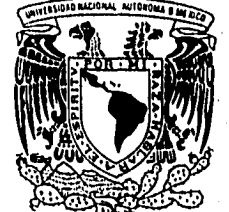

## UNIVERSIDAD NACIONAL AUTONOMA DE MEXICO

**ESCUELA NACIONAL DE ESTUDIOS PROFESIONALES** 

**"ARAGON"** 

## **LENGUAJES DE CUARTA GENERACION, CASO DE ESTUDIO LINC**

#### E T S S ı

OUE **PARA OBTENER**   $EL$ **TITULO DE** 

#### **INGENIERO EN COMPUTACION**

P  $\mathbf R$ E S.  $E$ Ň  $T^*$  A 

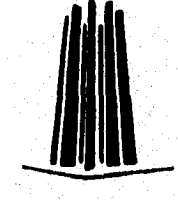

# **CLAUDIA ANGELICA LOPEZ SANCHEZ**

ASESOR : **ING. MARTIN ORDOÑEZ ROSALES** 

**SAN JUAN DE ARAGON, EDO. DE MEX.** 

1996

 $\hat{\mathcal{I}}$   $\ddot{\phantom{\vartheta}}$ 

 $w_{\Gamma}$ 

TESIS CON **FALLA DE ORIGEN** 

 TESIS CON FALLA DE ORIGEN

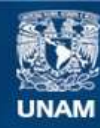

Universidad Nacional Autónoma de México

**UNAM – Dirección General de Bibliotecas Tesis Digitales Restricciones de uso**

### **DERECHOS RESERVADOS © PROHIBIDA SU REPRODUCCIÓN TOTAL O PARCIAL**

Todo el material contenido en esta tesis esta protegido por la Ley Federal del Derecho de Autor (LFDA) de los Estados Unidos Mexicanos (México).

**Biblioteca Central** 

Dirección General de Bibliotecas de la UNAM

El uso de imágenes, fragmentos de videos, y demás material que sea objeto de protección de los derechos de autor, será exclusivamente para fines educativos e informativos y deberá citar la fuente donde la obtuvo mencionando el autor o autores. Cualquier uso distinto como el lucro, reproducción, edición o modificación, será perseguido y sancionado por el respectivo titular de los Derechos de Autor.

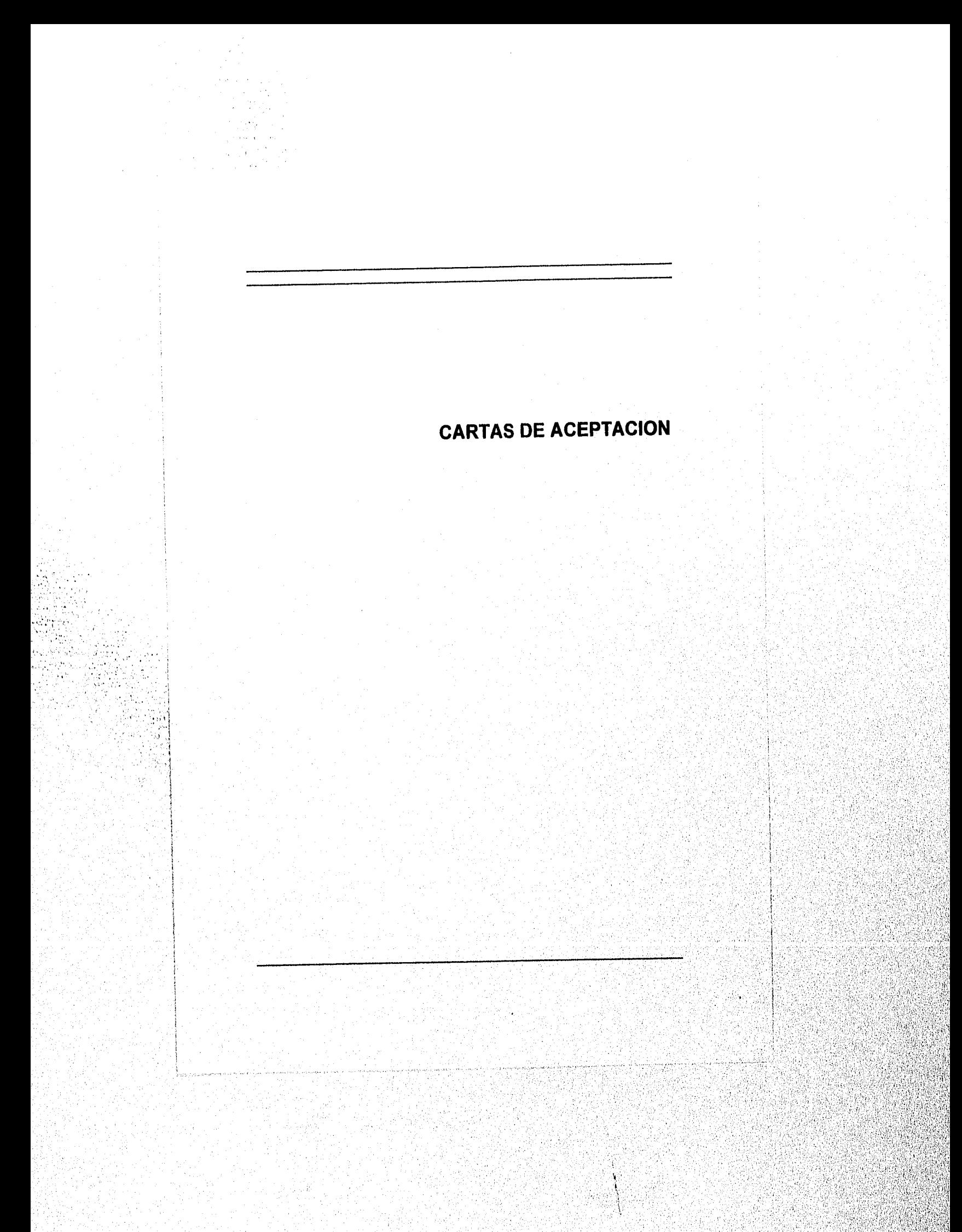

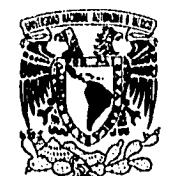

**ESCUELA NACIONAL DE ESTUDIOS PROFESIONALES ARAGON JEFATURA DE CARRERA DE INGENIERIA EN CONPUTACION** 

 $\Lambda$ 

VNIVERVDAD NACIONAL **AVFNºMA DE MEXICO** 

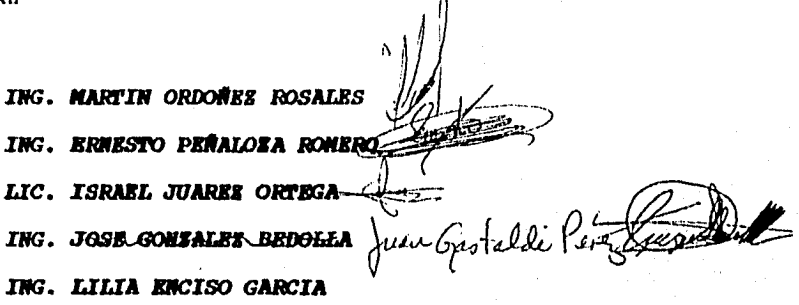

**Informamos a ustedes de la autorización que se le concede al alumno CLAUDIA ~LICA LUPAS SAECOES, para desarrollar el trabajo de tesis ILIODUAJAS DA COMIDA GAMARACIOW, CASO DM ASPUDIO LUC' , dirigida por el INg. Hartín Ordoñez Rosales, solicitando a ustedes, sean tan i amables de revisar el avance del 11100 Y hacer las observaciones que consideren pertinentes, o en, su caso,• indicar al alumno si dicha revisión se hará a la conclusión del trabajo de tesis.** 

**Sin otro particular, aprovecho la ocasión pera enviarles un cordial saludo.** 

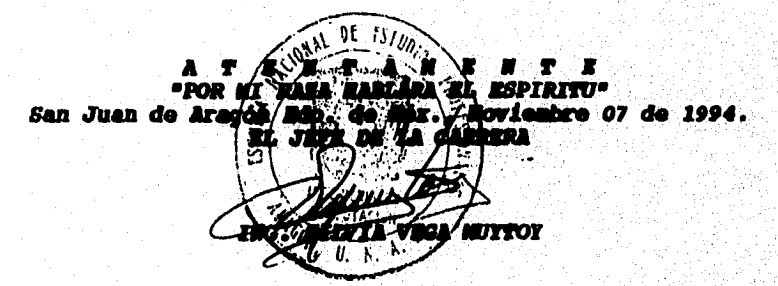

أوا

**SVM/gga.** 

## **DEDICATORIAS**

A mis padres y abuelos por su gran amor, apoyo, consejos y, sobre todo por confiar en mí.

A mi hermana por darme la seguridad necesaria cuando me faltaba y, principalmente por ser mi amiga.

A Hugo y Gustavo por motivarme a seguir hacia adelante.

## **AGRADECIMIENTOS**

Con especial gratitud a Fernando Jiménez Betanzos por su tiempo y sus consejos que me ayudaron a concluir mi objetivo.

A ml asesor de tésis, Ing. Martín Ordofiez Rosales y, a los Sinodales por sus excelentes recomendaciones; de igual forma a las muchas personas que hicieron aportaciones diversas.

A la Universidad Nacional **Autónoma de México, a la Escuela Nacional de Estudios**  Profesionales **Aragón, al Banco Nacional de Comercio interior y a la empresa UNISYS de México por su apoyo.** 

 $\mathcal{L}_{\mathrm{M}}$ J

INDICE

### **INTRODUCCION**

### **I. EVOLUCION DEL SOFTWARE**

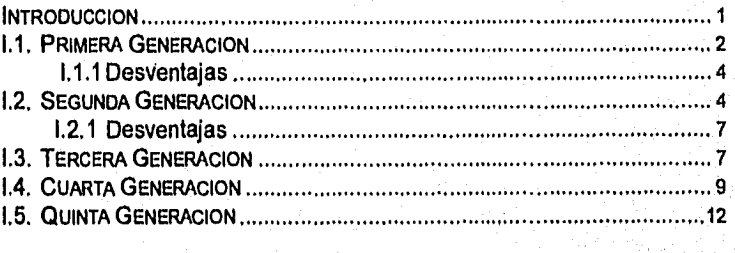

#### **II. ANALISIS COMPARATIVO, LENGUAJES DE TERCERA Y CUARTA GENERACION**

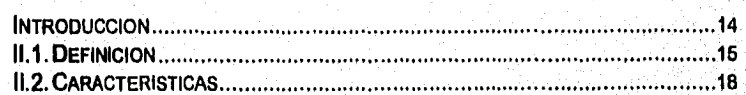

### **III. LENGUAJES DE CUARTA GENERACION**

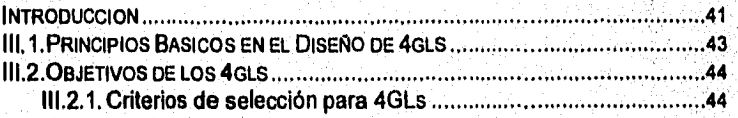

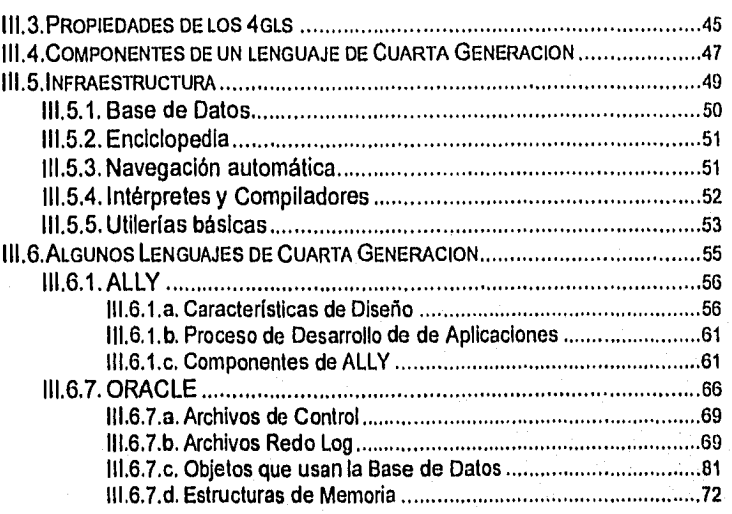

## **IV. CASO DE ESTUDIO, LINC**

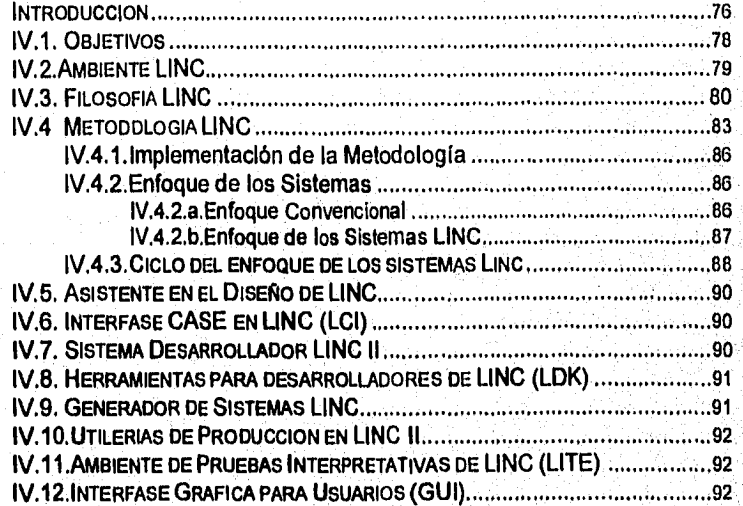

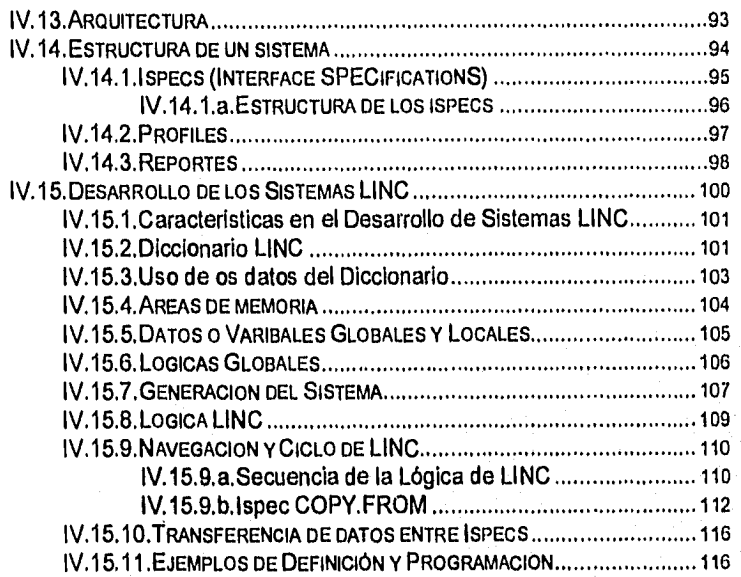

### **V. APLICACIONES**

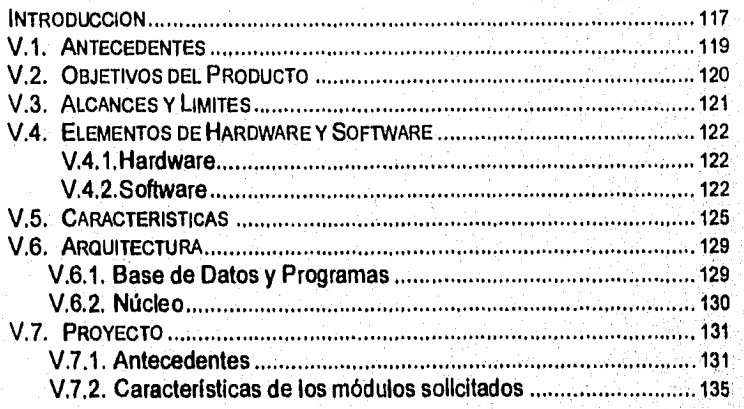

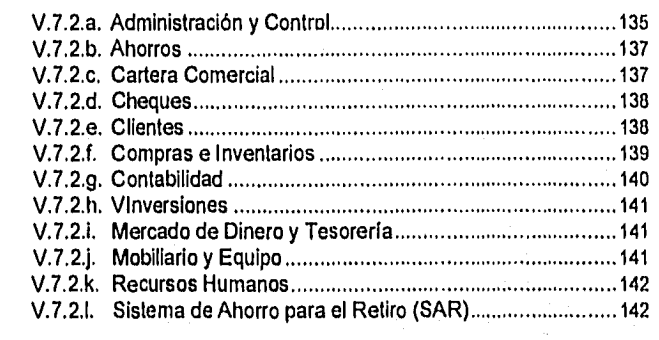

**CONCLUSIONES BIBLIOGRAFIA APENDICE A** 145

 $\label{eq:2} \frac{1}{2} \left( \frac{1}{2} \sum_{i=1}^n \frac{1}{2} \sum_{j=1}^n \frac{1}{2} \sum_{j=1}^n \frac{1}{2} \sum_{j=1}^n \frac{1}{2} \sum_{j=1}^n \frac{1}{2} \sum_{j=1}^n \frac{1}{2} \sum_{j=1}^n \frac{1}{2} \sum_{j=1}^n \frac{1}{2} \sum_{j=1}^n \frac{1}{2} \sum_{j=1}^n \frac{1}{2} \sum_{j=1}^n \frac{1}{2} \sum_{j=1}^n \frac{1}{2} \sum_{j$ 

 $\mathcal{A}=\mathcal{I}=\mathcal{I}(\mathcal{A})$ 

### **INTRODUCCION**

LENGUAJES DE CUARTA GENERACION, CASO DE ESTUDIO LINO

El uso de la computadora se ha difundido rápidamente desde aplicaciones militares, científicas hasta aplicaciones en negocios, industrias,y juegos *de* computadora; es decir, en todas las áreas *de* actividad humana de hoy, sirviendo como una herramienta para cálculos complejos, procesamiento de datos, toma de decisiones, Incremento en la productividad, etc.

Los requerimientos de éstas áreas se han visto reflejados en diseños de nuevos lenguajes, y en revisiones y extensiones de diseños anteriores, para cubrir las necesidades generadas.

Una de las áreas en la que los resultados son más notorios, es la de los sistemas de información. En los cuales su objetivo es modelar los sistemas de negocios de la organización -lo que tiene y lo que hace-, proporcionando la información oportuna y real para tomar decisiones, incrementando su productividad, y permitiendo también fortalecer y soportar flexibilidad total en la operación, en otras palabras, la capacidad para adaptarse a los cambios.

Las herramientas que nos ayudan a llevar a cabo este objetivo pueden ser los lenguajes de tercera y cuarta generación. Sin **embargo, como el tiempo es** *un* **factor importante en los negocios, los lenguajes de cuarta generación o lenguajes de alta productividad son los idóneos, gracias a su Infraestructura (base de datos, diccionario, enciclopedia), a su legibilidad, inteligibilidad, seguridad, a su capacidad para generar reportes, código, formatos de pantalla, etc.** 

#### LENGUAJES DE CUARTA GENERACION, CASO DE ESTUDIO LINC

LINO es un lenguaje que tiene estas caracteristicas. Además de poseer su propia filosofía y metodología para desarrollar sistemas de información, ypermitir el manejo de altos volumenes de transacciones o actividades del negocio. Razones por las que es utilizado en varias empresas e instituciones bancarias en diferentes paises.

Debido a que estas instituciones son el núcleo económico de nuestra sociedad en permanente evolución, ya que son los intermediarios que se ocupan de encauzar los ahorros de personas, empresas y gobiernos a préstamos o inversiones; exponiéndolas a presiones que han transfomado la indsutria financiera en una de las más dinámicas y con mayores desafíos de competitividad, crecimiento y rentabilidad, requieren de un sistema de información que vaya de acuerdo con dicha evolución. La solución que diferentes instituciones han adoptado para ello se llama Sistema Financiero Bancario (SFB), desarrollado con el lenguaje de cuarta generación LINO.

El objetivo de éste trabajo es proporcionar un panorama del surgimiento y características de los lenguajes de cuarta generación, destacando sus ventajas y desventajas en comparación con la generación anterior, enfocando la atención en una herramienta de cuarta generación (LINO) que se utiliza ampliamente en el núcleo económico de nuestra sociedad.

En el primer capitulo, se describen las características, ventajas y desventajas de las cinco generaciones de lenguajes que se conocen hasta este momento.

El segundo capitulo, hace un análisis comparativo entre los lenguajes de tercera y cuarta generación, que son los lenguajes altamente empleados en las diferentes áreas de aplicación.

El tercer capítulo, muestra las propiedades, los principios, los componentes, infraestructura de los lenguajes de cuarta generación, presentando características de dos lenguajes considerados como de cuarta generación.

### LENGUAJES DE CUARTA GENERACION, CASO DE ESTUDIO LINC

El capítulo cuatro, hace referencia a LINC un lenguaje de cuarta generación, como la herramienta apropiada para crear soluciones a negocios con altos volumenes de transacciones.

El útlimo capitulo, proporciona las caracteristicas de una aplicación generada con LINC, implantada recientemente en el Banco Nacional de Comercio Interior, S, N. A.

El apéndice A, contiene definiciones y lógicas de los componentes de LINC empleados en la aplicación SFB,

### **EVOLUCION DEL SOFTWARE**

EVOLUCION DEL SOFTWARE

I

### **INTRODUCCION.**

Los diseños de los lenguajes y los métodos de implementación han evolucionado con rapidez desde que los primeros lenguajes de alto nivel aparecieron en los años 60. Algunas de las principales influencias en la evolución de diseños de lenguajes se listan a continuación:

- *1. Hardware de la computadora y sistemas operativos.* Las computadoras han evolucionado de las máquinas pequeñas, lentas, con costosos tubos de vacío de los años 50, a las supercomputadoras y microcomputadoras de hoy. Al mismo tiempo, estratos de microprogramación y software del sistema operativo se han insertado entre el lenguaje de programación y el hardware de computadora. Estos factores han influido en la estructura y el costo de usar las características de los lenguajes de alto nivel.
- *2. Aplicaciones.* El uso de la computadora se ha difundido rápidamente de la concentración original de aplicaciones militares críticas, científicas, en negocios e industrias de los años 50 -donde el costo podría estar justificado-, a los juegos en computadora, computadoras personales y aplicaciones en casi todas las áreas de actividad humana de hoy. Los requerimientos de estas nuevas áreas de aplicación afectan a los diseños de nuevos lenguajes y las revisiones y extensiones de los anteriores.

#### **EVOLUCION DEL SOFTWARE**

 $\overline{\mathbf{2}}$ 

- 3. Métodos de programación. Los diseños de lenguajes han evolucionado para reflejar nuestro cambiante conocimiento de los métodos nuevos para escribir programas largos y complejos y para responder a los ambientes también cambiantes en los cuales se efectúa la programación.
- 4. Métodos de implementación. El desarrollo de métodos para una mejor implementación ha afectado a la selección de las características que se deben incluir en nuevos diseños,
- 5. Estudios teóricos. La investigación en las fundaciones conceptuales para diseño de lenguajes e implementación, usando métodos de matemática formal, ha profundizado nuestro entendimiento de la fuerza y la debilidad de las características de los lenguajes y, por tanto, ha influido en la inclusión de estas características en los nuevos diseños de lenguajes.
- 6. Estandarización. La necesidad de lenguajes "estándar" que puedan implementarse con facilidad en varios sistemas de computación y que permita que los programas sean transportados de una computadora a otra (portabilidad) ejerce una fuerte influencia conservativa sobre la evolución de los diseños de lenguajes,

#### **1.1. PRIMERA GENERACION.**

El lenguaje de primera generación empleado para la realización de programas de computadora **fue el** lenguaje máquina, que es el que utiliza directamente la computadora durante el procesamiento, por lo cual no tenla intérprete o compilador **que tradujera el lenguaje a alguna otra forma.** 

**Durante 1940 y principios de 1950, toda la codificación era en lenguaje máquina, el cual permaneció popular mucho tiempo después de que aparecieron las ventajas de codificación de la segunda generación, como generadores automáticos de código, rutinas interpretativas y ensambladores.** 

**Debido al tipo de aplicaciones en las que se ocupaban las computadoras, este lenguaje fue** por mucho tiempo el único lenguaje utilizado.

3

Las proposiciones de lenguaje máquina están formadas por una serie de caracteres numéricos o código binario de O's y 1's, conocido como código máquina.

### Por ejemplo

#### 011011 000000 000000 000001 111101

lo que podria significar "limpiar el acumulador y sumar el contenido de la localidad 125".

Por lo que era muy difícil programar sin tener errores. Dicha situación se mejoro de manera paulatina mediante el uso de códigos mnemónicos para representar operaciones y los valores como localidades de memoria o registros. Esa misma instrucción seria

#### CLA 000000 000000 000001 111101

Las instrucciones de lenguaje máquina consisten en un código de operación y un operando. El código de operación (opcode) define la función que la computadora debe ejecutar (adición de dos datos, movimiento de datos, inicio de una operación de entrada/salida, etc.). El operando representa las variables o datos relacionados con dicha función, definiendo los datos en términos de su localización real en la memoria principal.

De tal manera que en el ejemplo anterior, la notación binaria cambia a decimal tanto para los valores como para las localidades o registros

#### CLA O 0125

Alrededor de 1951 Howard Aiken propuso y construyó un "código máquina" para la computadora MARK III. Con un simple botón en la consola de esa máquina, uno o más códigos como operadores, operandos y signos podían ser perforados en una cinta de papel, la cual más tarde serviría para ingresar el programa en una computadora. Asl, el programador no tendría que memorizar demasiadas secuencias complicadas de código binario. Además de ser una máquina verdadera, y no un ejemplo de los inicios del software, esta también impulsó la evolución de los lenguajes de programación, demostrando la utilidad de una máquina como un codificador automático y proporcionando la chispa inicial para diseñar el software de segunda generación de computadoras.

#### **1.1.1.** Desventajas.

A pesar de que el lenguaje de máquina era eficaz para las computadoras, no era adecuado para los programadores.

La programación en lenguaje máquina era tardada, tediosa y costosa. Las instrucciones del lenguaje estaban incompletas en el sentido de que una instrucción no identificaba u originaba, una operación de cómputo completa. Se necesitaban muchas instrucciones para formar una instrucción operacional completa.

El problema empeoraba cuando se debían hacer correcciones. En estos casos, se alteraba cada una de las instrucciones afectadas por el error, modificándose cada código de operación y cada localidad de memoria incluida. Dichas correcciones eran muy continuas debido a que al programar se debía dedicar una atención completa para evitar escribir un 1 por un O, provocando cambiar la dirección del dato. Lo que implicaba que los programadores conocieran a detalle la estructura y el funcionamiento de la computadora a emplear, ya que debían conocer los códigos binarios de todas o la mayoría de las instrucciones y la exacta localización en memoria de los operandos.

Esto era una enorme labor, pero la mayoría de los programadores veían a la computadora solamente como una herramienta, que les resolviera sus problemas de tal forma que les distrajera lo menos posible, ya que las aplicaciones en general trataban con problemas que implicaban una gran cantidad de datos.

Aunado a estos problemas, el lenguaje variaba de acuerdo con el fabricante, así que las soluciones desarrolladas en un sistema de cómputo no podían transferirse a otros.

#### **1.2. SEGUNDA GENERACION.**

La segunda generación de software, la era del pre-compilador, vió el desarrollo y distribución de subrutinas código-máquina, rutinas interpretativas, generadores automáticos de código y ensambladores; un periodo de tiempo marcado por la generación anterior. Con el propósito de apreciar la importancia monumental de estos acontecimientos debemos tener en mente, primero, que la problemática de establecer el proceso de codificación fue tal, que cualquier otra cosa diferente al código de máquina fue considerado como inferior; y segundo, estos programas en lenguaje de máquina fueron muy complejos e intrincados con menos recursos de almacenamiento, como nuestros sofisticados programas de hoy. Por ejemplo, la UNIVAC I, con 12 K de memoria manejó el archivo entero de primas de la aseguradora Prudential Life y la nómina de aceros de Estados Unidos.

Durante todo este tiempo, los programadores no necesariamente codificaban todo un programa. Muchos podían copiar manualmente secciones de código, como rutinas de punto flotante y conversión de entrada/salida de un programa a otro. Pero para efectuar la copia, habla que involucrar una serie de operaciones para asegurar que la subrutina hiciera referencia a las direcciones de almacenamiento apropiadas.

En 1949, John Mauchly propuso e implementó el "Código Corto" para la computadora BINAC como un juego de subrutinas interpretativas almacenadas en memoria. Esto era, como un "pseudocódigo" para una computadora simulada. La BINAC (81Nary Automatic Computer) computadora automática binaria una computadora de pre-primera generación construida en 1949 para la Compañia Northrop Aircraft por J. Presper Eckert y John Mauchly, quienes dejaron la Universidad de Pensilvania para formar su propia compañía (esta, más tarde fue comprada por Remington-Rand). Dicho código era 50 veces más lento que el código máquina.

La segunda generación de lenguajes llegó a mediados de los 50's. El lenguaje que caracterizó esta era fue el *lenguaje ensamblador.* Este a diferencia del lenguaje máquina empleaba direcciones simbólicas en lugar de direcciones físicas de la máquina.

Los programadores podían utilizar con mayor facilidad este lenguaje por la estructura de sus instrucciones. Este nuevo formato no empleaba caracteres numéricos como el lenguaje máquina. Empleaba palabras del inglés y símbolos para el procesamiento y los nombres de datos. La naturaleza simbólica del lenguaje de ensamble hizo, que se le considerara un *lenguaje de programación simbólico.* 

Las instrucciones del lenguaje ensamblador tenían los siguientes elementos:

ETIQUETA CODIGO DE OPERACION

**OPERANDO** 

 $\overline{\mathbf{5}}$ 

A

Ŧ.

la etiqueta identifica cada instrucción, diferenciando una instrucción de otra. Las etiquetas son importantes para las operaciones lógicas, ya que identifican las proposiciones a las que conducen las ramificaciones.

A semejanza del lenguaje máquina, el código de operación definía la operación de cómputo a efectuarse. Sin embargo, fue precisamente con el empleo de los códigos de operación como el lenguaje ensamblador hizo su principal contribución a la programación. En este lenguaje, el programador podía definir una operación de cómputo en un término predefinido. Estos términos, llamados *mnemónicos,* identificaban operaciones específicas.

Los programadores ya no debían utilizar códigos numéricos para definir las operaciones, podían utilizar símbolos que definían tareas específicas y códigos mnemónicos. El ejemplo anterior se expresaría

#### CLA SALARY

donde el símbolo SALARY es la localidad en memoria donde la variable que salary representa es almacenada.

El uso de direcciones simbólicas fue un gran adelanto, ya que cuando se requería un cambio en las localidades fisicas de variables o instrucciones, el programador no tenía que modificar las nuevas direcciones físicas. Es decir, no tenían que identificar y catalogar los datos según su posición en la memoria principal, esta era tarea del sistema de cómputo, el cuál asignaba los datos a las localidades de memoria y mantenía un archivo de ellas.

Ahora bien, como se observa en el ejemplo, este lenguaje no era "entendido" por la máquina, por lo que fue necesario crear un programa traductor, proporcionado por el fabricante de computadoras, llamado *ensamblador, el* cuál convertla el lenguaje ensamblador en las instrucciones de lenguaje máquina, mientras controlaba la asignación de nombres de variables y coordinaba el almacenamiento de los datos en las localidades de memoria individuales; indicando errores de escritura -si habla alguno en el programa fuente , haciendo una lista de estos. Las constantes que se empleaban podían ser escritas en cualquier formato (decimal, hexadecimal, etc.) y el ensamblador se encargaba de convertirlas a lenguaje máquina.

El ensamblador crea una relación blunivoca (uno a uno) entre el lenguaje de ensamble y el lenguaje máquina. La razón que una instrucción de lenguaje ensamblador debla ordenar a la computadora realizar una operación completa, permitiendo transportar los programas a otros sistemas.

ż

Una de las ideas principales introducidas en el lenguaje ensamblador fue el concepto de macroinstrucción o macro, un subproducto de la relación uno a uno. La idea era que si una instrucción de lenguaje ensamblador podía ordenar la ejecución de una operación de cómputo, entonces una instrucción general podía crear una serle de instrucciones en lenguaje ensamblador, convirtiéndose en el concepto operacional del macro. Dicho macro podía identificarse con un código especifico y almacenarse en la computadora, quedando a disposición de todos los usuarios, Este subprograma es insertado al momento de la compilación del programa, quedando incluido en el programa al momento de ser ejecutado.

El arribo de estos lenguajes, trajo como resultado varías innovaciones, la más importante de todas, la programación automática que consistía en reasignar todas las direcciones y referencias a instrucciones, constantes y datos, eliminándose así grandes problemas en la modificación de un programa.

#### **1.2.1. Desventajas.**

Los lenguajes de segunda generación no tenían la capacidad de modificarse durante el tiempo de ejecución.

Algunos autores no reconocen a los lenguajes ensambladores como lenguajes de programación, debido a que aún requieren que el programador realice una secuencia de instrucciones muy cercana a las relacionadas con el lenguaje de máquina.

Hoy en dia estos lenguajes sólo son empleados cuando se requiere optimizar los recursos de la estructura de la computadora,

### **1.3. TERCERA GENERACION.**

La tercera generación **de** lenguajes llegó en los años 60's. Estos lenguajes fueron y son referidos como lenguajes de alto nivel. En dicha generación, el lenguaje llegó a ser independiente del Hardware, es decir, un programador no necesitaba conocer el juego de instrucciones y registros de la máquina, a menos que deseara optimizar el tiempo de ejecución. Gracias

Ŕ

k

a esta independencia, los programas podían ser llevados a cualquier tipo de máquina, no obstante, la portabilidad aún llega a ser un problema.

A pesar de esta portabilidad, se requiere un gran número de lineas de código para sistemas comerciales, los cuales son orientados a profesionales en el procesamiento de datos.

Los lenguajes de alto nivel superan muchas de las desventajas de los lenguajes de bajo nivel (lenguaje máquina y lenguaje ensamblador) y tienen las siguientes características:

- 1. Existen formas estándares de los lenguajes.
- 2. Son independientes de la máquina utilizada.
- 3. Utilizan un compilador.
- 4. Se documentan a sí mismos.
- 5. Generan muchas instrucciones de lenguaje máquina.

Debido a que los lenguajes de tercera generación están escritos para que el programador los emplee de manera más sencilla que los lenguajes de bajo nivel, requieren de un programa que convierta las proposiciones escritas en lenguajes de alto nivel a sus equivalentes en lenguaje máquina, llamado compilador.

Las instrucciones de los lenguajes de alto nivel facilitan la tarea del programador. Al ser convertidos por el compilador, generan muchas instrucciones de lenguaje máquina, que son las que realmente se ejecutarán para procesar la información.

La capacidad de autodocumentación de los lenguajes de alto nivel ofrecen una gran ventaja al programador. Cada lenguaje tiene sus propias reglas para escribir las instrucciones de programa, que se denominan sintaxis del lenguaje. Durante la compilación de un programa, el compilador revisa cada línea del programa buscando errores de sintaxis. Cualquier proposición que no se apegue a la sintaxis del lenguaje se considera incorrecta; la lista de todos los errores constituye la autodocumentación. Aunque los compiladores documentan dichos errores, no identifican los errores de lógica (que dato se debe procesar, colocación o ejecución de las proposiciones del programa o los resultados de los cálculos), los cuales se descubren cuando se ejecuta el programa.

 $\mathbf{a}$ 

asang ini kitelikanin

Las características de los lenguajes de tercera generación constituyen las diferencias existentes entre los lenguajes de las dos generaciones anteriores:

- No requieren que el usuario tenga amplios conocimientos sobre la estructura de la computadora (registros, representación interna de los datos, etc.)
- Permiten la posibilidad de transferir programas de una computadora a otra (independencia con el hardware).
- Los programas son enfocados de manera directa al problema en cuestión, permitiendo dar nombres y símbolos a los datos, incluyendo expresiones y operadores matemáticos.

El desarrollo de dichos lenguajes fue con el propósito de crear lenguajes que tuvieran las características lingüísticas y estructurales de un lenguaje natural, trayendo consigo la facilidad para construir y manipular estructuras.

Una de las principales diferencias entre los lenguajes de segunda y tercera generación, fue que la mayoría de los lenguajes de tercera generación en los 60's no tenían la capacidad de modificarse durante el tiempo de ejecución, por el lenguaje ensamblador.

### 1.4. CUARTA GENERACION.

Los Lenguajes de Cuarta Generación (4GL) surgieron como respuesta **a las desventajas originadas por los lenguajes de tercera generación. Entre ellas destacan la gran cantidad de líneas de código para el desarrollo de sistemas comerciales, la limitación de su uso sólo para personal dedicado al procesamiento de datos (usuarios finales no), la dificultad para darles mantenimiento y optimizar el tiempo de depuración de** los **sistemas, llegando a ser incapaces para responder a las necesidades del negocio como ellas requerían.** 

 $10$ 

À

Por lo que se plantearon los siguientes objetivos:

- Incrementar la velocidad para construir sistemas de aplicación
- Reducir costos en el mantenimiento de estos sistemas mediante modificaciones fáciles y rápidas en las aplicaciones
- Minimizar problemas y tiempo en depuración
- Emplear expresiones de alto nivel para generar código libre de bugs<sup>1</sup>
- Generar lenguajes de uso fácil, de modo que los usuarios finales puedan resolver sus problemas en las computadoras sin recurrir a un estudio prolongado de ellos

Estos lenguajes para emplear declaraciones secuenciales como en los de la etapa anterior, emplean una diversidad de otros mecanismos como llenado de formas o cuadros, interacción con pantallas y gráficas asistidas por computadora.

Muchos lenguajes de esta generación dependen de la base y de su diccionario de datos o directorio. Este último en alguno casos ha desarrollado una utileria que puede representar más que datos. Puede almacenar información de entidades relacionadas por aplicación, además incluye:

- Mensajes en pantallas
- Formatos para reportes
- Controles de seguridad
- Rangos permisibles
- Diálogo entre estructuras
- Validaciones
- Asociación entre muchos datos
- Autorizaciones para leer o modificar datos
- Cálculos para crear campos derivados
- Relaciones lógicas entre valores de datos

1 Bug o Error. Definición, paso o proceso Incorrecto en un programa de computadora.

EVOLUCION DEL SOFTWARE

 $11$ 

A una extensión del diccionario que contiene reglas del negocio y lógica se le conoce como *enciclopedia.* 

Una característica que influye en la valorización o compra de un lenguaje de cuarta generación es la Infraestructura necesaria para soportarlo, la cual incluye bases de datos, librería y diccionario o enciclopedia.

Algunos de los lenguajes *de* cuarta generación son meramente lenguajes de Consulta (Query), generadores de reportes (reporteadores) o paquetes gráficos; lenguajes orientados a la creación de aplicaciones completas; o son considerados lenguajes de muy alto nivel. Una parte de ellos pueden ser usados directamente por los usuarios finales.

A los lenguajes de cuarta generación también se les conoce como *lenguajes de alta productividad* o *lenguajes no procedimentales.* 

Un lenguaje procedimental especifica como conseguir un resultado, es decir especifica que se quiere obtener (resultado); entre ellos se encuentran C, Pascal, COBOL, PL/I. En ellos el programador tiene que especificar de manera precisa los detalles de la acción o el resultado al que se quiere llegar. Estos últimos pertenecen a la generación anterior.

Un generador de aplicaciones, dónde los usuarios llenan formas para indicar lo que hay que hacer es no procedimental

La mayoría de lenguajes de consulta, generadores de reportes, paquetes gráficos y generadores de aplicaciones son no procedimentales. Algunos de ellos emplean gráficos.

La declaración de requerimientos se hace mediante el llenado de datos en pantalla, estos requerimientos son traducidos a código ejecutable a través del software empleado.

Muchos de los lenguajes no procedimentales manejan solamente un limitado tipo de aplicaciones, pero un par de ellos pueden manejar aplicaciones generales con lógica muy compleja. Para ello se recomienda combinar los lenguajes no procedimentales con los procedimentales.

Los lenguajes no procedimentales representan un alto nivel de automatización en la creación de aplicaciones.

 $12$ 

#### 1.5. QUINTA GENERACION.

Generalmente los lenguajes de quinta generación se refieren a sistemas que emplean disciplinas originadas en el campo de la inteligencia artificial, especialmente:

- Sistemas basados en el conocimiento
- Sistemas expertos
- Máquinas de inferencia
- Procesamiento de lenguaje humano

Un sistema de quinta generación codifica conocimiento complejo, así que una máquina puede dibujar inferencias sobre él. En algunos casos, este procesamiento inferencial es usado para ejecutar tareas complejas - triviales para humanos -, como entender el habla, la visión y el lenguaje humano. En otros casos, el procesamiento rápido de inferencias que no son propias de humanos hacen parecer al software altamente inteligente. En áreas altamente especializadas de conocimiento, la máquina puede mostrar una experiencia aparentemente más elevada que la de humanos.

PROLOG es considerado un lenguaje de esta generación.

Las técnicas para comunicarse con una computadora en lenguaje humano (generalmente inglés) son descritas como "técnicas de quinta generación".

El objetivo de comunicarse en lenguaje natural con las computadoras, es que personas sin conocimiento alguno en software trabajen con ellas sin que se requiera aprender la sintaxis correspondiente al lenguaje a emplear.

Otro lenguaje es el INTELLECT, que es un generador de reportes y consulta de base de datos. Este permite a los usuarios finales, ingresar comandos para consultas; como se muestra a continuación:

> HOW MANY EMPLOYEES IN THE WASHINGTON OFFICE ARE MALE. ADMINISTRATOR WHO MAKE OVER \$45,000? GIVE ME A PLOT COMPARING THE QUATERLY REVENUE FOR EACH COURSE FOR THE FIRST FIVE YEARS WITH THE AVERAGE REVENUE.

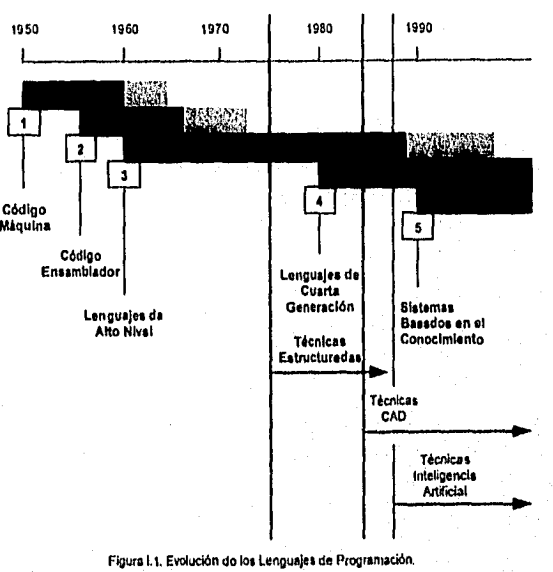

La Figura 1.1 ilustra la Evolución de los Lenguajes de Programación.

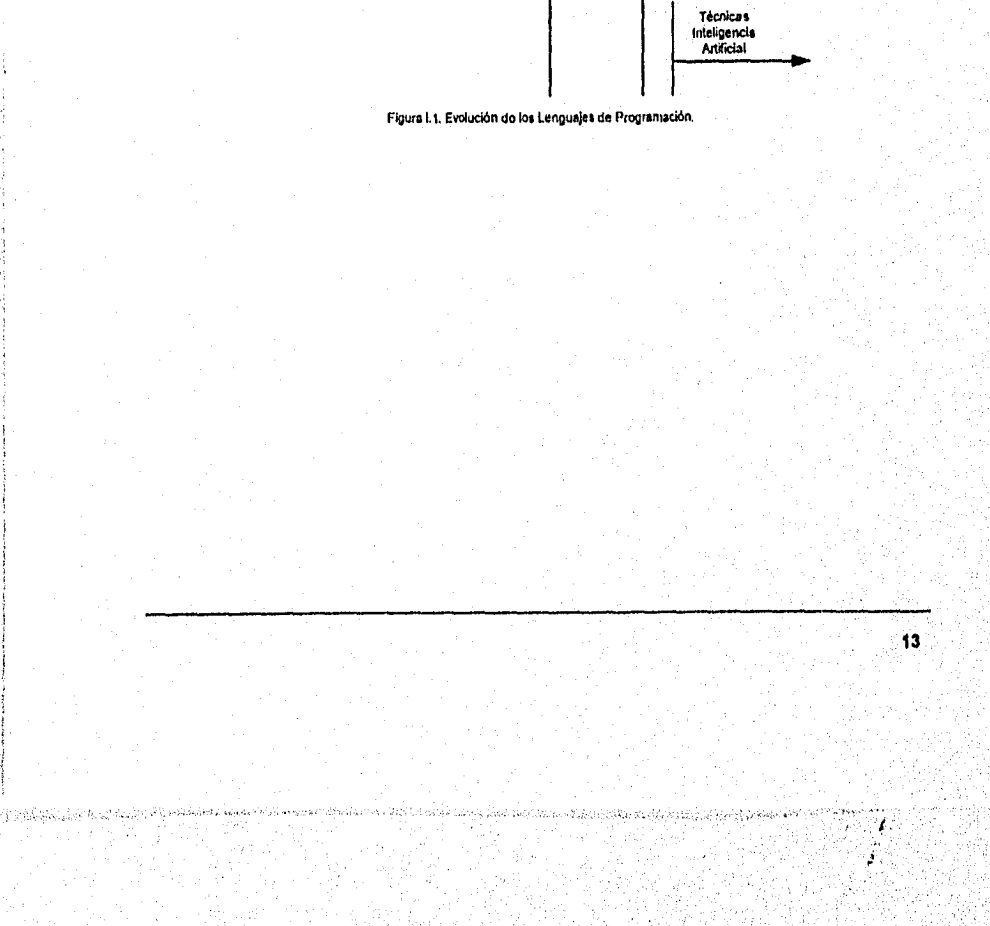

11

 $14$ 

Ŧ.

ANALISIS COMPARATIVO, LENGUAJES DE TERCERA Y CUARTA GENERACION

#### INTRODUCCION.

Gran parte dé la investigación hecha hoy en día sobre el desarrollo de los sistemas se ha basado en el mejoramiento de los métodos ya existentes, como la programación y análisis estructurado; el desarrollo con el ciclo de vida convencional, proporcionando herramientas para la documentación y revisión; adición de palabras reservadas e instrucciones del tipo de COBOL1; adaptación de lenguajes y compiladores para programación mejor estructurada.

Estas actividades, de algún modo han solucionado el problema. Pero el problema real es migrar de esta programación convencional, lenta y rígida a una metodología más rápida, flexible, interactiva<sup>2</sup> y con plena seguridad de que genere código correcto; metodologías en la cuales prototipos interactivos reemplacen los tradicionales, **donde las especificaciones de** alto volumen sean controladas o minimizadas; metodologías que sean automatizadas en las que todo tipo de usuario (usuario final, desarrollador, Implantador, personal de mantenimiento, etc.) puedan interactuar sin errores.

 $<sup>1</sup>$  COBOL. Common Business Oriented Language (Lenguale Orientado a Negocios Ordinarios.</sup> <sup>2</sup> Interactiva. El usuario establece un diálogo con la máquina,

La razón principal para migrar a los lenguajes de cuarta generación es incrementar la productividad en la construcción de aplicaciones. Los resultados experimentados para lograr este objetivo han sido de lo más variado, de acuerdo con el tipo de sistema a desarrollar, las técnicas usadas en el manejo del proyecto y la experiencia y capacidad del personal involucrado.

En algunos casos el uso de los lenguajes de cuarta generación no han reportado incremento alguno en la productividad, o bien este ha sido muy pequeño debido a que las técnicas de manejo aplicadas han sido inapropiadas o porque los usuarios de éstas carecen de una metodología adecuada *de* diseño.

Es común encontrar un lenguaje 4GL para un sistema moderadamente complejo que tenga un rango de 1 a 50 o de 1 a 10 líneas *de* código equivalentes a las que un programa COBOL pudiera tener. Un programador en COBOL, C<sup>3</sup> o cualquier otro lenguaje de tercera generación escribe en promedio cerca de 20 líneas de código por día (esto es, el número *de* líneas total de COBOL o C en el sistema final dividido por el número total de días de programación, es alrededor de 20, incluyendo depuración y reescritura). Un programa típico de 4GL obtiene mejores resultados, *frecuentemente* alcanza de 40 a 100 lineas de código cuando la unidad de medida es la misma (número de líneas en COBOL o C). Algunas veces esto no es práctico, ya que los 4GL pueden emplear técnicas *diferentes* como el llenado de cuadros en pantalla.

En este capitulo, se presenta lo que es un lenguaje de tercera y cuarta generación, haciendo una comparación entre ambos, de tal modo que nos permita determinar las ventajas y desventajas que existen entre ellos.

### **11.1 DEFINICIÓN.**

Los *lenguajes de tercera generación* aparecieron en la década de los 60's con el nombre de Lenguajes de Alto Nivel, Algunos de ellos fueron utilizados para trabajos científicos, como el ALGOL y e) FORTRAN, otros para trabajos comerciales, como PU1, COBOL, este último se convirtió

<sup>3</sup> Lenguaje C desarrollado por Kenneth Thompson y Dennis Ritchle en 1972 en los laboratorios Bell.

mendala tanlasi nasa askalan da

rápidamente en el lenguaje de computación más comúnmente utilizado, iniciando una importante tendencia en la programación a través de los lenguajes orientados a datos que ha culminado en la actual proliferación de manejadores de bases de datos, lenguajes de consulta y productos de programación de alta productividad.

Con la tercera generación, el lenguaje se volvió más independiente del hardware. El programador podía codificar programas sin ningún conocimiento de la estructura de la máquina.

Una instrucción de 3a. generación es generalmente compilada en varias instrucciones de lenguaje máquina, por lo que la cantidad de trabajo necesaria para escribir programas fue reducida, sin embargo aún se necesitaban muchas lineas de código para sistemas comerciales y eran mejor diseñadas por profesionales en el procesamiento de datos que por el usuario final, consumiendo mucho tiempo y dificultándose el mantenimiento a sistemas complejos.

Estos lenguajes usan principalmente construcciones como las de Von Neumann4, que expresan una secuencia de operaciones para ser ejecutadas con saltos e iteraciones, sus operaciones básicas son muy similares al conjunto de instrucciones de máquina.

Los lenguajes de cuarta generación son una evolución de los lenguajes de programación convencionales, como C, COBOL, PL/1<sup>5</sup>, FORTRAN<sup>6</sup>, etc., que en su tiempo respondieron a las necesidades existentes, sin embargo estos últimos llegaron a ser tediosos con demasiadas instrucciones para realizar tareas especificas; su sintaxis es compleja y son muy dependientes de la lógica del programador.

Los lenguajes de cuarta generación son manejados por menú o comandos. Entre ellos se han incluido algunos lenguajes de programación, lenguajes informales de consulta, generadores de reportes y generadores de programas especificos, también llamados "no-procedimentales", generadores de aplicaciones, preprocesadores, etc.

La tendencia de estos lenguajes es acercarse al lenguaje natural, orientados hacia el usuario final en el sistema, especificándose más que el

**<sup>4</sup>** Máquina de Von Neumann. Sistema de cómputo cuyo procesador tiene una sola sección de control, de almacenamiento primario y de aritmética-lógica. estas máquinas siguen la estrategia de diseño desarrollada a mediados do la década de 1940 por John Von Neurnann y otros.

<sup>5</sup>PU1. Programming Language/one• Lenguaje de Programación uno) desarrollado por IBM en Agosto de 1966.

<sup>6</sup>FORTRAN (FORmula TRANsiating Traducción de Fórmulas) desarrollado por IBM en 1956.

que, el como debe hacerse, permitiéndole al programador usuario describir la aplicación más que programarla. Estos programas generan lineas de código para un lenguaje o sistema de programación ya existente, o bien pueden generar un código máquina.

También a los lenguajes de esta generación se les ha denominado "lenguajes de alta productividad"; además de utilizar instrucciones secuenciales, como los de la tercera generación, emplean otros mecanismos como son: pantallas interactivas y gráficas en computadora.

Muchos lenguajes de 4a. generación son dependientes de un diccionario y de una base de datos. El diccionario, en algunos casos se ha desarrollado por la facilidad con la que puede representar los datos, puede contener formatos de pantalla, formatos de reportes, estructuras de diálogos, relaciones entre muchos datos, validación, controles de seguridad, autorizaciones para leer o modificar datos y relaciones lógicas entre valores de datos. Lo más importante para decidirse por alguno de los tipos de lenguajes es la infraestructura necesaria para soportarlo, lo cual incluye la misma base de datos, bibliotecas y diccionario de datos.

Los lenguajes de 4a. generación difieren substancialmente en sus operaciones a las de Von Neumann.

Por lo tanto, el software de tercera generación abarca la tecnologia de lenguajes procedimentales de alto nivel. El enfoque general de esta generación es el lenguaje en lugar del traductor. Las características distintivas de estos lenguajes son su orientación a problemas, su expresividad' (especialmente en relación a áreas de problemas particulares), y su portabilidad<sup>8</sup>. En el siguiente paso, el software de la cuarta generación rompe el camino a la orientación a procesos y es de naturaleza totalmente declarativa<sup>9</sup>. Tienen más expresividad y son más orientados a problemas y, en general, son mucho más amigables.

<sup>7</sup>Expresividad. Tendencia del lenguaje a ser como el lenguaje natural, es decir, se emplean palabras similares al Inglés, de modo que permita entender de forma más rápida lo que el programa hace.<br><sup>8</sup> Portabilidad. Permite la ejecución de un programa en diferentes máquinas o plataformas.<br><sup>8</sup> Declarativa. Establece declara

instrucciones para ejecutar la actividad.

17

#### 11.2 CARACTERISTICAS.

Dentro de las características de los lenguajes de programación de tercera y cuarta generación se encuentran:

#### *1. Tipo de programación.*

Debido a su cercana asociación y dependencia con el concepto de Von Neumann, los lenguajes de la tercera generación son *"altamente procedimentales".* Un lenguaje procedimental especifica en forma precisa las instrucciones individuales y detalladas que la computadora seguirá con el propósito de ejecutar una tarea, Entre ellos podemos encontrar a lenguajes como C, COBOL y PL/1. Por el contrario, los lenguajes de cuarta generación son llamados *"no procedimentales, declarativos* o de alta *productividad'.* Muchos lenguajes no procedimentales pueden manejar solamente una limitada clase de aplicaciones, tales como lenguajes de consulta o generadores de reportes. Un par, sin embargo, puede manejar aplicaciones generales con lógica altamente compleja, Mientras muchos lenguajes son puramente procedimentales o no procedimentales, otros combinan ambos, lo cual es generalmente deseable, debido a que las operaciones no procedimentales aceleran y

simplifican el uso del lenguaje, por el contrario, el código procedimental amplia el rango de aplicaciones que pueden ser cubiertas, obteniendo más flexibilidad en el manejo de la lógica.

Los lenguajes o diálogos no procedimentales representan un alto nivel de automatización del proceso de creación de una aplicación.

#### *2. Orientación.*

Los lenguajes de tercera generación son orientados a profesionales en el procesamiento de datos, es decir no son amigables. Estos asumen, que el programador debe esforzarse por aprender la sintaxis del lenguaje, el cual no tiene ninguna relación con el lenguaje humano y que en el mejor de los casos emplea palabras en inglés.

Cuando se emplea un código no procedimental, la situación cambia. Una amplia diversidad de técnicas están disponibles para decirle a una computadora que hacer en lugar de como hacerlo. Lo que permite que estos lenguajes sean amigables para el programador y algunas veces

18

MAGNESIA SERIA

incluso, para el usuario final. Como por ejemplo MAPPER, SQL, LINC, entre otros.

#### 3. Funcionalidad.

Los lenguajes de cuarta generación varían grandemente en sus capacidades y poder. Algunos son meramente lenguajes de consulta; otros son generadores de reportes o gráficas; otros pueden generar aplicaciones completas; algunos son lenguajes de muy alto nivel y otros pueden ser empleados por usuarios finales, es decir que algunos de estos lenguajes están diseñados solamente para un determinado rango de aplicaciones. Por el contrario, los lenguajes de tercera generación pueden crear todas o la mayoría de las aplicaciones.

Debido a esta funcionalidad limitada es que existe un debate entre cuales lenguajes deben ser llamados de cuarta generación. Muchas industrias de computación se refieren a DATATRIEVE de. DEC y a SQL de IBM como lenguajes de cuarta generación, pero estos sólo son lenguajes de consulta. Por lo que se podría utilizar el término lenguajes de cuarta generación de función completa para referirse a lenguajes que permitan a sus usuarios construir cualquier aplicación que pueda ser construida con C, COBOL, PU1, entre otros. Algunos de estos lenguajes mencionados aquí son LINC, ORACLE y ALLY.

#### 4. Ambiente de Procesamiento.

Los lenguajes de alto nivel frecuentemente eliminan opciones que están disponibles en los lenguajes de bajo nivel.

Un programa podría ser mucho más difícil de depurarse si este pudiera modificarse durante el tiempo de ejecución, por lo tanto la restricción elimina un tipo de errores (bug). Un objetivo de los lenguajes de cuarta generación es eliminar estos errores como sea posible al construir una aplicación, verificando la exactitud de los programas durante ello -cuando se están creando, antes de probarse-. Para conseguir esto se requiere que las construcciones de un lenguaje permitan validación automática donde se requiere, evitando construcciones como las mencionadas que nos lleven a cometer errores.

Las restricciones, entonces, pueden prevenir al usuario de cometer un error. Esto no sólo aplica en la codificación sino también en los aspectos del sistema de diseño de programas - por ejemplo, llamadas a bases de datos o diálogos en terminales.

: 2020년 2010년 1월 2010년 2월 2010년

Por lo tanto, en un lenguaje de cuarta generación, se requiere eliminar opciones que provoquen un mal diseño, usar construcciones que sean verificables -antes de probar- y usar construcciones que sean poderosas en las cuales mucho código máquina es generado mediante una acción relativamente rápida y sencilla por el desarrollador. El código y acciones del sistema podrían usar al máximo los principios de diseño. Esto es, restarle capacidad al mal diseño, evitando errores en él,

#### *4.1 Opciones Predefinidas (Default).*

Con la mayoría de los lenguajes de cuarta generación, un usuario prácticamente no tiene que especificar nada, El compilador o intérprete asume inteligentemente sobre lo que cree que el usuario necesita. Por ejemplo, puede seleccionar automáticamente un formato para un reporte, colocar números de página, elegir tipos de caracteres para mensajes, etiquetar renglones o columnas, y preguntar al usuario en un ambiente amigable y entendible si necesita más información.

El software puede requerir que muchos parámetros sean especificados para una determinada operación. Proporcionándole al usuario una lista de dichos parámetros con los valores apropiados. Por ejemplo, un usuario puede mover el cursor a un campo sobre la pantalla. El software puede listar la alineación de opciones, tipos de formato, número de decimales, etc., indicando los valores que serán elegidos si el usuario no especifica lo contrario. Estas especificaciones son llamadas, *opciones default* (opciones por omisión). Si el usuario quisiera algo diferente a los valores predefinidos, el teclearía la primera letra de sus alternativas o proporcionarla un valor numérico apropiado.

Este uso de opciones default seleccionadas por software libera tiempo y depuración.

#### *4.2 Monólogo y diálogo.*

Los lenguajes de tercera generación fueron diseñados de manera que un programa pudiera ser escrito y luego compilado por una computadora. El programador generalmente podría no estar presente cuando la compilación ocurría, Algunas veces se usaban intérpretes en lugar **de** compiladores. Con un intérprete, el programador puede estar en una terminal mientras su código fuente es analizado, y convertido a lenguaje máquina. Sus errores pueden entonces ser

 $\overline{20}$ 

distinguidos por él más rápidamente, y puede ejecutar el código tan pronto corno éste sea interpretado. No obstante, el lenguaje es diseñado de modo que este pueda ser el único juego de instrucciones pasadas a una máquina.

Algunos lenguajes de cuarta generación están diseñados de manera que un diálogo toma lugar entre el usuario y el sistema cuando este está construyendo su aplicación. El usuario puede responder a menús, llenar cuadros presentados sobre la pantalla, mover un cursor sobre una pantalla, manejar datos en ventanas, etc. El software puede hacer preguntas al usuario, señalar errores o inconsistencias conforme construya su aplicación, solicitar que situaciones de opción múltiple sean resueltas, y proporcionarle la capacidad de construir y ajustar reportes, cuadros, y arreglos de datos interactivamente.

La mayoría de los lenguajes de tercera generación tienen un monólogo, esto es, el usuario escribiendo un programa; a diferencia de muchos lenguajes de cuarta generación que emplean un diálogo, el usuario y la computadora interactuando. Los diálogos proporcionan una gran herramienta para reducir y controlar el factor de error humano durante la escritura de un programa, de modo que la depuración sea simplificada posteriormente.

### *4.2.1 Diálogos en una dimensión vs diálogos en dos dimensiones.*

Un diálogo puede emplear una interacción unidimenslonal o bidimensional. Con una interacción unidimensional, la computadora y el usuario cambian el flujo de caracteres. El usuario teclea comandos y operandos en la computadora. La computadora puede darle al usuario listas de opciones de las cuales él puede elegir.

Con una interacción bidimensional, el usuario responde a la pantalla, introduciendo datos en algunas partes, o moviendo elementos sobre ella, puede listar un espacio bidimensional imaginario de gran tamaño empleando la pantalla como una ventana, o ser capaz de ver partes de una gran base de datos extendiéndose en tablas bidimenslonales. El software puede proporcionar herramientas para manejar diagramas, construir aplicaciones o representar estructuras lógicas.

Hay mucha más capacidad para dialogar amigablemente si este interactúa con la pantalla. Como cuando un Ingeniero utiliza el diseño asistido por computadora, el desarrollador de la aplicación puede manejar diagramas rápida y poderosamente, evitando crear mucho de los errores encontrados en codificación de tercera generación.

#### 5. Nivel de Complejidad.

Para llevar a cabo los principios de mlnimo trabajo y mínima destreza de los lenguajes de cuarta generación, es deseable utilizar herramientas sencillas para tareas sencillas. Consultas sencillas y generaciones de reportes necesitan lenguajes no procedimentales sencillos, Sin embargo, si estos lenguajes son aplicados a sistemas más complejos, estos no pueden realizar el trabajo.

En la Fig. II.1 se indica el esfuerzo para crear programas de diversa complejidad en COBOL en días-persona. Para una consulta, reporte y aplicaciones de hojas de cálculo sencillas, los resultados pueden obtenerse mucho más rápido con un lenguaje no procedimental sencillo, como se muestra. No obstante, un lenguaje de consulta-actualización- y reportes sencillos no puede atacar aplicaciones complejas. Este puede ser usado en conjunto con COBOL, pero entonces el esfuerzo en el desarrollo se incrementa rápidamente.

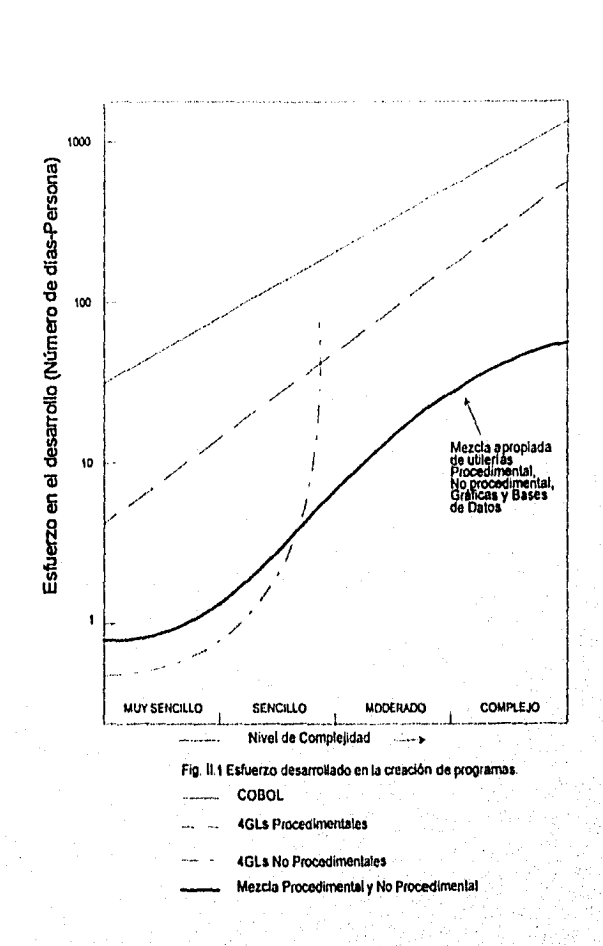

**Un buen lenguaje procedimental puede emplearse para programar cualquier cosa que se programe con COBOL. El esfuerzo en el desarrollo es mucho menor que con COBOL; el número de instrucciones escritas es también menor. En proyectos más complejos, con más lógica a programarse, la curva de los 4GL Procedimentales en dicha figura se asemeja más a la curva de COBOL. Consultas y generación de reportes, sencillas actualizaciones a bases de datos, generación gráfica de** 

23

 $\mathcal{A}$
negocios, y manejo de hojas de cálculo son mucho más fáciles de hacer con un 4GL no procedimental.

Lo que se requiere realmente es un 4GL que combine las mejores capacidades procedimentales y no procedimentales, como se observa en la curva sólida en la Fig. 11.1. Aún con sistemas complejos, mucho del trabajo puede ser hecho no procedimentalmente, incluyendo generación de pantallas, de reportes, de diálogos, de bases de datos, y accesos a datos.

Algunos de los 4GLs mejores combinan utilerias procedimentales y no procedimentales. Para tareas sencillas, un lenguaje de consulta, hoja de cálculo, un generador de reportes o gráficas es todavía la mejor opción.

#### *6. Característica de Escape.*

Los generadores de aplicaciones no son capaces de generar todas las aplicaciones. Algunas veces no pueden generar algoritmos o lógicas particulares que son necesarias, razón por la cual son rechazados. Una caracteristica importante de ur generador es la capacidad de asociarse con lógicas escritas en otros lenguajes de programación.

Existe una característica de *escape,* la cual permite al usuario emplear un lenguaje convencional como COBOL, BASIC, C, o cualquier otro. Por ejemplo, el generador DMS de IBM fue empleado en el sistema complejo de asistencia médica para el edificio de gobierno local. El sistema tenla 69 tipos de cuadros para captura de datos y otras operaciones. Los programadores tuvieron que "escapar" 68 veces para ejecutar pequeñas operaciones que DMS no podía manejar. Un ejemplo típico fue la edición de un dato de modo que este pudiera ser usado para ordenar. El formato mes-dia-año fue convertido a año-mes-día por un programa pequeño en COBOL. Los 68s escapes involucraron un total de 2100 lineas de este lenguaje y tomaron cerca de 200 días-persona para escribirlo. Un programador COBOL se mantuvo ocupado durante el tiempo de desarrollo del sistema.

Una solución mucho más satisfactoria es tener la capacidad para editar y construir lógica en los 4GL. Estos pueden necesitar abarcar un lenguaje procedimental que le proporcione la flexibilidad necesaria y tener una sintaxis compatible.

Algunas veces los 4GL necesitan *llamar* subrutinas de una librería, que pueden ser escritas en un lenguaje diferente.

#### *7. Ciclo de vida de desarrollo.*

Muchas organizaciones han hecho que sus procesos *de* creación de aplicaciones no trabajen a satisfacción de los usuarios, hecho que han tratado de corregir, pero desafortunadamente, a veces la situación empeora, tomándose en procedimientos más tradicionales.

La mayoría de las organizaciones comerciales existen en un ambiente de cambios dinámicos constantes e impredecibles.

El ciclo de vida clásico de desarrollo tiene éxito para cierto tipo de sistemas, ahora está siendo reemplazado por un ciclo de desarrollo más apto, que se caracteriza por la facilidad y rapidez para construir y modificar prototipos o aplicaciones, requiriendo lenguajes de cuarta generación. Si bien estos métodos trabajan bien para la mayoría del procesamiento de datos, no son apropiados para sistemas altamente complejos y técnicos como operación de refinerías, procesamiento de imágenes vía satélite, control de tráfico, entre otros. Para ellos, se requieren especificaciones muy precisas y un ciclo de desarrollo tradicional con controles fijos.

Por lo tanto, es necesario distinguir entre sistemas que necesitan modificaciones dinámicas manejadas por usuario después de que el sistema es inicialmente implantado y sistemas que necesitan análisis y especificación completa y tradicional de requerimientos antes de la implantación. Esto es, *computación manejada por usuario y computación pre-especificada,* respectivamente. Todo el desarrollo de aplicaciones es clasificado en uno u otro, requiriendo cada uno técnicas y manejo diferentes. La mayoría del procesamiento de datos comercial y administrativo, así como los sistemas orientados a personas entran en la categoría anterior. Su desarrollo requiere una técnica que facilite la`prueba y que paso a paso se ajuste al prototipo deseado. Ambos necesitan cambios en el ciclo de desarrollo clásico. El problema con la computación preespecificada es que el ciclo es muy lento y caro, y las técnicas de especificación son rigurosamente insuficientes; por otro lado, el problema con la computación manejada por usuario es que los viejos métodos son insuficientemente flexibles, su ciclo es desesperadamente lento. Los resultados se requieren en un día y los cambios deben ser hechos rápidamente.

25

 $\mathcal{L}$ 

El uso de 4GLs cambia el ciclo de desarrollo de la aplicación. El ciclo es ilustrado en la fig 11.2, este puede variar dependiendo de la organización.

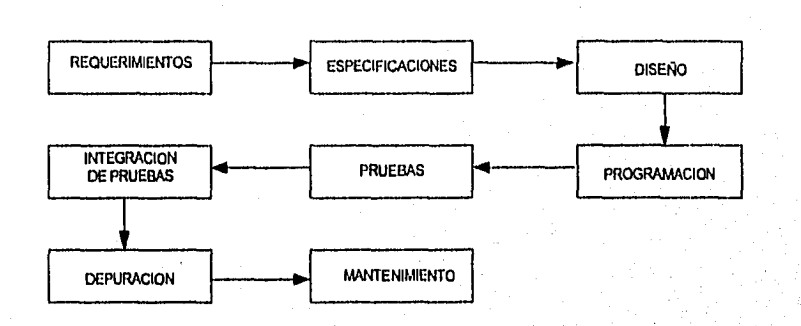

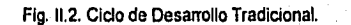

**El manejo tradicional de desarrollo de sistemas requiere que ciertos documentos sean creados y probados en cada fase. Estas fases del ciclo son desglosadas en subcidos e Indices. Estos componentes indican a los integrantes de la etapa de desarrollo que hacer, proporcionándoles gulas, para asegurar que los puntos importantes se incluyan.** 

**7.1 Ciclo de prototipo 3GL.** 

**Un prototipo es construido por analistas de sistemas para los usuarios. Las reacciones de los usuarios hacia el prototipo provoca que los** 

 $26$ 

GAN SIGAN PARTICULARIO O P

- 1

analistas lo modifiquen. Numerosas versiones del prototipo pueden ser creadas hasta que los usuarios estén satisfechos con él. El prototipo llega a ser entonces el sistema de trabajo, y el analista puede mejorar su documentación (preferentemente en-linea) y ayuda para entrenamiento. Este prototipo es entonces reprogramado con un lenguaje de tercera generación para conseguir una máquina con mayor eficiencia. La desventaja de esto es que la capacidad de hacer modificaciones rápidas (característica de los 4GL) se pierde.

#### 7.2 Ciclo y especificación 4GL.

Al igual que en el ciclo de desarrollo tradicional se hace un análisis de requerimientos y especificación escrita, pero el código ejecutable es creado con un generador de código. Este diseño es usado con sistemas complejos donde se requiere de una atención cuidadosa para las especificaciones. Para la eficiencia de la máquina, los 4GL pueden ser usados sólo para una parte del sistema o, de otro modo se requerirla de dos tipos, uno que proporcione código firme y otro que proporcione la flexibilidad de la salida.

La desventaja es que las especificaciones manuales son generalmente inconsistentes, ambiguas, incompletas y propensas a una interpretación errónea.

En ambos, el modelo de datos ha sido hecho antes de que el ciclo comience. En el ambiente de cuarta generación, esto es altamente ventajoso para tener una administración completa de datos. El administrador mantiene un diccionario y el modelo describe los datos usados en la organización. Herramientas automatizadas son empleadas para construir el modelo. Subconjuntos de datos son extraídos de proyectos individuales.

El desarrollo de software requiere un nuevo pensamiento sobre los sistemas.

8, Efectos en la productividad del procesamiento de datos comercial,

#### 8.1 Proporción entre COBOL y 4GL.

La proporción COBOL a 4GL varia considerablemente dependiendo de la naturaleza de la aplicación. Si el programa de aplicación consiste principalmente en generación de reportes, uso de menús o pantallas de captura y accesos a la base de datos, los 4GL lo harán mucho mejor que

COBOL. Si la aplicación consiste principalmente de lógica -rutinas anidadas, iteraciones, estructuras CASE, etc.- con poco uso de reportes, pantallas y accesos a la base de datos, la proporción COBOL-4GL disminuirá.

La construcción de sistemas es tradicionalmente hecha con un ciclo de vida de desarrollo ilustrado en la fig. 11.2. El refuerzo de gente en el ciclo tradicional se muestra en la fig. 11.3.

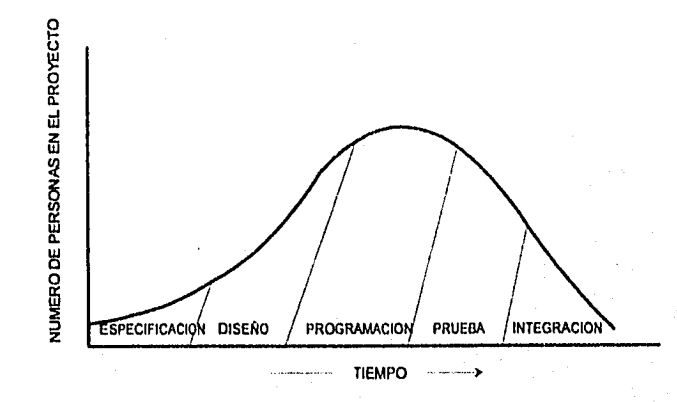

Fig. 11.3 Número de personas empleadas en un ciclo de desarrollo tradicional 3GL.

El uso de un lenguaje de programación diferente afecta sólo la parte de programación del ciclo de vida (incluyendo mantenimiento y prueba). Su efecto puede ser ilustrado en la fig. II.4. Si el lenguaje genera reportes, pantallas, diálogos y accesos a base de datos, la mejoría es más grande, pero mucho tiempo es necesario para diseño y especificación.

28

 $\boldsymbol{\ell}$ ż.

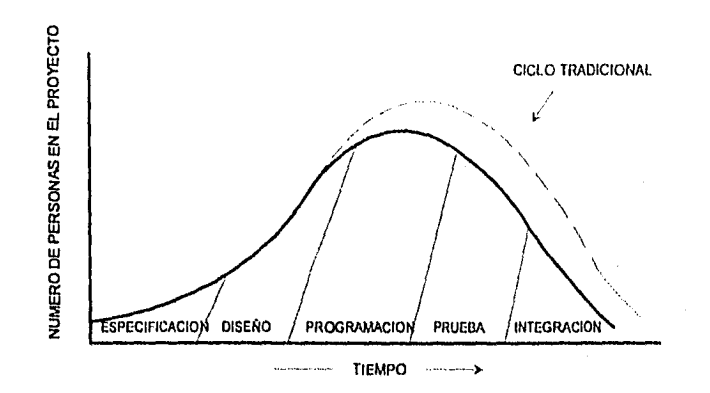

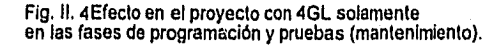

Algunas herramientas de cuarta generación se concentran en las fases de diseño y especificación y generan código del primero, es decir, se concentran en el inicio del ciclo de vida, siendo capaces de generar código desde el mismo diseño del sistema, Para esto, tanto las especificaciones de requerimientos, como el diseño deben ser sumamente claros y precisos, surgiendo así, la necesidad de una metodología enfocada a esto. El "diseño con prototipos" permite dirigir la atención que necesitan estas etapas concentrando en ellas el esfuerzo principal, tal y como se indica en la fig. II.5 donde se aprecia que el área bajo la curva es menor que el mostrado en la fig. HA, es decir, que requiere menos personal y tiempo que el ciclo de vida tradicional. Pero existe otra ventaja todavía mayor, el tiempo utilizado en las etapas subsecuentes (implantación y mantenimiento) disminuye considerablemente.

**CORPORATION** 

STARTE SHARP : CONTROL CAN TANT

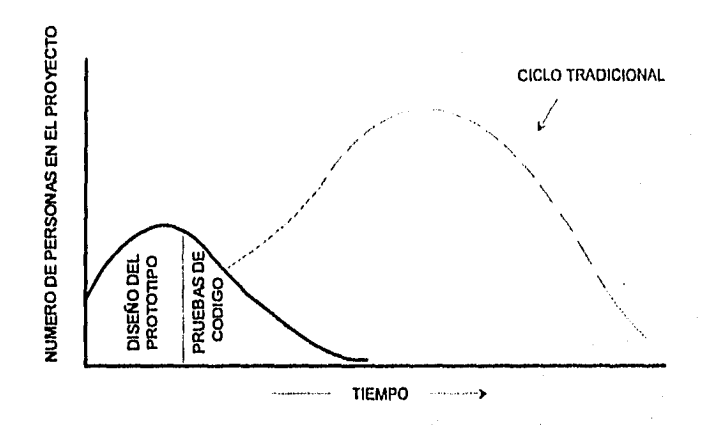

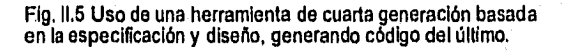

Hay algunas instalaciones en las cuales han sido reportadas malas experiencias con Lenguajes de cuarta generación, o muy pocos beneficios con respecto a su productividad. Las razones incluyen lo siguiente:

- Se necesita mucho aprendizaje para manejar algunos lenguajes de 4a, generación con suficiente habilidad. Las organizaciones no han invertido el dinero y tiempo necesarios para formar un grupo capaz y con práctica.
- Algunos generadores de aplicaciones están limitados en lo que pueden generar. Cuando son aplicados a un sistema especifico, pueden causar problemas o fallas en los resultados requeridos.
- Para alcanzar la mayor reducción en el tiempo de desarrollo es  $\bullet$ necesario cambiar las técnicas de manejo y control. Algunos controles apropiados para COBOL son usados con generadores de aplicaciones, por lo que se pierde mucho de su capacidad para un desarrollo rápido,

30

Y.

- Las características de prototipos interactivos de la herramienta no son usados; se persiste en utilizar las especificaciones tradicionales (las cuales generalmente son inadecuadas), prescindiendo de las ventajas de la herramienta.
- Algunos lenguajes de 4a. generación son limitados y no tienen la capacidad necesaria para desarrollar sistemas complejos.

La fig 11.6 muestra una experiencia en el desarrollo de un sistema con el lenguaje de 4a. generación FOCUS en un banco. En este caso se insistió en emplear *una* metodología de desarrollo para un sistema formal con documentación escrita a mano.

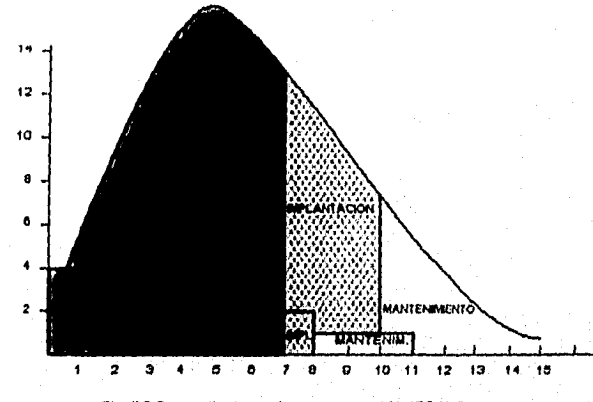

Fig. 11.6 Desarrollo de un sistema con un 461. (FOCUS).

Es interesante observar que en muchos ejemplos de utilización de lenguajes de 4a. generación, la proporción COBOL-4GL es considerablemente mayor a la *que* se muestra en la figura. *Una*  proporción de 10 a 1 es *un* factor razonable para sistemas comerciales de

tamaño pequeño y mediano. La razón relativamente baja, de la fig. 11.6 pudo haber sido causada por la insistencia en utilizar una metodología más apropiada para el desarrollo con COBOL. Algunas personas con un alto nivel de habilidad en estos lenguajes pueden obtener mejores resultados con mucha más rapidez.

9. *Puntos de Función.* 

Es difícil encontrar una medida adecuada para evaluar la productividad en el desarrollo de sistemas. Una medida común de evaluación, es el número de lineas de código o días-persona requeridas. Con esta medida los lenguajes de tercera generación tienen desventaja con los de cuarta generación, ya que estos últimos presentan frecuentemente herramientas como los generadores de pantallas de captura, reportes, etc., o bien se manejan por medio de menús o paneles de control en pantalla. La medida más común es contar las funciones por programa, más que el volumen o complejidad del código, aislar las variables críticas que determinan la productividad, en base a ello se realizó un método llamado "Análisis de Puntos de Función (Function Point Analysis -FPA)"1° .

Los puntos de función, se basan en la función de la aplicación, es decir, cuantifican el procesamiento asociado con datos o controles externos de entrada, salida o tipos de archivos. Este procesamiento es ajustado por la complejidad del mismo, aplicando o tomando en cuenta características generales, como: comunicaciones, rendimiento, proporción de transacciones, y la instalación, fig, 11.7.

<sup>10</sup> Las bases del análisis de puntos de función fue durante un periodo de cinco años, Iniciando en 1974 por DP Services de IBM, esta técnica fue publicada por primera vez en 1979 por Allan J. Albretch (IBM, White Plains). Los prindpales usuarios son IBM, Unisys: Banco de América, Beil Canadá, 111, Xerox; General Motora, entre otros.

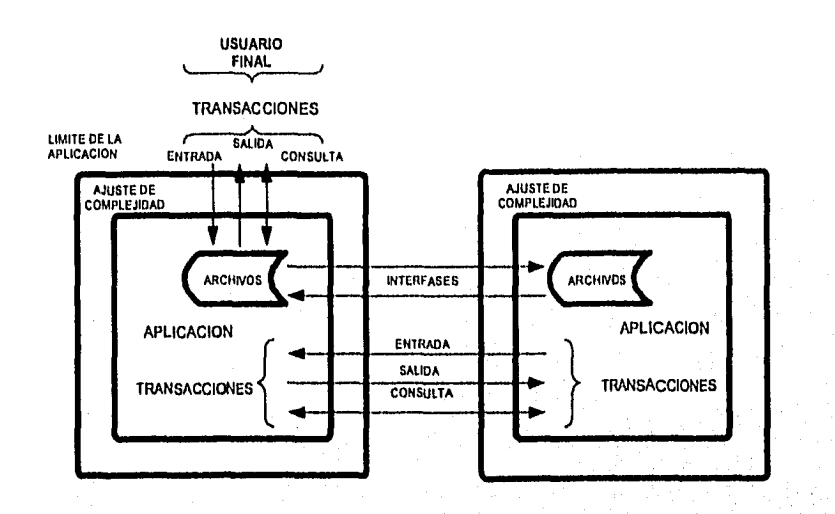

Fig. 11.7 Puntos de Función

Los puntos de función son evaluados para una aplicación listando, clasificando y contando los siguientes tipos de control o datos en tres niveles de complejidad:

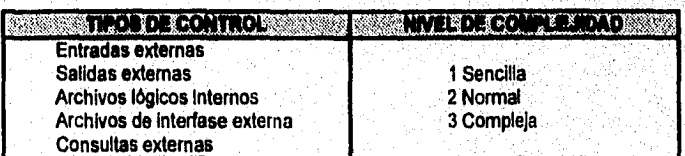

M.

Cada una de las catorce clasificaciones posibles (puntos de función sin ajuste) son afectadas por un factor para medir la cantidad relativa de procesamiento asociado con cada tipo de control o dato. La suma resultante es ajustada por la complejidad del procesamiento aplicando un factor basado en lo siguiente:

## **CARACTERISTICAS DE APLICACION GENERAL.**

- 1. Comunicación de datos
- 2. Proceso distribuido
- 3. Rendimiento<br>4. Configuración
- Configuración restringida
- 5. Proporción de transacciones (tiempo de respuesta)
- 6. Captura en-linea
- 7. Eficiencia del usuario final
- 8. Actualizaciones en-linea
- 9. Procesamiento complejo
- 10. Reusabilidad
- 11. Facilidad de Instalación
- 12. Facilidad de operación
- 13. En múltiples lugares
- 14. Facilidad de cambio

**El** ajuste **para la complejidad del procesamiento se de tres pasos:** 

- **1. El** grado de influencia **(Degree of Influence), en el desarrollo y soporte de cada una de las características anteriores, deben ser estimadas desde el punto do vista del usuario de la aplicación**
- **2. Los catorce grados de influencia, deben ser sumados y el total debe emplearse para desarrollar un factor de ajuste en un rango de 0.65 a 1.35 (un ajuste de** +1- **35%).**
- **3. La medida de procesamiento es multiplicada por el factor de ajuste para desarrollar la medida de trabajo llamada** puntos de función.

 $34$ 

t difficientation des proprietations de

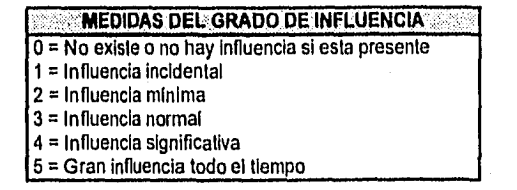

Estas medidas dependen del porcentaje que las características generales requieren para afectar la aplicación.

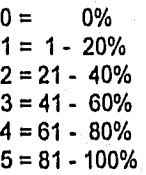

En otras palabras:

1983 Sand Mark of States

### FACTOR DE AJUSTE = **0.65 + (0.01 \* DI)**

PUNTOS DE FUNCIÓN = (TOTAL PUNTOS DE FUNCIÓN SIN AJUSTE).<sup>\*</sup> (FACTOR DE AJUSTE)

**En un estudio utilizando puntos de función para comparar programas de la. 3a, y 4a. generación, un punto de función fue equivalente a 114 lineas de COBOL en promedio y 14 lineas de LINC. Usando este último, el desarrollo toma alrededor de una hora por punto de función. Con COBOL y PU1 el promedio es alrededor de 20 horas por punto de función.** 

 $36$ 

El Cuadro 11.2 resume las características de los lenguajes de primera, seguna, tercera y cuarta generación.

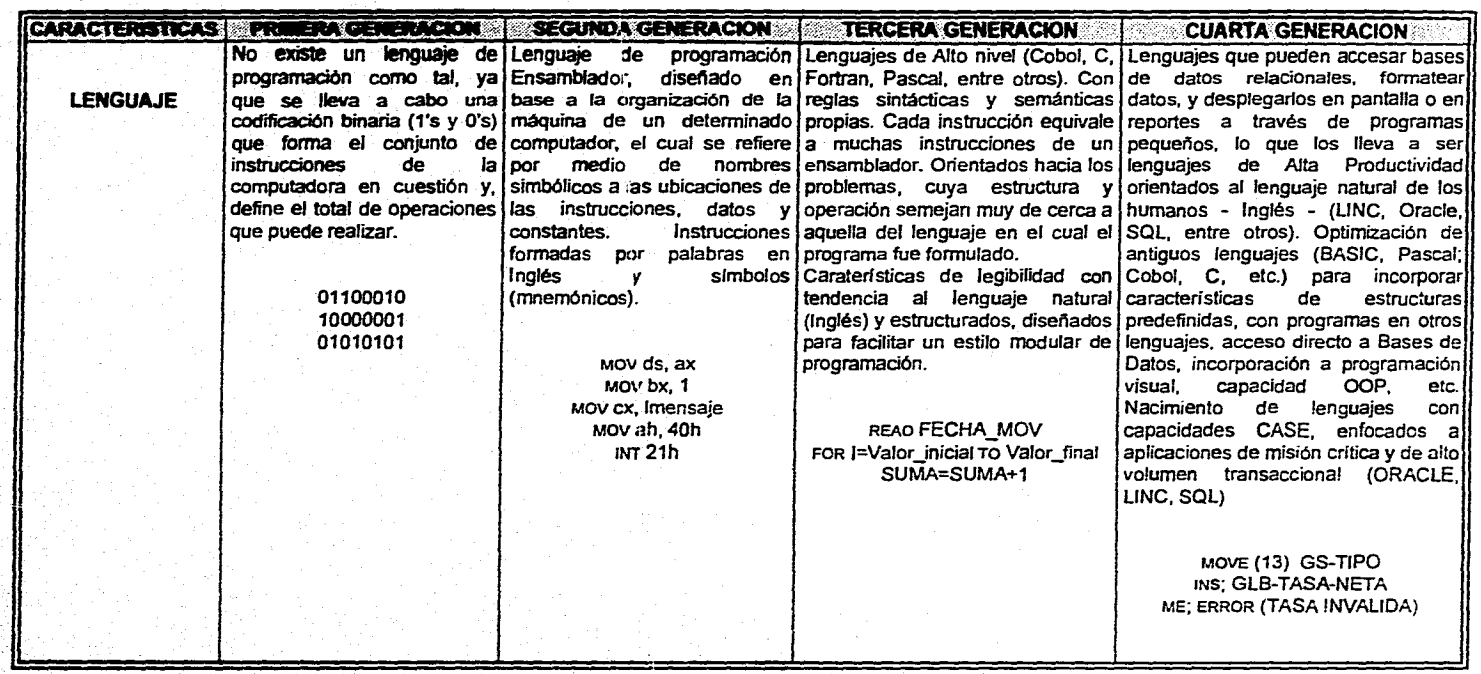

· 中国的物流线

**Cuadro 11.2 Análisis Comparativo entre las Primeras Cuatro Generaciones de Lenguajes de Programación (Cont....)** 

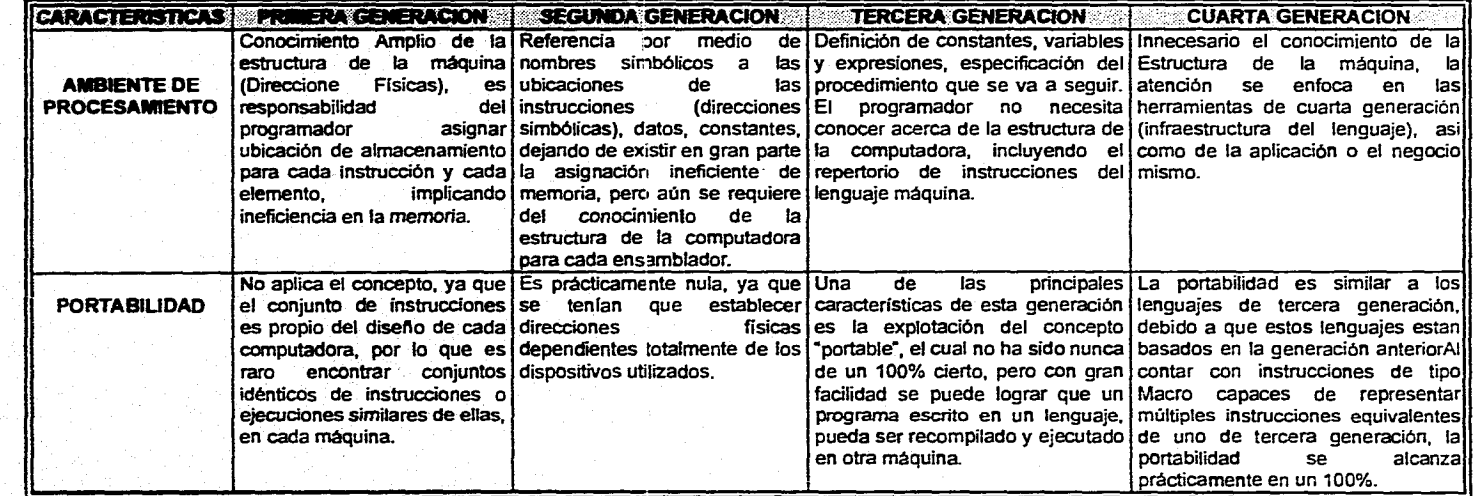

Ŵ

**Cuadro 112 Análisis Comparativo entre las Primeras Cuatro Generaciones de Lenguajes de Programación (Cont....)** 

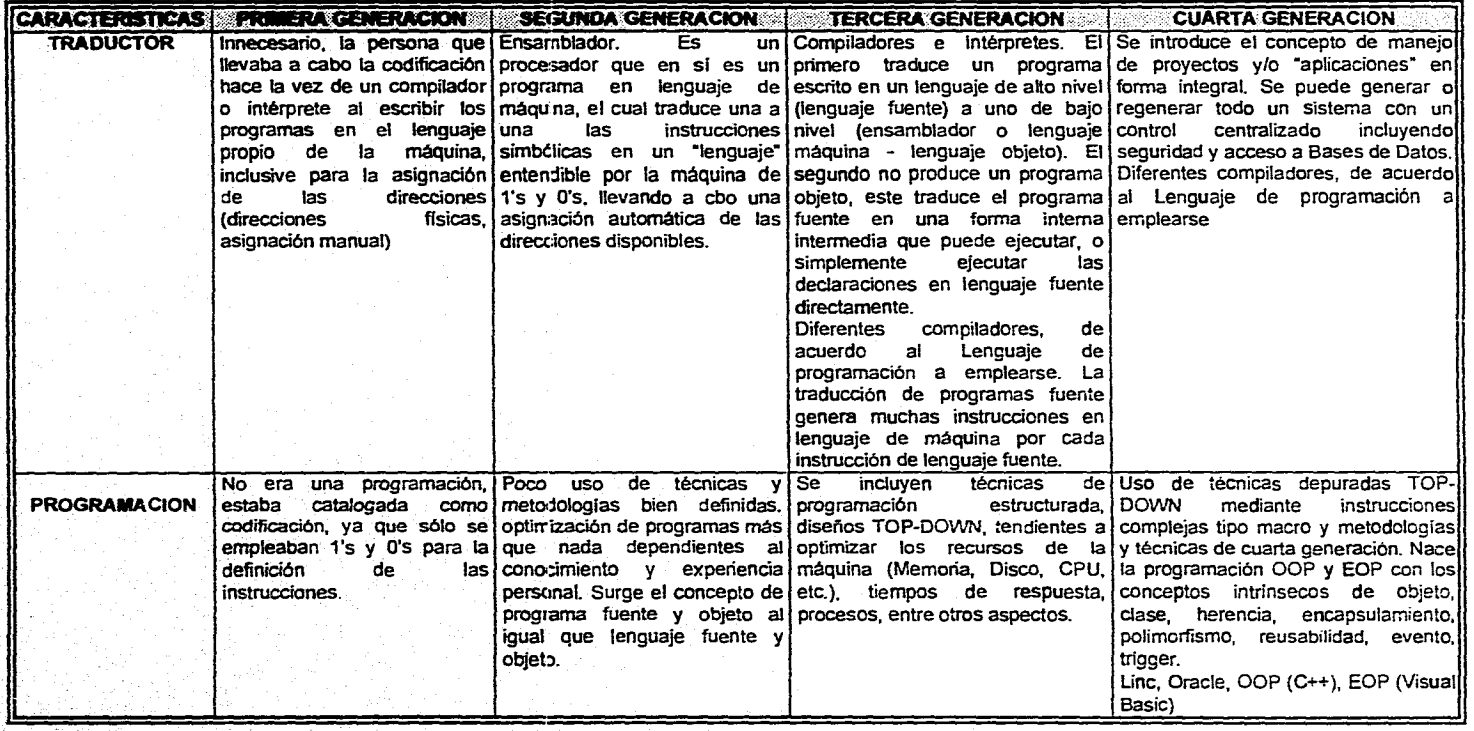

 $\mathbf{v}$ جغب **Cuadro 112 Análisis Comparativo entre las Primeras Cuatro Generaciones de Lenguajes de Programación (Cont. ...)** 

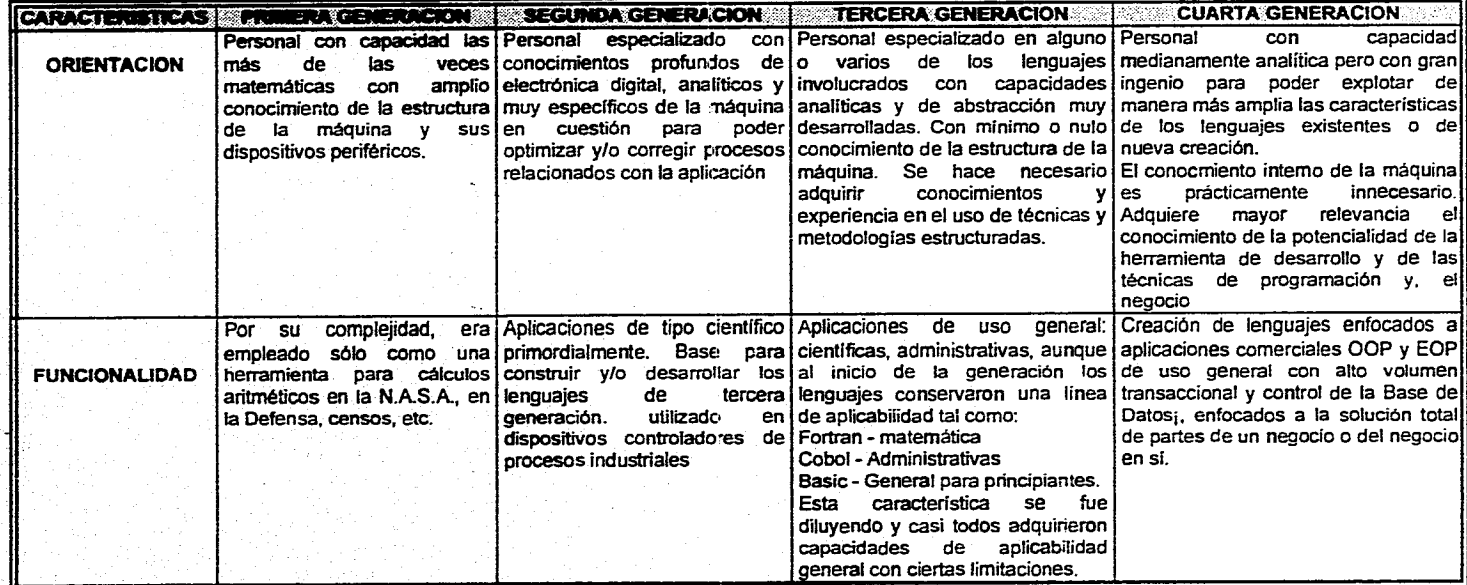

شت

÷. ۰. **Cuadro 112 Análisis Comparativo entre las Primeras Cuatro Generaciones de Lenguajes de Programación (Cont....)** 

# **LENGUAJES DE CUARTA GENERACIÓN**

LENGUAJES DE CUARTA GENERACION

**III** 

41

z.

### **INTRODUCCION.**

Como observamos en el capitulo anterior, los programas escritos en este tipo de lenguajes comprimen un gran número de lineas de código, haciendo enfásis en la alta productividad

Los lenguajes de cuarta generación son una evolución de los **lenguajes de programación convencionales (C, COBOL, FORTRAN, Pascal, etc.) que llegaban a ser tediosos con demasiadas instrucciones para realizar tareas específicas, sintaxis compleja y dependientes de la lógica del programador.** 

**Los lenguajes de cuarta generación son manejados por menú o comandos. Entre ellos se han incluido algunos lenguajes de programación, lenguajes informales de consulta, generadores de reportes y generadores de**  programas específicos, también llamados **generadores de aplicaciones, preprocesalores, etc.** 

**La tendencia de estos lenguajes es acercarse al lenguaje natural, orientados hacia el usuario final en el sistema, permitiéndole al programador usuario describir la aplicación más que programada. Estos programas generan lineas de código para un lenguaje o sistema de programación ya**  existente, o bien pueden generar un código máquina.

I Ver capitulo II.

#### LENGUAJES DE CUARTA GENERACION

42

www.walion.aggraphy.com

También a los lenguajes de esta generación se les ha denominado "lenguajes de alta productividad"; además de utilizar instrucciones secuenciales, como los de la tercera generación, emplean otros mecanismos como son: pantallas interactivas y gráficas en computadora.

La característica más importante para decidir cual lenguaje se requiere, es la infraestructura que lo soporta (base de datos, bibliotecas y diccionario).

El costo para crear la infraestructura es frecuentemente más grande que el costo del lenguaje de los diálogos y sus intérpretes y compiladores. La infraestructura requiere un buen sistema manejador de base de datos que sea tan flexible como sea posible, proporcionando numerosas vistas al usuario sobre los mismos datos. La base necesita manejar varios usuarios al mismo tiempo sin problemas de integridad y "círculos viciosos". El acceso a los datos necesita ser optimizado para proporcionar un buen rendimiento de la máquina.

El sistema requiere características de seguridad, recuperación, validaciones y protección contra colisiones; además de proporcionar utilerlas a los auditores.

Los lenguajes de cuarta generación tales como ALLY, Oracle, Lino entre otros, son diseñados para un determinado tipo de aplicaciones, Estos son menos complejos que los lenguajes de propósito general como COBOL o C, y más cercanos al "lenguaje natural". Debido a que se enfocan a un tipo de aplicación, pueden anticipar lo que se quiere obtener en los programas; además, de ser muy poderosos.

Algunas ventajas son:

- Por su sencillez, se acelera el proceso de construcción y mantenimiento de las aplicaciones.
- Son generalmente interactivos, lo cual simplifica el proceso de depuración,
- Aplicados a una amplia audiencia debido a que no requieren entrenamiento especial.
- Las aplicaciones resultantes son fáciles de usar y resuelven problemas eficientemente.

**111.1. PRINCIPIOS BASICOS EN EL DISEÑO DE 4GLs.** 

En el planteo de los mecanismos de cuarta generación, hay algunos principios importantes:

LENGUAJES DE CUARTA GENERACION

43

ંડ Í.

- Principio de mínimo trabajo. Las computadoras deben trabajar con el mínimo esfuerzo.
- Principio de mínima destreza. Los programadores deben ser capaces de interactuar con las computadoras tan fácil como sea posible, es decir sin necesidad de un entrenamiento complejo si este puede ser evitado.
- Principio de legibilidad. Las construcciones de los lenguajes deben ser planeadas para evitar que el usuario aprenda mnemónicos y sintaxis desconocida para él y que en un momento determinado tenga dificultades con ellos o los olvide.
- Principio de mínimo tiempo. Emplear equipos de procesamiento de datos para el desarrollo de aplicaciones con tiempos de respuesta en milisegundos.
- Principio de mínimos errores. Las técnicas deben ser planeadas de modo que la probabilidad de error humano sea minimizado, así, aquellos que ocurran serán identificados automáticamente.
- Principio de mínimo mantenimiento. Los mecanismos 4GL deben crear aplicaciones adaptables al cambio, es decir que evolucionen de igual manera que los negocios.
- Principio de máximos resultados. Crear aplicaciones poderosas, útiles e interesantes. 4GLs deben capacitar al usuario para emplear herramientas complejas para soporte de decisiones, comando y control, diseño automatizado, etc.

1445-1429-1532-1533-1533-1547-164

### **10.2. OBJETIVOS DE LOS 4GLs.**

Los lenguajes de 4a. generación fueron creados como respuesta a los problemas que se encontraron al manejar los lenguajes convencionales. Entre ellas figuran las siguientes:

- Acelerar el proceso de desarrollo para diversas aplicaciones.
- Poder hacer cambios fáciles y rápidos, reduciendo así los costos de mantenimiento.<sup>2</sup>
- Minimizar problemas de depuración.
- Generación *de* código sencillo y de alto nivel para los requerimientos actuales.
- Ser lenguajes amigables para que el usuario final pueda resolver sus propios problemas.

### **111.2.1. Criterios de selección para 4GLs.**

A continuación se presenta una lista de interrogantes que nos permitan determinar el tipo de lenguaje de cuarta generación a elegir para una aplicación.

- 1. ¿Orientado a usuarios finales o especialistas en el procesamiento de datos?
- 2. ¿Ambiente con especificaciones detalladas o dinámicamente modificable **(ad** hoc)?
- 3. ¿Sistemas batch' o en-línea?

and teachers dank

4. ¿Trabajo científico o comercial?

• Batch, Modo de operación en el cual la información capturada se procesa en un tiempo sin interacción del usuario. Por elemplo, los reportes generados por los cierres **de** contabilidad en un sistema bancario,

fi Mantenimiento. Adaptación de los programas a los nuevos requerimientos o a los recursos.<br>modificados del sistema, debido a que fueron desarrollados por separado y no se adecuan; o porque.<br>hay problemas de interfase al c

#### LENGUAJES DE CUARTA GENERACION

45

**CONSIGNATION** 

- 5. ¿Para soporte de decisiones?
- 6. ¿Trabajo pesado?
- 7. ¿Tipo de computadora?
- 8. ¿Tamaño de base de datos?
- 9. ¿Archivos o bases de datos existentes?
- 10. ¿Especificación compleja?
- 11. ¿Prototipo o aplicación final?
- 12. ¿Acceso a través de una red de cómputo?
- 13. ¿Ligado a paquetes de aplicación?
- 14. ¿Ligado a automatización de oficinas?

### III.3. PROPIEDADES DE LOS 4GLs.

Para que un lenguaje se considere de "Cuarta Generación" debe contemplar la mayoría de las siguientes propiedades:

- Debe ser amigable al usuario en general.
- Un programador sin amplios conocimientos puede obtener resultados con él en poco tiempo.
- Emplea un sistema manejador de base de datos directamente.
- Los programas para diversas aplicaciones son creados en una magnitud de instrucciones menor que usando el lenguaje C, COBOL, Pascal, o cualquier otro de tercera generación, obteniéndose resultados en menor tiempo para la mayorla de ellas.
- Emplear código no procedimental, donde sea posible.
- Tomar decisiones inteligentes acerca de lo que el usuario realmente desea.
- Diseñado para operar en linea.
- Fomentar y/o imponer código estructurado.
- El código es fácil de entender y mantener por cualquier persona.
- Diseñado para una depuración fácil y rápida.
- Facilitar el empleo de prototipos, que pueden ser creados y modificados rápida y efecientemente.
- Ser una herramienta segura para la toma de decisiones.
- Portables a Mainframes<sup>4</sup>, Minicomputadoras<sup>5</sup> y Microcomputadoras<sup>6</sup>.
- Poder accesar Mainframes o bases de datos remotas.

Además pueden proporcionar:

- Preguntas y actualizaciones sencillas y complejas.
- Habilidad para crear fácilmente una base de datos.
- Operaciones inteligentes con la base.
- Operaciones de validación y actualización.
- Generación de pantallas de captura.
- Capacidad total de programación.

**4** Mainframe o macrocomputadora. Equipos de cómputo con una longitud de palabra do 32 bits, pueden utilizarse simulianeamente por muchos usuarios, la memoria principal puede llegar a tener una<br>capacidades de almacenamiento de 1 a 50 MIP (Millones de Instrucciones por Segundo). A memorio y<br>capacidades de almacenam

palabra, con velocidades menores de 1 MIP y, que admiten un uso Interactive por varias personas (tipicamente de **8** a 32). Su capacidad de entrada/salida es poco limitada. Son sistemas pequeños do

aplicación general.<br><sup>6</sup> Microcomputadora. Son los equipos más pequeños. Pueden ser los dispositivos miniature de aplicación especial dedicados a la ejecución de una sola tarea.

46

÷

to Cardyna and a participation of

#### LENGUAJES DE CUARTA GENERACION

47

- Técnicas de graficación para el diseño de aplicaciones.
- Manejo de hoja de cálculo electrónica.
- Manejo de matrices multidimensionales.
- Generación de reportes.
- Generación y manejo de gráficas.
- Soporte de decisiones para preguntar "que pasa si ...".
- Herramientas de análisis matemático y financiero.
- Herramientas para soporte de decisiones.
- Manejo de textos.
- Correo electrónico.

### **111.4. COMPONENTES DE UN LENGUAJE DE CUARTA GENERACION.** '

Un buen lenguaje de cuarta generación de propósito general, posee varios componentes no procedimentales que a su vez pueden ser ligados a una utilerla procedimental.

En la fig. 111.1 , se muestra:

- Ayuda administrativa para dar nombre al procedimiento, clasificando de que versión se trata y quien es responsable de ella.
- Creación de una especificación de los datos utilizados. En un ambiente de archivos, el diseñador de la aplicación puede crear sus propios archivos. En un ambiente de base de datos, el diseñador puede emplear datos hechos por la sección del administrador de los datos.

£. J.

Alikuwa na Matuki

- Generador de reportes. Los reportes pueden ser especificados y la especificación almacenarla en un diccionario. Igualmente un apuntador de pantalla puede ser usado para diseñar pantallas, las cuáles serán almacenadas en el diccionario.
- Especificador de Diálogo. Puede ser usado para dar la estructura de interacción persona•computadora.
- Un medio puede ser empleado para especificar condiciones o decisiones complejas. Esto puede emplear un árbol de decisión, una tabla o un lenguaje para expresar ciertas reglas. Es deseable que la especificación de decisiones complejas o reglas este separado del cuerpo de la aplicación, porque entonces las reglas o condiciones pueden ser cambiadas, sin alterar el código principal de la aplicación.
- En conjunto con los datos especificados, el generador de reportes, generador de pantallas, generador de diálogo y un especificador de reglas, es en general una utilerla procedimental.
- Esto permite a la estructura de un programa, ser especificada mediante iteraciones, condiciones y rutinas anidadas. Las estructuras procedimentales pueden ser diseñadas gráficamente sin la necesidad de recordar la estructura de los comandos del programa.

ละ<br>เมื่อง เป็น เมื่อ จะจัดวิชีย ค

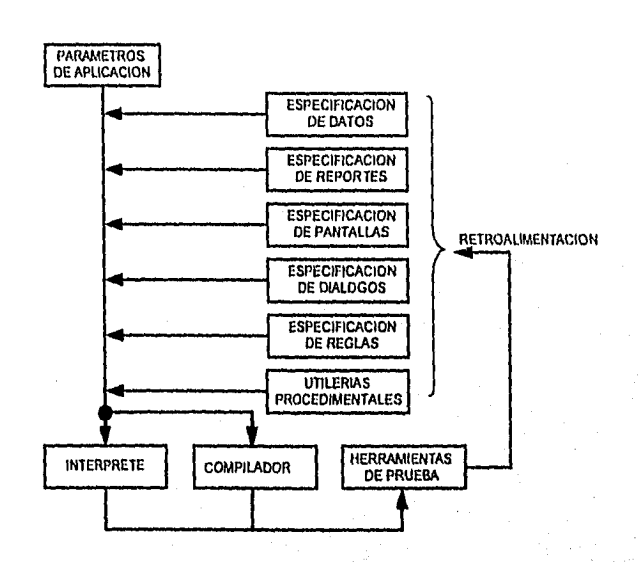

LENGUAJES DE CUARTA GENERACION

Fig, 111.1 Componentes de un Lenguaje de Cuarta Generación para el Desarrollo de Aplicaciones

### 111.5. INFRAESTRUCTURA.

.<br>Alban Albanda and Albanda and and the

Los mejores lenguajes de cuarta generación requieren una infraestructura considerable para soportarlos. Al igual que los 3GL, estos necesitan intérpretes y compiladores. Algunos requieren computadoras personales conectadas a mainframes o a equipos de comunicación, para conseguir tiempos de respuesta en milisegundos. Estos lenguajes son altamente dependientes de la base de datos a la que estan ligados, requiriendo un acoplo entre el intérprete o compilador y el diccionario. El diálogo con el usuario emplea éste último. La base de datos frecuentemente requiere otras propiedades, como la navegación automática, controles de concurrencia relacional y conocimiento del modelo de datos, con reglas que

49

ÿ.

alah di Kabupaten Bagi dengan pengganan perbada

pueden prevenir desintegridad semántica. El lenguaje puede emplear una enciclopedia que esta conectada a la base de datos.

Una característica importante para los usuarios 4GL, consiste en tener un generador de archivos planos con información extralda de la base de datos *(extractor),* el cual tiene en esencia la misma sintaxis que el generador de reportes, de modo que el usuario pueda especificar los datos que desee extraer en-línea o fuera de ella (batch).

En algunos casos el usuario necesita emplear datos almacenados en varios lugares distribuidos. Los accesos a la base de datos distribuida requiere una buena red de datos con un diccionario o directorio apropiado y controles de integridad y seguridad. Lo que requiere de una infraestructura altamente compleja.

A diferencia de los lenguajes de tercera generación, los 4GLs deben ser comprados junto con esta infraestructura (base de datos, diccionario, posiblemente una enciclopedia, red de datos, herramientas de extracción y controles distribuidos).

#### 11.5.1. Baso de datos.

Varios 4GLs emplean una base de datos. Un requisito para generar una aplicación eficiente es que las estructuras de datos para ésta ya existan, representándose en un diccionario que el software puede usar, El creador de la aplicación no necesita diseñar los datos o su estructura. El diccionario de la base de datos es el fundamento de muchos generadores de reportes, lenguajes de consulta, y generadores de aplicaciones. Además de describir los datos, los diccionarios pueden contener encabezados de reportes, nombres alternos de datos, formatos de reportes, de pantallas, títulos para campos que pueden ser colocados en encabezados de columnas, etc.

El uso de un diccionario existente evita ese trabajo. La persona que diseña la aplicación no se preocupa por formatear los campos y arreglar los registros, debido a que los lenguajes amigables animan a los usuarios a diseñar sus propios datos, un mismo tipo de campo puede ser creado muchas veces por diferentes grupos, provocando que múltiples versiones de registros similares incompatibles lleguen a existir, por lo que los datos no serian coordinados. Es por ello que se requiere de una administración de datos.

La coordinación es necesaria para la mayoría de los datos. Frecuentemente la misma colección de ellos debería ser compartida por varios usuarios, quienes pueden emplearlo para diferentes propósitos.

### 111.5.2. Enciclopedia.

El término enciclopedia se refiere a las bases de datos que contienen información sobre los sistemas: modelo de datos, diccionario de datos, planes estratégicos sobre los mismos, dónde serán usados, que aplicaciones existen y quienes las usan, fuentes de información, librerías de control, diseños de pantallas, reportes, diálogos, y lógica del sistema. La información representada por diagramas computarizados esta codificada en la enciclopedia, y los diagramas deben ser generables desde ella.

Los diccionarios de datos ayudan al proceso *de* desarrollo de aplicación, desde almacenar definiciones sencillas de datos hasta grandes cantidades de información. Este término es algunas veces empleado para herramientas que almacenan únicamente definiciones de datos, o es empleado algunas veces para almacenar pantallas, formatos de reportes e información sobre estructuras de datos, también es usado para herramientas que además de esto almacenan lógica -lógica de las reglas del negocio o lógica representada en diagramas de diseño-.

El diccionario, directorio o enciclopedia debe ser usado en-línea por un compilador o Intérprete. La persona que crea la aplicación, interactúa con estos tres vía el software 4GL, tal Interacción le proporciona ayuda máxima para acelerar su trabajo y asegurar que el sistema resultante este libre de errores.

#### **111.6.3. Navegación automática.**

Al emplear un lenguaje de programación como C, COBOL, o PU1, un programador navega a través de la base de datos, accesando un registro **a la vez** y sigue un apuntador que liga los registros, para lo cual debe tener pleno conocimiento de la estructura de la base *de* datos. En un buen AGL la navegación en la base es automática, evitando que el usuario deba tener tal conocimiento de ésta, manteniendo así, el principio de mínimo trabajo, al

x ż

evitar muchas lineas de código y mantenimiento (más común en las bases de datos relacionales<sup>7</sup>).

### **111.5.4. Intérpretes y compiladores.**

Los lenguajes para crear aplicaciones son muy diferentes del lenguaje máquina, sin embargo, es necesario traducir ese lenguaje a código máquina ejecutable.

El código escrito en cualquier lenguaje es llamado *código fuente,* el cual es traducido por un compilador a *código objeto.* 

Un compilador opera fuera de línea, la compilación se lleva a cabo en forma asíncrona (cuando se ejecute la instrucción de compilación), creando tablas de variables para hacer la traducción a código objeto, el cual es ejecutado más tarde. Este puede ser diseñado para optimizar el código que produce.

Un intérprete opera en-línea, traduce unidad por unidad, y ejecuta lo que normalmente es conocido como unidades de código fuente, es decir, produce resultados, ejecutando el código fuente conforme lo traduce enlínea. Generalmente es mucho menos eficiente en el uso de la máquina que el compilador. Parte de la traducción es hecha repetidamente.

**El** intérprete encuentra una declaración que traduce, sin Importar si ya ha sido encontrada anteriormente. En contraste con el compilador, el intérprete no optimiza del mismo modo y tiene que re-traducir el programa cada vez que se ejecute.

Las distinciones entre compiladores e intérpretes llegan a ser confusas con los lenguajes de cuarta generación. La mayoría de ellos son

<sup>7</sup>Bases de Datos Relacionales. En una base do datos relacional, los dalos son almacenados en tablas. No hay duplicidad en una base *de* datos reladonal; cada elemento es listado solamente una vez. Estas bases do datos no son tan rápidas como las jerárquicas, pero son mucho más flexibles y fáciles de mantener. El código que actualmente ensambla los datos es parte de la base misma, es decir, un lenguaje especial fue creado para ligar dinámlcamente todos los elementos en las diversas tablas cuando un programa determinado las necesita.

Bases de Datos Jerárquicas y en Red, Los primeros sistemas almacenaban datos en estructuras jerárquicas o de árbol. Conforme una aplicación necesitaba el siguiente dato, este tomaba el siguiente nivel arriba dentro del árbol. Las bases de datos jerárquicas (y sus descendientes inmediatos, bases de datos en red) son rápidas y eficientes y son diseñadas para reflejar la aplicación especifica que las usará. Al igual que las aplicaciones procedimentalos, también estan diseñadas para servir, sin embargo, son frágiles. SI la aplicación cambia, la base de datos necesita cambiar, y no es fácil modificar programas procedimentales o sus bases de dalos jerárquicas.

diseñados para la operación en-línea y un diálogo toma lugar entre el lenguaje y la persona que construye la aplicación. Previo a esto hay cualquier intento en completar la interpretación o compilación, el diálogo ayuda al usuario a construir su programa, verificando si hay errores en él. Las verificaciones iniciales son realizadas normalmente como un intérprete.

### 111.5.5. Utilerias básicas.

#### 1. Creación de la base de datos.

Para crear la base de datos se emplean cierto tipo de herramientas: un diccionario de datos es esencial ya que representa un modelo de datos colectivo mantenido por el administrador. Las herramientas son necesarias para sintetizar los datos en un modelo normalizado, asegurando que todos los sistemas empleen datos compatibles.

### 2. Diálogos de captura y actualización de datos.

A través de esta utilerla el usuario/programador puede elegir que campos serán capturados, de modo que el sistema llevará a cabo una validación de integridad de ellos, como rango, tipo, valores permitidos, referencia a otros datos. Esto con el fin de que los usuarios puedan emplearlos. Del mismo modo, el usuario define que datos serán actualizados, validando la integridad de los mismos. Los diálogos de captura serán los mismos que los de actualización.

#### 3. Lenguaje de consulta y actualización.

El sistema proporciona una forma amigable de accesar la base de datos, tanto para consultas sencillas -mostrar un sólo registro-, como para consultas complejas -obtener datos por medio de varias condiciones-. El lenguaje de consulta incorpora la actualización de datos a través de un comando. Para evitar tener que reintroducir los comandos para consultas y actualizaciones cada vez que se requieran son catalogados con un nombre.

Estas utilerías son reguladas con controles de seguridad e integridad.

#### 4. Generador de reportes.

Es una utileria sencilla y poderosa, capaz de construir y dar formato a reportes complejos rápidamente. Esta, es considerada como una

#### **LENGUAJES DE CUARTA GENERACION**

54

ana masa wakan

extensión del lenguaje de consulta. Los reportes son catalogados y referidos con un nombre, de manera que posteriormente sean fácilmente modificables.

### 5. Generador de gráficas.

Proporciona la facilidad para generar y manejar gráficas de datos. Permitiéndole al usuario ajustar los formatos, colores, tono y etiquetar las gráficas parar crear presentaciones bien diseñadas. También son catalogados con un nombre.

#### 6. Generador de Pantallas.

Los generadores de pantallas deben ser capaces de crear campos para captura con ciertos atributos, como son: video inverso, subrayados, resaltados, parpadeantes, así como desplegar variables.

#### 7. Generador de diálogos.

Puede considerarse como una extensión del punto anterior, permitiendo la construcción rápida de diálogos especificas del tipo menú. Para crear aplicaciones más complejas, estructuras de control procedimental (ciclos, estructuras CASE y rutinas anidadas) pueden construirse como se requieran.

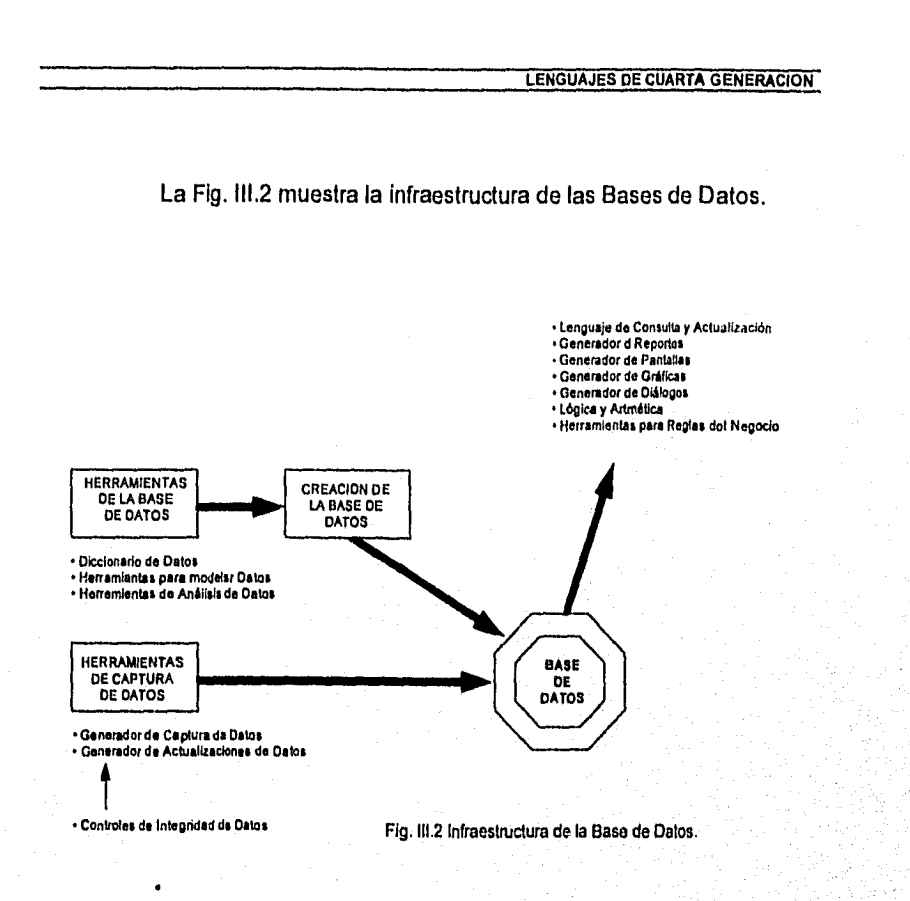

 $\sim 10^{-10}$  $\mathcal{L}^{(1)}$  $\sim$  .

aput definium come k

### **111.6. ALGUNOS LENGUAJES DE CUARTA GENERAC1ON.**

**A continuación se presenta software considerado de cuarta generación, corno: ALLY y ORACLE.** 

ik samen samen ke isat hesia sasang biyak ng dangan yanggan nama pendek

55

łφ h.

#### LENGUAJES DE CUARTA GENERACION

66

### **111.6.1. ALLY.**

ALLY° es un software de cuarta generación que permite construir aplicaciones interactivas fácil y rápidamente, reduciendo significativamente el costo de mantenimiento. Integra las características de multiventanas<sup>9</sup> y multitareas" con un poderoso sistema de desarrollo de aplicaciones; automatiza tareas de desarrollo de rutinas, capacitando al usuario en la construcción virtual de aplicaciones sin programación; construye software de cualquier tamaño para aplicaciones interactivas o batch tales como:

- Contabilidad
- Manejo y control de inventarios<br>• Procesamiento y registro de em
- Procesamiento y registro de empleados
- Soporte en laboratorios de Ingeniería
- Manejo de oficinas médicas y dentales

**ALLY,** y las aplicaciones hechas con él, pueden emigrar fácilmente a diferentes equipos de cómputo, sistemas operativos, o bases de datos y archivos.

#### **111.6.1.a. Características de diseño.**

#### 1. *Rendimiento.*

Este rendimiento se obtiene a través de dos metas: la primera es capaz de generar, realzar y mantener los sistemas basados en ALLY fácil y rápidamente, a través de una función: el *Diálogo.* 

El Diálogo permite dar formato a menúes, reportes, y formas con sencillos comandos de edición, la Fig. 111.3 muestra los pasos del desarrollo tradicional de tercera generación con el de desarrollo de ALLY.

**eALLY es una marca registrada de Unlsys Corporation.** 

**<sup>9</sup>Multiventenes, Manejo de dos o más ventanas abiertas con ejecución traslapada.** 

<sup>10</sup> **Multitareas. Manejo simultáneo de dos o más tareas independientes con ejecución traslapada.** 

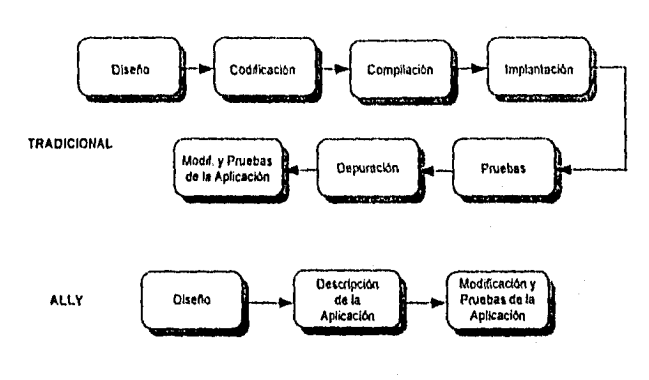

LENGUAJES DE CUARTA GENERACION

Fig. 111,3 Proceso do desarrollo con ALLY

La segunda meta fue asegurar que las aplicaciones también fueran ejecutadas con lenguajes de tercera generación, esto es un problema para la mayoría de los generadores de aplicaciones que interpretan lenguajes *de* alto nivel. No obstante, que ALLY no construye aplicaciones de manera tradicional y que no tiene *un* generador de código fuente (no produce código en COBOL, Pascal, C u otro lenguaje procedimental), hace uso de una propiedad: *arquitectura orientada a estructuras de datos.* ALLY construye aplicaciones con el mismo tipo de estructuras de datos que un programador produce en C, la única diferencia es que tienen una gran lista *de* características, que son activadas a través del Diálogo para construir las aplicaciones.

La salida de una sesión de desarrollo con esta función es un juego de estructuras de datos codificadas que describen cada parte de la aplicación, estas son almacenadas en un archivo llamado AFILE (Application Characteristics **FILE).** La información codificada en estos AF1LEs describen completamente las características y flujo de control elegido para una aplicación,

**SERGAN WARD BEEN DESCRIPTION** 

57

T.

### 2. *Uso fácil.*

Algunas de las propiedades que contribuyen a lograr esta característica incluyen:

- Juego de comandos. La interfase con el Diálogo esta soportada por más de 140 comandos, que son utilizados para hacer opciones de menú, captura de datos en formas y reportes, y diseño de ellas.
- Opciones predefinidas. Para construir aplicaciones rápidamente, el Diálogo proporciona opciones predefinidas, que son adaptables de acuerdo a las necesidades de la aplicación.
- Reportes y formas unificadas. ALLY no hace distinciones entre reportes y formas -cualquier cosa que *puede* hacerse con *una* forma es hecha con *un* reporte, por lo *que* se emplea el término formas/reportes para ambos. Los datos *son* capturados en una forma que puede parecerse al columnario de un reporte; creándose reportes del estilo de las hojas de cálculo, *en* las que los usuarios pueden editar datos en un campo y ver los cambios en otros que usan esos datos.
- Diseño interactivo de pantallas. Una aplicación ALLY consiste de una o más tareas, la salida de una de ellas es una hoja de trabajo o "imágen", que aparece en la terminal del usuario, estas pueden incluir tantas constantes o literales y texto llamadas *boilerplafe* (encabezados, títulos en menúes) como se requiera.
- Manejador de tareas orientado a ventanas. Una de las partes más importantes es su facilidad para usar la interfase orientada a ventanas, que es construída alrededor de un juego sencillo de comandos y es uno de tos mejores manejadores de la industria. Las ventanas son áreas rectangulares, que pueden definirse, moverse, expanderse o contraerse mediante comandos sencillos.
- Utileria de ayuda. Mensajes de ayuda catan disponibles en esta utileria para todas las formas en el Diálogo.
- Teclas programadas con comandos. ALLY proporciona una asignación predefinida de comandos en determinadas teclas para muchas terminales, las cuales *pueden* modificarse o ignorarse.

k, `j.

65283569635869

- Comando 'DO'. Además de las teclas con asignación de comandos, ALLY proporciona un menú basado en estructuras de árbol que contiene un menú principal, una serie de menúes de navegación intermedia y menúes que permiten invocar comandos directamente, a través de la tecla llamada <DO> que esta disponible en el Diálogo o en cualquier aplicación ALLY.
- . Comandos Macro. Un comando macro contiene uno o más comandos ALLY, estos son construidos capturando comandos o teclas programadas y almacenándolas en un área de memoria.
- 3. Portabilidad.

Debido a que fue escrito en lenguaje C, ALLY y sus aplicaciones se transportan fácilmente de un sistema a otro. Esta migración es especialmente poderosa, ya que habilita la transferencia de datos entre una amplia variedad de sistemas y métodos de acceso. Se puede almacenar comandos macro en archivos externos y usar una utflerfa ALLY para convertirlos a texto, de modo que sean transportados a otros sistemas ALLY, como se muestra en la Fig. 111.4.
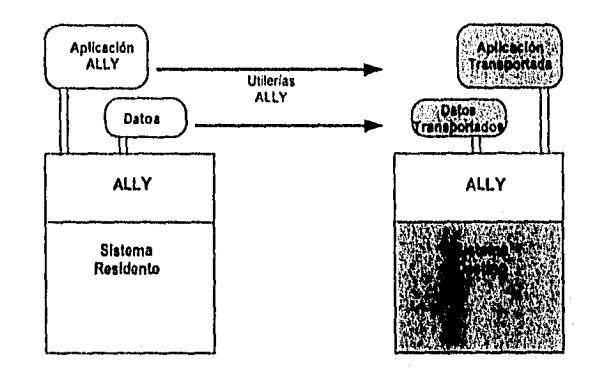

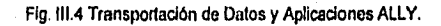

**El manejador de tareas orientado a ventanas permite que las aplicaciones corran en cualquier terminal.** 

**El nivel más inferior de estos sistemas esta construido sobre un juego de interfases para manejadores de bases de datos, las cuales estan diseñadas para aislar las partes dependientes del sistema a un área pequeña y fácil de mantener llamada Kemel (núcleo). Los procedimientos en él, habilitan aplicaciones para usar varios tipos de métodos de acceso, incluyendo manejadores de bases de datos relacionales y sistemas de archivos secuenciales.** 

# **4. Expendibilided.**

**Uno de los problemas más difíciles en el desarrollo de sistemas es que no pueden proporcionar lo que los usuarios necesitan. Algunas aplicaciones requieren software de propósito especial o tienen que interactuar con programas existentes, provocando que los sistemas sean "cerrados";** 

60

has per la jaso de de jaso de la c

19 이 원 (주의 대학교)을 <u>그 제공자들을 알</u>리고 <mark>하</mark>고 있다<sup>.</sup>

además de que no proporcionan la forma de integrar ese software a la aplicación,

Por el contrario, ALLY es un sistema abierto que permite la ejecución de operaciones de propósito especial con el Lenguaje de Desarrollo ALLY (ALLY Development Language) y el enlace con programas de tercera generación desde cualquier punto en una aplicación.

Estas aplicaciones evolucionan conforme las necesidades de la comunidad.

# III.6.1.b. Proceso de desarrollo de aplicaciones.

La Fig. 111.3 muestra el proceso de desarrollo de aplicaciones con ALLY.

Este desarrollo toma lugar dentro del Diálogo. Como se observa en la figura, se requieren tres pasos básicos:

- *1. Diseño de la aplicación.* La fase de diseño requiere entender los tipos de estructuras usadas por ALLY para obtener diferentes tipos de funciones.
- *2. Descripción de la aplicación.* La fase de descripción toma lugar dentro del Diálogo. Un procedimiento estándard para desarrollar una aplicación consiste en describir las estructuras de datos, las formas y reportes que los usarán, y entonces conectar las formas y reportes al menú, Características adicionales son aplicadas para refinar el prototipo. Cuando se desarrolla una aplicación se crea el archivo AFILE (mencionado anteriormente), que contiene la descripción de la misma y que es construido por elementos conocidos como elementos AFILE. Estos, contienen una amplia variedad de funciones, como menúes, formas/reportes, tareas, y definición de datos.
- *3. Pruebas y modificaciones.* Esta última se ejecuta durante el proceso de desarrollo. El refinamiento puede llevarse a cabo después de establecer la forma básica de la aplicación.

**111.6.1.c. Componentes de ALLY.** 

Parte de la versatilidad de ALLY, cae en su diseño modular. Funciones diferentes son ejecutadas en componentes separados que

mantienen una dependencia mínima entre ellas, permitiendo que las aplicaciones y sus bases de datos sean transportadas fácilmente a diferentes sistemas. A continuación se describen los componentes y sus funciones en el diseño total.

Hay dos versiones de ALLY: el Desarrollo de Sistemas ALLY, usado por desarrolladores para crear, realzar, correr y mantener aplicaciones; y el Sistema de producción (Runtime) ALLY, usado para correr las aplicaciones. Estas a su vez se conforman de diferentes componentes.

El desarrollo de sistemas ALLY incluye los siguientes componentes:

- Ejecución del desarrollo de sistemas
- Diálogo de desarrolladores de aplicación
- Lenguaje de desarrollo ALLY (ADL)
- Lenguaje de consulta ALLY (AQL)
- AFILEs de ayuda y error, incluyendo los comandos Menú
- Diálogos de ayuda y error
- Utilerias ALLY

Este desarrollo es mostrado en la Fig. 111.5.

 $63$ 

X

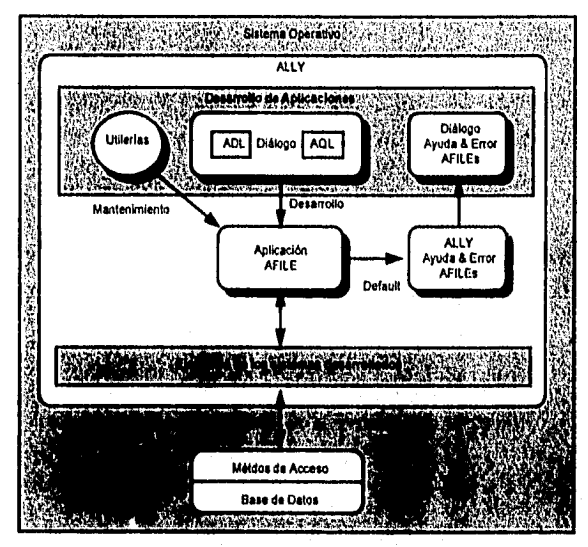

Fig, 111.5 Desarrollo de Sistemas ALLY,

El Runtime se muestra en la Fig. 111.6, incluyendo los siguientes componentes:

- Ejecución de los sistemas
- Lenguaje de consulta ALLY (AQL)
- AFILEs de ayuda y error, incluyendo los comandos Menú
- Utilerias de mantenimiento ALLY (AMU)

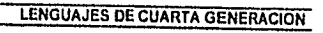

٠,

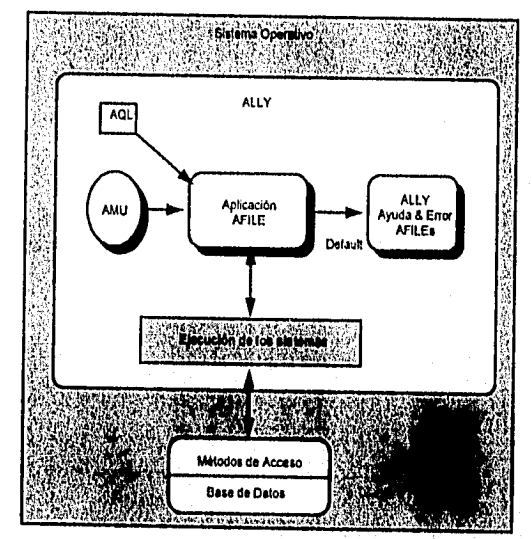

Fig. 111.6 Sistema Runtime de ALLY.

Estos componentes son descritos a continuación, con notas para indicar las diferencias entre las dos versiones.

# *1. Ejecución del sistema.*

Ambas versiones incluyen este componente, que lee los AFILEs y usa la información contenida en ellos para ejecutar las aplicaciones. El desarrollo de sistemas ejecuta sistemas que contienen funciones adicionales para activar el Diálogo, habilitando la construcción de AFILEs.

# *2. El Diálogo.*

El Diálogo es la interfase con ALLY mediante la cual los desarrolladores crean, realzan y mantienen las aplicaciones, esta únicamente se encuentra en el Desarrollo de sistemas.

*3. Lenguaje de Desarrollo ALLY (ADL).* 

El Diálogo soporta operaciones comunes lógicas y aritméticas requeridas para la mayoría de las aplicaciones. Sin embargo, hay casos en los que se requieren operaciones especiales para lo cual se hace uso de ADL.

65

La sintaxis es similar a Pascal, e idealmente sólo se empleará para ejecutar un flujo de control u operaciones aritméticas que no formen parte de los estandares de ALLY.

4. Lenguaje de consulta (AQL).

Emplea elementos comunes a las operaciones de consulta a las bases de datos. Con AQL, un usuario puede consultar durante el tiempo de corrida. También es usado por los desarrolladores en el Diálogo para introducir declaraciones de consulta. ALLY valida errores de sintaxis en esas declaraciones, marcándolas para ser identificadas por el usuario.

5. Comandos ALLY y comandos Menu.

Hay más de 140 comandos disponibles en el Diálogo, que pueden invocarse por diverso métodos (incluyendo el del diálogo).

Los comandos Menu, son desplegados mediante una tecla, habilitando al usuario para elegirlos a través de ellas, sin importar en que sistema o terminal se esté trabajando. Estos proporcionan una interfase para todos los comandos disponibles dentro del Diálogo y dentro de los AFILE.

6. AFILEs de ayuda y errar.

Estos archivos estan separados de las aplicaciones y contienen una lista de mensajes que son desplegados en otras aplicaciones, estos son referidos por un número dentro de la apliación y de los archivos AFILEs. Se encuentran en ambas versiones.

#### 7. Utilerlas ALLY.

Estas utilerías manejan, mantienen y transportan los AFILEs, los mensajes, los archivos de datos, y comandos macro; pueden clasificarse en tres categorías:

- a) Manejo de utilerias AFILE
- b) Utilerías de migración de macro, datos y aplicaciones
- c) Utilerías para manejo de periféricos

# III.6.7. ORACLE.

Una base de datos ORACLE" puede estar configurada para proporcionar un amplio rango de servicios. En todas las configuraciones, el usuario accesa una base de datos (base de datos y archivos redo log<sup>12</sup>) vía una instancia ORACLE (software que maneja la base de datos).

LENGUAJES DE CUARTA GENERACION

66

¥. ÿ,

 $\label{eq:2} \text{Var}(\mathbf{1},\alpha,\beta,\eta) \in \mathcal{A}_\rho \backslash \mathcal{A}_\rho \backslash \mathcal{A}_\rho \backslash \mathcal{A}_\rho \backslash \mathcal{A}_\rho \backslash \mathcal{A}_\rho \backslash \mathcal{A}_\rho$ 

La Fig. 111.7 ilustra una base de datos multiusuario (diseñada para accesarse por varios usuarios concurrentemente).

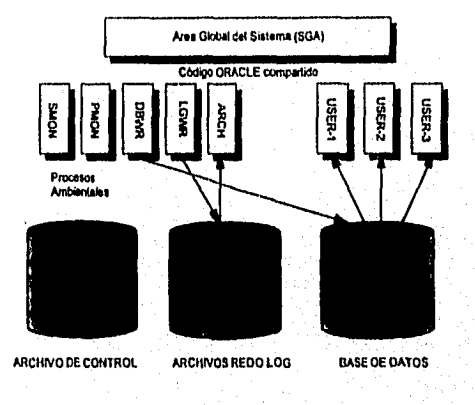

Fig. III.7 Base de Datos ORACLE.

Instancias y bases de datos son **independientes unas de otras, Una instancia puede ser conectada a una base que puede accesar otras bases de datos via red, que al conectarse abren la base; la cual es cerrada cuando la instancia no requiere más la conexión,** 

**Cuando una instancia está corriendo y esta conectada a una base de datos, esta se encuentra disponible para su uso.** 

'' ORACLE es una marca registrada de Oracle Corporation.<br><sup>12</sup> Archivos redo log son los archivos para recuperación de la base de datos.

 $\mathcal{L}$ Ù.

gala in sanata mahanggang politika

La base de datos ORACLE es una colección de datos que son tratados como una unidad, que consiste de un sistema operativo. Físicamente, tiene los archivos de la base y los redo log. Lógicamente, los archivos de la base contienen un diccionario y tablas de usuario, mientras que los archivos redo log contienen la recuperación de los datos e información que describe el resto de la base de datos.

La Fig. 111.8 muestra los componentes de una base ORACLE.

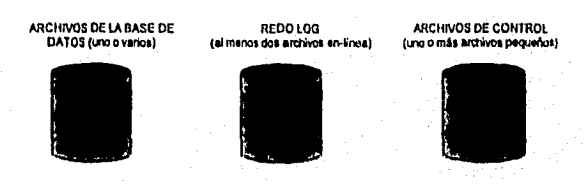

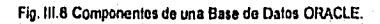

Una instancia proporciona los mecanismos para accesar y controlar la base de datos independientemente de cualquier base (sin necesidad de abrir una base de datos). Esta consiste de:

- Un área de memoria compartida llamada Area Global del Sistema o SGA, la cual provee la comunicación entre los procesos.
- Cinco procesos compartidos por los usuarios, referidos como DBWR, LGWR, SMON, PMON, y ARCH.

68

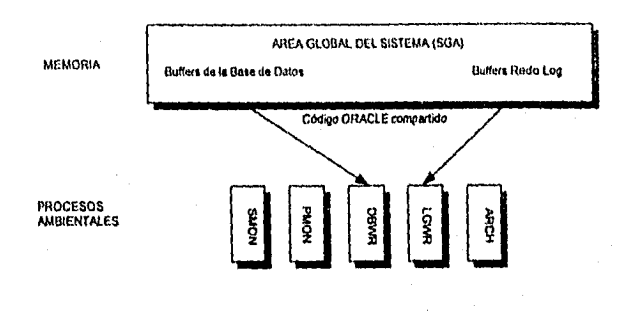

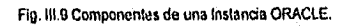

La base de datos consiste de uno o más archivos, que contienen todos los datos de la base. Las siguientes son sus características:

- 1. Un archivo es asociado únicamente con una sola base de datos,
- 2. Uno o más archivos físicos forman unidadades lógicas de almacenamiento llamadas *tablespaces* que deben ser accesibles cuando una instancia es activada.
- 3. El rendimiento es mejor si cada archivo esta lógicamente contiguo en el disco; sin embargo, no es necesario.
- 4. Una vez que se ha creado el archivo de la base de datos no puede ser modificado en tamaño.

# 111,6.7.a. Archivos de control.

Cada vez que una base de datos es abierta, uno o más archivos de control son verificados. Un archivo de control es un archivo binario pequeño, que es asociado con una sola base de datos. Estos se generan durante la creación misma de la base; son automáticamente modificados por ORACLE durante el uso de ella.

Estos, contienen información sobre la base de datos que es requerida por la base a ser accesada por una instancia. Por ejemplo, contiene los siguientes tipos de información:

• nombres de la base de datos física y los archivos redo log

- $\bullet$  timestamp<sup>13</sup> de creación de la base
- nombre de la base

#### III.6,7.b. Archivos Redo Log.

Son un subconjunto de archivos del sistema operativo externo de la base, que registran los cambios hechos a esta durante las transacciones; hay dos tipos: en-linea y fuera de ella.

En los archivos en línea, las transacciones son escritas cada vez que se lleva a cabo una de ellas; se emplean para recuperar operaciones restaurando archivos perdidos o dañados.

Los archivos fuera de linea son copias de los anteriores que han sido guardados o archivados en un disco o cinta.

Para asegurar que las transacciones son escritas en disco, se emplean los archivos redo log. Durante la recuperación de operaciones, las transacciones hechas son registradas en el redo log para aplicarse a los archivos de la base, de modo que la información sea almacenada (rolling forward).

Un rollback segment es un área del disco que contiene información necesaria para eliminar cambios que se han hecho en la base (rolling back).

**13** Timestamp. Es la fecha en la que se lleva a cabo la generación de una base de datos.

Las estructuras lógicas que constituyen una base de datos ORACl.E son:

1. *Tablespaces.* Una base de datos tiene divisiones lógicas llamadas tablespaces, que pueden ser una o más de ellas; la original se llama SYSTEM. Cada una corresponde a uno o más archivos físicos.

- *2, Segmentos:* 
	- *a) Segmentos de Datos (Data segments).* Ccontienen todos los datos para una tabla o cluster que siempre tiene un data segment.
	- *h) Segmentos Indice (Index segments).* Contienen todos los dtaos Indice en un índice creado para una tabla, que puede tener o no uno o varios index segments asociados con él, dependiendo de cuantos Indices tenga.
	- *i) Segmentos de recuperación (Rollback segments).* Cada base de datos contiene uno o más roliback segrnents, que es una porción de la base, la cual registra las actividades que no deberlan ser hechas debido a ciertas circunstancias. Es usado para:deshacer transacciones, proporcionar consistencia y recuperación
	- d) Segmentos temporales (Temporary segments). Cuando se procesan consultas, ORACLE frecuentemente requiere espacio de trabajo temporal para fases intremedias de procesamiento, llamadas temporary segments. Típicamente se requiere como un área de trabajo para ordenar. Un segmento no se crea si la operación puede ser hecha en memoria, o si se encuentra alguna otra forma para ejecutar la operación usando Indices.
	- *k) Segmentos de arranque (Bootstrap segments).* Es creado en el tablespace SYSTEM cuando se crea una base, el cual contiene las definiciones del diccionario, que son cargadas cuando la base es abierta; este es independiente del administrador de la **base. El** archivo es pequeño (generalmente menor a 50 bloques de la base). No obstante que permanece en la base (inaccesible para los usuarios), no se modifica su tamaño.

70

3. Parámetros de almacenamiento usados para definir como son distribuidos.

111.6.7,c, Objetos que usan la base de datos.

Los objetos de la base son:

- 1. Tablas. Son las unidades básicas del almacenamiento en la base de ORACLE, cada una esta definida con un nombre y un número de columnas (más de 254 columnas son permitidas). Cada columna tiene un nombre, un tipo de datos y un ancho, que puede ser definido por el tipo de dato.
- 2. Views. Técnicamente no son tablas, son "consultas almacenadas", consultas que aparecen de forma tabulada. Acepta el mismo número de columnas que las tablas. Estas proporcionan independencia con los datos.
- 3. Cluster. Son grupos de tablas almacenadas juntas debido a que comparten columnas, son un método opcional para almacenar datos en tablas. Debido a que los renglones estan relacionados fisicamente, el tiempo de acceso es reducido.
- 4. Index. Son estructuras opcionales asociadas con las tablas y clusters. Se emplean por dos razones principales: la velocidad para consultar a través de ellos y, pueden opcionalmente ser únicos.

Una de las partes más importantes es el diccionario de datos, el cual es un subconjunto de tablas para ser usadas como una referencia de lectura sobre la base de datos, proporcionando la siguiente información:

- Los nombres de los usuarios de ORACLE.
- Derechos y privilegios de ellos.
- Nombres de objetos (views, tablas, índices, clusters, sinónimos y secuencias).
- Llaves primarias y secundarias.
- Valores predefinidos de columnas.
- Restricciones de las tablas.<br>• El espacio distribuldo y usas

原始部

• El espacio distribuido y usado por los objetos pertenecientes a un usuario.

.<br>A MARA A LA MARA A MARA A MARA A MARA A LA MARA A LA MARA A MARA A MARA A MARA A MARA A MARA A MARA A MARA A M<br>A MARA A LA MARA A MARA A MARA A MARA A MARA A MARA A MARA A MARA A MARA A MARA A MARA A MARA A MARA A MARA A

 $71$ 

٦. Ý

72.

• Información general de la base de datos.

III.6.7.d. Estructuras de memoria.

Las operaciones de ORACLE dependen de los procesos y estructuras de memoria. Todas las estructuras residen en la memoria principal de la computadora. Los procesos son trabajos o tareas que ejecutan operaciones en memoria, que incluyen los procesos del usuario y cinco procesos de fondo: Database Writer (DBWR), Log Writer (LGWR), System Monitor (SMON), Process Monitor (PMON), y Archiver (ARCH), como se ilustra en la Fig 111.9.

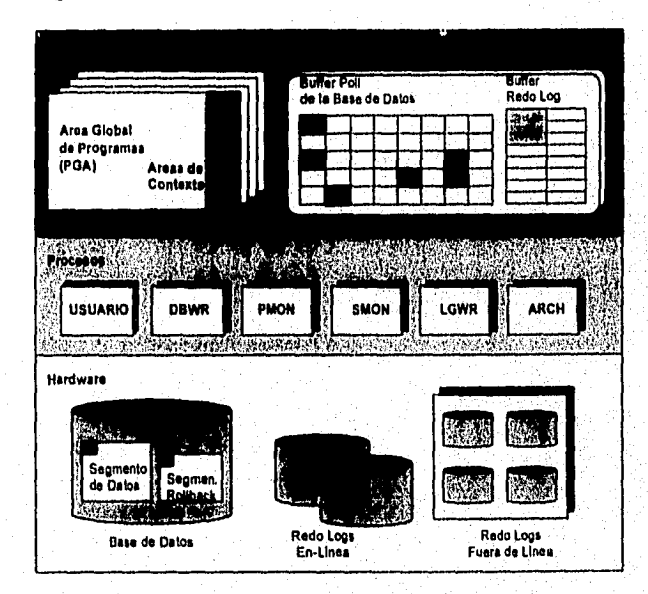

Fig. 111.10 Arquitectura de la Base de Datos ORACLE.

ORACLE emplea las estructuras de memoria para almacenar:

- . Código ejecutable.
- . Datos necesarios durante la ejecución de los programas,
- . Información que es compartida y se comunica con otros procesos.

73

• Información que es transferida entre procesos y periféricos de memoria.

Entre las diversas estructuras de memoria se encuentran el área global del sistema, la base *de* datos, los redo log, áreas globales de programas, y áreas de contexto.

*a) Area Global del Sistema (SGA).* 

Es un subconjunto de buffers" compartidos que contienen datos y controlan la información de una instancia. Este contiene buffers de la base de datos. Como se muestra en la figura anterior, el SGA contiene dos buffers: pool y redo log.

El pool o repositorio contiene dos tipos de bloques: el de datos (cuadros negros) el rollback (cuadros grises).

Durante el curso de una transacción, las modificaciones de los datos no son escritas inmediatamente en la base de datos, antes se llevan a cabo tres pasos:

- 1. Cada declaración ejecutada en la transacción modifica el segmento de datos apropiado *en* el pool. Cada bloque de datos que reside en el buffer corresponde a un bloque de datos en la base. En el buffer no existe una copia de los datos que van a ser modificados, por lo que el bloque es leido en el pool y entonces es modificado por la transacción.
- 2. Mientras tanto, esa información es almacenada en un bloque rollback en el pool, de modo que pueda ser usada más tarde para que otro usuario pueda leerla o por si alguna transacción necesita ser regresada.
- 3. Un registro de cada cambio hecho en el bloque de datos y rollback durante los pasos 1 y 2 es introducido en el redo log. Cada vez que una transacción se lleva a cabo, la información *en* el buffer redo log es escrita en un archivo redo log, que son usados para la recuperación de operaciones.

La información en el repositorio (pool) no es escrita en la base cada vez que una transacción se lleva a cabo, si no que es escrita en el disco

<sup>14</sup> Buffer. Area de memoria.

por el DBWR usando una regla llamada LRU (least recently used -menos recientemente usada).

Debido a que la cantidad de espacio en el pool esta limitada, los buffers en él deben ser reusados, así que sus contenidos son escritos en disco por el DBWR usando el algoritmo LRU. Cuando no hay más espacio en los buffers, los primeros son escritos en la base sin importar si se han llevado a cabo o no. Los más recientemente usados no son escritos pero permanecen en los buffers. Como frecuentemente estos últimos son los más usados, el LRU asegura que estos se encuentren disponibles en memoria cuando se requieran.

Cuando los bloques primeramente usados son escritos, los buffers que ellos ocupaban, son usados por otros bloques de datos.

Resumiendo, el LRU trabaja de la siguiente manera:

- 1. Los procesos del usuario leen nuevos bloques en los buffers de la base.
- 2. Los bloques usados primero son escritos en la base.
- 3. Nuevos bloques pueden ser leídos en los buffers.

Además de los buffers, el SGA también contiene los redo log, que almacenan las entradas redo, las cuales contienen información sobre los cambios hechos al bloque de datos y al bloque rollback durante las transacciones. Cada vez que una transacción se efectúa, la información en estos buffers es inmediatamente escrita en sus archivos activos.

#### *b) Area Global de Programas (PGA).*

Es un área de memoria no compartida, que contiene datos y controla la información para procesos de usuarios, Cada proceso tiene un área global de programa, conteniendo áreas de contexto.

#### *c) Areas de* Contexto.

Cada declaración de consulta solicitada por un usuario requiere un área de contexto -área de memoria creada para mantener y procesar información de la ejecución de una declaración de consulta.

Cada vez que se requiere una declaración, ORACLE abre automáticamente estas áreas y las cierra cuando han sido ejecutadas.

**74** 

ńЬ

d) Areas de software.

Son porciones de memoria usadas para almacenar código para los procesos del usuario (mencionados con anterioridad). Estas porciones son sólo de lectura y pueden ser compartidas o no.

a brionana.

**CASO DE ESTUDIO, LINC** 

IV

# INTRODUCCION.

LINC<sup>1</sup> es un lenguaje de alta productividad que opera exclusivamente en ambientes Unisys<sup>2</sup>. Proporciona un ambiente de desarrollo de aplicaciones integrado que consiste de un manejador de base de datos, un lenguaje de comandos, utilerfas de comunicación, -proporcionadas por NDL (Network Definition Language)3, CANDE (Comand **ANO** EDIT)4, y MARC (Menu Assisted Resources Control)<sup>5</sup>-, utilerlas de manejo de redes, y un lenguaje de consulta a la base de datos.

A diferencia de otros lenguajes de cuarta generación, LINC construye sus aplicaciones sobre una base de COBOL, empleándolo como su lenguaje procedimental y aumentando su capacidades con comandos de muy alto nivel y funciones no procedimentales.

soporte de líneas (NSP/LSP) configurados en equipos Sarie "A".<br>" CANDE, Lenguaje de Edición y Comandos con capacidades de preparación y actualización de<br>archivos en un ambiente interactivo orientado e terminales, permitien ejecutados por medio de él y sean asignados a la terminal, a partir de la cual serán ejecutados.<br><sup>5</sup> MARC. Software ambiental para operar un sistema, incluyendo respuesta a los mensajes y tareas,

de la sigle de la ciudad de la ciudad de la ciudad de

LINC es une marca registrada de Unlays Corporation.

**<sup>2</sup>** UnIsys. Proveedor de Servidos de información que construye relaciones de largo plazo con dientes, ayudándolos a emplear creativamenle su información y a eplicar tecnologia para mejorar el servicio de sus dientes, ganar mejor posición competitiva en su mercado e Incrementar su rentabiiidad. NDL. Compilador que convierte declaraciones fuente escritas en el Lenguaje de Definición de Redes II a tablas y código objeto requerido por procesadores pare soporte de redes y procesadores para

r PANDA (Pandalam Alip) ying dan kacamatan yang bahawa da ka

El objetivo de LINO no es reemplazar a COBOL sino incrementar sus capacidades para proporcionar accesos de alto nivel a funciones comúnmente usadas.

La interfase del usuario con el sistema es vía LDL (LINC Definition Language - Lenguaje de Definición LINC), un lenguaje de comandos de alto nivel, los cuales son compilados en-linea y están en módulos de software residente.

Para hacer mayores los escasos recursos de desarrollo de una empresa, se debe asegurar que el proyecto que se inicie dé como resultado la solución a las necesidades del usuario. Los procesos que maneja una empresa constantemente están cambiando para tomar ventajas de las nuevas oportunidades. Por lo que requiere un ambiente de desarrollo que le permita reaccionar eficientemente a los cambios.

Con el ambiente LINC, tan pronto como se tiene el concepto de una aplicación, se pueden construir las especificaciones de un sistema, en ese momento se esta preparado para hacer un prototipo y examinar el diseño conceptual antes de definir el tiempo y recursos necesarios para crear la solución completa.

Al inicio de las primeras etapas del ciclo de desarrollo, los usuarios finales pueden participar en el prototipo y diseño, de tal manera que cada paso que siga, el analista/programador pueda continuar involucrando a sus usuarios, asegurándose así que el sistema esta en linea con los requerimientos de los usuarios.

LINC hace énfasis en el desarrollo de código e integración de tareas al análisis y diseño. Los desarrolladores se enfocan en los requerimientos del usuario y el diseño conceptual total del sistema, estos pueden generar diversas versiones de él en cualquier momento dependiendo del nivel de especificación. Una vez que el diseño completo satisface las necesidades del usuario, el software automatiza completamente el diseño, la codificación y la integración física para obtener el sistema final.

Como resultado de ello, se evita dedicar tiempo de desarrollo y recursos para corregir aplicaciones basadas en un mal entendimiento, de manera que los sistemas entregados sean los que los usuarios necesitan en el momento apropiado.

La filosofía ambiental de LINC consiste en que las personas entiendan los negocios en los que se encuentran involucrados, ya que los cambios en ellos son inherentes. LINC facilita la eficiencia en la producción de sistemas que resuelven problemas de negocios. El desarrollo de sistemas LINO inicia con una metodología; un enfoque para solucionar los problemas a través de éste, ya que proporciona un lenguaje común al personal y a los sistemas, permitiéndoles trabajar efectivamente como un equipo.

#### **IV.1. OBJETIVOS.**

Los objetivos de LINC son inherentes en su diseño.

- Orientación al negocio. LINC fue concebido como una herramienta para resolver problemas de negocios y sus conceptos son fáciles de entender desde esa perspectiva.
- Productividad. El ambiente **LINC** mejora sustancialmente la productividad en comparación con cualquier otra técnica actual. Estudios hechos muestran proporciones de 5, 20:1 en mejoras sobre las técnicas convencionales.
- Calidad. Debido a que LINC genera un sistema integrado y completo, su calidad es muy alta. Este ambiente de desarrollo interactivo contiene un juego de funciones para proporcionar una solución consistente.
- Flexibilidad y mejoras continuas. LINC soporta la filosofía de que un cambio es una parte inherente del negocio, por lo que gracias a su poderosa forma de generar sistemas, se facilitan dichos cambios haciéndolos automáticamente (con sus implicaciones complejas) en toda la solución.

78

# **IV.2. AMBIENTE LINC.**

LINC no sólo es un lenguaje sino también es un ambiente de desarrollo capaz de construir sistemas completos de negocios, gracias a su capacidad y su enfoque integrado para soluciones. Este ambiente no sólo es un juego de herramientas integradas CASE, es un ambiente completo para construir soluciones de negocios. Se basa en la filosofía del como deberían ser entregados los sistemas de negocios, que a su vez se soporta por una metodología para construir éstos y aprovecha las capacidades de éste para tomar ventaja.

Los elementos que constituyen el ambiente LINC son:

- 1. Filosofía LINC
- 2. Metodología del Enfoque de tos Sistemas LINC (LSA)
- 3. Asistente en Diseño de LINC (LDA)
- 4. Interfase CASE de LINC (LCI)
- 5. Sistema Desarrollador de LING (LING II Compiler)
- Utileria de Control del Ambiente de Desarrollo
- 7. Generador **de** Sistemas LINC (LINC II)
- 8. Ambiente de Producción de LINC (Run Time)
- 9. Ambiente **de** Pruebas Interpretativas de LINC (LITE)
- 10.Interfase Gráfica para Usuarios (GUI)

# ESTA TESIS NO DEBE **SALID DE LA BIBLIOTEGA**

ina ang pagpagang pa

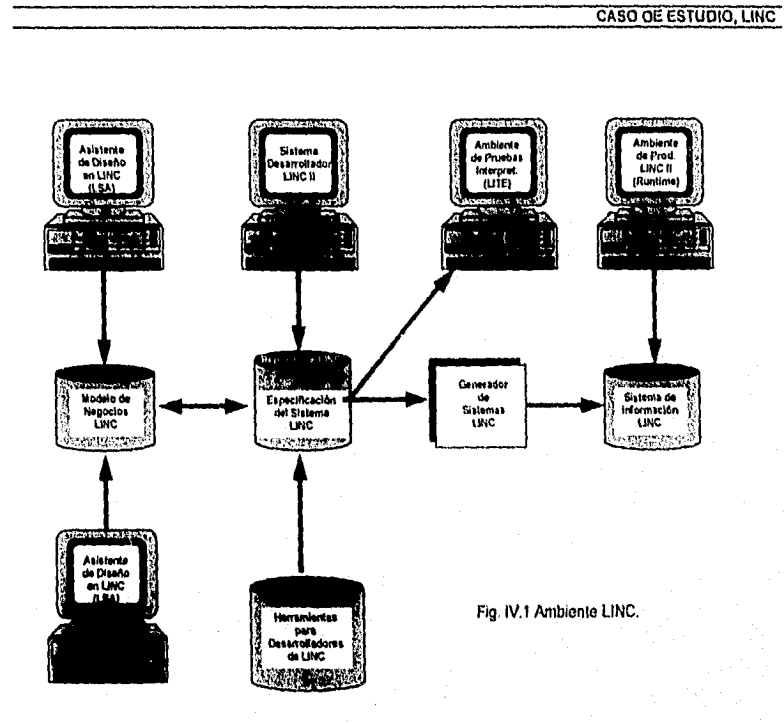

# **IV.3. FILOSOFIA LINC.**

La filosofía LINC proporciona conceptos fundamentales de negocios y objetivos que manejan tanto la metodologla como la tecnologia.

LINC está basado en una filosofía que se enfoca en las necesidades del negocio. Para obtener los beneficios de la toma de decisiones efectiva, la flexibilidad operativa. El desarrollo *de* sistemas de información debe estar basado en dos conceptos decisivos:

1. Diseño *manejado* por negocios: Los sistemas de información deben ser un modelo seguro de los sistemas de negocios.

and a product of the state of the state of the state of the state of the state of the state of the state of the

2. Desarrollo evolutivo: Los cambios en los sistemas de información deben estar sincronizados con los cambios en los sistemas de negocios, mientras se proporciona mantenimiento total a la integridad del sistema a pesar de la naturaleza de los cambios.

Cada sistema de negocios es una actividad manejada. Una vista en cualquier organización revelará la interrelación de actividades (transacciones) que son ejecutadas por el personal en la organización. En otras palabras esas actividades forman la estructura de los sistemas de negocios.

Las actividades de los negocios están soportadas por una infraestructura de recursos, estas son importantes para LINC, ya que son la llave para modelar los sistemas de negocios, debido a que un sistema de información es estructurado alrededor de ellas.

En LINC, estas actividades son llamadas Eventos, y forman la estructura básica de un Sistema de Información LINC. Asociado a los eventos están los Componentes que modelan la infraestructura. Por ejemplo una venta es un evento; mientras los productos, proveedores y clientes son componentes.

El desarrollo evolutivo es un concepto importante de LINC y se refleja en su tecnología y metodología. Un sistema de información LINC está desarrollado con el conocimiento de que constantemente será modificado de acuerdo alas necesidades cambiantes del negocio.

El desarrollo evolutivo coloca dos exigencias en la tecnologia, la necesidad de:

1. implantar cambios en el sistema fácil y rápidamente,

2. mantenimiento seguro en la integridad del sistema.

La habilidad para satisfacer esas demandas es inherente en LINC. La fig. IV.2 ilustra el proceso básico de la evolución de un sistema de información en LINC.

El desarrollo evolutivo es un proceso cíclico:

• El modelo de negocios LINC es definido por el equipo de desarrollo usando las diversas herramientas del Ambiente LINC.

 $82$ 

<u> Alexandro população p</u>

• El Modelo de Negocios LINC es traducido a la Especificación del Sistema LINC. Este proceso es parcialmente automatizado y ejecutado por el equipo de desarrollo usando las diversas herramientas de Desarrollo LINC.

alian all

- El Generador de Sistemas LINC genera automáticamente la especificación en un Sistema de Información LINC totalmente operativo.
- Conforme hay cambios en el sistema de negocios, el modelo puede ser modificado. Un número de controles internos, como el diccionario de datos, asegura que la integridad de la especificación resultante sea mantenida independiente de lo grande y complejo que llegue a ser.
- En el momento que se desee, una nueva versión del sistema de información es generado, reflejando la especificación modificada: y así el ciclo continúa.

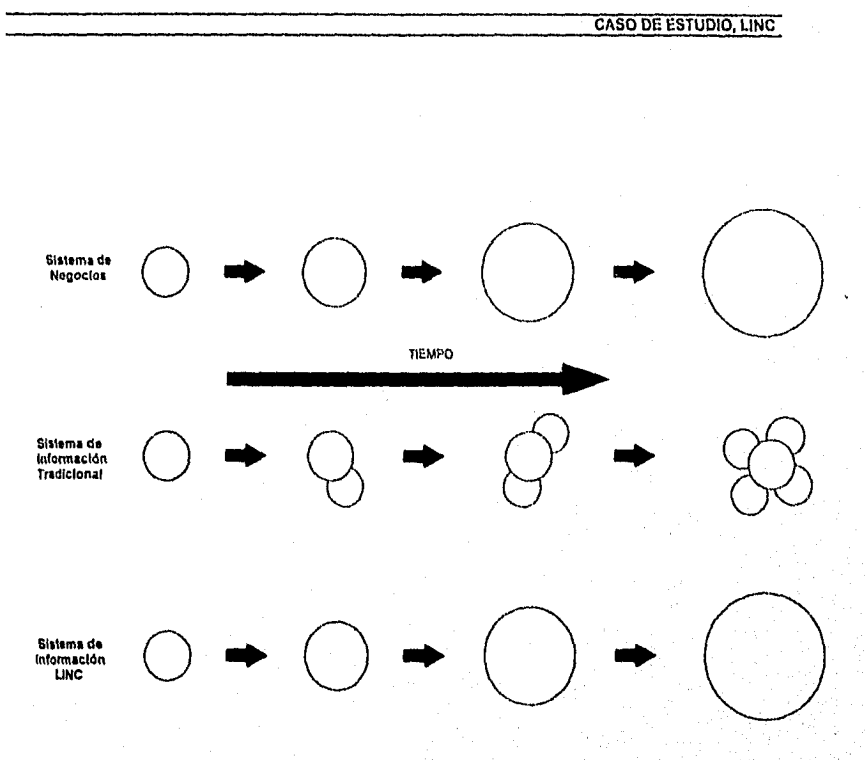

Fig. IV.2 Implementación de la Metodologla LINC

#### IV.4. METODOLOGIA LINC.

La metodologla del enfoque de Sistemas LINC (LINC Systems Approach - LSA), aprovecha la orientación integrada del negocio del Ambiente LINC. LSA es un<sup>4</sup>proceso flexible que fue diseñado para planear fácilmente los requerimientos del negocio, promoviendo el desarrollo **en**  equipo que incluye al usuario final como parte integral del equipo de desarrollo, facilitando el cambio de los requerimientos rápidamente, y proporcionando un modelo flexible para soportar las necesidades de la empresa.

**SAN PHANER BOOK BIRELANDING** 

LSA es una metodología del ciclo de vida para un desarrollo completo de software que fue específicamente diseñado para tomar ventaja de las características de LINC. Esta define procesos en términos de objetos, esto es, ve como una unidad las interfases de usuario y datos durante el proceso. Este objeto basado en el diseño, difiere de las metodologías tradicionales que ven esas áreas separadamente. Este único modelo asegura un diseño completamente integrado que soporta los negocios en lugar del procesamiento de datos.

El Enfoque de Sistemas LINC es un método evolutivo para desarrollo orientado a negocios y objetos en donde las fases tradicionales del desarrollo de sistemas han sido comprimidas en cinco fases evolutivas, soportadas por las herramientas Upper y Lower CASE, LDA y LINC.

- Fase 1: Investigación del Sistema. LDA se emplea para el análisis del negocio, el diseño y la definción de un Modelo de Objetos LINC de alto nivel. Esta y la fase 2 (definición del sistema) comprenden todas las actividades tradicionales de análisis general y detallado, diseño y partes principales de la codificación tradicional necesaria. Cada tarea individual del análisis del negocio resulta directamente en definiciones de diseño textuales o gráficas que conforman el Modelo de Objetos LINC completo. Modelo que en LDA es una representación gráfica y textual del negocio e incluye desde descripciones de alto nivel del negocio hasta definiciones de bajo **nivel de objetos** incluyendo sus reglas de negocios, **configuraciones de reportes y pantallas. Este modelo puede ser discutido rápidamente con el usuario final y provee un prototipo ilustrativo del sistema de información. Automatiza los análisis punto por punto del negocio para la estimación del tamaño del proyecto, auditorías del diseño y documentación completa. El modelo**  en LDA también cubre múltiples sistemas LINC, y las descripciones de **sistemas y rutinas externos no LINC incluyendo las interfases.**
- **Fase 2:** Definción del Sistema. **LDA se utiliza para el análisis, diseño y definción de objetos de bajo nivel detallados en el Modelo de Objetos LINC, empleándose para generar prototipos funcionales a partir de este modelo. Durante esta fase, el Modelo de Objetos LINC basado en LOA es transferido de la computadora personal al repositorio del host y puede ser usado directamente por LINC como la especificación del sistema para generar automáticamente un prototipo funcional.**

85

Este producto incluye la base de datos, programas, control de transacciones, recuperación completa, etc., y, provee toda la funcionalidad básica: mantenimiento de la base de datos (añadir, cambiar, eliminar), consulta a la base de datos (rellamada, primera, siguiente, anterior y última), validaciones de campos clave primarios y externos, edición completa de partidas de datos, adicionales para partidas de datos definidas por los atributos de ellos (no ingresado, requerido, borrar cuando, no buscar, etc.), navegación estándar por pantalla y otras.

- Fase 3: Desarrollo del Sistema. LINC se utiliza para el desarrollo detallado y generación del completo e integrado sistema de información. El lenguaje de programación de cuarta generación, de alto nivel, integrado en LINO se emplea para añadir definiciones lógicas, completando cada uno de los objetos de una especificación de sistema para reflejar los detalles completos de las reglas especificas del negocio (funciones) descritas con LOA en el Modelo de Objetos LINC, A partir de esta especificación, LINC genera automáticamente el sistema integrado de información como resultado de la fase de desarrollo del sistema. Sistemas plenamente multilingües, documentación en linea, definiciones de seguridad, control de reportes generados, consultas ad hoc y utilerias son algunas de las funciones adicionales suministradas por LINC.
- Fase 4: Implantación del Sistema. Para la implantación del sistema, se instalan todo el hardware y software de respaldo para el ambiente de producción y se convierten todos los datos necesarios para comenzar las operaciones en vivo con el nuevo sistema de información LINC,

Fase 5: Revisión del Sistema. LINO y LOA son utilizados para realizar un proceso de ingeniería inversa o re-ingenierfa en el sistema y revisarlo para cuantificar el éxito del proyecto.

LING tiene la capacidad para realizar estos procesos con las especificaciones existentes de un sistema LINC para formar'un Modelo de Objetos gráfico y textual completo en IDA.

R6

#### **IV.4.1. Implementación de la Metodología LING.**

Todos los objetos LINC (ISPECS- Interface SPECificationS) son almacenados en el repositorio. Cuando se han hecho cambios en un sistema el repositorio se modifica también, estas mejoras o caracteristicas adicionales son almacenadas en él como una sola unidad integrada. Los prototipos son agregados llegando a ser sistemas en producción que a su vez evolucionan y llegan a ser sistemas mucho más grandes. Los sistemas LINC son generados desde las especificaciones en el repositorio porporcionando un sistema totalmente integrado y completo, con las siguientes características:

- Construcción evolutiva del repositorio
- Adición sucesiva de detalles
- Sistema generado del repositorio

#### **IV.4.2. Enfoque de los Sistemas.**

Para entender completamente el concepto LSA, se requiere hacer una comparación entre éste y el enfoque convencional en la construcción de sistemas.

#### **IV.4.2.a. Enfoque Convencional.**

**Este método tradicional divide el diseño en dos partes. La parte de los requerimientos de datos o información, donde los diseñadores primero desarrollan un modelo conceptual de datos, y luego un modelo físico antes de generar la base de datos. Separadamente las funciones o el proceso de aplicación son analizados, diseñados, planeados y generados.** 

**Estas dos operaciones separadas deberían ser hechas concurrentemente, ya que de lo contrario tomarían mucho tiempo. La dificultad consiste en mantener estas partes relacionadas e integradas. Desintegración que no es aparente hasta que las pruebas y resultados fallan, requiriendo regresar a la fase de modelo conceptual en el ciclo de desarrollo.** 

 $\overline{\mathbf{a}}$ 

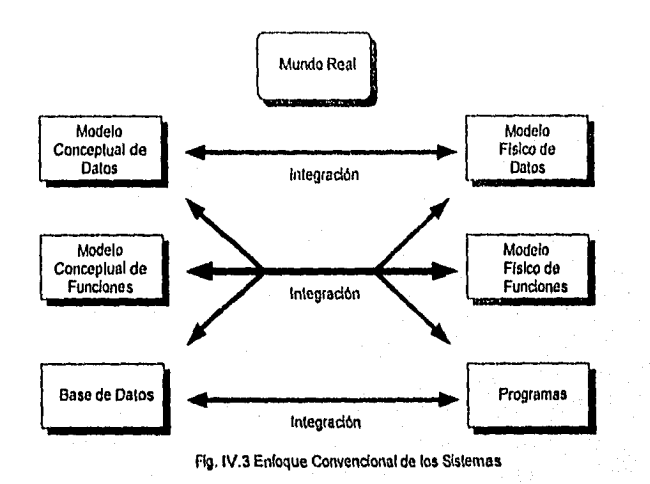

# **IV.4.2.b. Enfoque de los Sistemas LINC.**

El enfoque de estos sistemas soporta y promueve el análisis de datos y el proceso funcional como una unidad. Lo que modela la forma como debe trabajar el proceso en el mundo real. Se identifican objetos que componen el sistema, manteniendo la descripción de sus datos y requerimientos funcionales en un lugar. El diseño total **LINC entonces llega a ser la combinación de todos los diferentes objetos que constituyen un sistema completo. LINC toma este modelo y lo usa para generar automáticamente tanto la base como los programas, garantizando integración.** 

a matata mengan pandangan pada anggota panggangan pangangan

68

in the decision of a state of the context of the space of the space of the definition of the

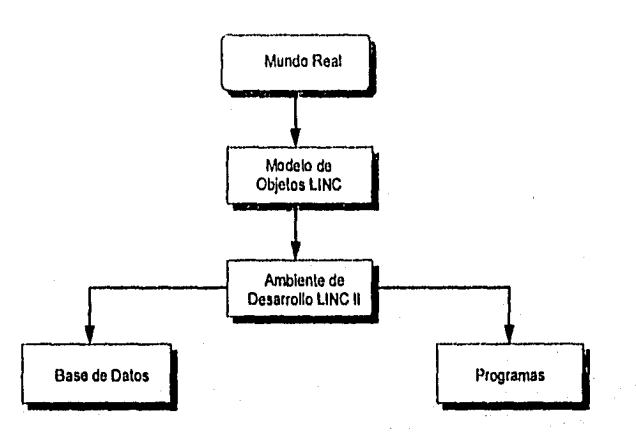

Fig. IVA Enfoque do los Sistemas LINO.

# **IV.4.3. Ciclo del Enfoque de los Sistemas LINO.**

 $\mathcal{L}^{\text{L}}$  and  $\mathcal{L}^{\text{L}}$ 

Las fases LSA se emplean para entregar los sistemas en una forma evolutiva, esto es, proporcionar la capacidad para implementar una base de requerimientos rápidamente y poder entregar funcionalidades que se incrementen como se requieran, difiriendo de las actualizaciones tradicionales. Desde que LINC re-genera un sistema completo después de cambiosladiciones, el sistema implementado es un sistema completamente nuevo y totalmente integrado. Estos cambios son realmente reemplazos en lugar de "parches" que llegan a dificultar el mantenimiento. Esta característica única es implementada en LSA mediante la revisión del proceso, la cual permite regresar a cualquier paso previo en el ciclo.

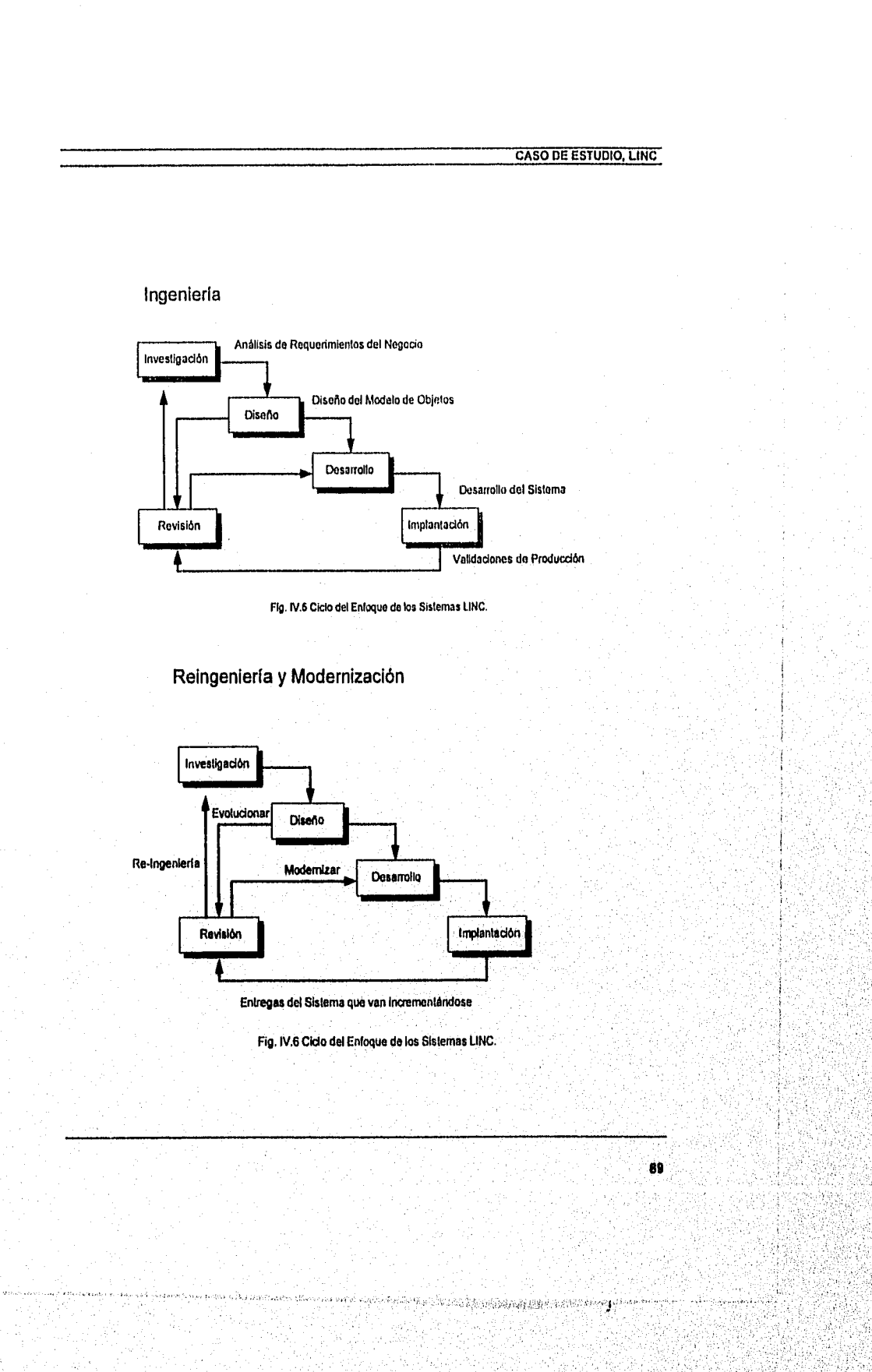

#### IV.5. ASISTENTE EN EL DISEÑO DE LINC.

Es una herramienta basada en computadoras personales que en conjunto con el Sistema Desarrollador LINC soporta el análisis, diseño, desarrollo, implantación y revisión de los Sistemas de Información LINC, usado para conseguir las tareas de la Metodología del Enfoque de los Sistemas LINC.

**CASO DE ESTUDIO, LINC** 

90

Suministra las pantallas que permiten identificar la organización del negocio con sus áreas asociadas y las actividades actuales que toman lugar en ellas. Esta información es el modelo de negocios y puede ser revisada con LDA para determinar las implicaciones en la ejecución, y el tamaño en tiempo y costo para el desarrollo .

Una vez definido en LDA el Modelo de Negocios es pasado al Sistema Desarrollador LINO II para la generación.

Además proporciona Ingeniería reversible, que puede aceptar una especificación desde el Sistema Desarrollador LINC II, habilitando al desarrollador a rediseñar una especificación existente y utilizar las herramientas disponibles en LDA para mejorar su ejecución.

#### IV.6. INTERFASE CASE EN LINC (LCI).

Es una utileria basada en PC's que habilita las herramientas Upper CASE no-LINC y las metodologlas a ser usadas en el análisis y diseño de un Modelo de Negocios LINC. Además permite que las organizaciones hagan uso de inversión existente en Upper CASE.

#### IV.7. SISTEMA DESARROLLADOR LINC II.

El Sistema Desarrollador LINC II está ubicado en el procesador del equipo central (host). El Modelo de Negocios LINC es cargado en el

repositorio de este como una Especificación del Sistema LINC y sus definiciones son terminadas empleando herramientas como:

- Diseñador *de* Pantallas
- Editor
- Diccionario de Datos
- Seguridad
- Documentación.

### IV.8. HERRAMIENTAS PARA DESARROLLADORES DE LINC (LDK).

Las herramientas para desarrolladores LINC han sido adheridas para mejorar la productividad del equipo de desarrollo L1NC. Comprenden lo siguiente:

- Libreria de estándares que proporcionan las reglas y gulas paso a paso para el desarrollo, seguridad en la calidad *de* la documentación y soporte.
- Libreria de funciones reutilizables que pueden usarse en desarrollos básicos.
- Configurador de aplicaciones que *puede* usarse para traducir opciones de negocios en especificaciones de software.

Esta diseñado para trabajar en conjunto con tareas especificadas en LSA,

# **IV.9. GENERADOR DE SISTEMAS LINC.**

Una vez que el desarrollador ha definido la especificación del Sistema LINC, el Generador de Sistemas LINC toma esa especificación y, la genera como un Sistema de Información LINC completamente operativo,

# **IV.10. UTILERIAS DE PRODUCCION EN LINC II.**

Además de mejorar el acceso y manejo de información, hay una variedad de ulilerlas de producción LINC por ejemplo:

- Utilería de Control de Salida del Reportes (ROC)
- Consultas Ad-Hoc
- Documentación en-linea
- Manejador de la Base de Datos
- Módulo de Seguridad LINC

#### **IV.11. AMBIENTE DE PRUEBAS INTERPRETATIVAS DE LINC (LITE).**

LITE permite al equipo de desarrollo realizar pruebas en Ispecs y Reportes modificados sin necesidad de generar el sistema objeto, reuniendo la información guardada en el Sistema Desarrollador de **LINC** y activa el Sistema LINC de acuerdo a esta información. Esto provoca una reducción en el número de generaciones y un incremento en la productividad del desarrollador.

También proporciona una utileria de depuración para los dessarrolladores, los cuales pueden desplegar lineas Individuales de lógica en el punto **de** ejecución y estadísticas operativas en las que el desarrollador puede usarlo maximizando el rendimiento.

# **IV.16. INTERFASE GRAFICA PARA USUARIOS (GUI).**

Es el front-end (interfase con el usuario final) Unisys para los Lenguajes de Cuarta Generación. Proporciona al desarrollador una utilerla para construir pantallas para el usuario final que pueden hacer uso de atributos de PC y características de Windows.

92

#### **IV.13. ARQUITECTURA.**

La arquitectura LINC tiene sólidos principios que ofrecen funcionalidad y capacidad inigualables a través de su herramienta CASE.

CASO DE ESTUDIO, LINC

93

**SERVICE CONTROL** 

El diagrama de la Figura IV.6, ilustra dicha arquitectura. A la izquierda se encuentran las PC-LAN (Personal Computer-Local Area Network)para las fases de análisis, diseño y construcción, las cuales capturan directamente a través de la LAN en el repositorio. Este almacena los objetos LINC que componen el modelo, las reglas del negocio, la interfase con el usuario, los datos, sus relaciones y la lógica del sistema, Si se desea, el sistema puede ser funcionalmente probado en la PC LAN por los usuarios finales antes de exportarse al repositorio del Host para pruebas finales.

El desarrollo del sistema en el host ofrece estándares y guías para funciones usadas comúnmente. Desde el repositorio se pueden hacer pruebas interpretativas en el sistema para generar automáticamente una solución totalmente integrada para negocios.

En la fase de producción o runtime los sistemas hechos pueden interactuar con sistemas y bases de datos existentes. Estos sistemas LINC también generan una interfase gráfica con el usuario que le permite correr sus aplicaciones usando interfases Windows.

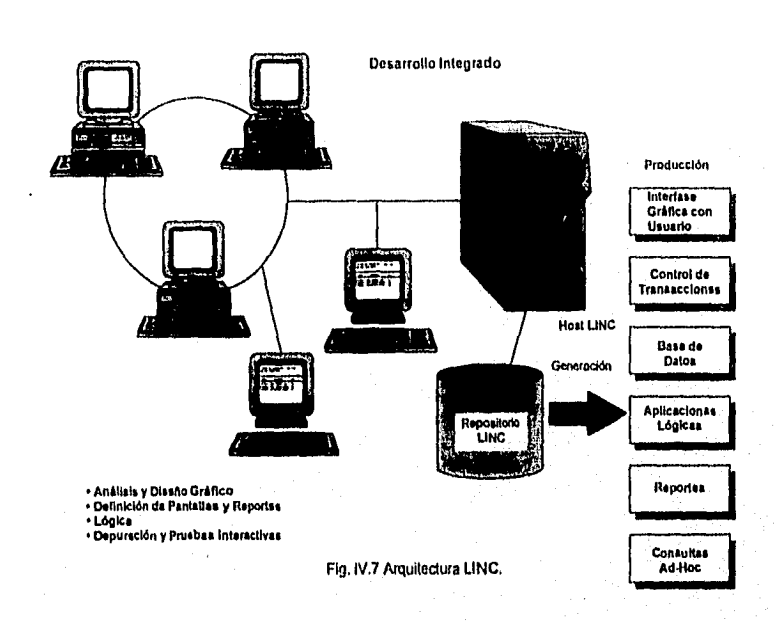

94

y.

# IV.14. ESTRUCTURA DE UN SISTEMA.

Los elementos primarios de un Sistema de Información LINC son:

man berbera sala sepas merekatan di dinyakarkan k W.

 $\mathbf{r}$ Ŵ Ÿ,

- Eventos
- Componentes
- Perfiles (Profiles)
- Reportes

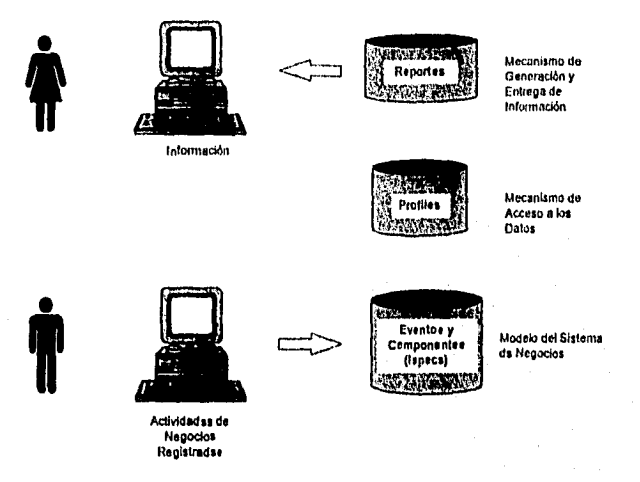

Fig. IV.8 Estruclura de un Sistema LINO.

# **IV.14.1. Ispecs (Interface SPECIficationS).**

Un término muy empleado en LINC es el de ISPEC (Interface Specification) que es una etiqueta colectiva para Eventos y Componentes, que forman el modelo del sistema de negocios, mientras profiles, consultas y reportes representan los mecanismos para accesar datos en el modelo y generar en él información.

Cada sistema de negocios, independientemente de la naturaleza de su operación, es manejado por actividades.

Los eventos modelan las actividades del negocio de los sistemas de negocios, es decir, son día a día las transacciones del negocio que la organización ejecuta.

Los componentes forman la infraestructura que soporta esas actividades, su información se emplea como referencia y validación para las actividades del negocio. Estos pueden ser compartidos por los eventos.

95

the place of the strengtheness of the
96

Existen cuatro tipos de componentes:

- 1. Standard, sólo contiene una llave única (Ordinate) y proporciona el campo MAINT6(Componente G03E8, Apéndice A página 18).
- 2. Memo, no contiene ordinates ni campo MAINT (Componentes FORU8, TXRA8, Apéndide A páginas 13 y 32 respectivamente)
- 3. Multi-Ordinate, más de un ordinate, un profile AUTOMAINT y campo MAINT.
- 4. Tabla, sólo un ordinate, campo MAINT. Registro de campos, no mayor a 100 (Componente CATES, Apéndice A página 10).

#### **IV.14.1.a. Estructura de los ispecs.**

En un sistema de información LINC, los eventos y componentes (ispecs) consisten de:

1. Datos.

Datos de Eventos. Los datos almacenados en un evento representan un registro de la actividad, que es referido como un dato activo, ya que refleja un cambio o movimiento de variables tales como cantidad o importe frente a componentes específicos tales como clientes, sucursales.

Todos los datos que hacen un registro de la actividad deberían ser almacenados como parte del mismo evento, permitiendo que el acceso posterior a la información sea más fácil.

Datos de Componentes. El soporte de datos de los eventos es almacenado en su componente respectivo. Estos son llamados datos referenciales o estáticos, debido a que no cambian durante el curso, con la ocurrencia de cada evento.

Componentes con Ordinales. Cada registro en un componente tiene un dato que actúa como identificador único en los registros -llave primaria,

**6** MAINT. Campo para indicar el tipo de mantenimiento (atta•ADD, baja-DEL, modificación-CHG y consulta•INO)

 $97$ 

llamada Ordinate. Un componente puede tener uno o más ordinates, dependiendo del tipo de componente que se trate.

#### 2. Fonnatos de Pantalla.

Cada evento y componente contiene un formato de pantalla usado para registrar sus detalles. La pantalla usada para componentes proporciona la capacidad para actualizar o mostrar los datos referenciales, como tasas de interés, saldos, clientes. Estos se definen usando el Generador de Pantallas de LDA o el Sistema Desarrollador de LINC.

#### 5. Reglas del Negocio.

Las reglas del negocio de un evento son las reglas que especifican las condiciones bajo las cuales el evento va a ocurrir.

#### Reglas del Procesamiento del Negocio.

Las reglas del negocio son definidas usando el editor dentro de LINC. Cuando el sistema de información es generado, estas regias son automáticamente implementadas cada vez que una transacción en el evento se procesa.

Los componentes también tienen reglas del negocio, pero se emplean únicamente para propósitos de validaciones (dentro de la lógica de cada uno de ellos).

#### IV.14.2. Profiles.

Una vez que se han creado las bases del modelo a través de Eventos y Componentes, se requiere saber como se accesará el modelo, de modo que la información pueda derivarse. Dicha forma de acceso hace uso de Profiles LINC, que son un mecanismo poderoso que proporciona acceso flexible a la base de datos, es decir, proporciona vistas funcionales de la base, basadas en la función particular a ser ejecutada por el usuario.

Un Profile es como un Indice, que permite que los registros sean almacenados en la base de datos sin orden particular para ser accesados en una secuencia ordenada. Puede ser selectivo, es decir, permitir que ciertos registros sean accesados y otros sean excluidos. Los registros de los Componentes son almacenados en sus respectivos archivos, mientras que los Eventos se almacenan en un sólo archivo Evento.

98

ka kasa da daga dan sang dan sang dan bandang dan bandang dan bandang dan sang dan bandang dan sang dan sang da

El orden *de* la secuencia del profile es determinado por el comando ORDINATE, especificándose uno o más ordinates (llaves de acceso); en este caso la secuencia la definen los ordinates. Por definición se asume una secuencia ascendente, sin embargo se puede definir como descendente.

Algunos ejemplos de Profile se presentan a continuación:

PO1OPE18. Pérfil de acceso al componente OPE18 (Operaciones diarias) a través de la fecha de vencimiento de la operación (X00EFEVEOP), número de cuenta del cliente (CCLENOCTA) y el folio de la operación (XOOEFOLII).

# COMP.NAME; OPE18 oR; X00EFEVEOP oR; CCLENOCTA OR; XOOEFOLI1

PO2CCLE8. Pérfil de acceso al componente CCLE8 (Clientes) a través de la Región, Zona, Plaza y Sucursal a la que pertenece el cliente (REZOPLSUC) y número de cuenta del mismo (CCLENOCTA).

### COMP.NAME; CCLE8 OR; REZOPLSUC OR; CCLENOCTA

# **1V.14.3. Reportes.**

**Los reportes LINC coexisten con el sistema en-linea, accesando la misma base de datos. Estos pueden iniciarse desde una terminal que este "en sesión" con el sistema en-linea, El resultado del reporte puede ser dirigido a la misma terminal como Salida a Video (VD); a una Impresora**  Terminal cercana (TP); o a una Impresora en Linea (LP) localizada en el **centro de cómputo. En los equipos Serie A pueden enviarse directamente también a impresión (RP).** 

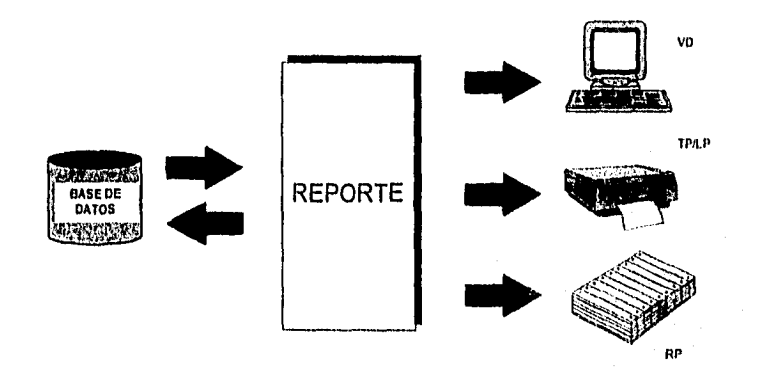

Fig. IV. Ropones.

Los reportes se componen por Frame's (áreas donde se definen los formatos con los encabezados de la información que se presentará) y las reglas del negocio. Cada frame esta definido con un identificador del 01 al 98. El frame 00 o 99 es ultilizado únicamente para definir las reglas del **negocio a través de los comandos de LINC.** 

**La lógica de los reportes puede ser utilizada para recuperar datos de la base, sintetizar información, desplegar información en los frame's y, crear y/o modificar datos de la base. Cada frame puede tener su propia lógica asociada, que es ejecutada antes de que este sea impreso. El frarne 00 es la lógica principal en el reporte y es usado para invocar los otros frame's. Ejemplos de reportes se muestran en el Apéndice A (CLIEXSUCUR, RASIGAUTOM, RASIGDIREC y RELDIAVTO, páginas 39, 44, 67 y 88, respectivamente).** 

**Existen dos tipos de reportes: los reportes Shadow y los Extract. Los primeros generan más de un listado y los segundos son los que se encargan de generar archivos planos con información extraída de la base de datos,** 

CASO DE ESTUDIO, LINC

99

fel Grenn Gard Sanger (m. 1967)

100

para ser utilizados por cualquier sistema (LINC o no-LINC). Estos archivos pueden servir como interfase con otros sistemas vía batch.

# **IV.15. DESARROLLO DE LOS SISTEMAS LINC.**

El ambiente de desarrollo LINC es un Sistema LINC que captura las definiciones de un sistema de negocios, empleándolas para generar un sistema LINC computarizado para soportar las actividades de negocios definidas.

Este sistema establece comunicación con los usuarios via terminales, quienes proporcionan los datos que definen un negocio en términos de LINC, capturándose a través de formatos de pantalla (formas) y comandos.

Las "formas" son conocidas como "Pantallas de Opciones", en las cuales el desarrollador de sistemas proporciona los campos en donde aparecerá el cursor u opciones predefinidas. La pantalla de un formato de captura es hecha mediante un diseñador de pantalla donde se define **si** es de captura y/o de datos que se registran en la base de datos (USAGE INPUT? USAGE INPUT-OUTPUT y USAGE OUTPUT, respectivamente).

Los comandos son la Definición del Lenguaje de LINC (LDL), indicando la práctica de negocios procedimental y son agrupados en un ISPEC.

Estas definiciones son almacenadas en la base de datos LINC. Cada juego de ellas constituye una Especificación del Sistema LINC.

El desarrollador emplea estas definiciones para crear sistemas que permitan registrar, mantener y extraer información **para los negocios.** El proceso de creación de estos sistemas es llamado generación, **el cual crea código fuente COBOL, definición de datos y maneja su compilación para proporcionar todos los programas y la base de datos para el sistema.** 

**En resumen, es un producto asistido por menú a través del cual se puede desarrollar, modificar y generar un Sistema de Información LINC y sus reportes asociados.** 

7Las palabras reservadas o comandos de LINC se presentarán con este formato de letra (usaos).

IV.15.1. Características en el Desarrollo de Sistemas LINO.

- Pueden existir múltiples especificaciones en el mismo sistema desarrollador de LINC.
- Partes de una especificación pueden ser copiadas en esa especificación o en cualquier otra.
- Las especificaciones pueden ser modificadas y LINC determinara el impacto de cualquier cambio en las definiciones existentes.
- Un diccionario de datos provee consistencia.
- Varias personas pueden accesar la misma especificación al mismo tiempo, y varias especificaciones pueden usarse al mismo tiempo, sin embargo, un Ispec (evento y componente) particular puede solamente ser accesado por una persona a la vez.
- Valida todas las definiciones nuevas contra las definiciones existentes.

#### **IV.16.2. Diccionario LINC.**

Cuando todos los aspectos de un negocio emplean los mismos términos y definiciones estos tienen el efecto de reducir error, mejorando la comunicación.

El diccionario proporciona herramientas para obtener:

- **1.** Tabla de símbolos. **Asegura** unicidad de todos los elementos empleados en el sistema **LINC. Contiene:** 
	- **Nombres de los Datos de los Eventos**
	- **Nombres de los Datos y Ordinates (llaves** de acceso **a las estructuras**' **que contienen la información) de los Componentes**

ina intakan kana yang manang

- **Nombres de los Profiles**
- **Nombres de los Ispecs**

- Nombres de las Lógicas Globales y Datos Globales SETUP<sup>6</sup>
- Nombres de los Datos SETUP<sup>9</sup> en los Ispecs
- Nombres de los Datos que residirán en la base de datos
- Nombre de la Base de Datos
- Nombres Lógicos de la Base de Datos<br>• Nombres de Variables Compuestas (Ke
- Nombres de Variables Compuestas (Keywords)<sup>10</sup>

Los nombres de los datos y los SETUP no pueden ser repetitivos en un Evento o Componente, y en relación a los nombres de lspec, Profile, Lógica Global y SETUP.

- 2. *Diccionario Automático.* El diccionario maneja los nombres de las campos o datos del sistema. Contiene:
	- Nombres de los Datos del Evento
	- Nombres de los Ordinates del Componente

Estos deben ser especificados con los mismos atributos de Longitud y Edición donde quiera que sean usados.

Los atributos de Edición, Longitud y Decimales pueden ser modificados, por la utilerla del Mantenimiento del Diccionario (DMA).

- 3. *Diccionario Local.* Proporciona consistencia en el mantenimiento de datos en la Especificación del Sistema LINC. Contiene:
	- Cualquier nombre de datos como se especificó
	- Obliga la consistencia sobre los atributos de Longitud, Edición y Decimales, los cuales pueden ser modificados empleando el Mantenimiento del Diccionario (DMA).
- 4. *Diccionario Global.* Proporciona consistencia en el mantenimiento de datos en toda la especificación LINC, proporciona consistencia y seguridad en la definición de los datos en todos los Sistemas de Información LINC para una organización de negocios. Contiene:
	- Cualquier nombre de datos como, se especificó

Local Set Up Data. Datos locales de almacenamiento temporal que no son escritos en la base de datos. Son declarados en cada Ispec o Reporte de acuerdo a las necesidades. Keyword. Variables compuestas formadas por varios campos.

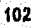

<sup>°</sup> Global Set Up Data. Datos globales de almacenamiento temporal que no son escritos en la base de datos Son declarados **a** nivel del sistema.

103

Ţ.

HAN TAKADI ONG SINGGO TILANG PANG

Estos datos pueden ser re-escritos en el Diccionario Local y modificados usando la opción de Mantenimiento de Diccionario Global (MA).

5. Obligar el uso del diccionario como una opción.

#### IV.1 5.3. Uso de los Datos del Diccionario.

Existen dos tipos básicos de datos: Alfa y Numéricos, ambos deben tener un tamaño finito definido en el atributo LENGTH (longitud).

- Alfa (Alfanumérico). Es una cadena de caracteres que pueden ser cualquiera de los del teclado, incluyendo espacios y ceros, no pueden usarse aritméticamente. Alfa es el default y es definido en LINC como EDIT A.
- Numéricos. Sólo caracteres del O al 9, pueden usarse aritméticamente, algebraicamente signados, incluir decimales y se definen en LINC como EDIT N.

Las validaciones automáticas de los datos generan un error si los datos numéricos son capturados en los alfabéticos y, los alfabéticos en los numéricos.

El concepto USAGE en LINC se refiere al uso de los datos en un lspec, que puede ser de tres tipos:

- USAGE INPUT, sólo datos de captura.
- usage output, sólo datos que se registran en la base de datos.

angelingan

• USAGE INPUT-OUTPUT, los datos son de captura y se registran en la base de datos; los lspecs por default son de este tipo,

104

 $\mathcal{L}^{\mathbb{Z}}$ 

X

×Ñ,

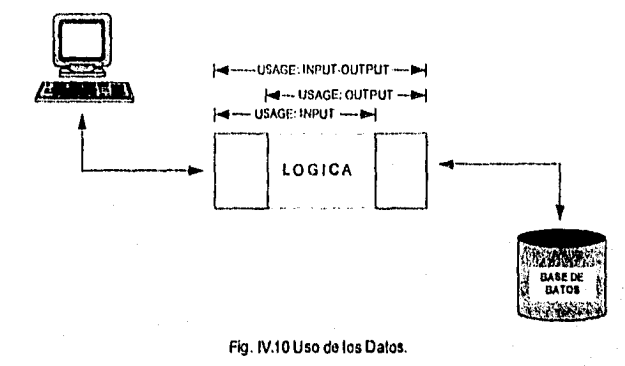

Los datos pueden ser también de USAGE INQUIRY, estos son sólo datos que se despliegan en la pantalla sin delimitaciones, no pueden ser capturados o modificados desde la terminal. No son almacenados en la base de datos.

# **IV.15.4. Areas de Memoria.**

**Hay tres** tipos de áreas de memoria usadas por un Ispec cuando este **está siendo procesado por el Sistema LINC.** 

**1.** Ama de Trabajo pata Formatos (lspec en memoria). **Cada Ispec** utiliza un **área de trabajo (buffer) en memoria, la cual contiene los datos transmitidos para y desde una terminal; es el punto intermedio para transferir los datos entre las terminales y el sistema LINC. Estos datos son referidos de acuerdo a la definición hecha en el Diseñador de pantallas.** 

*2. Area de Registro en la Base de Datos.* Es el punto en memoria para almacenar y recuperar los registros Ispec de la base de datos. Cada Componente Standard, Tabla y Memo en un sistema LINC tiene su propia área de memoria para registro en la base de datos. Todos los Eventos comparten la misma área en la base de datos. Los nombres de los datos en un lspec que ha sido recuperado desde la base de datos deben tener un calificativo. Para los datos de los Eventos, el calificativo del lspec es el prefijo "EVENT" seguido de un punto (.); para los Componentes, el prefijo es el <nombre del Componente> seguido por un punto. Este prefijo le indica a LINC en que área de la base de datos va a usarse. Los datos pueden ser intercambiados entre un sistema LINC y su base a través de estas áreas en memoria.

CASO *DE* ESTUDIO, LINC

3. Buffer AUTO.ENTRY. El comando AUTO.ENTRY, crea un registro en un Ispec (receptor) en la base de datos desde la lógica de otro Ispec o Reporte (emisor). El receptor debe tener la opción "Auto Entry" activada, y el emisor la opción "Updates Allowed". Requiriéndose el comando Aum para enviar los datos procesados al área de memoria llamada *Buffer.*  Dicha creación se complementa con los comandos AUTO;WRITE y AUTO;WRITE&CLEAR, que se encargan de grabarlos en la área de la base *de* datos apropiada para el lspec. El último, además limpia el buffer AUTO.

#### **IV.16.5. Datos o Variables Globales y Locales.**

#### *Datos Locales SETUP (SO.*

sta diferenzi di diterimente e estere dell'est

Los datos almacenados en los SETUP no son escritos en la base de datos, pero son almacenados en memoria para emplearse en la lógica. Son definidos en cualquier parte de la lógica, sin embargo sólo pueden definirse una vez en el lspec. Estos son inicializados *en* espacios o ceros en el punto en que son definidos en la lógica y, antes de que cualquier lógica definida por el usuario sea ejecutada. También pueden ser definidos con cualquier valor inicial. Por ejemplo:

> SETUP.DATA; SD-STARS  $(11111)$ **ED N LE 1 (1)** SETUP.DATA; SD-COUNT

> > 105

# *Datos Gleba/es SETUP (GSD).*

Los datos globales SETUP son similares a los SETUP ordinarios que se definen en cada lógica, excepto que estos pueden ser usados en cualquier parte de la especificación LINC. Son referidos con nombre único, evitando definición innecesaria de datos con las mismas caracteristicas

Debido a que pueden ser utilizados por diferentes Ispecs o Reportes su definición es hecha en un lugar a nivel de toda la especificación LINC. Pueden ser definidos con un valor inicial; si este no se proporciona, los valores iniciales que toman son espacios o ceros antes de que cualquier lógica definida sea ejecutada.

#### **IV.15.6. Lógicas Globales.**

Las lógicas globales es un tipo especial de Ispec que puede ser usado por otros Ispecs y reportes, puede tener datos definidos en pantalla y LDL, como los Ispecs, pero su funcionamiento es diferente. Sin embargo, las lógicas que tienen definidos campos en pantalla no son utilizables en los reportes. Dentro de sus caracteristicas se encuentran:

- estandarización en procedimientos complejos para utilizarse en diversos Ispecs
- estandarización en formatos de pantalla básicos en el sistema
- proporcionar rutinas expertas para los desarrolladores de los Ispecs y **Reportes**
- evitar definiciones repetitivas de rutinas y formatos comunes,

Estas se Invocan a través del comando INsERT en Ispecs y Reportes. Existen dos tipos de lógicas:

1. *Lógica Global Insertable.* Pueden tener lógica y/o datos definidos en pantalla. Llegan a formar parte del Ispec o Reporte donde se invoquen. No pueden ser insertadas en otras lógicas insertables. Ejemplo de esta lógica se muestra en el Apéndice A, página 4.

**SENERAL CONTRACTOR AND ARRANGEMENT** 

106

 $\mathcal{L}_i$ 9.

2. Lógica Global Ejecutable. Sólo están constituidas por lógica y ser invocadas por Ispec's únicamente. No llegan a formar parte de la lógica sino que el apuntador las ejecuta y retorna a la lógica donde se invocaron. Estas pueden insertarse en otras lógicas globales ejecutables. Un ejemplo es mostrado en el Apéndice A, página 3.

#### IV.15.7. Generación del Sistema.

Existen diferencias entre los procesos de generación para un sistema completamente nuevo y para un sistema que ha sido modificado.

Un sistema existente consiste de una base de datos, presumiblemente con datos y une o más programas que resultaron de la última compilación.

Cuando se hacen cambios a una especificación LINC, ya sea en la lógica automática o en la que el usuario codifica, nuevos programas serán requeridos. Durante la regeneración del sistema, los Ispecs que han sido modificados son analizados para ubicar errores de sintaxis y la consistencia general de toda la especificación LINC es verificada, El tiempo requerido para analizar los cambios dependen de estos mismos.

La siguiente fase genera el COBOL de la lógica. Si la estructura de la base de datos no ha sido alterada como una consecuencia de los cambios, el COBOL compila las señales finales de la regeneración y el sistema modificado puede pasar a producción. Si la estructura fue modificada, la nueva estructura de la base es generada. Un proceso llamado Reorganización de la Base de Datos, inicia la transferencia automática de los datos de la base anterior a la nueva. Las causas que provocan dicha reorganización consisten en:

- agregar, modificar o borrar un Profile;
- agregar o borrar un ispec de USAGE OUTPUT o INPUT-OUTPUT, en el caso de eliminar un Componente, la reorganización elimina los datos de la base;
- si el ispec es un Evento y los datos no son agregados o borrados en el registro Evento (resultado de agregar o borrar un Evento), la reorganización no ocurrirá directamente, sin embargo, es muy probable que el evento de un Profile se haya eliminado, lo cual provocará la

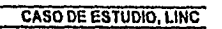

108

ï

reorganización. Los registros del evento permanecerán en el archivo Evento. Por lo que se requiere que este sea eliminado antes de regenerar.

cambiar la edición, longitud o decimales de los datos de uSAGE OUTPUT o USAGE INPUT-OUTPUT (1-0) y agregar o borrar tales datos en cualquiera de los lspecs de USAGE OUTPUT o 1-0.

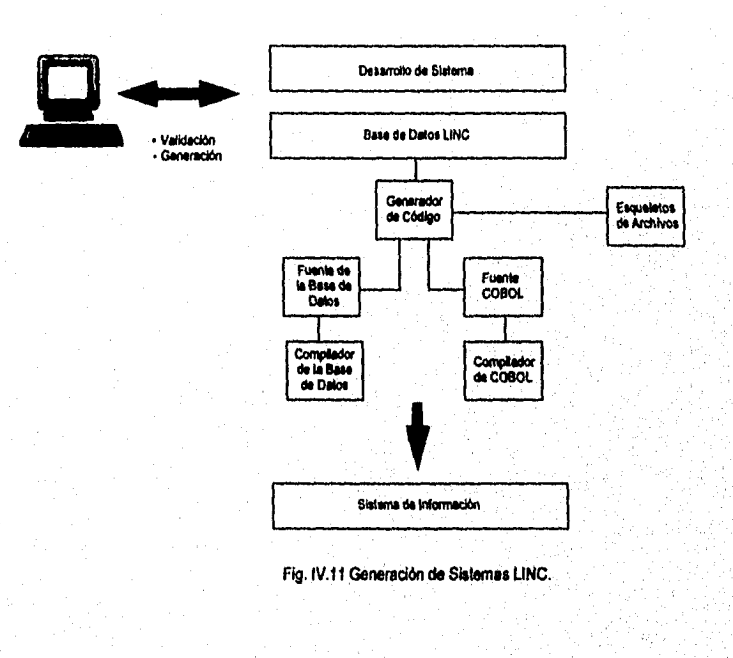

.<br>Notablica politika na primitami in se reportanti na retoria na primita na primita na primita na primita na pri

109

# **IV.15.8. Lógica LINO.**

LINC proporciona la forma de expresar las reglas del negocio y procedimientos a través de la Definición del Lenguaje LINO (LDL), el cual es un lenguaje estructurado que permite que los procedimientos de negocios sean expresados en una forma lógica y económica y, son detallados en la lógica.

La práctica de los negocios esta implementada en cualquier sistema LINC en dos formas:

*1. Lógica Automática LINC.* La lógica automática de LINC proporciona el soporte básico para la práctica del negocio con lógica de edición y validación automática.

*2. Práctica específica del negocio que se describe en el LDL,* LDL es **diseñado para expresar los procedimientos de los negocios.** 

**El Editor está diseñado para ser el medio apropiado para registrar los comandos de la lógica LDL.** 

**Además LDL no es un lenguaje procedimental, es usado para describir los negocios, que es mejor expresado en una forma procedimental. Este es más que un editor, es un lenguaje interactivo sintáctico y con validación semántica.** 

**El Editor LINC valida la sintaxis de los comandos del LDL. La validación semántica se hace sobre los comandos nuevos (validación de** un **numérico).** 

**La naturaleza de la lógica LINC, es "top-down"" , es decir que cada linea es ejecutada conforme es codificada.** 

**La lógica LINO puede ser agrupada en cuatro categorias: para validar la Inteligibilidad, totalidad de datos, validación y notificación al operador de la terminal sobre los usuarios.** 

את המוליצים בין המוליצים בין המוליצים לאורים בין המוליצים באמצע המוליצים ממשירי מיו למור ממשותפים. במוליצים המ<br>מיו לפי המוליצים המוליצים המוליצים המוליצים במוליצים באמצע המוליצים ממשירים למור ממשירים בכולות המוליצים.

Top•down. De arriba hacia abajo.

# **IV.15.9. Navegación y Ciclo de LINC.**

**Una vez que el usuario ha capturado la información requerida en los formatos de pantalla, se lleva a cabo la lógica codificada en el Sistema Desarrollador de LINC. Este proceso es conocido como** "Ciclo de LINC".

**Algunos requerimientos del negocio necesitan campos con datos predefinidos antes de que el formato de pantalla le sea enviado al usuario. Por ejemplo, predefinir el campo de limite de crédito a 50. La lógica que efectúa este tipo de proceso es conocida como** "Pre-screen Logic" **que constituye una parte del ciclo de LINC.** 

#### **IV.15.9.a. Secuencia de la Lógica de LINC.**

**Los sistemas LINC son manejados por terminales, su secuencia se basa en tres fases:** 

#### **Fase 1. Requerimiento de pantalla.**

**Existen dos formas de obtener un formato de pantalla de un Ispec: a través de la página 2; o desde algún otro Ispec mediante el comando RECALL a la terminal. Indistintamente de estas dos formas, el sistema LINC envía el formato a la terminal desde la pantalla de trabajo.** 

#### Lógica Pre-screen (PS).

**Para enviar el formato de pantalla a la terminal, primero debe**, **existir una lógica que se encargue de pre-cargar algunos datos de pantalla. Esta lógica es la llamada Pre-screen. La cual no se ejecuta cuando un lspec ha sido llamado por si mismo en su propia lógica, es decir sólo se ejecuta una vez al llamar el lspec por vez primera.** 

#### **Fase 2. Edición y Validación.**

## Edición Automática de LINC.

**Al recibir un mensaje desde la terminal, el sistema LINC carga el mismo formato de pantalla y el mensaje en el área de trabajo de pantalla, de modo que tanto el sistema LINC como la terminal ven el mismo Ispec,** 

<sup>1</sup> State of a straight and the complete of the straight

LINC comienza a editar las validaciones en los datos de la pantalla, como campos numéricos, puntos decimales, y el caracter apropiado utilizado como separador.

# *Lógica Pre-LINC (PL).*

Se puede codificar lógica que será ejecutada entre los pasos de edición *y* validación. Esta lógica es llamada Pre-LINC, debido a que se lleva acabo antes de cualquier validación automática y de los procedimientos de negocios principales que se hayan codificado para el lspec.

#### *Validación Automática LINC.*

La validación automática de LINC es continuación de cualquier lógica pre-linc que se haya codificado. Por ejemplo campos requeridos, validación de fechas, y el atributo vALUE<sup>12</sup> para los elementos del Diccionario.

#### **LooK.uP's** *Automáticos.*

La validación de ordinates es actualmente parte de la Validación Automática, se muestra separada para enfatizar su importancia en la posición en el ciclo de LINC (después de la Pre-Linc pero antes de la Lógica Principal).

# *Lógica Principal (LG).*

Newspaper is the number of the set of the contribution of the contribution of the contribution of the contribution of the contribution of the contribution of the contribution of the contribution of the contribution of the

La codificación de la práctica del negocio debe estar en **la lógica principal, de modo que se mantenga como una unidad integrada. Esta trabaja junto con la lógica automática de LINC y debe ser ejecutada después de los procesos automáticos. Si los procesos automáticos son suficientes para satisfacer las necesidades del negocio, no se requiere el código, Por ejemplo validar el limite de crédito o si hay suficiente;inventario antes de permitir que una venta proceda.** 

# Fase 3. Actualización Automática.

**La actualización automática de la base de** datos se lleva a cabo únicamente cuando el dato **GI.B.ERROR** contiene espacios.

12 vALUE. Especifica rangos y valores permitidos para los datos del Diccionario.

Los comandos MESSAGE y RECALL, al emplearse en la lógica tienen el efecto de poner GLB.ERROR en "\*\*\*\*\*", para actualizar se requiere limpiar la variable con espacios dentro de la lógica.

Esta lógica transfiere los datos de USAGE OUTPUT desde la área de trabajo al área del registro de la base de datos apropiada para el Ispec (los Eventos emplean la área de la base de datos destinada para ellos. Los Componentes tienen una área para cada uno de ellos en memoria.).

El sistema LINC envía automáticamente el registro del Ispec desde la área de registro de la base de datos a la base de datos.

#### Refresh/RECALL de los formatos de pantalla.

En este punto pueden suceder tres cosas:

- 1. SI el comando RECALL fue ejecutado en la lógica, el lspec especificado será desplegado en el terminal.
- 2. Si el Ispec tiene la opción de Refresh y el comando RECALL no fue ejecutado entonces la copla actual del Ispec es desplegado en la terminal.
- 3. SI el Ispec no tiene la opción Refresh y el comando RECALL no fue ejecutado, el sistema LINC enviará al usuario a la página dos.

Terminando así, el ciclo de LINC.

#### **IV.15.9.b. lspec COPY.FROM.**

Para satisfacer la necesidad de captura y proporcionar información masiva de la información contenida en **la base de datos, LINC puede definir Ispecs COPY.FROM para ello. En ellos el juego de datos de la información requerida es repetido, iniciando y terminando a partir de un determinado número de línea, e indicando el número de copias solicitadas** (maxcopies), **formando así la región COPIA. Los datos fuera de esta área son descritos como región FIJA.** 

**La lógica que se codifica para el Ispec es ejecutada idénticamente para cada copia, empleando la variable GLB.COPY, la cual lleva el conteo de la copia en la que va, y la variable GLB,MAXCOPY** que Indica el máximo de copias definidas en la opción maxcopies.

113

x

El ciclo de LINC para los lspecs que se encargan de consultas trabaja de la siguiente forma:

. cuando un lspec es llamado por otro, la lógica Pre-screen se ejecutará una vez por cada copia. Las variables sos y las globales sos sin valores iniciales se inicializarán únicamente en la primera copia. Los mensajes de error y cualquier comando MESSAGE ejecutados por la lógica definida por el usuario son apilados hasta el final de última copia.

Para la actualización de la base, el ciclo es de la siguiente manera:

. Pre-screen.

La lógica es ejecutada una vez para cada copia. En el momento en que todas las copias se han llevado a cabo, el formato de pantalla es enviado a la terminal.

#### • Validación.

Una vez que la transacción es recibida desde la terminal, lo siguiente se ejecuta para cada copia:

- 1. Validaciones numéricas estándar de LING
- 2. Lógica Pre-Linc
- 3. Edición estándar de LINC, incluyendo los campos definidos fecha y los requeridos.
- 4. Validación automática.
- 5. Lógica BEGIN.EDIT/END.EDIT<sup>13</sup> (validaciones de campos requeridos o con un valor específico)

Los ordinates empleados en las líneas COPY.FROM, deben usar el atributo LINK;IF.PRESENT, para asegurar que el sistema no intentará validados. La serie de pasos es ejecutada max.COPIES veces antes de que la lógica de actualización a la base de datos se lleva a cabo.

13 BEGIN/END.EDIT. Delimita la secuencia de la lógica de validación y edición en la lógica principal (LG) de los Ispecs de COPY.FROM.

Cuando un Ispec COPY.FROM es llamado, la secuencia paso a paso es como sigue:

- 1. Inicializa las variables globales SETUP, sólo para la primera copia.
- 2. Inicializa las variables locales SETUP para cada copia.
- 3. Ejecuta cualquier lógica pre-screen para cada copla.
- 4. Envía el formato del Ispec a la terminal,

Una vez que el formato del Ispec es regresado de la terminal al sistema LINC:

- 7. Inicializa variables globales SETUP
- 8. lnicializa variables locales SETUP y datos USAGE; OUTPUT
- 9. Restablece los campos de la área coPY.FRom como fueron enviados desde la pantalla.
- 8. Ejecuta la lógica automática de edición como valores numéricos.
- 9. Ejecuta la lógica pre-LINC.
- 10.Validaciones automáticas, tales como fechas, campos requeridos o definidos como VALUE.
- 11. LOOK,UP'S automáticos de los ordinates, donde los mensajes de error son apilados hasta que todas las copias se hayan procesado, Uso del código LINK; IF.PRESENT para los ordinates.
- 12. Si en la edición o validación automática se detectan errores por la lógica automática de LINC, el Ispec será re-llamado automáticamente. SI sólo ocurrió un error, el mensaje será desplegado en la linea 25 de la pantalla, de lo contrario todos los errores se desplegarán en la página 2 y el formato será re-desplegado en la página 1 con los datos originalmente capturados en la terminal. Además de los mensajes de error, los números indican en que linea ocurrió dicho error.
- 13. Ejecuta la lógica SEGIN.EDIT/END.EDIT. Los mensajes de error requieren el comando MESSAGE y también son apilados hasta que, todas las copias son procesadas. Esta lógica es definida por el usuario.

Los pasos del 5 al 12 se repiten sucesivamente para cada copla.

14. Si la variable GLB.ERROR se activa, se retorna al paso 3 con mensajes y la transacción no es procesada.

Los pasos del 4 al 15 se repiten para la primera copia y los pasos 5 al 15 para las siguientes copias.

15. Ejecuta la lógica principal.

16. Si GLB.ERROR no ha sido activado para esta copia, la actualización en la base es requerida. El comando RECALL O MESSAGE activará GLB.ERROR.

Ejemplos de Ispec's Copy.From se muestran en el Apéndice A (página 13 y 32).

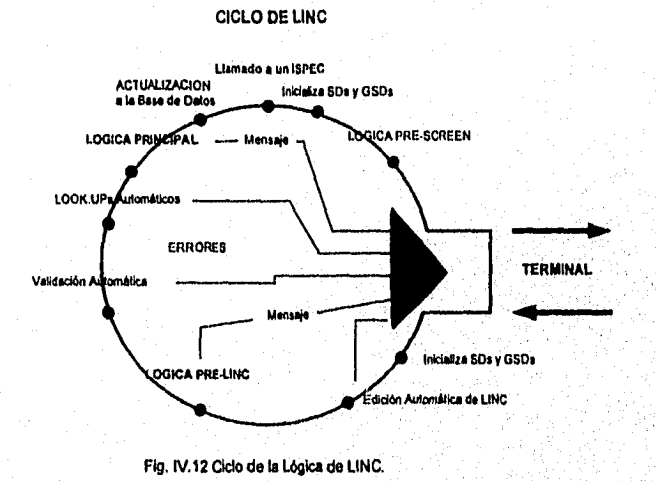

115

 $\boldsymbol{I}$ Ï,

### IV.15.10. Transferencia do datos entre Ispecs.

Debido a que el ciclo de LINC inicializa las variables SETUP al llamar a cualquier lspec se requiere una alternativa para almacenar valores que se desean pasar de unos lspecs a otros, Para ello se hace uso de la variable GLB.WORK.

Cada terminal enlazada a un Sistema de Información LINC tiene 128 caracteres de almacenamiento disponible para propósitos relacionados con ellas. El almacenamiento es mantenido en la base de datos. Su tamaño puede ser incrementado si se requiere.

Para esta transferencia de datos, dentro de la lógica del ispec se tienen que pasar los datos de interés que forman un grupo de variables globales SETUP, a la variable GLB.WORK antes de llamar al otro Ispec al que se desea llegar, en este se deben de pasar o regresar los datos de la GLB.WORK al mismo grupo de variables de trabajo definidas como SETUP globales.

Ver en el Apéndice A las lógicas de los Ispec`s, siguientes lineas de código:

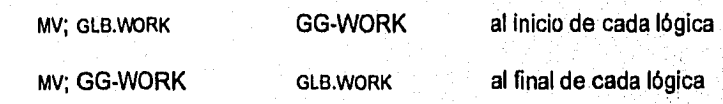

**IV.16.11. Ejemplos de definición y programación en LINC.** 

André Brandelskapens

En el Apéndice A, se muestran las definiciones de Componentes, Eventos, Profiles, Lógicas Globales Insertables y Ejecutables, asi corno sus lógicas correspondientes.

# **APLICACIONES**

APLICACIONES

**V** 

117

 $\mathcal{L}$ V)

#### **INTRODUCCION.**

Las modernas instituciones financieras son el núcleo económico de esta sociedad en permanente evolución. Esto las expone a presiones que han transformado la industria financiera en una de las más dinámicas y con mayores desafíos de competitividad, crecimiento y rentabilidad.

En esta última década, el sistema financiero se ha conmocionado por cinco fenómenos importantes:

- **.** Desregulación<sup>1</sup><br>• Proliferación de
- **Proliferación de bancos y fusiones**<br>**Aparición de empresas financieras**
- Aparición de empresas financieras no tradicionales

t seller som består som ett stad om till stad och till stad om stad och seller på skale på stad och stad och p<br>Stad och stad och stad och stad och stad och stad och stad och stad och stad och stad och stad och stad och st

- Creación de fondos privados (de pensiones, de inversión, mutuos,
- cesantías)
- . Multibanca

**Desregulación. Cuando México renegoció su deuda externa a iravca del Pian Brady; a finales de 11388, se libere la banca para que apailir de esa fecha cada institución fijara sus propias tasas, de**  interés (pasivas) de sus instrumentos de captación, sin tener que depender de las decisiones de<br>Banco de México y además, la sustitución del encajo legal por la inversión obligatoria de 30% de la captación en valores gubernamentales (coeficiente de liquidez), La Conformación de Una Nueva Banca. Miguel Peñaloza Webb.

APLICACIONES

Adicionalmente a estos fenómenos, el ingreso al sistema financiero de un tipo de consumidor informado, con mayor nivel de ingreso y demandando nuevos y más eficientes servicios, ha generado una creciente competencia por los clientes y sus depósitos, aumentando los costos operativos altamente dependientes de la mano de obra- y disminuyendo los márgenes de intermediaclón financiera (el que fuera el negocio tradicional de la banca).

Ahora, resulta claro que la automatización poco puede hacer por mejorar los márgenes de intermediación, puede, sin embargo, disminuir los gastos de operaciones, sobre todo, aquellos relacionados con transacciones comerciales rutinarias, posicionar ventajosamente a la institución frente a la competencia y, lo más importante, mejorar la calidad y oportunidad de la información y el servicio a los clientes.

En la última década las áreas de mercadeo y venta de productos y servicios financieros se han convertido en el corazón de las instituciones financieras. Por esta razón los sistemas de información actuales no deben dedicarse sólo a la operación diaria, adicionalmente deben de proporcionar información Integrada, oportuna y de alta calidad a los niveles ejecutivos de estas áreas, para que puedan tomar mejores decisiones gerenciales.

Es por ello, que se ha desarrollado una solución con poderosas características: el Sistema Financiero Bancario SFB<sup>+</sup> plus, que ha sido creado alrededor del concepto de Cliente Unico. Toda la información de los clientes de la institución se localiza en una base única de datos, con la cuál se relacionan todos los productos que un cliente puede tener, permitiendo diversos análisis para una exitosa labor de mercadeo de todos los productos y servicios.

SFB comprende un conjunto de aplicaciones con características funcionales comunes a la industria financiera latinoamericana, desarrolladas con herramientas de software de cuarta generación (LINC), utilizando el más eficiente y seguro administrador de bases de datos disponible en el mercado. De esta manera se facilita su adaptación a las necesidades de cada país y a aquellas especificas de cada institución, a la vez que otorga una rápida integración de nuevos sistemas.

#### V.1. ANTECEDENTES.

Durante el año de 1983, se realizan en la región latinoamericana las primeras reuniones de la fuerza de ventas del área bancaria, en cuyo desarrollo se evidencia la necesidad de un producto de software para ser ofrecido a la banca de los países de la región. En ese mismo año se produce la primera instalación en Venezuela (Banco Royal de Venezuela) de un producto llamado SIBB (Sistema Integrado Bancario Burroughs), software de origen norteamericano obtenido a través de un convenio con TYMSHARE BANKING SYSTEMS.

Al año siguiente se instalan otras copias de este en Venezuela, Colombia y Argentina, con relativo éxito. Sin embargo, durante 1984 se establece que las necesidades de la banca latinoamericana no son satisfechas por este producto, y surge la idea de producir un paquete de software bancario orientado a este mercado. Organizándose una reunión para el mes de enero de 1985, en la que representantes de las principales subsidiarias de Unisys definen las características principales y requerimientos del producto, el proyecto es asignado a PPD Latinoamérica, quienes contarían con la colaboración del personal de Colombia, Chile y Argentina.

El producto, llamado SFB (Sistema Financiero Bancario) fue escrito en LINC, lo que representaba no sólo un requerimiento importante sino todo un desafío, dado que hasta el momento no existían antecedentes de proyectos similares. Al mismo tiempo, y para apoyar el proyecto, se construyeron diversas herramientas que conformaron un ambiente de desarrollo sumamente productivo, incluyendo un diccionario de datos, un generador de pantallas, y un procesador de macro-Instrucciones.

Las primeras copias de SFB se instalan durante 1986 en Colombia, Chile, República Dominicana y Venezuela. En 1987 se inicia el proyecto de conversión del producto a LINC II y, desde 1988 en adelante, se comienza el desarrollo de nuevas aplicaciones.

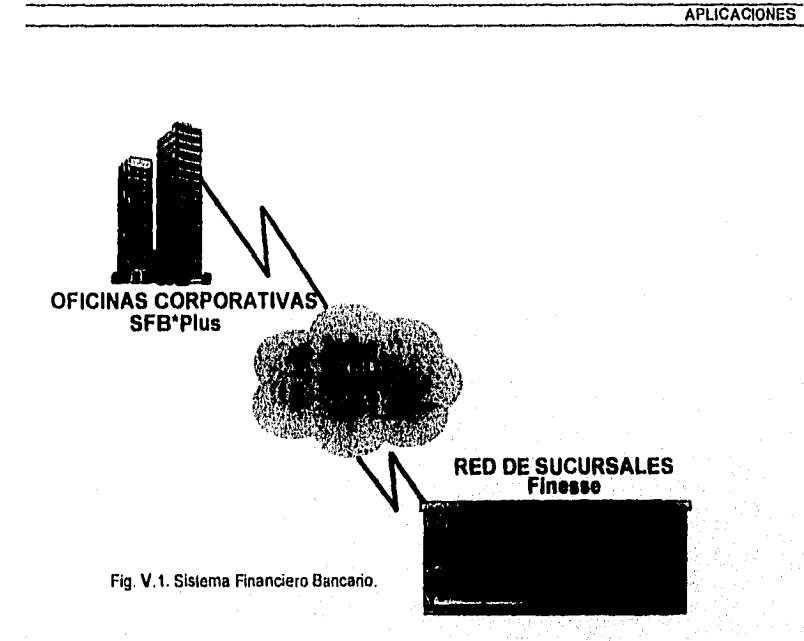

# **V.2. OBJETIVOS DEL PRODUCTO.**

El objetivo del producto es proveer a la banca latinoamericana de un sistema que, siendo completo, sea la base o núcleo para sus aplicaciones, por lo que debe ser fácilmente adaptable y/o expandible. Estas facilidades son objetivos principales considerados en el diseño del producto, y se manifiestan en formas tales como una minuciosa aplicación de estándares, con orientación hacia el logro de un mejor rendimiento y a facilitar tanto el mantenimiento del software como de la documentación, un diseño modular que permita el crecimiento mediante la adición de nuevos módulos o aplicaciones sin impactar en las aplicaciones ya implantadas, un esquema de construcción de cada módulo orientado funcionalmente, que otorga amplias facilidades en las etapas de adaptación y mantenimiento al permitir el análisis del sistema en términos de funciones propias de una institución financierà, en lugar de un análisis de términos técnicos desprovisto de sentido funcional.

# V.3. ALCANCES Y LIMITES.

SFB es un sistema integrado de información en línea, con actualización en tiempo real que comprende las aplicaciones más críticas de toda institución financiera, esto es, los sistemas de Información de Clientes, Control de Cajas, Cuentas Corrientes, Cuentas de Ahorro, Retenciones y Canje, Control de Tarjetas y ATMs, Cheques de Gerencia, Certificados de Déposito, Lineas de Crédito, Cartera Comercial y Banca en la empresa; todo ello rodeado de un completo sistema de seguridad,

La integración de toda la información relativa a un cliente y sus cuentas relacionadas, permite a la institución conocer a cada momento la situación real del cliente frente a ella, a la vez que ofrece a su base usuaria una mayor agilidad en el manejo de sus cuentas y su tesoreria. Conceptos como "venta cruzada"2y "cuenta única nacional" son ahora posibles de implantar gracias a SFB.

Por su diseño de arquitectura abierta, SFB posibilita integrar facilmente información proveniente de otros sistemas en su base de datos y comunicarse con otras aplicaciones y bases de información, permitiendo así, complementar las aplicaciones que forman el núcleo de SFB con otras aplicaciones.

Por estar desarrollado para equipos de la serie A, SFB cubre las necesidades de bancos pequeños, medianos y grandes sin limitaciones de productividad.

El mercado de SFB comprende bancos comerciales, instituciones de ahorro, mutuales, asociaciones de ahorro y préstamos, sociedades financieras y centros de procesamiento que den servicio a instituciones financieras, entregando una solución efectiva, desde el punto de vista de costos, a los requerimientos de proceso de información de las instituciones, dando soporte a sus objetivos y planes estratégicos.

2Venta Cruzada. Ofrecer los diferentes productos (ahorros, mesa de dinero, inversiones, etc.) que tiene una institución bancaria a sus clientes.

121

ta Sakale a Safara a Cina San San Albana

**APLICACIONES** 

**APLICACIONES** 

# V.4. ELEMENTOS DE HARDWARE Y SOFTWARE.

#### V.4.1. Hardware.

SFB ha sido desarrollado para ejecutarse en equipos de la Serie A., como estaciones de trabajo para actividades administrativas han sido calificados los terminales de video ET1100, T27 y UT2000; los terminales impresores de las familias AP13xx y EF45xx.

A nivel de cajas la solución se basa en FSA FINESSE (Financial System Arquitecture), consta básicamente de un procesador de sucursal, estaciones de trabajo y dispositivos especiales.

El procesador de sucursal es un microcomputador B28, con un mínimo de 4 MB de memoria y un disco duro de 80 MB. Dependiendo de la configuración de la sucursal, este procesador se puede usar también como estación.

Las estaciones de trabajo son también microcomputadoras B28, pero en este caso no requieren de almacenamiento auxiliar **(comparten el disco de procesador de sucursal) y pueden operar con menos memoria (2MB). Las estaciones de trabajo están unidas al procesador de sucursal por una linea RS422 de alta velocidad, formando un 'cluster3".** 

**Cada estación de trabajo se puede configurar con teclado estándar o teclado compacto numérico funcional, con pantalla de 12" o 9", con diversos tipos de impresoras (desde impresoras de margarita a impresoras multifuncionales, capaces de manejar formularios sueltos, entregar recibos, imprimir libretas, etc.), con lectores de banda magnética, "pin-pads", dispensadores de dinero, etc.** 

#### **V.4.2. Software.**

**SFB ha sido construido utilizando extensamente las herramientas de software más avanzadas, tanto en el ambiente de desarrollo como en el ambiente de ejecución del sistema.** 

Anders perdance of the first standard party of the problem of the first

<sup>&</sup>lt;sup>3</sup> Cluster. Grupo de terminales de trabajo asignadas a un mismo equipo central (Host).

#### Las principales piezas de software utilizadas son:

- 1. *Ambiente do* Desarrollo.Corresponde al ambiente en el cual los sistemas del núcleo son adaptados tanto a las normativas generales del mercado de un país en particular, como a los requerimientos propios de la institución.
	- a) LINC (Logical and Information Compilar), es el lenguaje de cuarta generación desarrollado por Unisys que genera sistemas completos a partir de la especificación formal del problema. Es una herramienta de alta productividad que permite adaptar el "núcleo" de SFB de *una*  manera natural y a un mínimo tiempo.
	- b) FSA FINESSE (Financial System Arquitectura FINESSE), es un sistema de software de aplicación para la automatización de las funciones diarias de las tres áreas primarias de una sucursal financiera, administrativa, servicio a clientes y cajeros. FINESSE ha sido utilizado en SFB para la definición y programación de la Aplicación Financiera de Caja en el ambiente BTOS.
- 2. *Ambiente de Ejecución.* Es el ambiente en el cual los sistemas en producción validan y registran las transacciones definidas y actualizan la base de datos.
	- a) OMS ii (Data Managment System), es el software de administración de la base de datos de alta confiabilidad y madurez, diseñado para soportar bases voluminosas y con gran actividad. Provee todas las funciones de administración, control y acceso a las base de datos de SFB. Por estar en gran medida inserto en el sistema operativo tiene un excelente rendimiento, además de proporcionar el soporte fundamental para la obtención de respaldos, análisis de consistencia, recuperación, etc.
	- b) COMS (COmmunications Managment System), es el software de administración y control de la red de comunicaciones, usando las capacidades de tuteo de transacciones e interfaz directa con program de aplicación, Esta herramienta permite la comunicación de SFB con terminales no inteligentes o terminales controladas por otra aplicación.

AND A CONTRACTORY AND A

123

#### **APLICACIONES**

- c) Controlador de ATM (Automatic Teller Machine), es el manejador de cajeros automáticos que provee las funciones de administración y control de la red de cajeros, en forma independiente de la aplicación. Este permite a SFB concentrarse en el manejo aplicacional de los cajeros (transacciones aplicacionales).
- d) SET (Sistema Enrutador de Transacciones, para SFB regionalizado), es un software multitarea escrito en DMALGOL, apoyado en COMS y BNA" , este es el encargado de enrutar los mensajes a su destino correspondiente, permitiendo la comunicación entre dos o más sistemas SFB residentes en diferentes Host. COMS realiza enrutamiento dentro de un mismo Host y BNA para otros diferentes. SET permite:
	- Definir en forma Interactive los elementos que intervienen en la red (estaciones, programas trancodes<sup>5</sup>, passwords, Host).
	- Enrutar transacciones originadas: en una estación para un programa local o remoto, con interfaz directa COMS; desde un programa para otro (local o remota); desde una estación para otra (local o remota).
	- Controlar la red, habilitación o deshabilitación de entidades y consulta del estado de las mismas.
	- Tanguear transacciones cuando no hay comunicación.
	- Destanquear automáticamente por entidad, garantizando la consistencia de la información.
	- Analizar el log (bitácora) de transacciones, permitiendo el sequimiento y búsqueda de mensajes especificos.
- 3. Ambiente de Explotación. Es el ambiente en el cual los usuarios finales ejecutan los sistemas en el régimen normal de proceso,
	- a) MARC (Menu Assited Resource Control), es el software ambiental que permite efectuar las labores de operación y explotación de sistemas a través de menúes, permitiendo que las actividades de control de carga, activación, control de procesos, mantenimiento, control de la red de comunicaciones y otras, no requieran de personal altamente

124

the state in the control of the computation with the

BNA (Burroughs Network Arquitecture). Es un esquema para sistemas en una red eficiente y fácil de usar, sus caractensticas se basan en procedimientos que mejoran el rendimiento en nivelación, carga compartida, utilerías administrativas y de control y monitoreo. 5Trancado. Identificación do las transacciones para COMS.

especializado. Además por esquema general de seguridad tiene acceso controlado y un utilitario interactivo para el mantenimiento.

APLICACIONES

125

b) WFL (Work Flow Language), este software permite activar y controlar la ejecución de programs de usuario, utilitarios del sistema, funciones del sistema operativo, etc.

## V.S. CARACTERISTICAS.

El Sistema Financiero Bancario SFB, es un sistema de información bancaria integrada, para equipos UNISYS Serie A, que provee una solución computacional en un medio de trabajo rápido y efectivo. Está formado por las aplicaciones básicas utilizadas en la actualidad y que cubren una amplia gama de requerimientos fundamentales para la operatoria de cualquier institución financiera. Este presenta dos modalidades de ejecución: centralizado (sólo un equipo central oHost) y regionalizado.

SFB regionalizado se refiere a la comunicación de dos o más sistemas SFB, residentes en diferentes host, permitiendo de este modo, la interacción de bases de datos distribuidas en regiones, bajo el objetivo de que el control y mantenimiento de la información propia de una región sea efectuada en su host origen, independiente del resto de los Host y bases de datos. Este se apoya en un elemento de software externo a él, el cual a su vez, apoyado en COMS y BNA, es el encargado de enrutar los mensajes a su destino correspondiente. Este sistema en base a cierta infotmación suministrada por SFB, es capaz de direccionar los mensajes o bien almacenarlos en un tanque, en caso de pérdida *de* comunicación con el Host o SFB destino.

Aunque SFB es *un* sistema completo por si mismo, esta diseñado considerando la capacidad de comunicación con otras aplicaciones. Esta habilidad es necesaria (y deseable) para aquellos bancos que quieran integrar otras aplicaciones en el ambiente de éste, ya sea proporcionando transacciones o consultando información del sistema, Previendo esta necesidad, SFB utiliza el mecanismo normalizado de comunicación entre sistemas en linea LINC.

La supervisión y el acceso a las operaciones realizadas en el sistema tienen como base de apoyo el esquema de seguridad, que permite controlar los diferentes accesos al sistema, inhibiendo, por ejemplo, la ejecución de transacciones a usuarios no autorizados para ello.

126

Ï

SFB basa su seguridad en el completo control del sistema a través:

- Flexibilidad. Mayor competitividad
- Módulos integrados funcionalmente. Información completa y consistente. Disminución de tareas administrativas. Facilidad de mantenimiento.
- Arquitectura abierta. Facilidad de crecimiento. Conectividad. Optimo intercambio de mensajes con sucursales.
- Aprovechamiento de tecnologia. Protección de la inversión.
- Funcionalidad. Mayor servicio al cliente. Mayor productividad del personal.

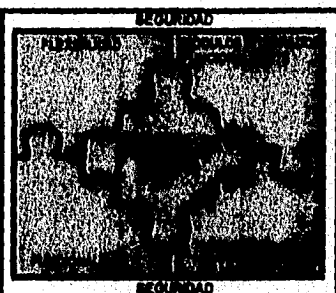

Fig. V.2 Seguridad

Todas las aplicaciones operan en linea y actualizan la base de datos en tiempo real, es decir, no se almacenan las transacciones para un posterior reproceso.

Las aplicacions de SFB estan muy relacionadas, detallándose estas en la descripción de cada aplicación. Todas las aplicaciones, potencialmente (excepto Control de Cajas por motivos de integridad), permiten la entrada de transacciones desde otros sistemas diferentes de SFB, sean desarrolladas con LINO o con cualquier otra herramienta.

SFB constituye la base para un sistema de información gerencial. Resueltos los problemas básicos de registro y cuadre de información a nivel de cuenta, caja y oficina, se puede proceder a la generación automática de los datos requeridos por el sistema contable sobre las operaciones de los módulos que lo integran.

Las aplicaciones se complementan con ERGO (Extended Retrieval with Graphic Output)<sup>6</sup> para efectuar las consultas no provistas y establecer las relaciones que no se hayan definido a priori en ellos. También para estos fines se puede utilizar el Ad hoc inqulry, que es una interfaz SQL basada en el estándar ANSI, proporcionado por LINC desde su versión 14.0.

SFB también procesa las transacciones de caja que no afectan a las cuentas de los clientes, pero que se deben considerar para el cuadre y la contabilización de las operaciones de caja. Además, incorpora funcionalidades relevantes para la operatoria usual de la banca hoy en día, como:

- Procesamiento continuo. Capacidad requerida debido al auge de cajeros automáticos, puntos de venta, etc., impidiendo que los procesos masivos periódicos interrumpan la recepción y proceso de transacciones.
- Multimonedas, La habilidad para manejar cuentas en diversas monedas es necesaria, debido a las exigencias siempre crecientes del mercado, que obliga a las instituciones financieras a manejar nuevos productos y servicios.

<sup>6</sup> ERGO. Programa de consullas y reportes para permitir accesos en-linea a bases de datos DMS II y archivos convencionales, presentando los datos en formatos tabulados y gráficas. Este y su documentación pueden ser utilizadas por personas que no tienen mucho conocimiento en el procesamiento de dalos.

 $127$ 

#### **APLICACIONES**

- . Jornada extendida o adelantada. Permite el proceso de transacciones con fecha de "mañana", situación que en la práctica se produce en ambientes en que participan cajeros automáticos y horarios de atención a público extendido. El permitir el arribo y proceso concurrente de transacciones de dos días, elimina la necesidad de cortes bruscos en la atención del público. El proceso de transacciones con fecha de mañana requiere que todos los módulos hayan realizado el cierre correspondiente a la fecha del día anterior (ayer).
- . Supervisión de Transacciones. Controla las transacciones efectuadas por los cajeros, detectando sus incapacidades para pagar o recibir documentos de cierto valor y provee un mecanismo de autorización por parte del supervisor.
- . Autorización de Transacciones. Controla y maneja las situaciones de excepción registradas en las cuentas de clientes, que requieren autorización previa para el curse de una transacción, proporcionándose un mecanismo de autorización por parte de usuarios administrativos capacitados para tal efecto, al mismo tiempo se establece comunicación en línea con los cajeros responsables de la transacción.
- . Saldos Locales. Se lleva a cabo mediante el mantenimiento de la información relevante de las cuentas de una oficina, residiendo localmente en los cluster de la misma, se provee mayor autonomía y control de las operaciones relacionadas con el retiro de fondos en situaciones en que la comunicación con el equipo central puede estar suspendida.
- . Transacciones Fecha Valor. Permite la captura de movimientos atrasados en cuentas corrientes, cuentas de ahorro y certificados de depósito, los cuales son registrados con la fecha actual del sistema, haciendo referencia a la fecha real de su aplicación.
- . Verificación de Firmas. SFB provee la capacidad de despliegue de firmas en la aplicación de cajas, para lo cual hace uso de una base de datos de firmas construida y mantenida por el paquete de software Signbank.

128

 $129$ 

# V.6. Arquitectura.

Para el diseño del software, se ha definido un grupo de aplicaciones o módulos que, en conjunto constituyen SFB. La separación en aplicaciones o productos se ha hecho considerando principalmente las funciones que cumple cada uno, además de la relación entre las estructuras y transacciones que lo componen. Sin embargo, es necesario aclarar que esta división no impone una estructura de programas o de datos rígida.

#### V.6.1. Base de Datos y Programas.

SFB se implementa en una base de datos que contiene todas las estructuras del producto. Los programas que hacen uso de la base de datos, se puede definir de múltiples maneras, aprovechando la flexibilidad de LINC en el manejo de subsistemas, definidos de la siguiente manera:

- Primary. Contiene todas las transacciones administrativas de cuentas corrientes, cuentas de ahorro, certificados de depósito y líneas de crédito.
- Caja. Contiene todas las transacciones financieras del sistema, ATM's control de tarjetas, banca en la empresa e instrucciones Set de regionalizado.
- Apoyo. Contiene algunas transacciones de control, del sistema de información de clientes, retenciones, ATM y cheques de gerencia.
- Control. Contiene las transacciones generales de control, seguridad, parámetros del sistema y cartera comercial.
- Operación. Contiene las transacciones utilizadas para la operación batch del sistema.

Con la base de datos y los programas definidos de esta manera se logran los objetivos de rendimiento del sistema, manteniendo en forma absoluta la integridad de la base de datos, puesto que en caso de fallas en el equipo o programas, se recupera hasta la última transacción procesada por el sistema y en el orden original de las transacciones (recuperación sincronizada provista por LINC). Este esquema no es restrictivo, permitiendo

130

al usuario implementar la distribución de transacciones en subsistemas, aplicando el criterio que encuentre más conveniente para su operación específica.

# V.6.2. Núcleo.

En el diseño y desarrollo de SFB se han utilizado conceptos originales y poco convencionales, uno de los cuales es el de *núcleo,* el cual considera las operatorias comunes a todos los principales paises latinoamericanos, y es completo en si mismo, porporcionando al mismo tiempo la base ideal para la inclusión de futuras capacidades. Utiliza un ambiente de desarrollo altamente productivo que permite producir a bajo costo nuevos subsistemas. Esta aplicación se encuentra estandarizada, a fin de preservar su calidad durante los desarrollos posteriores, a nivel de cada subsidiaria y banco usuario.

El objetivo de este diseño de SFB es que el núcleo básico sea localizado" en cada país, incorporándosele aquellas funciones comunes a todas las instituciones del mismo, como normas de un organismo regulador, y luego, cada usuario pueda adaptar el "núcleo nacional" a su medida.

En SFB se pueden distinguir dos ambientes de trabajo: un ambiente de ejecución en el cual las transacciones son validadas, registradas y la base de datos actualizada; y un ambiente de desarrollo en el cual el núcleo es adaptado a los requerimientos de la institución y nuevos sistemas integrados a él. Es esta la diferencia fundamental y la ventaja primordial de SFB sobre otras alternativas disponibles en el mercado.

El concepto de centrar nuestra solución en un núcleo fácilmente adaptable por medio de herramientas de software de alta productividad, disminuye fuertemente los plazos de Implementación a la vez que facilita el mantenimiento de los sistemas. Esto conjuga las ventajas del desarrollo Interno tradicional, adaptación a los requerimientos de la institución, control interno, etc. con las de los paquetes aplicativos.

El uso de herramientas de alta productividad tales como LINO y FINESSE permite a las instituciones financieras desarrollar nuevas aplicaciones, complementarias del núcleo, de manera rápida y controlada.

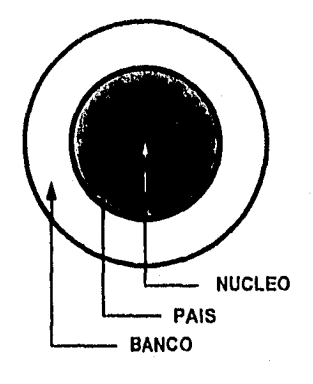

APLICACIONES

 $131$ 

ath nis Statisfame@addas x ٠ś

Fig. V.3 Núcleo

# **V.7. Proyecto.**

**El** proyecto más reciente de SFB plus fue Instalado en el Banco Nacional de Comercio Interior.

# **V.7.1. Antecedentes.**

**Nace como resultado de la licitación pública internacional mayor BNCI-DSG-DS-1493, requiriendo una solución integral con un esquema centralizado, sistemas aplicativos y equipo asociado. Solicitándose los siguientes módulos financieros y adminsltrativos:** 

- **Ahorros**
- **Cartera Comercial**
- Cheques<br>• Clientes
- **Clientes**
# • Compras e Inventarios . Correo Electrónico

- Correo Electrónico<br>• Contabilidad
- 
- Fondo de Ahorro para el Retiro (SAR) . Inversiones
- 

ġ.

- Inversiones<br>• Mesa de Dinero
- Mobiliario y Equipo
- Posición de la Tesoreria
- Recursos Humanos

# Además del software aplicativo y ambiental que inicuye:

APLICACIONES

 $132$ 

. Policie program and the program of the second con-

- Navegación entre módulos
- Control de acceso a los aplicativos (seguridad)
- 
- Recuperación de transacciones<br>• Estadísticas de uso de recursos • Estadísticas de uso de recursos y tiempos de respuesta
- Monitoreo de las bases de datos
- Información para auditoria y control.

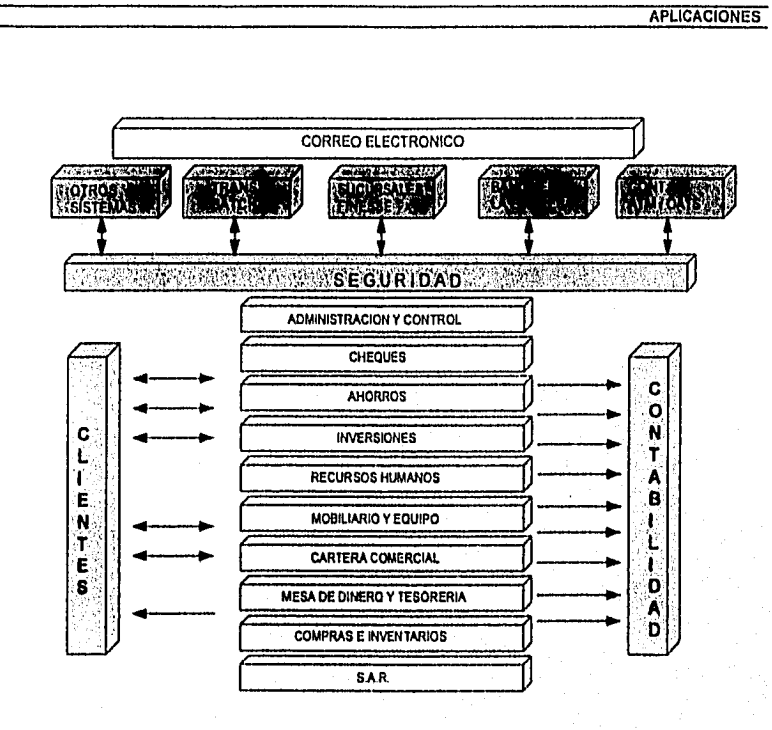

Fig. V.4 Módulos que conforman SFB Plus.

La solución propuesta por Unisys de México, S. A. de C. V., es el Sistema Fnanciero Bancario SFB, que está operando en 35 bancos de Latinoamérica y 3 bancos en México: Banco del Centro, Banca Promex y Banco Unión.

El hardware empleado para este proyecto fue el siguiente:

- 2 CPU's
- 2 Módulos de Entrada/Salida
- 96 MB de memoria principal
- 15.45 GB en disco
- 4 Unidades de cartuchos

133

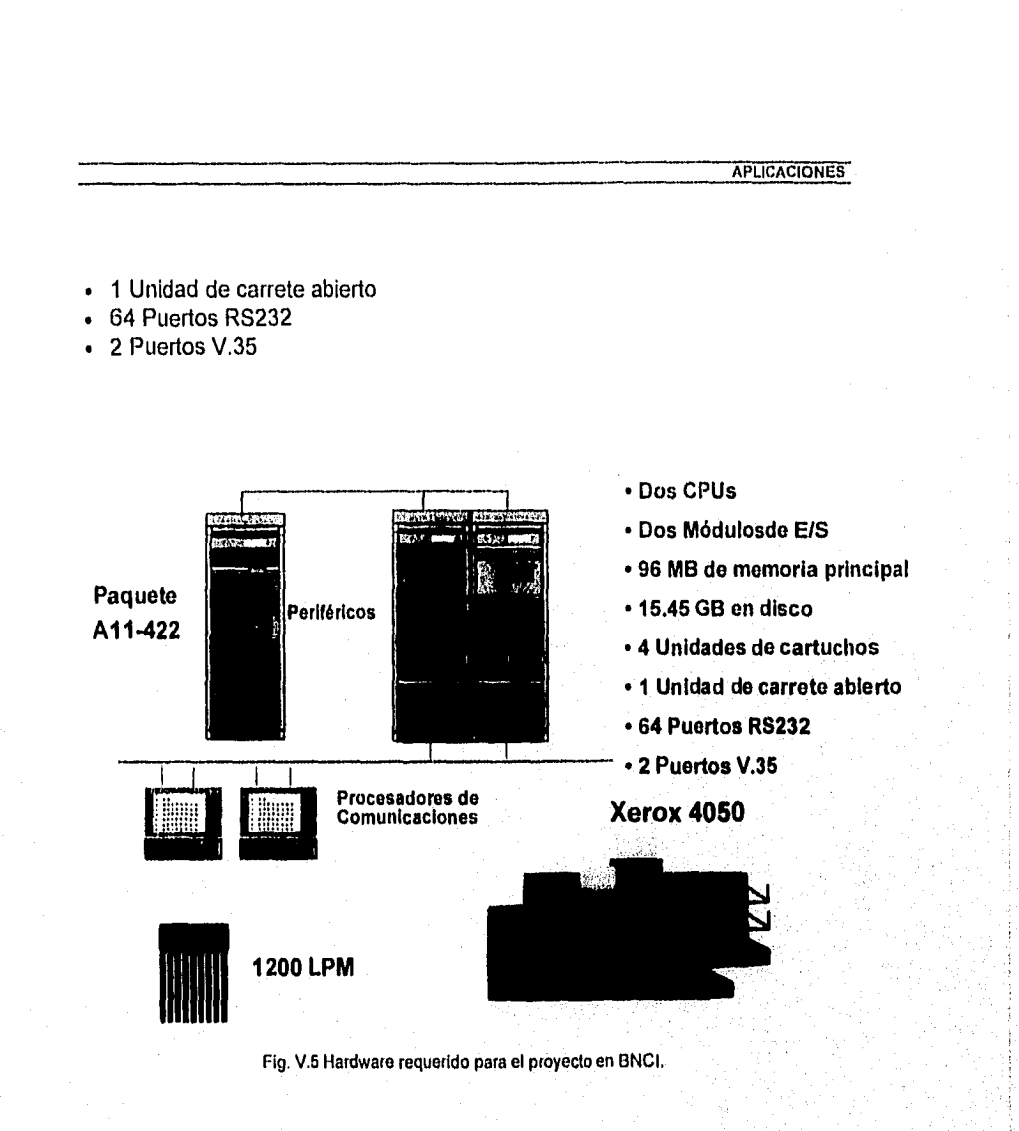

a stri i gjegje slimane

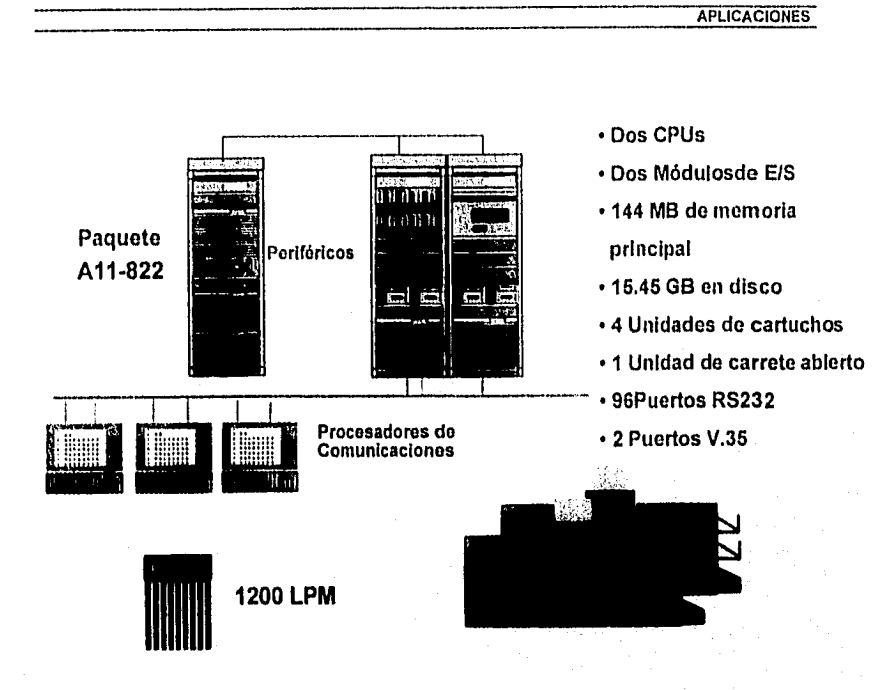

Fig. V.6 Configuración Actual en BNCI.

 $135$ 

# **V.7.2. Características de los Módulos Solicitados.**

#### **V.7.2.a. Administración y Control.**

- 1. Manejo de calendarios, tablas y parámetros.
- 2. Control de accesos y capacidades.
- 3. Control de procesos
- 4. Seguridad por:
- . Usuarios
	- Identificación única y personalizada
	- Actuación desde un único punto
	- Oportunidad de expiración de capacidades<br>- Control de intentos de conexión fallidos
	- Control de intentos de conexión fallidos

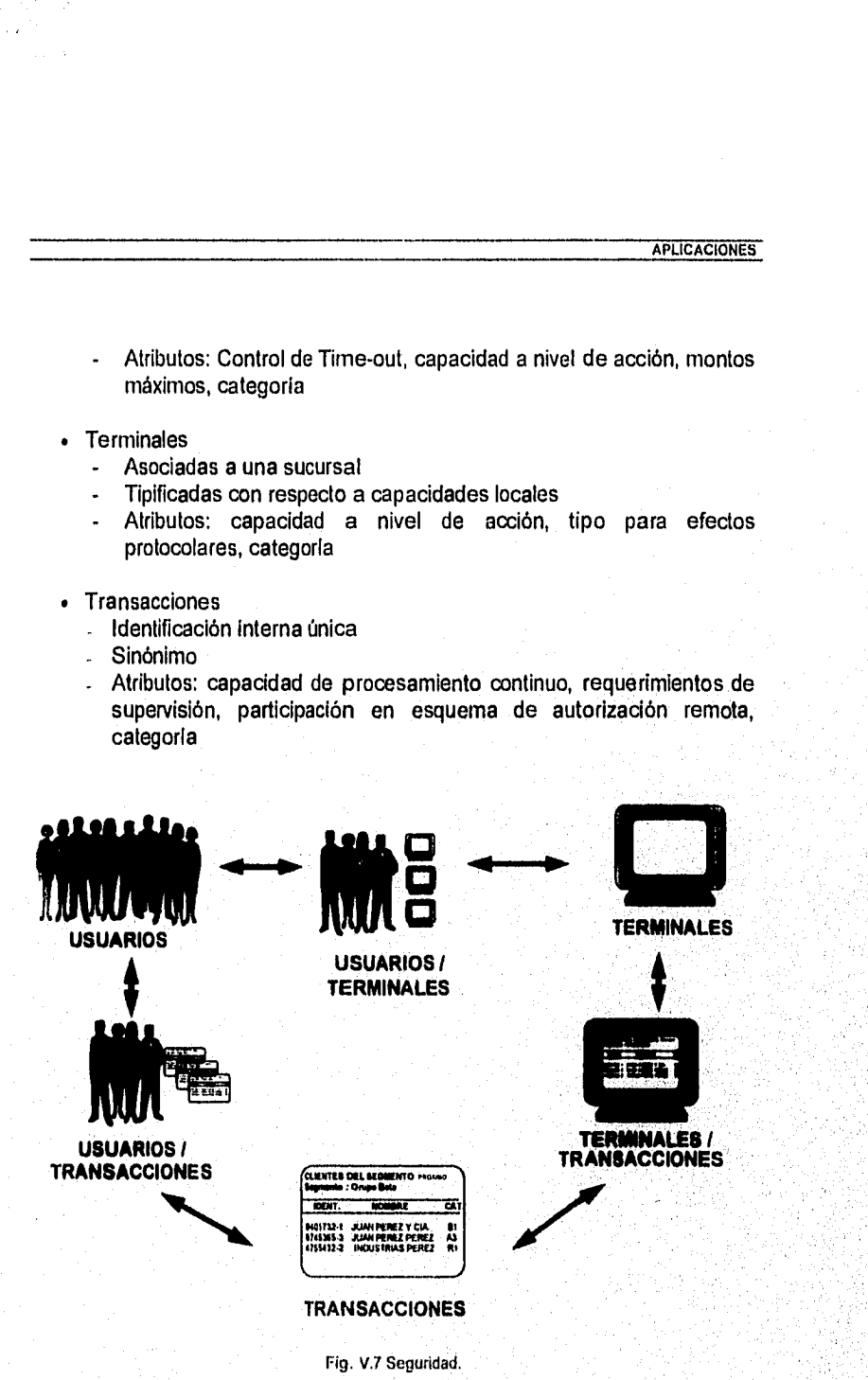

ANDREW (PO) IN MARRIN

#### **V.7.2.b. Ahorros.**

- 1. Múltiples cuentas de ahorro
- 2. Administración de cuentas con o sin libreta
- 3. Control de números de libreta
- 4. Restricciones de manejo
- 5. Control de cuentas inactivas
- 6. Estadlsticas
- 7. Multimoneda

# **V.7.2.c. Cartera Comercial.**

- 1. Opera los siguients tipos de créditos:
	- Descuentos
	- Directo o quirografarios
	- Prendarios
	- Simples y en cuenta corriente
	- Con garantía de unidades industriales
	- Habilitación o avío
	- **Refaccionarios**
	- Personales a consumo
- 2. Otorgamiento de préstamos automatizado
- 3. Negociación condiciones iniciales
- 4. Liquidación y emisión de pagarés
- 5. Eficiente administración de la caretra
- 6. Múltiples formas de recuperación
- 7. Definición paramétrica de productos
- 8. Tipos de cuotas: fijas, amortizaciones fijas de capital y un pago final al vencimiento

APLICACIONES

137

٠,

- 9. Manejo de calendario (comercial/normal)
- 10.Control de gastos
- 11.Clasificación de la cartera
- 12.Interacción con otros módulos
- 13.Generación automática de asientos contables
- 14.Traspaso a cartera vencida
- 15.Traspaso diario de intereses a cuentas de resultados
- 16. Provisión de intereses mensuales y a vencimiento

APLICACIONES

- 17, Cancelación del contrato
- 18. Generación de póliza contable
- 19. Generación de vencimientos
- 20. Castigo de créditos
- 21. Cierre:
	- Genera contabilidad automática
	- Calendario por institución y sucursal
	- Aperturas de cuentas de cartera, lineas de crédito, garantías reales y personales
	- Fondos de fomento y sus lineas
	- Pagos totales y parciales
	- Control de créditos en cartera vencida (transitoria, administrativa y contenciosa)

### **V.7.24. Cheques.**

- 1, Apertura de cuentas en tiempo real
- 2. Control de cheques y chequeras
- 3. Estadísticas
- 4. Cobros y comisiones
- 5. Sobregiros
- 6. Cuentas relacionadas
- 7. Transacciones retroactivas
- 8. Control de cuentas inactivas
- 9. Restricciones de manejo
- 10.Autorizaciones locales o remotas

#### **V.7.2.e. Clientes.**

- 1. Información referencial de otros sistemas
- 2. Múltiples direcciones
- 3. Información de clientes para apoyo a mercadeo
- 4. Información consolidada por cliente
- 5. Navegación sobre información de un cliente

#### APLICACIONES

139

#### **V.7.2.1 Compras e inventarios.**

- 1. Múltiples regionales o sucursales
- 2. Impresión inmediata de árden de compra
- 3. Código único de proveedor
- 4. Manejo de divisas
- 5. Integración con módulo de mobiliario y equipo

#### Compras

- 1. Información de proveedores
- 2. Artículos por proveedor
- 3. Información disponible en línea de acuerdo a definición del usuario

#### Inventarios

- 1. Múltiples almacenes
- 2. Código único **de** artículos
- 3. Declaración dinámica de documentos y movimientos relacionados con el inventario

- **4. Valuación del inventario por costos promedio**
- **5. Información de costos**
- **6. Levantamiento físico de** inventario
- **7. Cálculo de diferencias derivadas del conteo físico**
- **11 Ajustes al inventario**
- **9. Cierre mensual y anual**
- 10. Información disponible en linea de acuerdo a definición del usuario
- **11.Integración con el módulo de compras**
- **12. Carga inicial de existencias**
- **13.Reserva de articulos**

#### Cheques de caja

- 1. Impresión de cheques en linea
- 2. Cálculo automático de comisiones
- 3. Control de documentos pendientes de cobro

### Cámara/Remesas

- 1. Servicio a otros módulos del sistema
- 2. Captura de datos por digitación
- 3. Preparación de canje enviado
- 4. Disponibilidad de acuerdo a banco/plaza
- 5. Control de documentos devueltos

#### **V.7.2.g. Contabilidad.**

- 1. Plan de cuentas de la institución
- 2. Multiempresa
- 3. Registro, actualización y proceso de comprobantes
- **4. Registro, actualización y control de presupuestos**
- **5. Proceso de cuadre, cierres y ajustes**
- **6. Multimoneda**
- 7. Sincronización de procesos
- 8. Presupuesto
- 9. Terceros y referencias
- 10. Puntos de control
- 11.Departamentos
- **12.Detalles de saldos por oficina cuenta**
- **13.Histórico de saldos**
- **14. Histórico de presupuestos**
- **15. Grupos para consolidación**
- **16.Cierres**
- 17.Generación **automática de asientos contables**
- **18. Flexibilidad en la definición del catálogo de cuentas**
- **19. Matrices de equivalencias contables**
- **20.0peración simultánea en varias fechas contables**
- **21. Informes por sucursal , región y banco**
- **22.Ingreso de comprobantes por lote**
- **23.Control de presupuestos por cuenta/centro**

a atraveles ancientat

**APLICACIONES** 

## **V.7,2,h.** Inversiones.

- 1. Múltiples tipos de inversiones: a término, renovables, retiros parciales
- 2. Multimoneda
- 3. Control de tasas
- 4. Estadísticas
- 5. Impresión de documentos en linea

#### **V.7.2,I. Mercado do Dinero y Tesoreria.**

#### Operación:

- 1. Tasas de captación por monto y personalidad
- 2. Control de inventario de papeles
- 3. Mercado primario y secundario
- 4. Reportos
- 5. Ajuste de tasas
- 6. Cancelaciones
- 7. Vencimientos

#### Administración

- **1. De acuerdo a circular 15/90**
- **2. Genera pólizas contables**
- **3. Reporte de utilidades o pérdidas**
- **4. Saldos promedio**

### **V.7.2.j. Mobiliario y Equipo.**

- **1. Múltiples regionales o sucursales**
- **2, Clasificadón y ubicación del mobiliario y equipo**
- **3. Procesos de depreciación**
- **4. Cierres mensuales y anuales**
- 5. Información disponible en linea de acuerdo a definición del usuario
- 6. Integración con el módulo de compras e inventarias
- 7. Control de activos

141

n de salvante stendorformador popular por el templo

APLICACIONES

**APLICACIONES** 

142

- 8. Capitalización de activos
- 9. Consultas y reportes diversos

#### **V.7.2.k.** Recursos Humanos.

- 1. Fundamentado en variadas organizaciones
- 2. Múltiples contratos colectivos
- 3. Rapidez de respuesta a cambios legales yio contractuales
- 4, Agrupación dinámica *de* trabajadores para efectos del pago
- 5. Búsqueda ágil de empleados o candidatos
- 6. Cálculo en linea de la nómina de un trabajador
- 7. Agil manejo de movimientos del personal
- 8, Acumulados automáticos
- 9. Capacidad de proyecciones

10.Historia del trabajador

- 11. Mantenimiento de conceptos basados en saldos
- 12. Manejo de retroactivos
- 13.Generación automática de pólizas contables
- 14.Amplia capacidad de consultas
- 15.Simulación de nóminas futuras
- 16.Prenómina
- 17.Consultas durante el proceso de la nómina
- 18. Liquidaciones
- 19.Vacaciones y utilidades
- 20.Emisión de sobres de pago
- 21. Seguros colectivos
- 22.Préstamos y planes de pago
- 23.Manejo de antigüedad
- 24,Emisión de reportes varios
- 25. Tarjetas de asistencia

#### **V.7.2.I. Sistema de Ahorro para el Retiro (SAR).**

- 1. Depósitos patronales
- 2. Cuentas del trabajador
- 3. Información de patrones
- 4. Información para autoridades e institutos
- 5. Ajuste inflacionario

 $\mathcal{L}(\mathcal{X})$ 

- 6. Intereses y comisiones
- 7. Individualización de pagos
- 8. Impresión de comprobantes
- 9. Transacciones fecha-valor
- 10. Relación patrón-trabajador
- 11.Cancelación y reapertura de cuentas
- 12.Subcuentas de vivienda y retiro
- 13. IMSS/INFONAVIT
- 14. ISSSTE/FOVISSSTE
- 15. Emisión de estados de cuenta a requerimiento
- 16.AIta de aportaciones globales de un patrón
- 17.Control de aportaciones incompletas o excedidas
- 18. Herramientas para la corrección de información
- 19.Validación de información de patrones
- 20.Dispersiones
- 21.Control de medios magnéticos
- 22.Ingreso de información de formularios por: terminal, diskette, cinta magnética

**APLICACIONES** 

143

- 1

- 23.Posibilidad de manejo de un trabajador con varios patrones
- 24.Cálculo opcional de homoclaves
- 25. Búsqueda de información por: R.F.C. (patrón/empleado), clave (patrón/empleado)
- 26.0rden de captura
- 27. Modificación de número de nómina, R.F.C.
- 28.Cierres y reportes por rango de fechas
- 29.Tutorial

Como podemos observar, mientras en el pasado la tecnologia se orientaba a la automatización de equipos operativos de los bancos actividad transaccional conocida como back-office, para mejorar la productividad y reducir los costos -, hoy lo hace hacia la automatización de servicios en el mostrador de la sucursal o de equipos de servicios de fácil acceso para el cliente. Su principal objetivo es, simplificar el uso de los equipos incluso para el personal.

ARA YANA ALARAYYAN BEBERTAR

ý

Hecho que se ha logrado gracias a los importantes avances en el equipo de cómputo (hardware) y lenguajes de programación (software), que permiten hacer más eficiente la operación bancaria y la calidad del servicio. Aunado a ello, la adopción de nuevas tecnologías de rayos láser, de fibra óptica y digital, así como de robótica e inteligencia artificial, que darán como resultado sistemas expertos que se emplearán en las actividades crediticias para evaluar riesgos de manera instántanea y ofrecer a los clientes el acceso a más servicios de información. Con la tecnología de procesamiento de imágenes a través de lectores especiales y discos ópticos, que permiten hacer acopios de cantidades importantes de imágenes y datos, será posible almacenar información en menos espacio. Por otro lado, la utilización de fibra óptica y de la digitalización han obtenido mejoras importantes en la comunicación simultánea de voz y datos.

Entre otros equipos para servicios y actividades de apoyo que ya están desarrollándose con nueva tecnología, se pueden mencionar:

- Cajeros automáticos y puntos de venta con más opciones de servicio
- Dispensadores de efectivo
- Equipo para cambios de divisas
- Digitalización de imágenes para consultas directas de verificación de firmas, y otros gráficos
- Lectores ópticos para procesar y almacenar información a altas velocidades, por ejemplo cheques
- Archivos de discos magnéticos
- Sistemas de multimedia para transmisión de imágenes, videos,  $\bullet$ documentos, etc.

Ahora bien, la tecnología es uno de los aspectos más importantes para mejorar la eficiencia. El primer punto de interés es la contribución fundamental de la tecnología; las formas en que ella puede apoyar el seguimiento de un proceso de negocios, cualquiera que este sea.

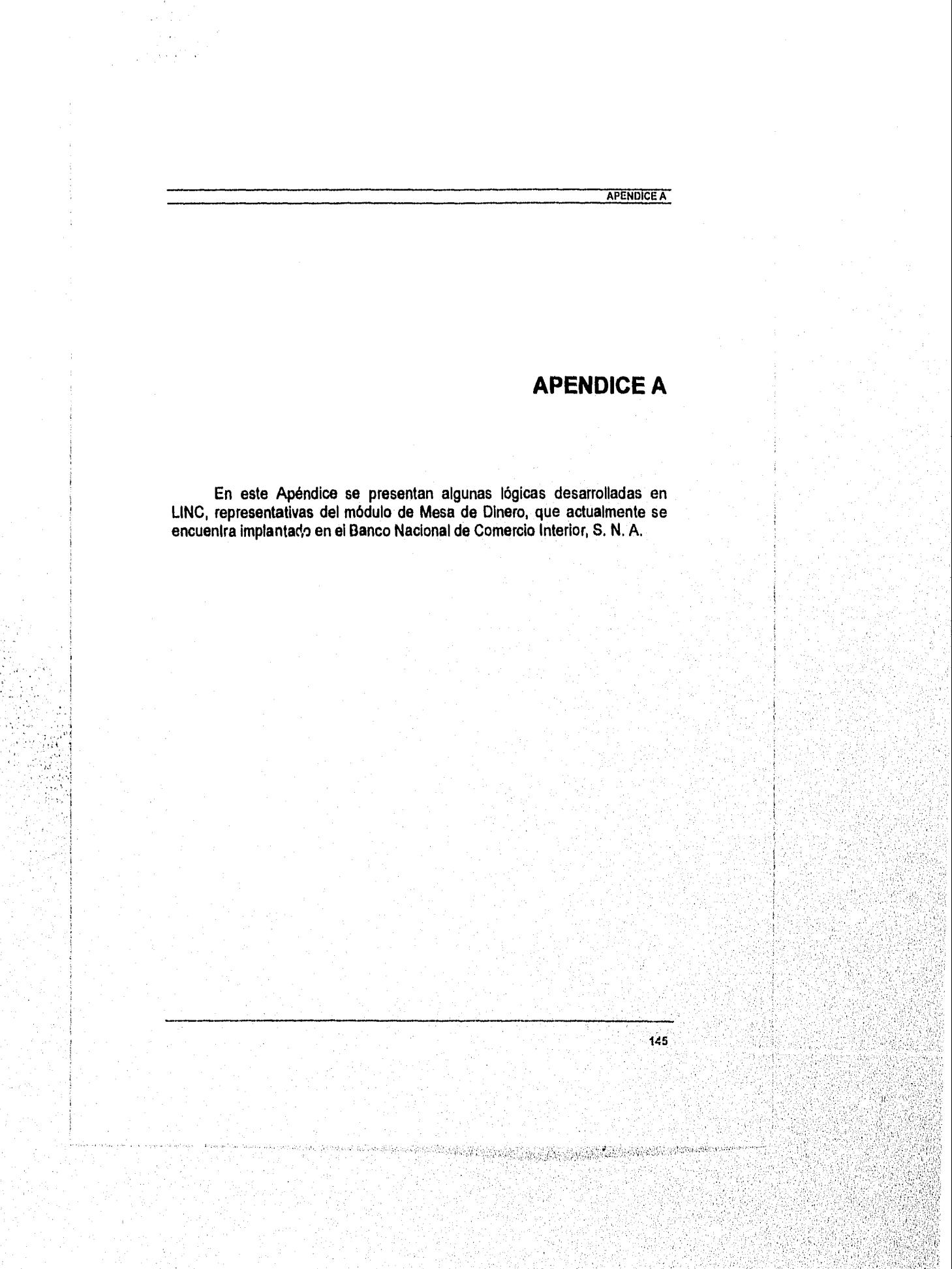

REPORT: LDL GENERATED: 9 OCT 93 04:48 RUN: FRIDAY 08SEP95 13:36 PAGE LINCII SPECIFICATION LISTING FOR SPECIFICATION ND - PRINT SECURITY 9 LISTING DETAILS: \*\* SPECIFICATION OPTIONS, STRUCTURE OPTIONS, LDL-FRONT-PAGE, LDL LOGIC, DATA ITEMS & DISPLAYS<br>SELECTION DETAILS:\*\* SCREEN INAGES, AUTOMATIC INDENTING, INDEX, PRINT SECURITY IS 9 \*\*<br>SELECTION DETAILS:\*\* SEL **GENERAL OPTIONS** ---------------**BRIEF DESCRIPTION: MESA DE DINERO** SYSTEM MANE<br>SPECIFICATION **MOSYS**  $\mathbf{S}$ ACTIVE HONTIES 1 **FIRE-UP ISPEC** HOLAB GLOBAL WORK SIZE 543 GLB.PARAM STZE 4000 1957 LANGUAGE ENGLISH, BRITISH DATE (UK) CHANGE IDENTIFICATION IS DISABLED RESOURCE LOCKING IS DISABLED PACK DISTRIBUTION ================= **DEFAULT MESADI** TEST SYSTEM **MESADI** EVENT DATA SET **DICTIONARY NESADI NESADI ALDIT FILES** SOPORTE SECONDARY AUDIT LOG FILES **OBJECT FILES MESADI** STATION INFO WESADI **ADHOC** MESADI ROC OUTPUT GLOBAL DATA OPTIONS \*\*\*\*\*\*\*\*\*\*\*\*\*\*\*\*\*\*\* SEPARATOR CHARACTER (,) SPECIFIED<br>D**ECTHAL CHARACTER (,) IS OPERATOR KEYED**<br>L**EADING ZEROS SUPPRESSED** LIPPER CASE NOT SET<br>DEFAILT ALPINA CLW ()<br>DEFAILT ALPINA CLW ()<br>PRESENVE SESSION DATA<br>BOUNDS CHECKING **SYSTEM DETAILS** --------------NO INTEGRITY, NON-PRODUCTION, SECURITY LINCOFF FILE WILL BE BUILT EACH SYSTEM GENERATE **VERSION DETAILS** x===x==xxxxxxx LOAD NUMBER 314, DATE 310CT94, TIME 14:49:24.18<br>LUALOND NUMBER 436, DATE 04JUL95, TIME 17:07:01.56<br>LUAL NOMERATE DATE 07SEP95, TIME 18:48:21.86<br>LUAL VERSION 15:2

 $\blacksquare$ 

- tr

-129

٠..

gera Beri

futen.

٠÷,

R. **Service** 

ŵ

**REPORT: LIR. GENERATED: 9 OCT 93 04:48 RUN: FRIDAY 08SEP95 13:36 Pt.GE** 2 **LINCII SPECIFICATION LISTING FOR SPECIFICATION NO - PRINT SECURITY 9** 

 $\sim 10^{-1}$ 

لىرى.<br>مەنبەت 복장

 $\mathcal{L}_i$   $x_i$ ina.<br>Ma Javi∬ Ą.

**GLOBAL OPTIONS FOR SPECIFICATION NO SYSTEM MOSYS** 

**SUBSYSTEM DETAILS** 

**1 - PRIMARY MIN O MAX 1 PRIORITY 75<br>2 <b>- INTERNACIO MIN O MAX 1 PRIORITY 75**<br>A - QUERY MINO MAX 1 PR<mark>IORITY 75</mark>  $\frac{B}{C}$  **- DOCUMENT** PRIORITY 75 **PRIORITY 75**<br>PRIORITY 75 **C - ROC MAN 1<br>
PRINO MAN 1<br>
PRINO MAN 1<br>
RINO MAN 1**<br> **RINO MAN 1** 

**OMS OPTIONS ===zw= =====** 

Ŷ.

೫೫೨೫

**COPTAUDIT IS SET** 

**DASDL OPTIONS - ASERIES** 

**DATABASE OPTIONS - DEFAULTS ARE SET** .

**DATABASE DEFAULTS - DEFAULTS ARE SET** 

**OTHER. A SERIES. OPTIONS** 

LOG ACTIVITIES AND TRANSACTIONS<br>5,000 **TRANSACTIONS/HOUR EXPECTED**<br>5,000 **TRANSACTIONS/HOUR EXPECTED**<br>PROTECTED OUTPUT FILEMANE MOSYS ON SOPORTE<br>TAPLY TS PROTECTED<br>BACKGROUND COLOR TS ENTITE<br>FOCEMOURD COLOR TS MATTE<br>ROC US

#### GENERATED: 9 OCT 93 D4:48 RUN: FRIDAY OBSEP95 13:36<br>LINCII SPECIFICATION LISTING FOR SPECIFICATION ND - PRINT SECURITY 9 REPORT: LDL

GLOBAL LOGIC CALCULA-DESTABRUT

**BRIEF DESCRIPTION: CALCULA T.N. A PARTIR DE T.B.<br>AUTHOR: RODEA<br>ISPEC MUNNER IS 875<br>THIS GLOBAL LOGIC IS PERFORMED<br>SECURITY LEVEL O<br>UPDATES ALLOWED** 

LAST CHANGE DATE 29JUN95, TIME 09:43:08.00

TRACE NOT SET<br>NO TRACEABLE ITEMS

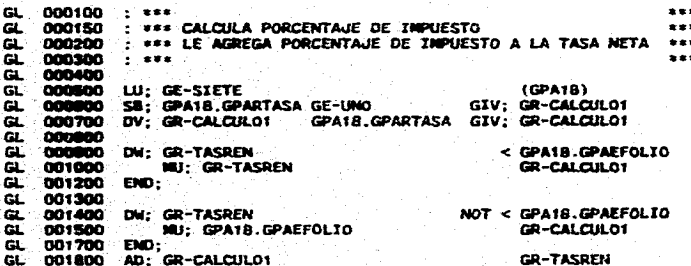

تها يجاز PAGE  $\overline{\phantom{a}}$ 

 $\frac{1}{\sqrt{2}}$  900

 $\begin{array}{c} 1 \\ 1400 \end{array}$ 

GENERATED: 9 OCT 93 D4:48<br>LINCII SPECIFICATION LISTING FOR SPECIFICATION MD - PRINT SECURITY 9 REPORT: LDL RUN: FRIDAY 08SEP95 13:36

OR

GLOBAL LOGIC GL-PROXIMO

 $\sim$   $\sim$ 

**BRIEF DESCRIPTION: NAVEGACION A OTRA PANTALLA<br>AUTHOR: CELIA MOCTEZIMA G<br>TSPEC NUMMER IS 2129<br>THIS GLOBAL LOGIC IS INSERTED IN-LINE<br>SECURITY LEVEL O<br>UPDATES ALLOWED** 

LAST CHANGE DATE GEJULSS, TIME 17:34:14.61

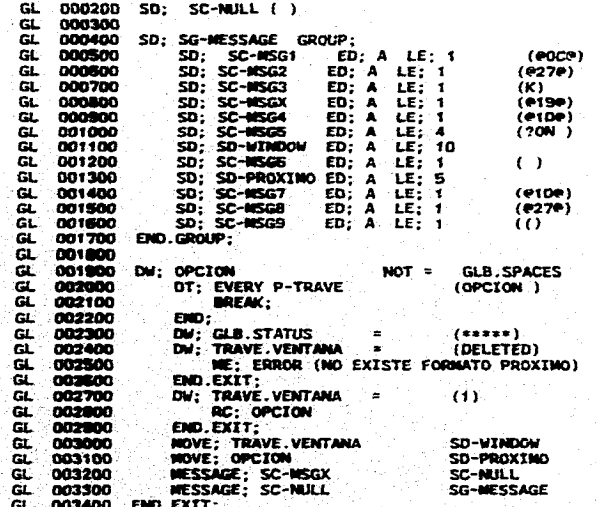

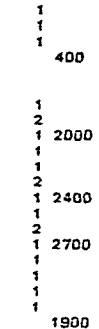

PAGE

 $\ddot{\phantom{0}}$ 

**REPORT: LDL GENERATED: 9 OCT 93 04:48 RUN: FRIDAY OBSEP95 13:35** *PAGE 5*  **LINCII SPECIFICATION LISTING FOR SPECIFICATION MD - PRINT SECURITY 9** 

.<br>2000 - Janet Leonard, canada constant part e com

**\*. SCREEN IMAGE KEY \*.** 

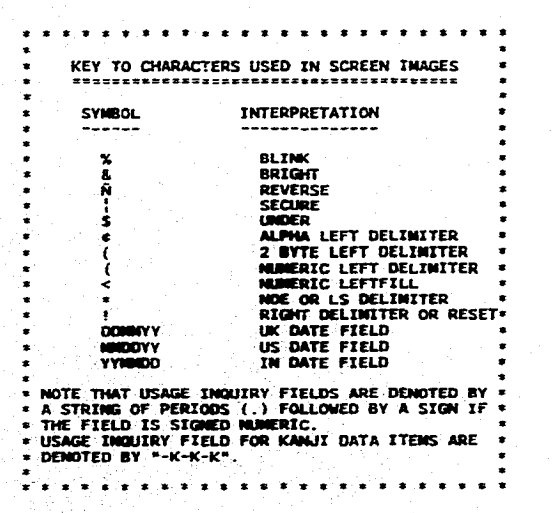

ਦੇ ਕਿਹ  $\mathcal{L}(\mathcal{E})$ 남동 오늘 마리가 A Service Corp Carelli

್ನ

 $\mathbf{t}_\mathrm{r}$ 

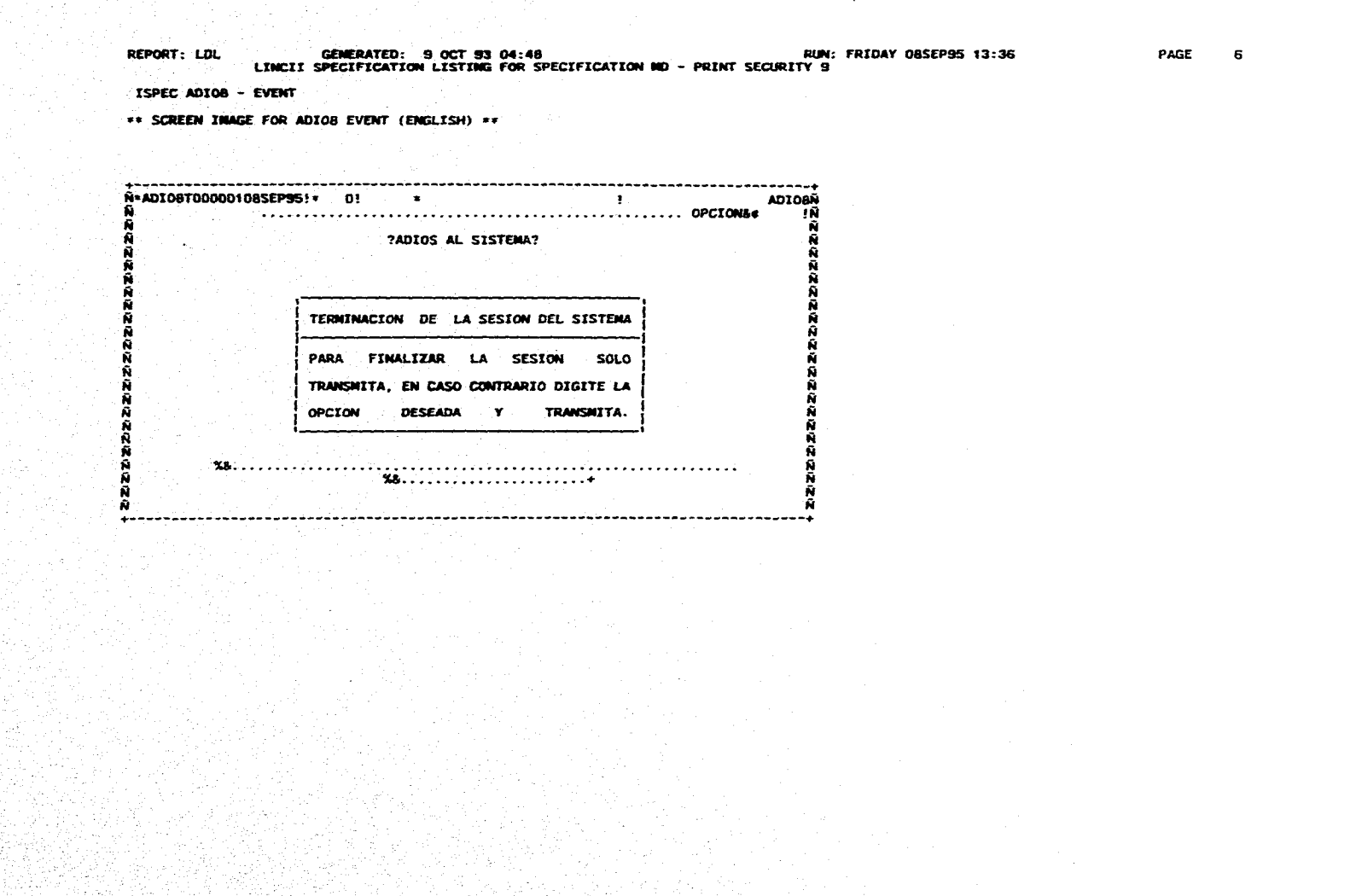

المتوارد والمناول المتوارد والمناول والمستوسط

**BRIEF DESCRIPTION: LOGOFF<br>ISPEC MUNUER IS 1558<br>USAGE INPUT<br>REFRESH IS SET NO INWARITY SECURITY LEVEL O UPDATES ALLOWED**  *&cauta' MOITN*. **NO? ENTERED LINC SUBSYSTEM - PRIMARY MONTHLY VOLUME IS<br>PRIVILEGE LEVEL IS 1 ACCESSISLE RT LAST CHAME DATE 19~94, TIME 18:08:27.19 TRACE NOT SET NO TRAMARLE ITEMS**. **DEL SISTEMA 1000 DASDL OPTIONS, ASERIES - LINO DEFAULT VALUES ARE SET DA; NEADERPAN2 DI; (\*DIOS) DA; INSTITUCIO DI; (OPCIOW) DA; OPCION SI; (?ADIOS AL SISTEMA?) DI; (**  DI; **(;) Dr; (i) DI; (; TERMINACION DE LA SESION DEL szsmek ;) DI; (: DI; (i) DI; (t) DI; (; PARA) DI; (FINALIZAR) DI; (LA) DI; (SESION)**<br>DI; (SOLO **:)**<br>DI; ( )<br>DI; ( )<br>DI; ( : TRANSMITA, EN CASO **DI; (I) DI; (1) Di; (; COCIDA) DI; (055E954) DI; (Y)** DI; **(TIUSISMITA. i ) LI; 1 POS;34 - 58 LE;23 ED;A NOE; DAD;NEADER MEMO LI; 1 POS;76 - BO LI; 2 POS;16 - 65 LE;50 ED;A US;IMOUIRY DAD;NONSRE INSTITUC. LI; 2 POS;67 - 72 LI: 2 POS:73 - SO LE; 5 LI; 4 POS;31 - 48 ED;A DAD;OPCION OTRA PANT BR; LI;- 8 POS;21 - 60 LI: 9 POS:20 -'20 LI; S POS;61 - 61 LI;1O POS;20 - 61 LI;11 P05;20 - 61) LI;12 POS:20 - 20 LI;12 POS;61 - 61 L/;13 POS:20 - 25 LI;13 POS;29 - 37 LI;13 P05;41 - 42 LI:13 <b>POS:4G** - 51<br> **LI:13 <b>POS:90** - 61<br> **LI:14 POS:01 - 61**<br> **LI:14 POS:01 - 61**<br> **CONTRARIO DIGITE LA LI:15 POS:20 - 61 LI:10 POS:20 - 20 LI;16 POS:41 - 61 LI;17 1105;20 - 27 LI;17 POS:23 - 39 LI;17 1.05;44 -** *44*  **LI;17 P05;60 - 61** 

in Ri

AS. W.  $\sim$ 

ίų.

**ISPEC ADIOS - EVENT** 

**REPORT: LDL GENERATED: 9 OCT 93 04:48 RUN: FRIOAY 08SEP95 13:36 LINCII SPECIFICATION LISTING FOR SPECIFICATION MD - PRINT SECURITY 9** 

**PAGE 7** 

 $\sim$ 

REPORT: LDL**e CENERATED: 9 OCT 93 04:48** RUN: FRIDAY 08SEP95 13:36 PAGE 8<br>LINCII SPECIFICATION LISTING FOR SPECIFICATION NO - PRINT SECURITY 9 **DI. (: DA; LEYENDA. DA; IMPORTE ESPEC A0I08 - EVENT REPORT: LDL LI;18 POS;20 - 61 LI;21 POS;11 - 72 LE;60 ED;A US:INOU/RY 8L: eR: LI;22 POS;31 - 55 LE;17 ED;4. DE; 2 US;INQUIRY EL: aR; DI; ( ) LI;24 POS;77 - 77**  PS 000100 MV; GLB.WORK **00-WORK 00-WORK 00-WORK**<br>PS 000200 MV: DESCRIPSTIT **POOLSOO MV; DESCINSTIT PL 000100 SO; SO-LEYENDA (FALTA TRASPASAR POSICION ) PL 000200 MV; 0L8.WORK OG -WORK PL 000600 DW; OPCION CONTRACT MOT = GLB.SPACES AND <br>
PL 000700 DW; OPCION CONTRACT NOT = GA-BYE** PL 000700 DW; OPCION **NOT = GA-BYE**<br>PL 000800 NV; GLB, WORK **NOT = GA-BYE PL 000800 NV; GL8.WORK 00-WORK PL 000900 \*V; 0L11.5PACES GA -OTROS 1 PL 001000 11V; 06 -WORK 0L8.WORK 1 PL 001150 INS; GL-PROXIMO : CENO/200694 CENO/200694 PL 001200 END.EXIT; PL 001200 END.EXIT; 700 PL 001300 MV; GLELZEROS GR -CALCULAS PL 001400'LU;` CA -141100 (G03E8) PL 001500 Md; 003E8.SUPERUSER = GA-5 PL 001500 DV; COSEB SUPERUSER = GA-S<br>PL 001500 MV; CE-VEINTI1 GE-CALCUL03<br>PL 001700 BG; PL 001700 80; 1 PL 001000 OW; 0E-CALCUL03 = GE -VEINTI1 OR 2 PL 0011100 01; GE-CALCUL03 = 0E-VEINTE2 OR 2 PL 002000 OW; 0E-CALCU1.03 SE-VEINTES OR 2 PL** 002100 01: GE-CALCULO3 = GE-VEINTIS OR 2 2 **PL 003200 04: GE-CALCULO3 = GE-VEINTIS OR 2 PL 002300 OW; 0E-CALCDLO3 = 0E-TREINTA 2 PL 002400 LU; GE-CALCUL03 (GPA111) 3 PL 002500** DW; GPA18.GPAEFOLIO NOT = GLB.ZEROS<br>PL 002600 MV; GE-UNO GR-CALCULOS **PL 002000 MV; GE -UNO GR-CALCULOS**. **4 PL 002700 END; 3 2500 PL 00210W END; 2 2300 PL 002100 AD; 0E-UNO GE-CALCUL03 2 PL 003000 01; GE-CALCULO3 > GE-TREINTA 2**  $\frac{2}{3}$  **3**  $\frac{1}{3}$  **3**  $\frac{1}{3}$  **3**  $\frac{1}{3}$  **3**  $\frac{1}{3}$  **3**  $\frac{1}{3}$  **3**  $\frac{1}{3}$  **3**  $\frac{1}{3}$  **3**  $\frac{1}{3}$  **3**  $\frac{1}{3}$  **3**  $\frac{1}{3}$  **3**  $\frac{1}{3}$  **3**  $\frac{1}{3}$  **3**  $\frac{1}{3}$  **3**  $\frac{1}{3}$  **PL 003200 END: 2 3000**  PL 003300 F. PRO; 1 1700 **END; 1 1700 PL 1 1700 END; 1 1700 END**; 1 1700 END; 1 1700 END; 1 1700 END; 1 1700 END; 1 **PL 003400 LU; GE -TRECE (0PA18) 1 PL 003400 MV; OPA18)** DUT 0R TRECE<br>PL 003600 MV; OPA16.19A19 OPATFOLIO 0.000 MV; OCHALCULO<br>PL 003600 MV; OR -CATORCE 10 **PL 003000 LU; 0E-CATORCE ((PAIS) 1**  PL **003500**<br>PL **003800**<br>PL **003700**<br>PL **003800 AD; OPA111.0PAEFOLIO GR -CAU:UL04 1 pi\_ NY; OPAIII.OPAEFOLIO 09-CALCULO/ PL 003100 LU: 0E-10E3 0094111) 1**  PL `\_004000 **OYE: mpAms.mpiarnmik GE-1010 1 PL 004100 WU; 0E-100000 PAIL CPAIE CPATE OF DUTY** 2 PL **004100 Se; ON: CE-100000 SPA18.CPAEFOLIO**<br>PL **004300 Se; SR 0PA18.CPAEFOLIO GR-CALCULO7**<br>PL 0**04300** DIO; SA 3000 DR 0PAEFOLIO GR-CALCULO7 **PL mismo 1 4000 PL 004400 DV; GR-CALCULO7 < 01.8.21905 01.9.212805 dv=01.004500 Nv; (FALTAN CETES EN POSICION) LEYENDA 2** 2 **PL. 004600 KV: GR-CAILCULO7 2001 EXPORTE EXPLORITE 2** 

in Lay - 23

Y.  $\mathbf{r}$  **PAGE** 

 $\mathbf{r}$ 

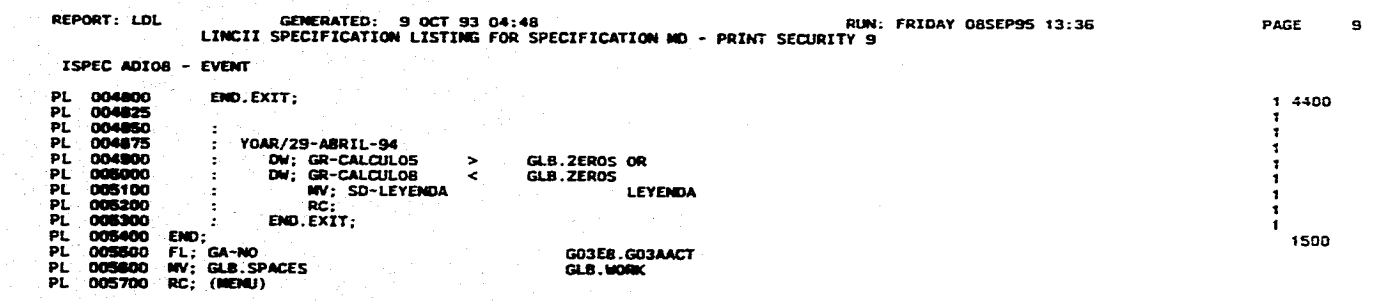

GENERATED: 9 OCT 93 04:48<br>LINCII SPECIFICATION LISTING FOR SPECIFICATION ND - PRINT SECURITY 9 REPORT: LDL ISPEC CATEB - TABLE COMPONENT \*\* SCREEN IMAGE FOR CATEB TABLE (ENGLISH) \*\* ----------------------------**-CATEBN** Ñ\*CATEBT00000108SEP95!\* 0!¢ ! ֞֓׆֞֞<br>הֲיִק  $\ddot{\mathbf{x}}$ ?CATEGORIAS DE LOS USUARIOS DEL SISTEMA? Ñ Ñ? Ñ CATEGORIA EMPLEADO  $8(0)$ Ñ DESCRIPCION Ñ  $\mathbf{z}$ c  $\mathbf{r}$ Ñ  $\tilde{\mathbf{N}}$ ?  $\overline{\mathbf{z}}$ Ñ Ä Ñ  $\bullet\bullet$ 

PAGE 10

GENERATED: 9 OCT 93 04:48 **RUN: FRIDAY 08SEP95 13:36 REPORT: LDL PAGE**  $\overline{\mathbf{11}}$ LINCII SPECIFICATION LISTING FOR SPECIFICATION NO - PRINT SECURITY 9 ISPEC CATES - TABLE COMPONENT **BRIEF DESCRIPTION: CATALOGO DE CATEGORIAS<br>AUTHOR: CLAUDIA A. LOPEZ S.<br>ISPEC HUMBER IS 2106** USAGE I-0 **AUTOMATIC RECALL** NO INTEGRITY SECURITY LEVEL O UPDATES ALLOWED<br>ACCOUNT MONTH NOT ENTERED LINC SUBSYSTEM - PRIMARY **EXPECTED NUMBER IS** 100 PRIVILEGE LEVEL IS 1 LAST CHANGE DATE 22FEB95, TIME 18:40:06.04 TRACE NOT SET NO TRACEABLE ITEMS DASDL OPTIONS, ASERIES - LINC DEFAULT VALUES ARE SET PROFILES OVER THIS ISPEC NONE DI; (CATEB) LI: 1 POS;76 - 80  $11; 2$  POS;16 - 65 LE;50 ED;A US;INQUIRY DAD;NOMBRE INSTITUC.<br>LI; 2 POS;67 - 72 DA; INSTITUCIO DI: (OPCION) DA: OPCION LI; 2 POS;73 - 80 LE; 5 ED;A US;INPUT DAD;OPCION OTRA PANT BR; DI; (?CATEGORIAS DE LOS USUARIOS DEL SISTEMA) LI: 5 POS:22 - 60  $DI: (?)$  $LI$ ; 5  $POS$ ; 61 - 61  $\overline{\text{or}}$ ;  $\overline{\text{c}}$ ?  $LT$ ; a pos;  $T - T$ DI; (CATEGORIA EMPLEADO)  $LI$ : 11 POS: 9 - 26 OR; CODIGO LI;11 POS;61 - 65 LE; 2 ED;N DAD;CATEGORIA BR; DI: (DESCRIPCION)  $LT:14.905:9 - 19$ DA: DESCRIPO3 LI:14 POS:33 - 65 LE:30 ED:A DAD:DESCRIPCION BR;  $DI: (7)$  $LT: 17. POS: 1 - 1$ <br> $LT: 24. POS: 77 - 77$  $\overline{\text{DI}}$ ;  $\overline{()}$ . PS 000100 MV; IMPUT-DATE<br>PS 000200 MV: GA-CATEB<br>PS 000300 INS; PRESCREEN-GENERAL **GA-ZRPUTDATE** GA-ISPEC INSTITUCIO PS 000400 WV; DESCINSTIT PL 000100 WY; GLB.WORK GG-WORK PL. 000150 PL. 000200 DW; OPCION NOT = **GLB. SPACES** 000300 NV: GLS.SPACES  $PL$ GA-OTROS  $\mathbf{I}$ PL GLB. WORK  $\mathbf{I}$ PL 000500 RC: OPCION

 $\sim$ 

<sub>일 등의</sub> 발생성 3월부분의

1652 - Papa 1<br>1952 - Papa 1960

さん () る

91

is a light said.

Sec.

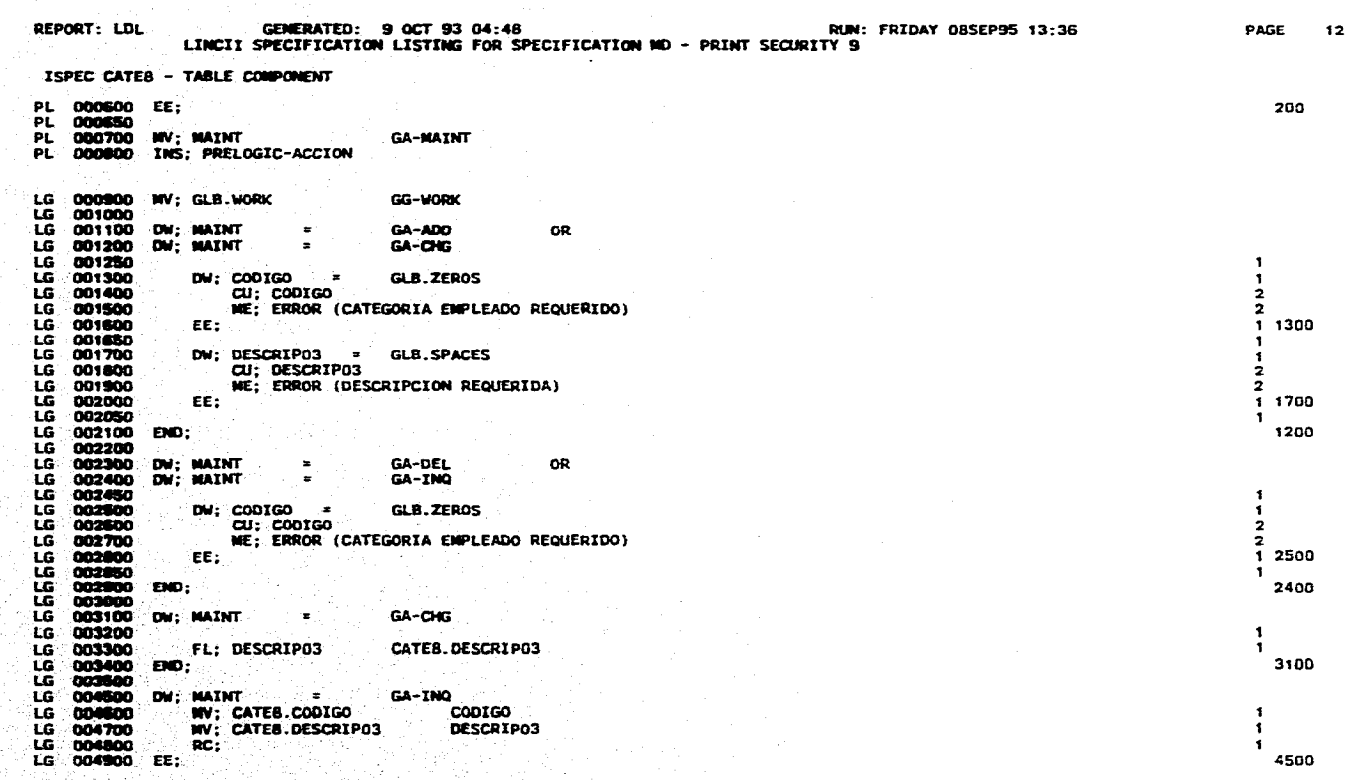

GEMERATED: 9 OCT 93 04:48<br>LINCII SPECIFICATION LISTING FOR SPECIFICATION ND - PRINT SECURITY 9 REPORT: LDL

PAGE 13

t S

ISPEC FORUS - HEND COMPONENT

\*\* SCREEN INNGE FOR FORUS NENO (ENGLISH) \*\*

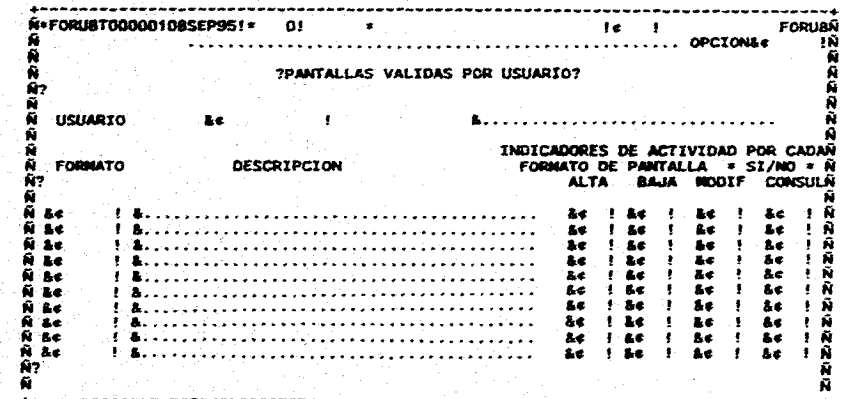

 $\sim$ 

 $\mathcal{R}$ 

# **REPORT: LDL GENERATED: 9 OCT 93 04:48 RUN: FRIDAY 08SEP95 13:36 PAGE 14 LINCII SPECIFICATION LISTING FOR SPECIFICATION MD - PRINT SECURITY 9**

-katal

12 MA 14. 사 문화<br>사용 R.

وساحدتها والمراوان

**ISPEC FORU8 - MEMO COMPONENT** 

**BRIEF DESCRIPTION: FORMATOS VALIDOS POR USUARIO<br>ISPEC <b>NUMBER IS 1603**<br>USAGE **INPUT**<br>REFRESM IS SET <br>COPY FROM LINE 13 TO LINE 13. 10 COPIES

NO **INTEORITY SECURITY LEVEL O UPDATES. ALLOUED ACCOUNT NNITFI NOT ENTERED** 

**LINO SUSSYSTEN - PRIMARY EXPECTED NOMBER ¡S 100 PRIVILEGE LEVEL IS 1 ACCESSIRLE BY ¡TI** 

**LAST CHANCE DATE 24FE895, TIME 12:41:24.62** 

**TRACE. POT SET NO TRACEAMLE ITEMS** 

F

 $25.5$ Зŵ **DASOL OPTIONS, ASERIES - LINO DEFAULT VALUES ARE SET** 

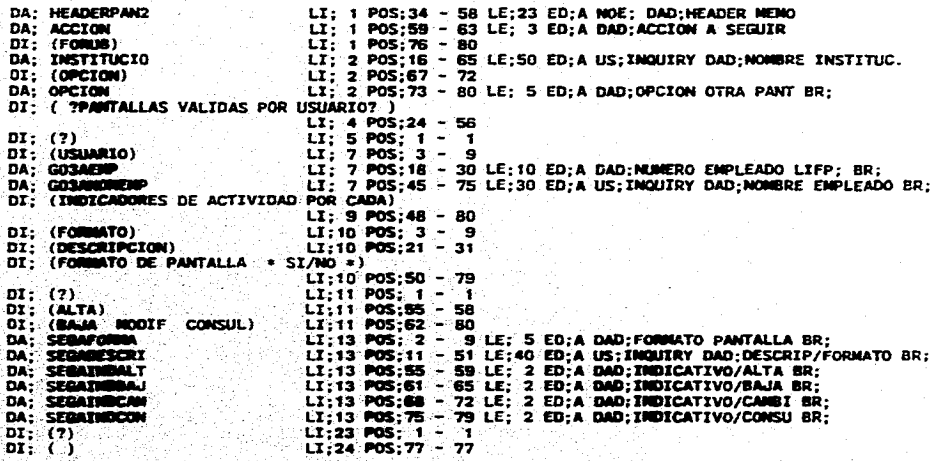

출발 문화

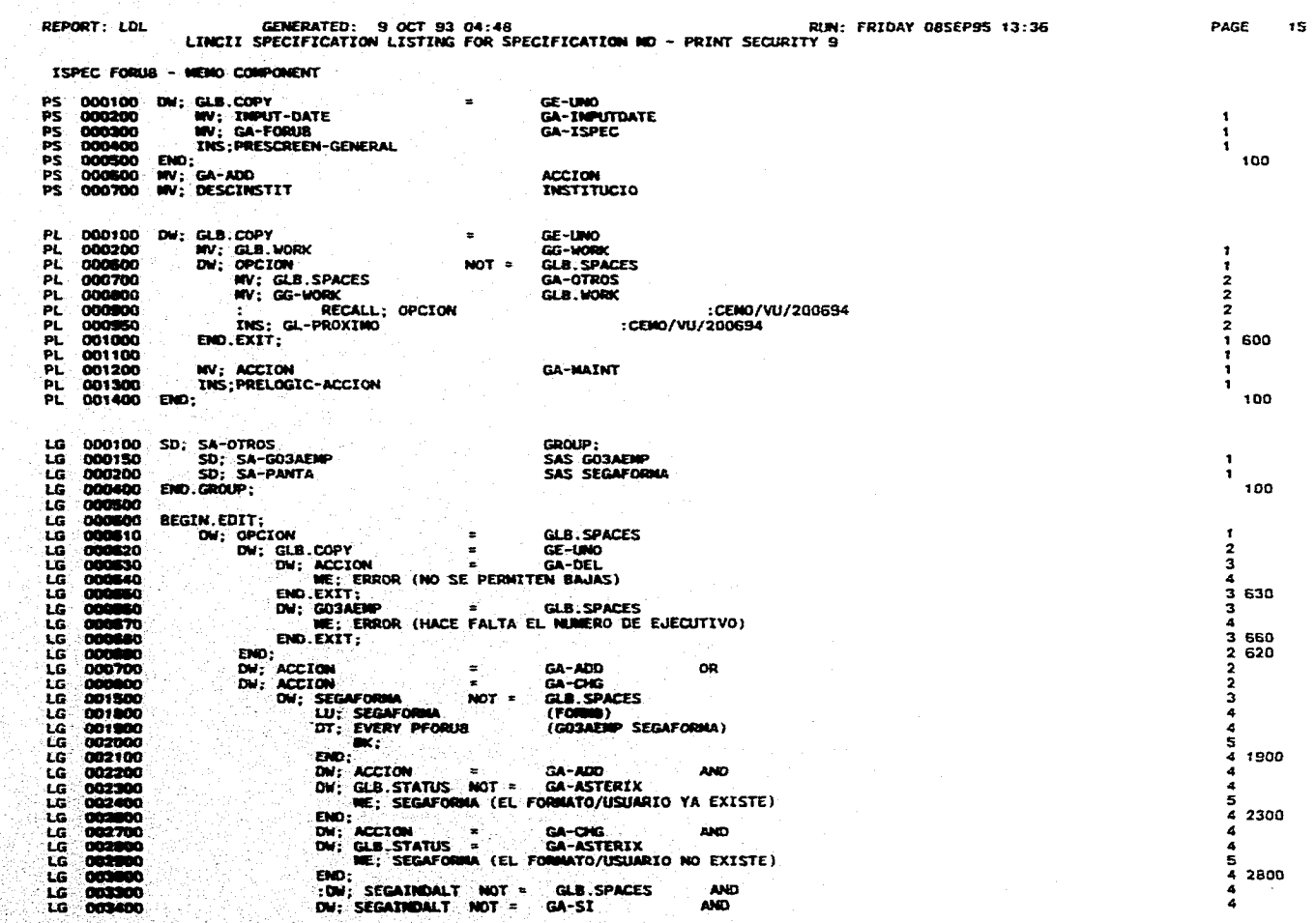

a caracteristic and an experience of the

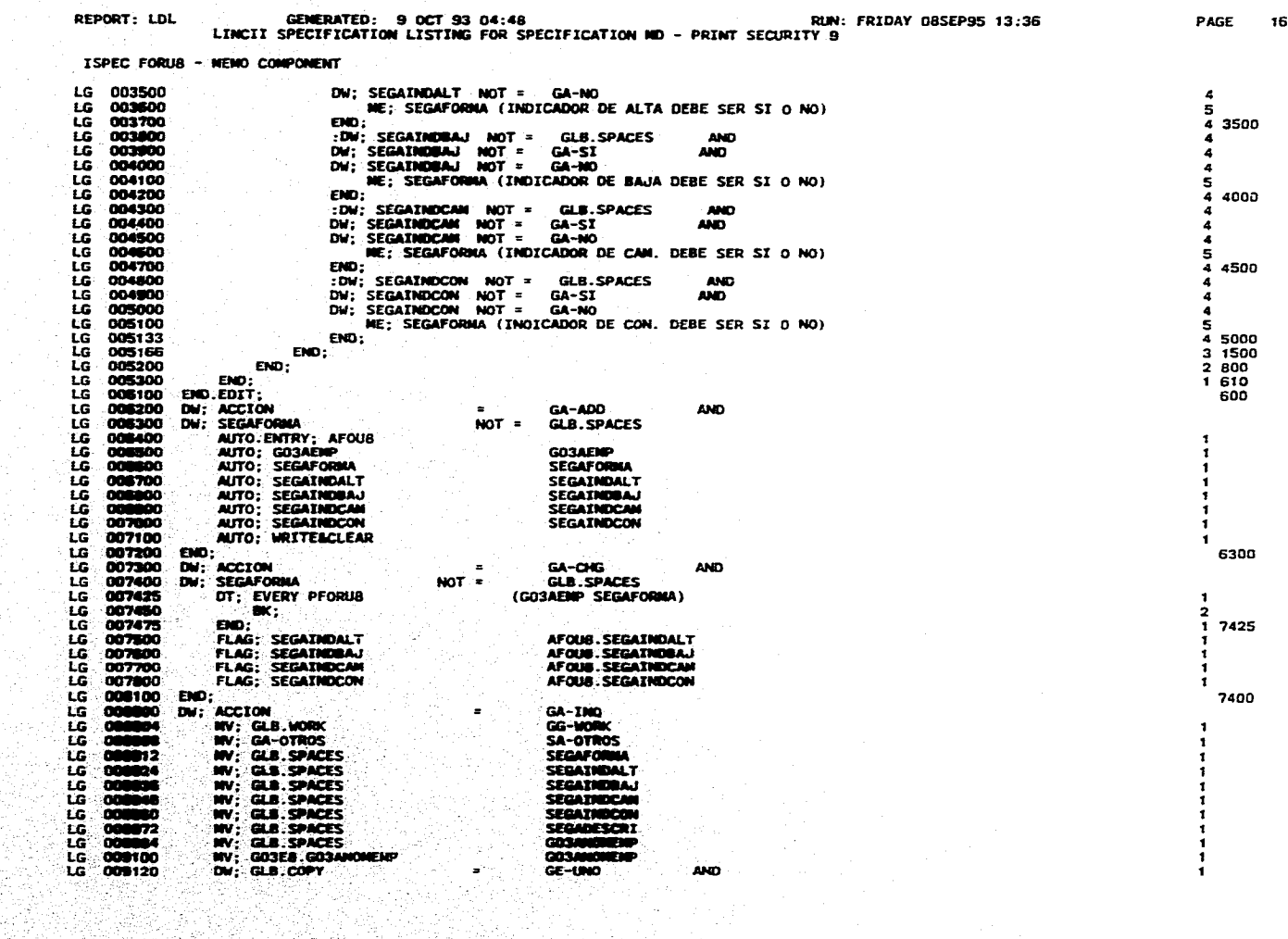

an Salam Salam Salam Salam Salam Salam Salam Salam Salam Salam Salam Salam Salam Salam Salam Salam Salam Salam<br>Salam Salam Salam Salam Salam Salam Salam Salam Salam Salam Salam Salam Salam Salam Salam Salam Salam Salam Sa

an de la composició de la composició de la composició<br>La composició de la composició de la composició de la composició de la composició de la composició de la compo<br>La composició de la composició de la composició de la com

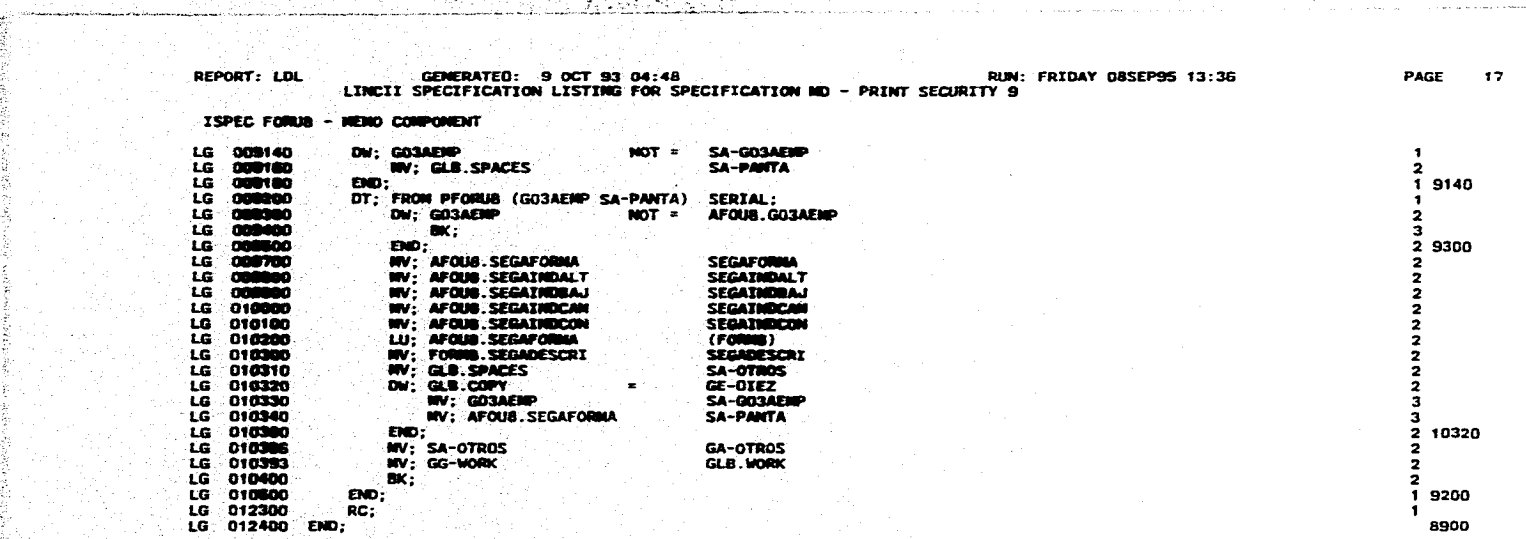

is a spectral contract of the state  $\mathcal{O}(n)$  , where  $\mathcal{O}(n)$  is a state of the state  $\mathcal{O}(n)$ 

**REPORT: LDL GENERATED: 9 OCT 93 04:48 RUN: FRIDAY 08SEP95 13:36 PAGE 18 LINCIZ SPECIFICATION LISTING FOR SPECIFICATION AD - PRINT SECURITY 9** 

ひの

**ISPEC GO3E8 - CONPONENT** 

Æ

ss **SCREEN IMAGE FOR G03E8 COMPCMENT (ENGLISN)** ss

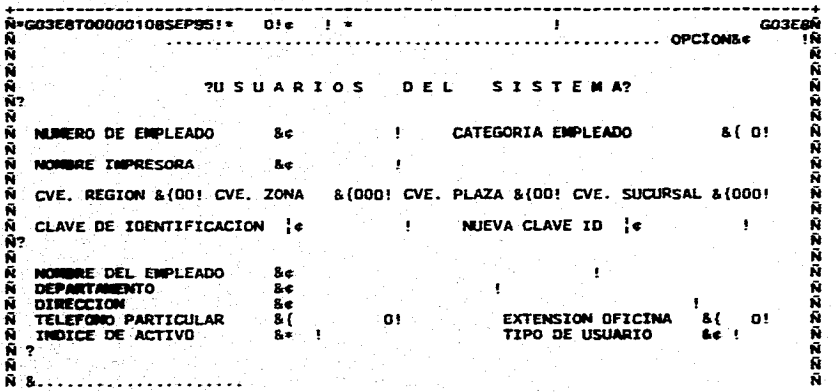

#### LI; 1 POS;34 - 55 LE;20 ED;A NOE; US;INPUT DAD;HEADER PROMEX DA; HEADERPANT  $LI: I POS; 76 - 80$ DI: (GOJEB) DA: INSTITUCIO LI; 2 POS;16 - 65 LE;50 ED;A US; INQUIRY DAD; NOMBRE INSTITUC. LI: 2 POS:67 - 02<br>LI: 2 POS:67 - 72<br>LI: 2 POS:67 - 80 LE: 5 ED:A US;INPUT DAD;OPCION OTRA PANT BR; DI: (OPCION) LI:  $5.905; 20 - 35$ <br>LI:  $5.905; 40 - 44$ <br>LI:  $5.905; 49 - 62$ DI: (70 SUARIOS)  $DI$ ;  $(D E L)$ DI: (S I ST E M A?) LI: 6 POS: 1 - 1<br>LI: 8 POS: 3 - 20<br>LI: 8 POS: 3 - 20<br>LI: 8 POS:27 - 39 LE:10 ED:A DAD:NUMERO EMPLEADO BR; DI; (?). DI; (NUMERO DE EMPLEADO)<br>OR; GOJAENP **ON: GATEGORIA EMPLEADO)<br>DA: CATEGO<br>DI: (MONDRE IMPRESORA)<br>DA: GOSINIRE**  $LT$ ; 8  $POS$ ; 45 - 62 LI: 8 POS;72 - 76 LE; 2 ED;N BR;  $LI$ : 10 POS; 3 - 18 LI:10 POS;27 - 39 LE:10 ED;A DAD;ESTACION BR; DA; REZOPLSUC LT:12 POS: 2 - 76 LE: 3 ED:A LIFP: 8R; LI:14 POS: 3 - 25<br>-LI:14 POS:28 - 40 LE:10 ED:A DAD:PASSWORD SE: DI; (CLAVE DE IDENTIFICACION) DA: PASSW<br>DI: (NOEVA CLAVE ID)<br>DA: NEWPASSW LI:14 POS:46 - 55 LI:14 POS;62 - 74 LE:10 ED;A US;INPUT DAD;NUEVO PASSWORD SE; DI: (?)<br>DI: (NOMME DEL ENPLEADO)<br>DA: (NOMMENT DEL ENPLEADO)  $\frac{11}{11}; 15$  POS:  $\frac{1}{3} - \frac{1}{21}$ LI:17 POS:27 - 59 LE:30 ED:A DAD:NOMBRE EMPLEADO BR; DA; **GOMMUNIAE**<br>DT; (**DEPARTAGE**NTO)<br>DA; **GOSMECTO**<br>DT; (DIMBECTON)<br>DA; **GOSMECTO**C LI:18 POS: 3 - 14 LI: 18 POS: 27 - 49 LE: 20 ED; A DAD; DEPARTAMENTO BR: LT:19 POS:27 - 69 LE:40 ED:A DAD:DIRECCION ENPL. BR:<br>LI:19 POS:27 - 69 LE:40 ED:A DAD:DIRECCION ENPL. BR:  $L_{1,20}$  POS; 3 - 21 DI; (TELEFOND PARTICULAR)

#### PROFILES OVER THIS ISPEC **NONE**

Ş

Ñ,

÷.

经营

in 1997.<br>Viited

DASDL OPTIONS, ASERIES - LINC DEFAULT VALUES ARE SET

TRACE NOT SET NO TRACEABLE ITENS

LAST CHANGE DATE 09JUN95, TIME 11:12:39.65

LENC SUBSYSTEM - PRIMARY EXPECTED NUMBER IS 1000 ACCESSIBLE BY ITI

NO INTEGRITY SECURITY LEVEL O UPDATES ALLOWED ACCOUNT HONTH NOT ENTERED

BRIEF DESCRIPTION: ARCHIVO DE ENPLEADOS<br>ISPEC HUMBER IS 1609 USAGE I-O **AUTOMATIC ENTRY IS SET** REFRESH IS SET

ISPEC GO3E8 - COMPONENT

REPORT: LDL GENERATED: 9 OCT 93 04:48<br>LINCII SPECIFICATION LISTING FOR SPECIFICATION ND - PRINT SECURITY 9 RUN: FRIDAY 08SEP95 13:36

in In<br>Sa N.C i fin 1954 20

 $\frac{1}{2}$  in  $\frac{1}{2}$ 

PAGE - 19

**REPORT: LOL GENERATED: 9 OCT 93 04:48 RUN: FRIDAY 085EP95 13:36 PAGE 20** LINCII SPECIFICATION LISTING FOR SPECIFICATION ND - PRINT SECURITY 9 **ISPEC 503E8 - CONPONENT LI;20 POS;27 - 39 LE:10 ED;N NO.SP; DAD;TELEFONO BR; DA: GO3ETELEF DI; (Erre/SION OFICINA) L/;20'POS;60 - 66 DA; GOYEEXT LI;20 P0S;70 - 75 LE; 4 ED;N NO.SP: DAD:EXTENSION BR; DI; (INDICE DE ACTIVO) LI:21 POS; 3 - 18 DA; GO2AACT LI;21 POS;27 - 31 LE; 2 ED;A NOE; DAD:INDICE DE ACTIVO BR:**  LI:21 POS:50 - 64 **DI; (TIPO DE USUARIO) DA; SUPERUSER LI;21 POS:70 - 73 SAS:00PACONFIR BR; 01: (?) LI;22 POS; 2 - 2 DI; ( ) LI;23 POS:77 - 77 DA; MSGREGBAJA LI;24 POS; 2 - 23 LE;21 ED;A US;INQUIRY DAD;MSG REG. BAJA BR;**<br>LI**:24 POS;77 - 77 DI; ( ) DA: FECHULT1100 LE; 6 ED;N US;OUTPUT DAD;FECN. ULT. MODIF**  LE:14 ED;N. US;OUTPUT DAD;NONTO PROMEDIO &<br>LE:12 ED;N US;OUTPUT DAD;NONTO PROM. ANU. **DA: GOAEMONPRO DA: acaerieciac DA; GORENOPRO**  LE;12 ED;N US;OUTPUT DAD;NONTO PROM. ANU,<br>LE; 3 ED;N US;OUTPUT DAD;DREACTOM PROM. NEN.<br>LE; 4 ED;N US;OUTPUT DAD;PLAZO PROM. ANUA<br>LE; 4 ED;N US;OUTPUT DAD;PLAZO PROM. ANUA<br>LE; 3 ED;N US;OUTPUT DAD;PLAZO PROM. AL DIA<br>LE; 3 E **DA; G1ONEPLAPRO DA; G03EPPROAC DA; GOYETENDIA 0A; GIOIRTASPRO** . **DA: GUSIKTPROAC**<br>DA: **HORAULTHO**D **DA; SALMODIA DA; solumenr DA; SALOBRES LE:10 ED;A US;OUTPUT DAD:USER O' DIO ALTA LE:10 ED;A US;OUTPUT DAD;USER El• DIO CMG DA; USOARZOADO DA; USUARIOCN6 PS 000100 MV; INPUT-DATE GA-INPUTDATE**<br>PS 000200 MV; GA-G03E8 GA-ISPEC **PS 000200 MV; GA-GO3E8**<br>**PS 000300 TNS; PRESCREE PS 4.000300** *INS: PRESCREEN-GENERAL*<br>PS 000700 WV: DESCINSTIT **PS : 000700 11V:,DESCINSTIT INSTITUCIO PL 000100,. NV;: . GL8.110RX GO -WORK . <sup>15</sup>1 000400A11; OPCION NOT = . OLS.SPACES PL 008800. - MV: --GLII.SPACES GA -OTROS PL 0001100 . NV: GO-WORK ,- GLILMORK**   $\mathbf{1}$ **PL 000700, - t RECALL; OPCION • - :CEMO/VU/200694**   $\mathbf{I}$  $\mathbf{I}$ **PROXIMO 1 400 PL PL 0010100 NV: NAINT GA-MAINT PL 001000 SUS; PRELOGIC -ACCIoN LG 000050 SD; SO-BITACOR LG 000050 SD; SD-BITACOR**<br>LG **000054** SD; SD**-BIRZI LG 008054 50: SD-MUMERP**<br> **LG 008053** 50-MAZPS<br> **LG 008063** 50: SD-MUMERP<br>
LG 008070 50: SD-BFTFUSE<br>
LG 008070 50: SD-BFTLLER **LG neme SD: "S11-11112PS SAS\_ 1111332011:SU :CALO/200594 1 1 LG 021011212 SO: SO-10111111901**  :**- LO -- 001550 SO; SO-11TIPUSE SAS SUPE/IUSER**  -1 **LG 000070 SD: SD-8FILLER ED; A LE; 23**<br>**LG 000075 EG: 1 LG 000075 EG; 50 LG 000005** WV; GLB.WORK **GG-11011K LG 000100 MV; GLB.1001K**<br>LG 000100 MV; GA-603E8

35.

**REPORT: LOC ISPEC GO3E6 - CONPONIENT LG 000200 LO 000300 LG 000400 LG 005500 LG 000600 LG 000700 LO 000600 LG 000090 GENERATED: 9 OCT 93 04:48 RUN: ARUN: ARUN: ARUN: PRINT SPECIFICATION LISTING FOR SPECIFICATION ND - PRINT SECURITY 9 FRIDAY 06SEP95 13:36 PAGE MV; GE-HERKEL, FEORULATMOON<br>MV; GE-HORA<br>MV; GEJAERP - SD-MUSHEMP<br>MV; GEJAERP<br>MV; SUSANDREMP - SD-MUSHEMP<br>MV; SD-BITACOR - SD-TTFACOR<br>MV; SD-BITACOR - SD-TTFACOR LO 0001100 04; NADO = GA-ADD CR LG 00/000 DW; MINO. = GA-CHO LG 001050** 1 **b** 2010 1 **b** 2010 1 **b** 2010 1 **b** 2010 1 **b 2010 1 b 2010 1 b 2010 1 b 2010 1 b 2010 1 <b>b LG 001100 DM; PASSW. GLB.SPACES ANO 1 LO 001200 .0W; NAINT \* GA-A00**, **1 LG 001300 CU; PASSW 2 LO 001400 NE; ERROR ICLAVE DE IOENTIFICACION REQUERIDO) 2 LG 001500 END; 1 1200 LG 001550 0W; 003/41011E1P = GLB.SPACES 1 1**<br>**LG 001600 0W; 003/41011E1P = GLB.SPACES 1 distribution of the state of the state of the state of the state of the state of the state of the state of the state of the state of** LG 001600 DN; GOSANDNENP = GLB.SPACES<br>LG 001700 CL; GOSANDNENP = GLB.SPACES<br>LG 001700 DNC; ERROR (NOMBRE DEL EMPLEADO REQUERIDO)<br>LG 001960 END; <br>LG 001960 DN; GOSADEPTO = GLB.SPACES<br>LG 002000 DN; GOSADEPTO = GLB.SPACES **LG 001100 END; 1 1600 LG 001060 LG 002000 OW; G03ADEPTO = GLB.SPACES 1 LG 002100 CU; GOIADEPT0 2 LG 002200 NE; ERROR (DEPARTAMENTO REQUERIDO) 2 LG 002300 END; 1 2000 LG 002350 1 LG 002400 DM; GO3 DAIRECC = GLE.SPACES 1 LO 002500 CU; GOIADIRECC 2 LG 002600 NE; ERROR (DIRECCION REQUERIDO) 2 LG 002700 "DO; 1 2400 LG 002760**  LG 002300 DW; SUPERUSER NOT = GA-S AND<br>LG 003000 DW; SUPERUSER NOT = GA-N AND<br>LG 003000 DW; SUPERUSER NOT = GA-C AND<br>LG 0032500 DW; SUPERUSER NOT = GA-T AND<br>LG 003250<br>CG 003256 DW; SUPERUSER NOT = GA-T AND<br>LG 003256 DW; SU **LG 003250 `.Duri SUPERISER NOT = ^ GA-P AND**<br> **LG 003265 `.Duri SUPERISER NOT = ^ GA-1**<br>
LG 003300 ^ .NE; ERROR (TIPO DE USUARIO INVALIDO) <br>
LG 003300 ^ .NE; ERROR (TIPO DE USUARIO INVALIDO) <br>
LG 003600 ^ .NE; ERROR (TIPO **LG 003400 END; . 1 3263**  LG 2003500 : HAT THE REAL PROPERTY OF THE REAL PROPERTY OF THE REAL PROPERTY OF THE REAL PROPERTY OF THE REAL PROPERTY OF THE REAL PROPERTY OF THE REAL PROPERTY OF THE REAL PROPERTY OF THE REAL PROPERTY OF THE REAL PROPERT **LG 003600 OW: SUPERUSER GA-5** OR **<sup>1</sup> LO 003700 Wd; SUPERUSER GA-L** OR **<sup>1</sup> LO 003737 DA; SUPERUSENL GA-D 1 LG Y 003775 2 LO 003000 DM; GATIPOUS = GA -N OR 2**  LG 003100 **DM:. GA-TINOOS GA,T OR 2**  LG :004000 **04 GA-TIPOUS -GA-C OR 2 LG 004050 - DV;-64-TIPOUS. = GA,...P OR 2 'LG 004015' . OW; 611,.7171BOUS - GA -I 2 " NE: -ERAOR4DAR ATRIOUTDS DE USUARIOS PRIVILEGIADOS ) 3 LG 004200 , NE;' ERROR (SUS ATRICUTOS. DE USUARIO NO LE PERMITEN)** - **3 LG 004300 2 4075** 

医皮肤 计数据数

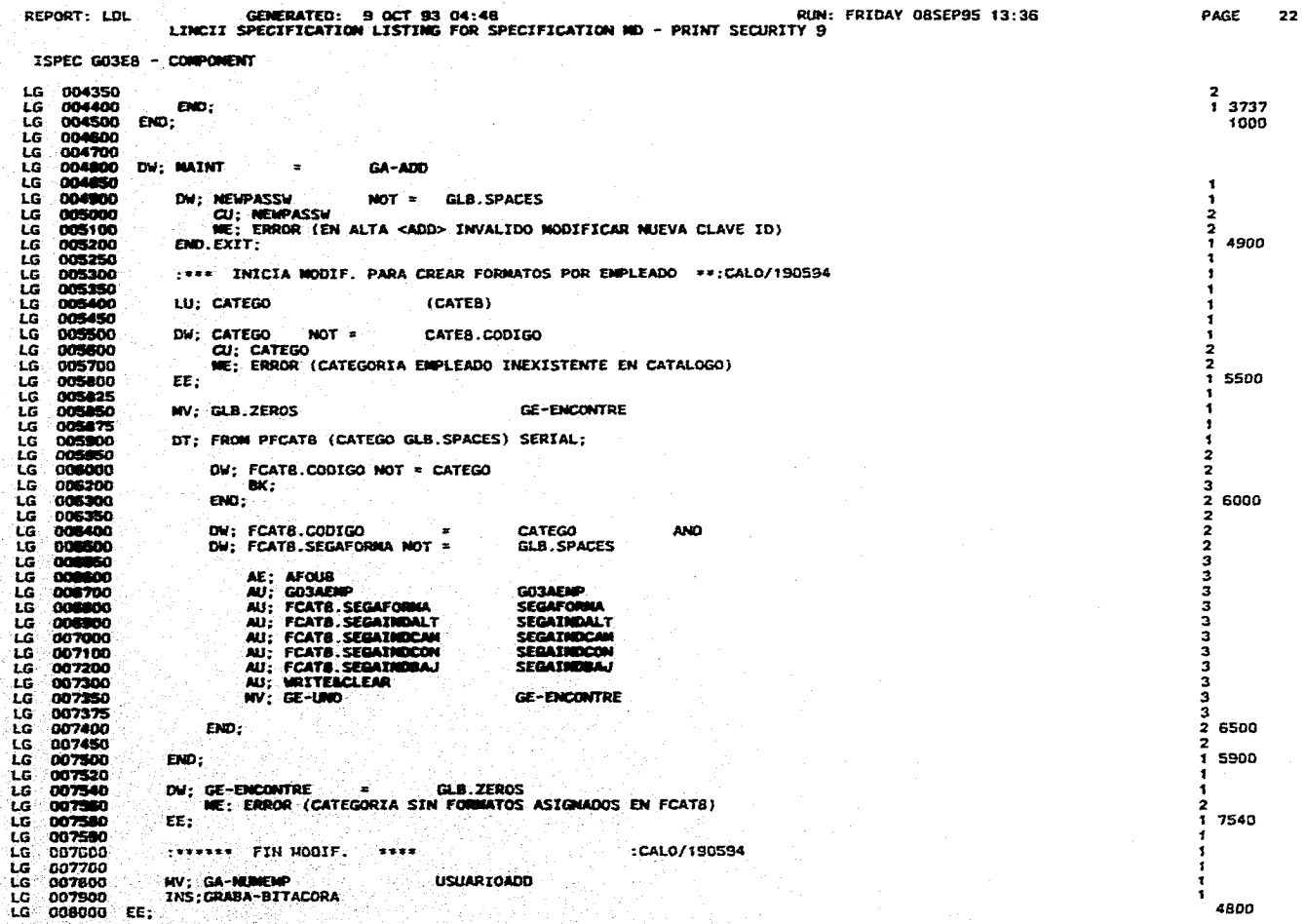

the company of the contract of the second contract of

 $\Delta \sim 10^{-1}$
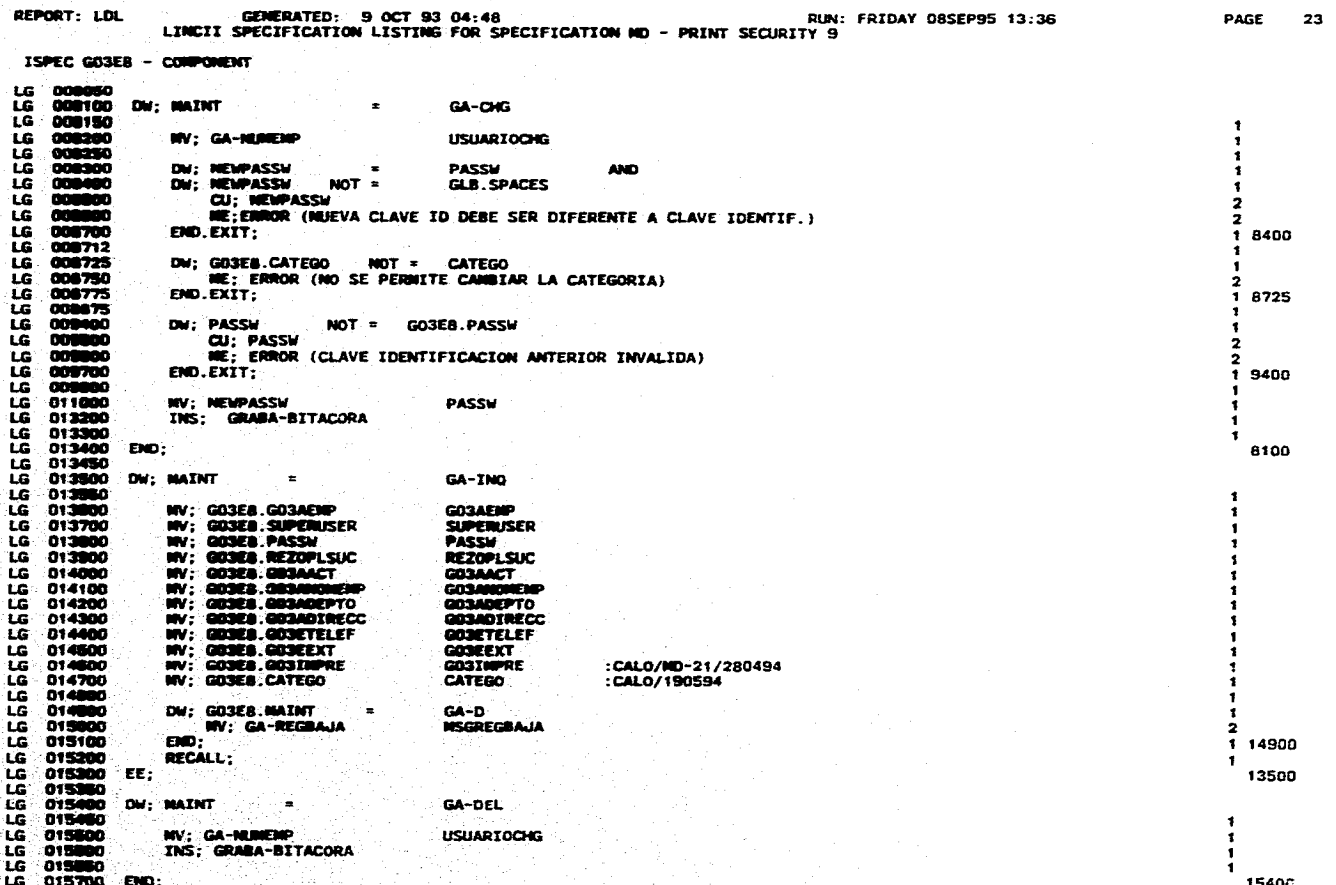

المتواطن فالمعاون والمستور السابق والمتواطن المتناول المتعارف المتواطن المواطن والمتوسس والمتواطن

**REPORT: LDL GENERATED: 9 OCT 93 04:48 RIN: FRIOAV 085EP95 13:36 PAGE 24 LINCII SPECIPICATION LISTMNG FOR SPECIFICATION MD - PRINT SECURITY 9** 

**ISPEC. MOLAS - MERO COMPOMENT** 

**\*. SCREEN IMMGE FOR MOLAS MOND (ENGL/SN) ..** 

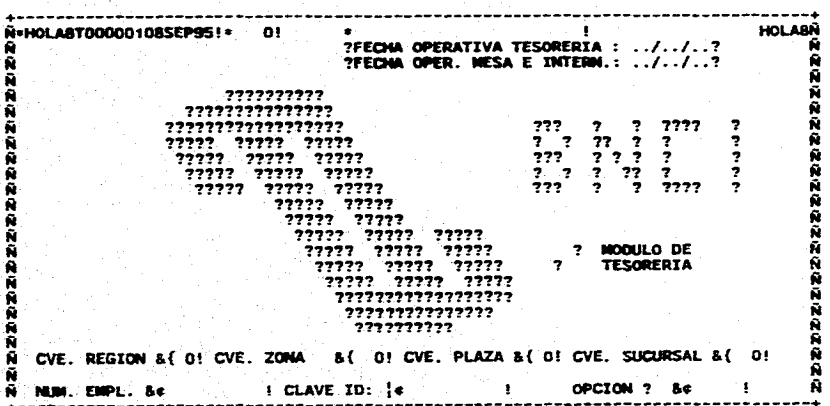

REPORT: LDL GENERATED: 9 OCT 83 04:48 AUN: FRIDAT OBSEP95 13:36 PAGE 25 **LINCII SPECIFICATION LISTING FOR SPECIFICATION NO - PRINT SECURITY 9** 

**ISPEC NOLAB - 11210 CONPONENT** 

**ORSEF DESCRIPTION: LOG-ON DEL SISTEMA<br>ISP<b>EC IMPUT**<br>USAGE IMPUT<br>REPRESH IS SET

**NO INTEORITY SECURITY LEMEL. O 15AGE INPUT<br>REFRESH IS SET<br>NO INTEGRITY<br>SROUNTES ALLOWED<br>MODATES ALLOWED<br>ACCOUNT WONTH NOT ENTERED** 

**LIME SUBSYSTEM - PRIMO? CAPECTED noma is 100 PRIVILESE LEVEL 79 ACCESS/OLE MY III** 

**LAST CHANCE DATE 13041015. TIME 12:24:04.85** 

**TRACE NOT SET<br>NO TRACEABLE ITENS** 

**SACKERS** SERVER

**DAS.M. OPTIONS. ASERIES - LING DEFAULT VALUES ARE SET** 

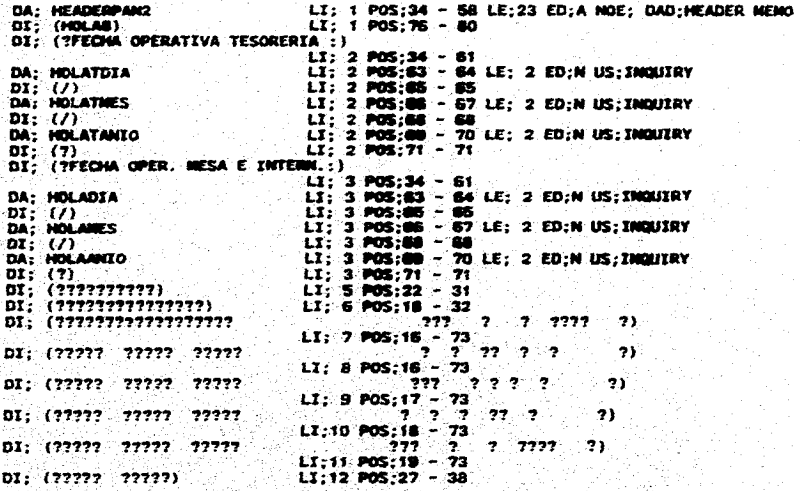

REPORT: LDL GENERATED: 9 OCT 93 04:48<br>LINCII SPECIFICATION LISTING FOR SPECIFICATION ND ~ PRINT SECURITY 9 **RUN: FRIDAY DBSEP95 13:36** 

JA 73

PAGE 25

ISPEC HOLAS - HEND CONFONENT

**URIEF DESCRIPTION: LOG-ON DEL SISTEMA<br>ISPEC HUMBER IS 1610<br>USAGE INPUT<br>REFRESH IS** 

NO INTEGRITY<br>SEGURITY LEVEL O<br>UPDATES ALLOWED<br>ACCOUNT NONTH NOT ENTERED

LINC SUBSYSTEM – PRIMARY<br>EXPECTED VANIMER IS<br>PRIVILEGE LEVEL IS 1<br>ACCESSIBLE BY ITI

LAST CHANGE DATE 13RAR95, TIME 12:24:04.85

TRACE NOT SET<br>NO TRACEMBLE ITENS

DASDL OPTIONS, ASERIES - LING DEFAILT VALUES ARE SET

100

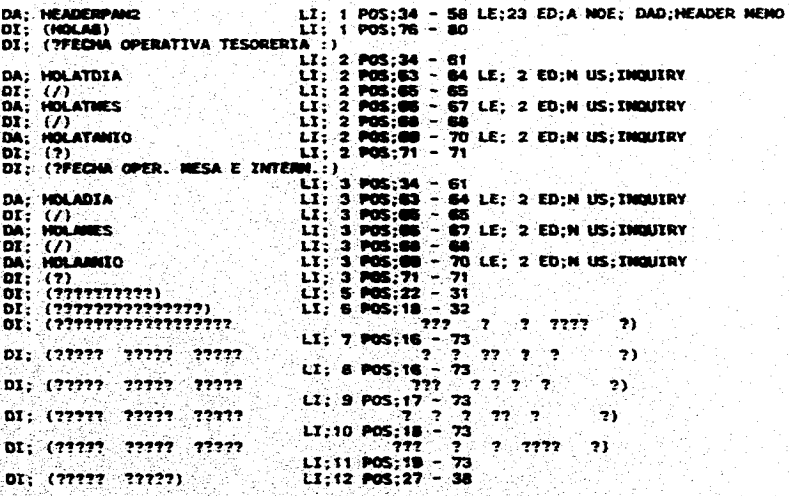

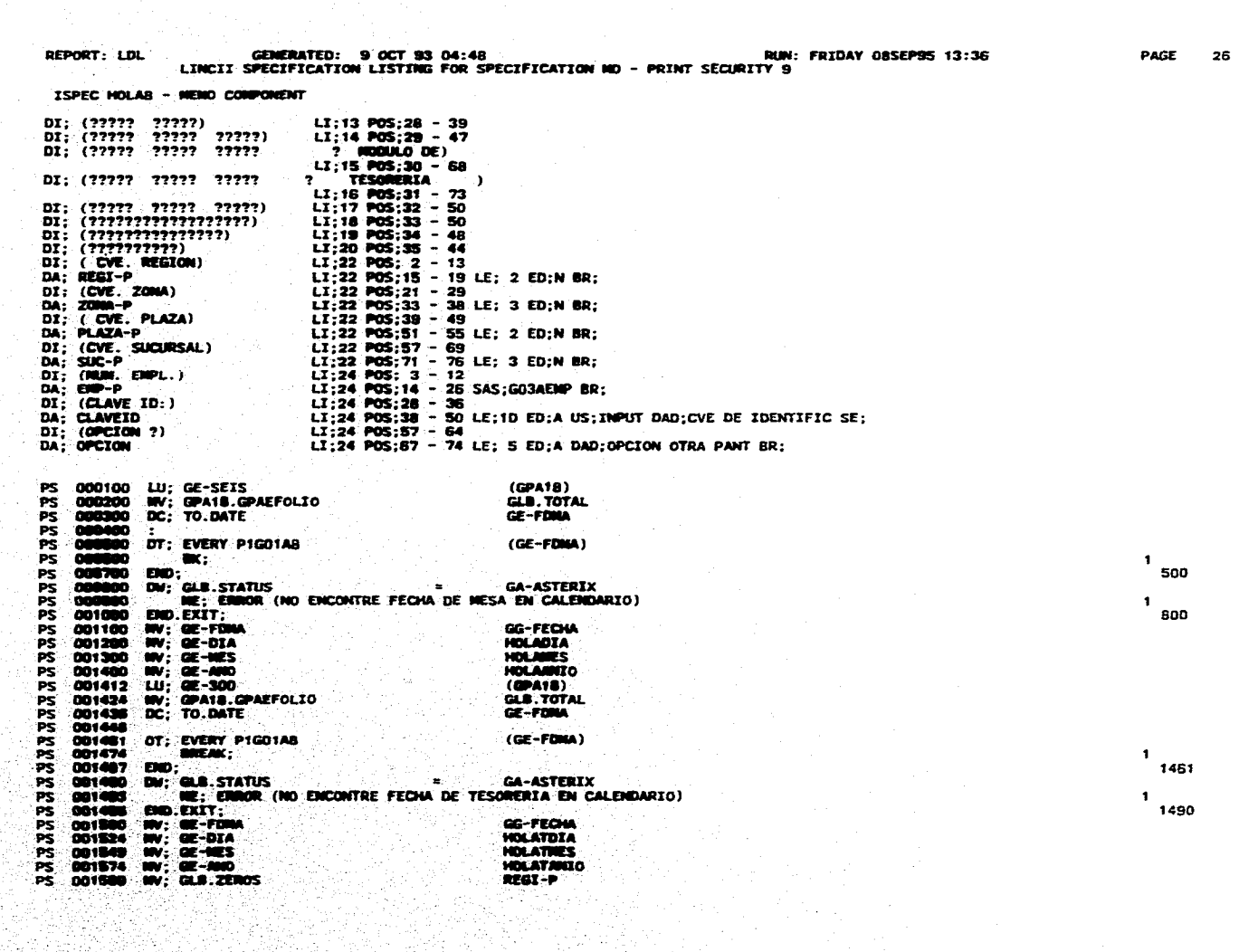

المنابين وبالمناور التهييس وسنتجزأ وسيمرض والمناور

العباء المالية المالية والمنافس والمستقلات

 $\mathcal{A}^{\mathcal{A}}$  and  $\mathcal{A}^{\mathcal{A}}$  are the subset of the set of the set of the  $\mathcal{A}$ 

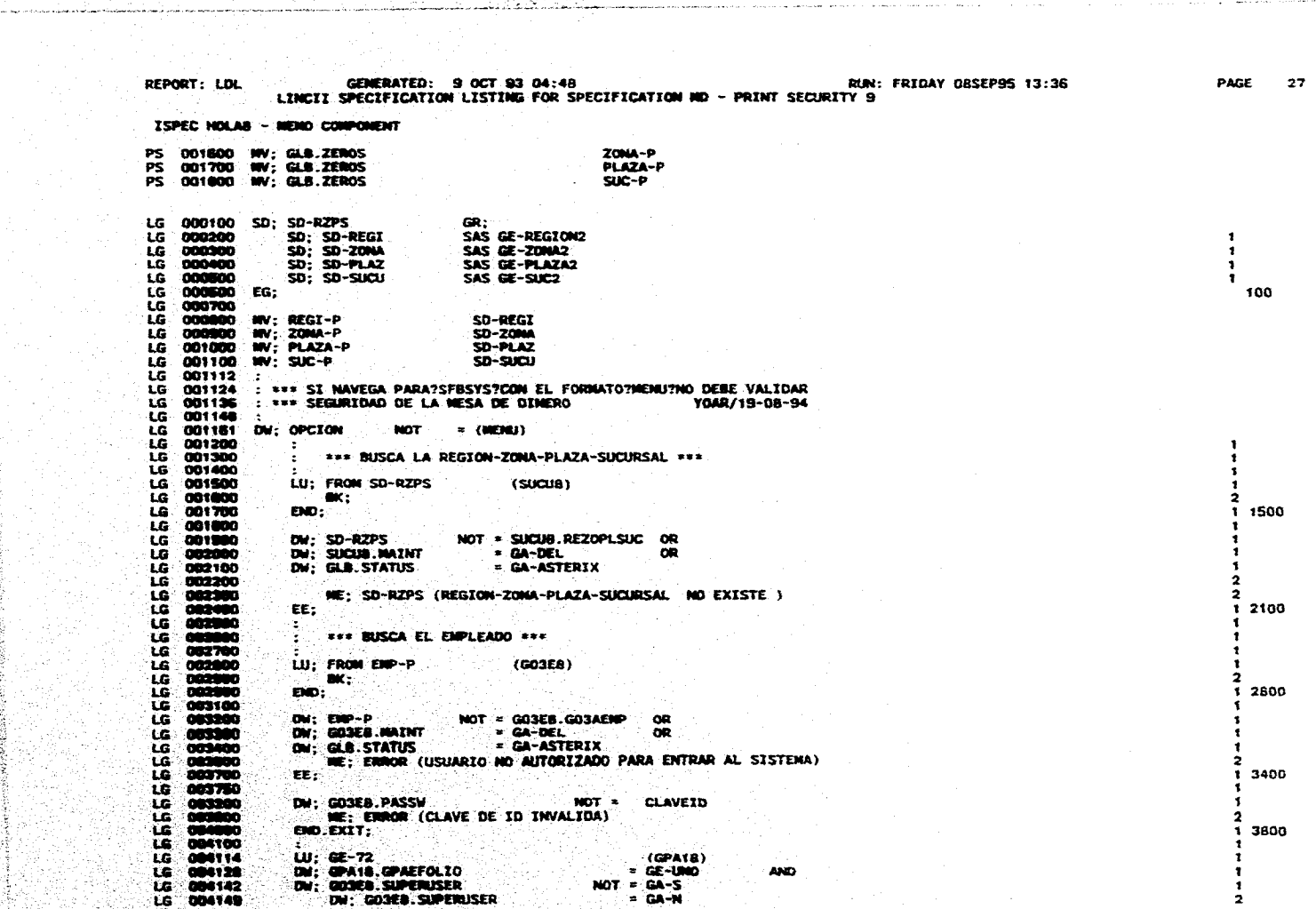

[12] 아이들 사이 사이트 (12) 2012년<br>대한민국의 대한민국의 대한민국의 대한민국의 대한민국의 대한민국의 대한민국의 대한민국의 대한민국의 대한민국의 대한민국의 대한민국의 대한민국의 대한민국의 대한민국의 대한민국의 대한민국의 대한민국의 대

n de la companya de la participa de la companya de la companya de la companya de la companya de la companya de<br>La companya de la companya de la companya de la companya de la companya de la companya de la companya de la co

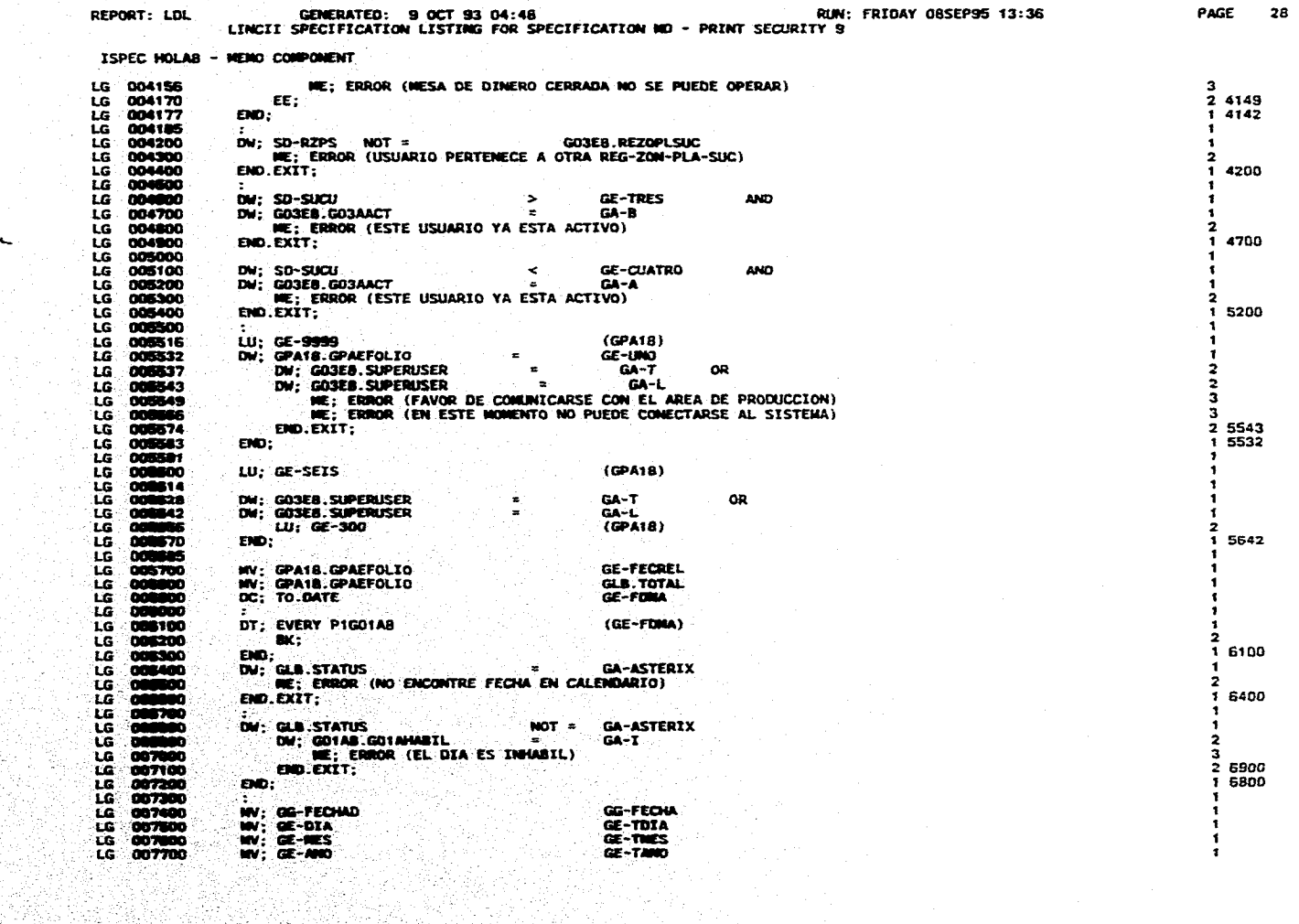

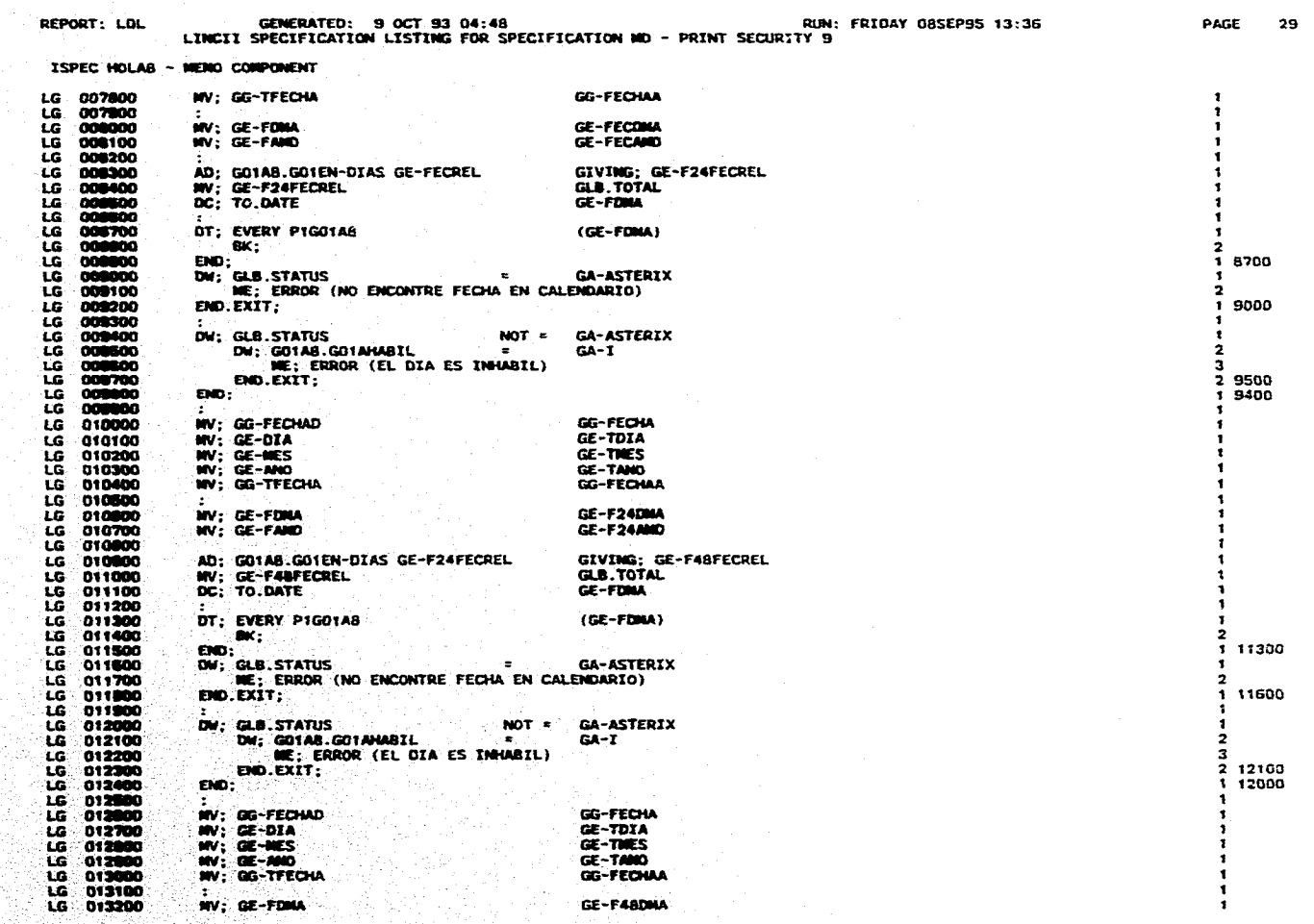

잠동생자, 저는 아무 노르트 잘 못 보면 어머니가 먹었다.

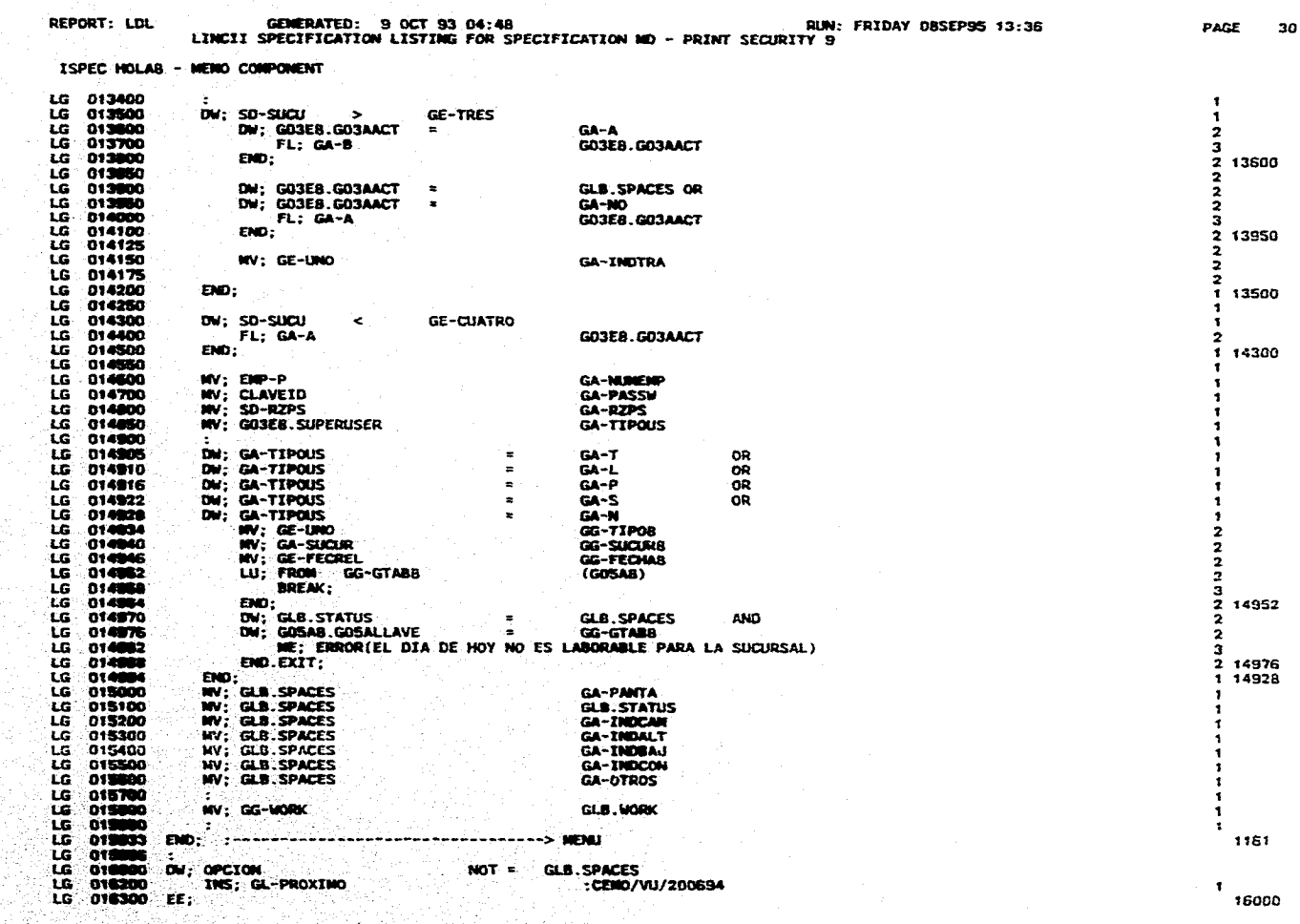

 $\mathcal{I}$ 

.<br>In the AST are the the second contract of the Philadelphian and the College of the Second College of the College of the College of the College of the College of the College of the College of the College of the College of

이 사이 사이트 사이트 사이트 시 가지 않고 있다.<br>2010년 - 대한민국의 대한민국의 대한민국의 대한민국의 대한민국의 대한민국의 대한민국의 대한민국의 대한민국의 대한민국의 대한민국의 대한민국의 대한민국의 대한민국의 대한민국의 대한민국의 대한민국의

**Contractor** 

a jihar<br>Manaz 12<u>33 123</u> Î. i. an Santa **REPORT: LOL GENERATED: 9 OCT 93 04:48 LINCII SPECIFICATIEN LISTING FOR SPECIFICATION NO - PRINT SECURITY 9 RUN: FRIDAY 08SEP9S 13:36 PAGE 31 ISPEC MOLAS -REO CONPONENT LG 016400 :<br>LG 016500 DV;<br>LG 016700 EE; LO 01111100 Vd; ~ION = GLB.SPACES LO 01e100 IRECALL; GA-MENUS L0 010700 CE:** <sup>1</sup> **16500** ğ 40 š 

도로 있다.<br>한국

REPORT: LDL GENERATED: 9 OCT 93 04:48<br>LINCII SPECIFICATION LISTING FOR SPECIFICATION ND - PRINT SECURITY 9 RUN: FRIDAY 08SEP95 13:36

ij.

шŗ

ISPEC TXRAB - NENO CONFONENT

**+-----------**

Ě

2376344 ł \*\* SCREEN INAGE FOR TXRAB NENO (ENGLISH) \*\*

------+ \*\*\*\*\*\*\*\*\*\*\*\*\*\*\*\*\*\*\*\*\*\*\*\*\* N=TXRAST00000108SEP951= 0! =  $\sim 10$ **TXRABN** OPCION + 7CONSULTA DE TASAS POR RANGO? Ñ. ŦÑ Ä Ñ? RRANGOL{ D! DE &.......... 7A6.......... (MILES) RANGO SIGUIENTE &.. Ñ? ?TASAS ? Ñ **FISICA** PLAZO **NORAL** Ñ<br>Ñ  $\mathbf{a}$ . . . . . a kalendari ka 1822-ci المتمام ووجودها . . . . . . . . . .  $\begin{array}{ccc}\n\mathbf{0} & \mathbf{a} & \dots & \mathbf{0} \\
\mathbf{0} & \mathbf{0} & \dots & \mathbf{0}\n\end{array}$ الكامع والمحاملات . . . . . . . . . .  $. . . . . . . . .$  $\ddots \ddots \ddots \ddots$  $\ddot{N}$   $\ddot{N}$   $\ddot{$ . . . . . . . . . i da a basar a ba **General Control** is a a shahara  $\overline{\mathbf{R}}$  . As a set of  $\mathbf{R}$  $\begin{array}{cc}\n\mathbf{N} & \mathbf{L} & \dots & \dots \\
\mathbf{N} & \mathbf{L} & \dots & \dots & \dots\n\end{array}$  $\cdots$  . . . . . . . . .  $\ldots \ldots \ldots$ الأجاد والمحولات المعتمدين والمتور  $\ddot{\mathbf{N}}$  . Eq. , , , , , المتحام والمحمول  $R = 8.1111$ . . . . . . . . . .  $\overline{\mathbf{N}}$  .  $\mathbf{L}$  . . . . . . . . . . . . . . . . . **. . . . . . . . .**  **PAGE**  $32$ 

LINCII SPECIFICATION LISTING FOR SPECIFICATION ND - PRINT SECURITY 9 ISPEC TXRAB - HENO CONPONENT BRIEF DESCRIPTION: CONSULTA DE TASAS POR RANGO<br>ISPEC NUMBER IS 2093<br>USAGE INPUT REFRESH IS SET COPY FROM LINE 9 TO LINE 9, 12 COPIES NO INTEGRITY SECURITY LEVEL 0 **UPDATES ALLOWED** ACCOUNT MONTH NOT ENTERED LINC SUBSYSTEM - PRIMARY EXPECTED NUMBER IS<br>PRIVILEGE LEVEL IS 1 100 LAST CHANGE DATE 14MAR95, TIME 12:56:48.11 TRACE NOT SET **NO TRACEABLE ITENS** DASDL OPTIONS, ASERIES - LINC DEFAULT VALUES ARE SET **DA: HEADERPAN2** LI; 1 POS;34 - 58 LE;23 ED;A NOE; DAD;HEADER MENO DI: (TXRAB)<br>DA: INSTITUCIO<br>DI: (OPCION)  $LI$ ; 1  $POS$ ; 76 - 80 LI:  $2.905;16 - 65$  LE: 50 ED; A US; INQUIRY DAD; NOMBRE INSTITUC.<br>LI:  $2.905;67 - 72$ DA; OPCION LI; 2 POS;74 - 80 LE; 5 ED; A DAD; OPCION OTRA PANT DI; (?CONSULTA DE TASAS POR RANGO?)  $LI$ ; 3 POS; 26 - 54<br>LI; 4 POS; 1 - 1  $DT: (?)$ DI; (RANGO)<br>DA: RANGO  $LT: 5 POS: 1 - 5$ LI; S POS; 6 - 10 LE; 2 ED;N US;INPUT DAD;RANGO PARA TASAS BR;  $DT$ :  $(DE)$  $LT: 5'POS: 12 - 13$ DA: MONTINE LT; S POS:16 - 25 SAS; MONTONIN US; INQUIRY BR;<br>LT; 5 POS:26 - 26 LE; 1 ED; A US; INQUIRY<br>LT; 5 POS:29 - 30  $DI$ ;  $(7A)$ . LI: 5 POS:31 - 40 SAS;MONTORIN US;IMQUIRY BR;<br>LI: 5 POS:43 - 49<br>LI: 5 POS:54 - 68<br>LI: 5 POS:54 - 58<br>LI: 5 POS:73 - 75 SAS;RAMGO US;IMQUIRY BR; DA: MONTOSUP<br>DI: ((MILES)) DI; (RANGO SÍGUIENTE)<br>DA; RANGOSIG LI: 6 POS; 1 - 1<br>LI: 7 POS; 25 - 35 LE; 10 ED; A US; INQUIRY DAD; NENSAJE CORTO BL;  $DI: (7)$ DA: MEGCORTO DI: (7TASAS)  $LI$ ; 7 POS; 41 - 46<br> $LI$ ; 7 POS; 50 - 50 DI:  $(7)$ (PLAZO)  $LI$ ; 8.POS; 4 - 8<br> $LI$ ; 8.POS; 35 - 40 DI:  $01:$ (FISICA) LI: 8 POS: 50 - 40<br>LI: 8 POS: 50 - 54<br>LI: 9 POS: 3 - 8 LE: 4 ED: N US; INQUIRY GAD; PLAZO BR;<br>LI: 9 POS: 3 - 41 SAS; TASAPP US; INQUIRY<br>LI: 22 POS: 27 - 15 SAS; TASAPP US; INQUIRY<br>LI: 22 POS: 17 - 18 SAS; RANGO US; INQUIRY DI : (HORAL) **OCEEPLAZO DA:** DA; TASACTPF<br>DA; TASACTPF<br>DI; (RANGED MINIMO =) **DA-**٠m men a DI: (RANGO MAXIMO =)

nggal.<br>Kana  $\sim$  .  $\sim$   $\sim$ ¥ 중부는 아주 사  $\frac{1}{2}|\mathcal{Z}^{(1)}_{\mathcal{Z}}|$  .

-31

GENERATED: 9 OCT 93 04:48

REPORT: LDL

ð.

entij<br>R

Ř,

PAGE 33

RUN: FRIDAY 08SEP95 13:36

LINCII SPECIFICATION LISTING FOR SPECIFICATION ND - PRINT SECURITY 9 ISPEC TXRAB - NEMO COMPONENT DA: RANGONAX LI:22 POS:35 - 36 SAS;RANGO US;INQUIRY DI: (NONTO NAX INV. VIGENTE) LI:22 POS:38 - 59<br>DA: OCESNONTO LI:22 POS:61 - 79 LE:14 ED:+ DE: 2 US:INQUIRY DAD:NONTO OPERACION DI; (\*\*SI SU INVERSION SOBREPASA EL MONTO MAX DEBERA SOLICITAR AUTORIZACION A MESA) LI:23 POS: 2 - 78 DI: (DINERO TEL:)  $LT:24$  POS:  $2 - 12$ DA: CELATEL1<br>DA: CELATEL2 LI:24 POS:13 - 26 LE:14 ED:A US:INQUIRY DAD;NUMERO TELEFONO<br>LI:24 POS:28 - 41 LE:14 ED:A US:INQUIRY DAD;NUMERO TELEFONO2<br>LI:24 POS:43 - 56 SAS:CCLATEL1 US:INQUIRY DA; CCLATEL3  $LI$ :24 POS:77 - 77  $DI:$  () 000100 NV; INPUT-DATE **GA-IMPUTDATE** PS. PS. 000200  $W$ . **GA-TXRAS GA-TSPEC** PS. 000300 **INS: PRESCREEN-GENERAL** ЪŠ. 000400 NV: DESCINSTIT INSTITUCIO PS<br>PS DW: GLB.COPY GLB.MAXCOPY 000600 **NV: GE-99999**<br>LU: GA-NUMENP 000000 GE-MONTHEN  $\frac{PS}{PS}$ 000700  $(0.302)$ WY: GOSES.SUPERUSER SD-SUPUSER **PARRE** NV; GE-BOOSE<br>DN; GOSES, SUPERUSER NOT = SD-MOMMOUS  $GA-S$ 001000 LU: CE-200  $(GPA1B)$ DV: GE-1000 GPA18.GPAEFOLIO GIV:GE-MONTMIN 001100 PS<br>PS MV; GE-MONTNIN SD-MOMMOUS 001150 001200  $END$ ; PS<br>PS 001350 98 DT: LAST PO3PLTAS (GE-NONTRIN GE-9999) :CALO/ND-5/270494 DT: LAST POZPLTAS (GE-HONTNIN GE-9989) :CALO/090694 001375  $\frac{1}{2}$ DW; GLB. STATUS 001400 HE; ERROR (NO HAY TASAS DISPONIBLES PARA R. HAX) **ARREL** 001800 **END:** 001700 DW: GLB. STATUS **Executive GLB**. SPACES WY: PLTAS.MONTONEN SD-MONTONAX<br>WY: PLTAS.RANGO SD-RANGONAX 001800 001900 002000 END: **REGS** 002150 DT: FROM POSPLTAS (GLB.ZEROS GLB.ZEROS) :CALO/ND-5/270494 002200 **MV; PLTAS.MONTONIN<br>MV; PLTAG.RANGO** SD-NORTONIN SD-RANGONIN 002300 002400 PS **NV: PLTAS.RANGO** SD-RANGO PS. nex 3 **PS** DD. DW; GLB. STATUS **GA-ASTERIX** PS 002700 PS 002000 ME: ERROR (NO HAY TASAS DISPONIBLES PARA R. MIN) PS 002800 END:  $uv:$   $C E - 200$  $(CPA10)$ PS<br>PS 003800 003100 **NV: GPA18: GPAEFOLIO OCESIMONTO PRESERVE LU: 0E-201**  $(DPA13)$ 003280 WY: GPA18.GPAEFOLIO SD-TELEFN **CCLATEL1** LU: 02-202  $(QPAIB)$  $W:$ GPA18.GPAEFOLIO SD-TELEFN  $0000$ 003700 **WV: SD-TELEFA** CCLATEL2 W: 02-203<br>W: 0PA18.GPAEFOLIO  $(DA1B)$ **SD-TELEFN CCLATEL3** WV: SD-TELEFA **PS** 

GENERATED: 9 OCT 93 04:48

PAGE 34

900

1400

1700

2150

2700

RUN: FRIDAY 08SEP95 13:36

÷.

REPORT: LDL

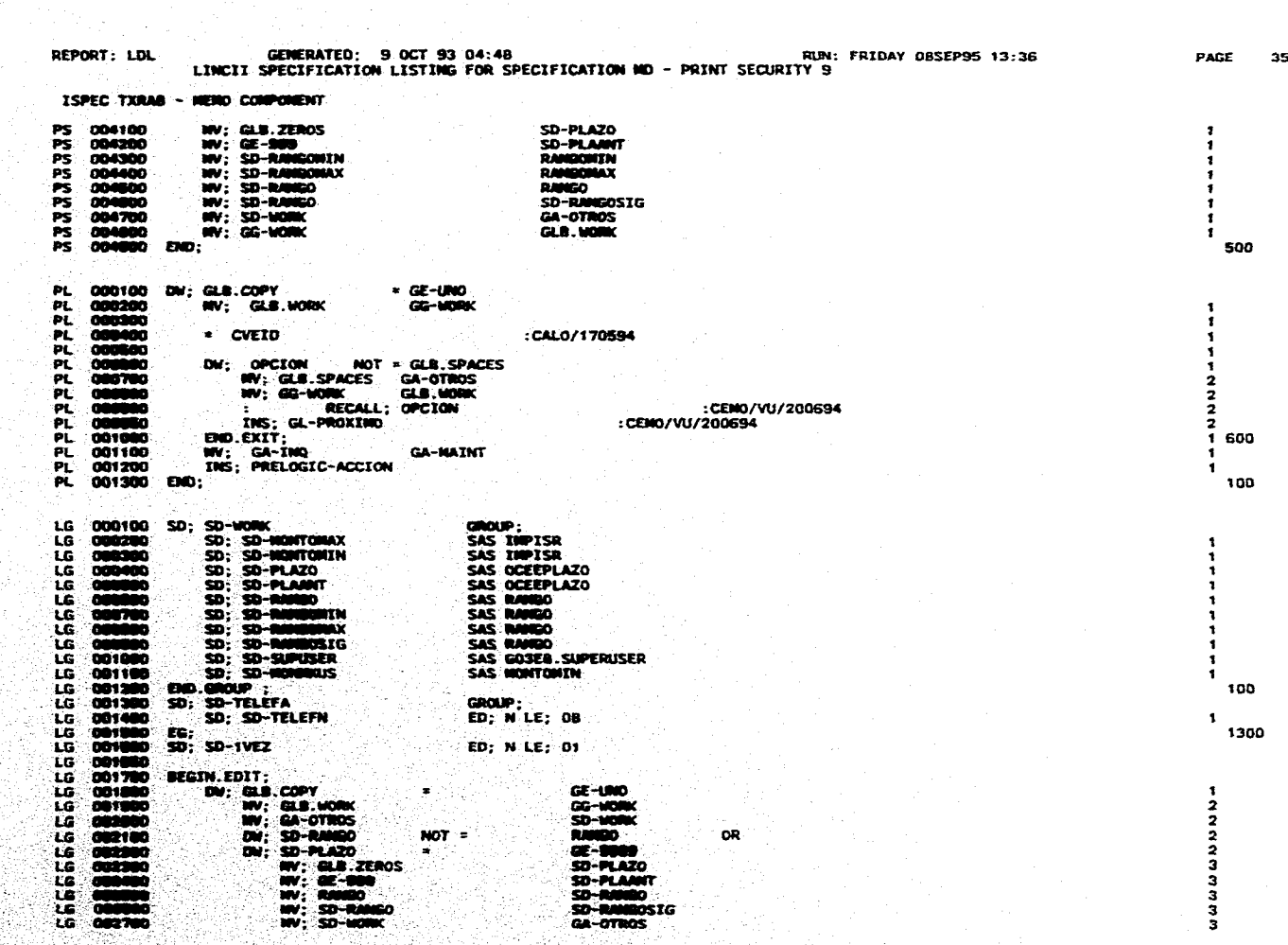

Strik (1994) i Strikt (1995)<br>1994 – Santa Bartha, status sina politik (1996)<br>1994 – Santa Santa Bartha, status sina politik (1996)

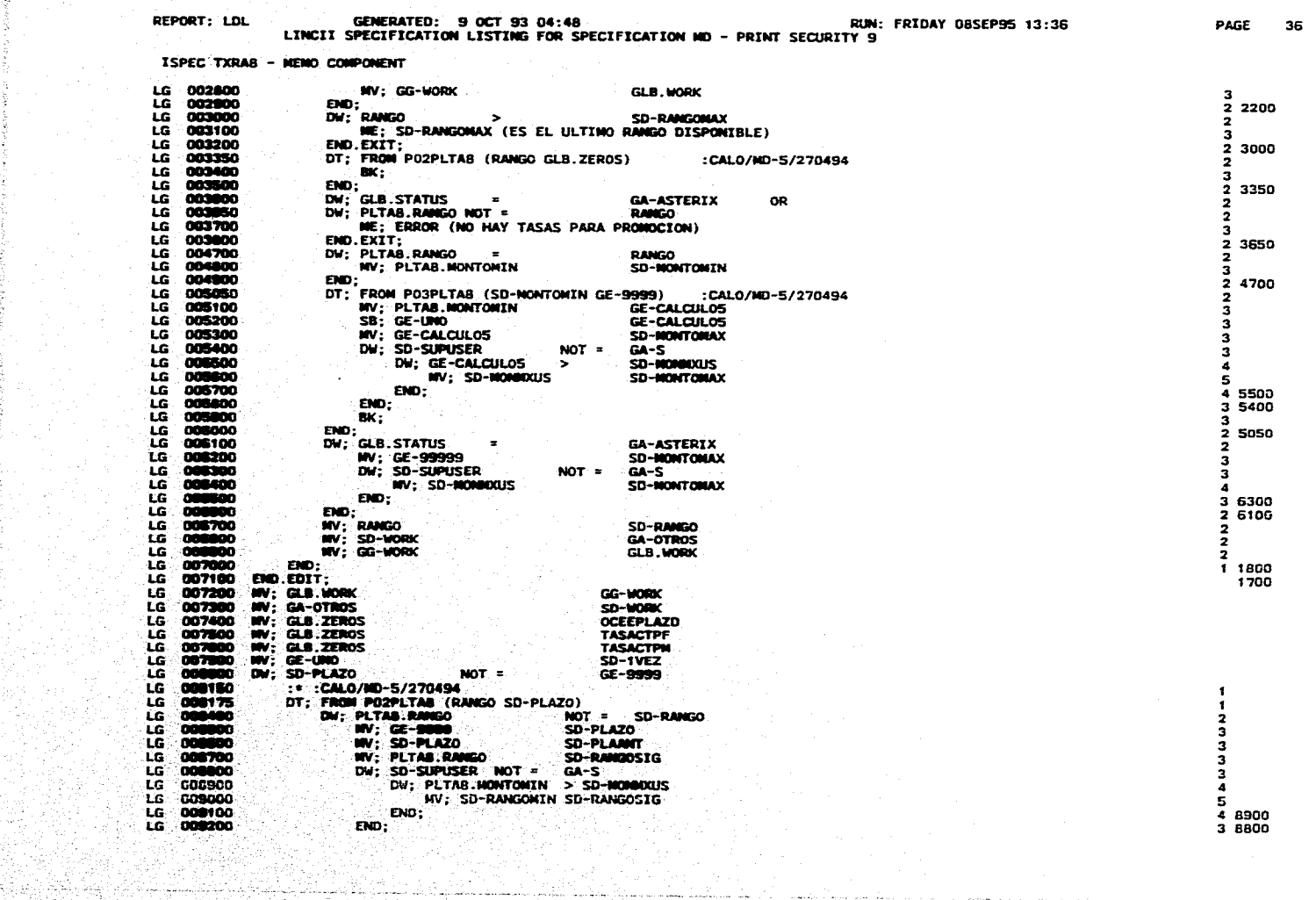

2022년 대학 공부 대학 시대 전세 사이

القاف

المنادي المتفاعل والمتحدث

أنداب المتملك

state and the state of the state of

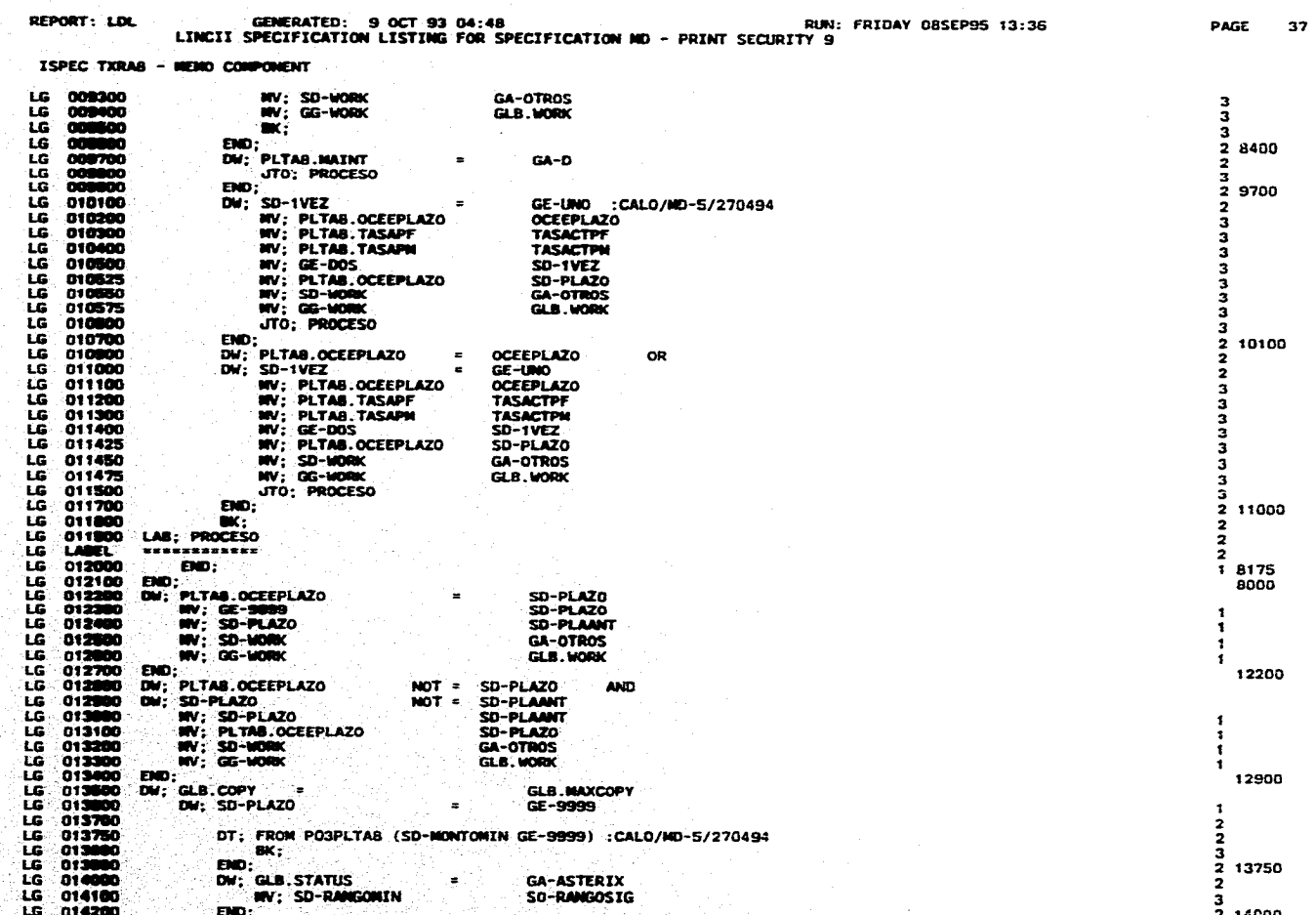

r Norr

e de partie de la partie de la mondiale de la mondiale de la mondiale de la mondiale de la mondiale de la mond<br>La mondiale de la mondiale de la mondiale de la mondiale de la mondiale de la mondiale de la mondiale de la mo

pat ng pang

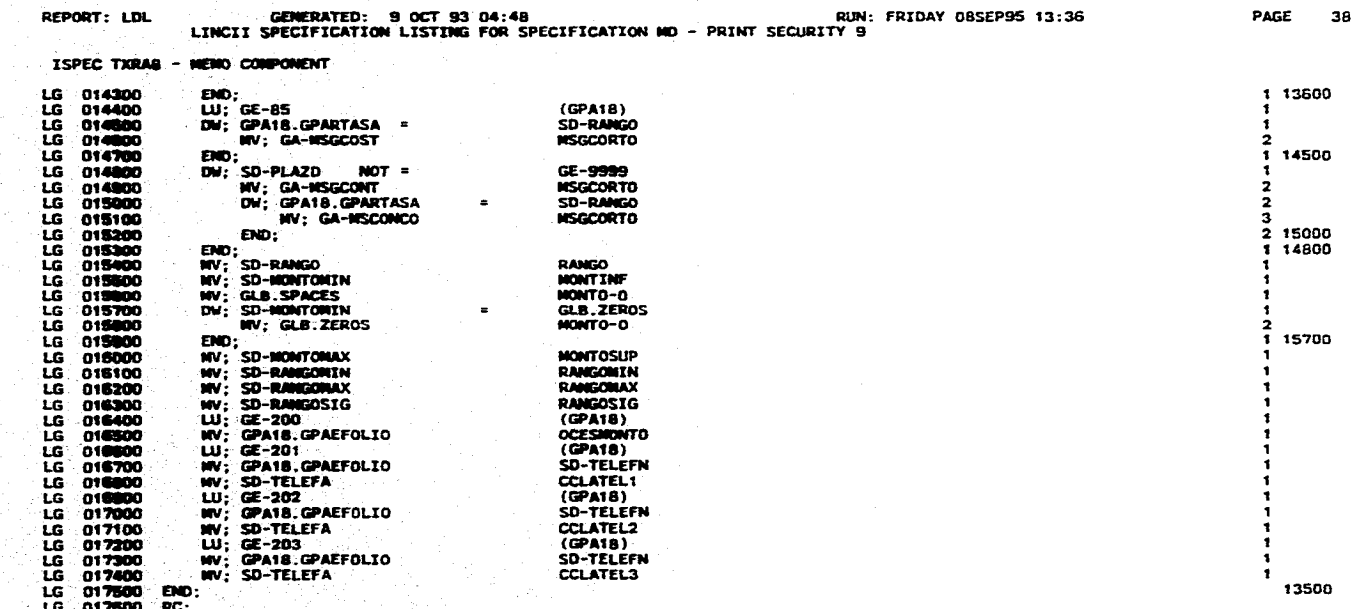

المتعادلة فالمتوازن والمتكار والمتحال والمتحدث والمتحدث والمتحدث

**REPORT: LDL** GENERATED: 9 OCT 93 04:48<br>LINCII SPECIFICATION LISTING FOR SPECIFICATION ND - PRINT SECURITY 9 RUN: FRIDAY 08SEP95 13:36 PAGE

39

\*\* REPORT OPTIONS FOR REPORT CLIEXSUCUR \*\*

포인 4g 6회 (ASR) ening a Telephane<br>Central Alfred Alfred Alfred<br>Central Alfred Alfred Alfred Alfred Alfred Alfred Alfred Alfred Alfred Alfred Alfred Alfred Alfred Alfred Alfr 94 L

 $\chi$  +  $\bar{\nu}$ 

**BRIEF DESCRIPTION: CLIENTES POR SUSUCRSAL MITHOR MUNDER 41**<br>REPORT MUNDER 41<br>SPECIFICATION NUMBER 5 CLAUDIA A. LOPEZ S.  $2117$ 

OUTPUT OPTIONS **\*\*\*\*\*\*\*\*\*\*\*\*\*\*** 

DEFAULT DEVICE IS LINE PRINTER<br>NOT VIDEO CAPABLE

LAYOUT OPTIONS ==============

SINGLE SPACING<br>PRINTLINE LENGTH 132<br>DEFAULT PITCH 132<br>NO STANDARD HEADING - 132

SYSTEM OPTIONS **EXPERIMENTERE** 

DE UPDATING COMMANDS ALLOWED<br>NO INTEGRITY **WEDCOMPTER**<br>**NEEDCOMPTER FLAG SET TO P<br>SONT SIZE - DEFAULT<br>ROC USES DATABASE - DEFAULT** 

GLOBAL DATA OPTIONS ===================

DECTINAL CHARACTER IS<br>S**EPARATOR CHARACTER IS**<br>H**ARERIC DEFAULT IS: NOT BLANK WHEN ZERO**<br>S**IGN DEFAULT IS: NOT FLOATING**<br>CURRENCY SIGN IS S

TRACE OPTIONS ============

جاوالها

TRACE IS NOT SET<br>NO TRACEABLE ITENS

**GENERATE GROUPS** .zzzzzzzzzzzzzzz

GEN AS CLIEXSUCUR IN GG-PROCESO

VERSION DETAILS ===============

LAST CHANGE DATE 150AR95, TIME 12:24:54.88<br>LAST GEN DATE 29MAY95, TIME 08:40:27.09

GENERATED: 9 OCT 93 04:48<br>LINCII SPECIFICATION LISTING FOR SPECIFICATION MD - PRINT SECURITY 9 REPORT: LDL

FRAME IMAGE KEY

 $\sim$   $\sim$ 

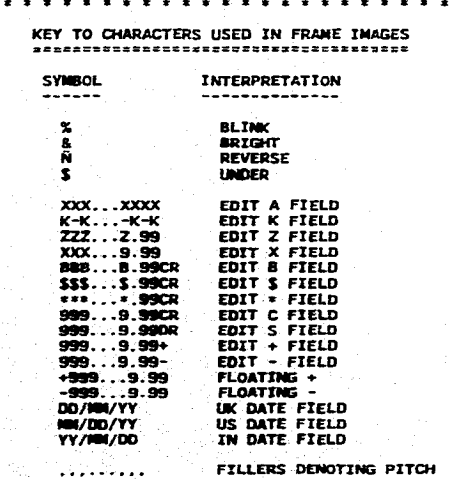

PAGE 40

**REPORT: LDL GENERATED: 9 OCT 93 04:49 RuN: FRIDAY OBSEP95 13:36** PAGE 41 **LINCII SPECIFICATION LISTING FOR SPECIFICATION UD - PRINT SECURITY 9 REPORT CLIEXSUCUR FRAME 01 \* MANE IMAGE FOR CLIEXSUCUR FRANE 01 (ENGLISN) \*\* CLIEXSUCUR HOJA: ZZZZZ XXX)00(**  • •• • • • 9. • • 4111 )000GCXXXXXIG000000000X **CLIENTES POR SUCURSAL REG/ZON/PLA/SUC 99 999 99 999 )0(100(XXXX)00(XXX XXXXXXXXXX NOMBRE CLIENTE** CONTRATO COD. CTRL. DI; (CLIEXSUCUR) LI; 1 POS; 1 - 10<br>DI; (MOJA:) LI; 1 POS; 69 - 73<br>DA; FIMOJA: LI; 1 POS; 69 - 73 LE; 4 ED;Z US;OUTPUT<br>DA; FIMOJA<br>DI: (CLIENTES POR SUCURSAL) LI: 4 POS; 29 - 49<br>DI: (CLIENTES POR SUCURSAL) LI: 4 POS; 29 - 49 **DI: (REGIZON/PLA/SUC) LI; 6 POS: 1 - 15 DA; VOI-95G LI; 6 POS; 19 - 20 LE; 2 ED;N US;OUTP1ST**  <sup>4141</sup> . **DA; FOI -ZON LI; 6 POS; 22 - 24 LE; 3 ED;N US;OUTPUT DA; FOI-PLA LI; 6 POS; 26 - 27 LE; 2 ED;N US;OUTPUT DA; FOI-SUC LI; 6 POS; 25 - 31 LE; 3 ED;N US;OUTPUT**  <sup>4141</sup> . **DA; FOI-OESC LI; 6 POS; 37 - 51 SAS; SUCUELOESCREPOI US;OUTPUT DA; FOI-IMIIERP LI; 6 POS; 63 - 72 SAS; GO3E6.603AEMP (E0; A) US;OUTPUT DI; (NOMBRE CLIENTE) LI; 6 POS; 23.- 36 DI; (CONTRATO) LI; 8 POS; 63 - 70 DI; (COD.CTRL) U; 8 POS; 72 - 79 DI; (.1 LI; O POS;** ..**SO - 80 DI: ( LI; 9 POS; 1 - 44 DI**;  $\left(\frac{1}{\text{L1; 9 POS; 45}}\right)$  80 **DI**; (<del>4141 4141 1214 1414)</del> **FR.** 000100 WV; GLB.PAGECOUNT F1HOJA<br>
FR. 000300 LU; GE-UNO.<br> **FR. 000300 LU; SU-SCA.DESCOONCEP F1DESC**<br> **FR. 000300 LU; SD-RZPSANT (SUCUM)**<br> **FR. 000600 WV; GE-REGION2 F01-REG<br>
FR. 000600 WV; GE-REGION2 F01-PLD<br>
FR. 0005 FR :.000100 6V; GLII.PAGECOUNT F1NOJA FR 0002130 LU; GE -UNO (DESCS) FR 000700 66;.- DESCILDESCCONCEP FIDESC**  TR 000400 INV; SD-RZPSANT GA-RZPS2<br>
FR 000600 INV; GE-RZDAZ<br>
FR 000600 INV; GE-RZDAZ F01-RCG<br>
FR 000700 INV; GE-RLAZA2 F01-PLA<br>
FR 000700 INV; GE-RLAZA2 F01-PLA<br>
FR 000600 INV; GUISUB DESCRIPD1 F01-DESC<br>
FR 001000 INV; GUI `;.**FR**.

۰ü ِی

Ŕ

ŵ.

**REPORT: LOL GENERATED: 9 OCT 93 04:48 RUN: FRIDAY 08SEP95 13:36 LINCII SPECIFICATION LISTING FOR SPECIFICATION NO - PRINT SECURITY 9 PAGE 42** 

**REPORT CLIEXSUCUR FRASE 10** 

™.

**. MARIE IMAGE. FOR CLIEXSUCUR FRAN( 10 (ENGLISH).•s** 

## **XMOCCOGKX300000(XXXXXXXXX)00CXX/0000000000000000:XX)00000000= =ZZ XXXXX**

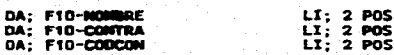

**LI; 2 POS; 2- 61 SAS;DESCRIP US;OUTPUT LI; 2 POS; 63 - 70 SAS;XDOEFOLI1 (ED; Z) NO.SP; US;OUTPUT LI; 2 POS; 75 - 79 SAS;000GONTROL US;OUTPOT** 

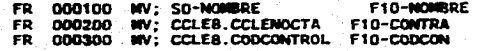

GEMERATED: 9 OCT 93 04:48<br>LINCII SPECIFICATION LISTING FOR SPECIFICATION MD - PRINT SECURITY 9 PAGE 43 REPORT: LDL

REPORT CLIEXSUCUR MAIN LOGIC

-1

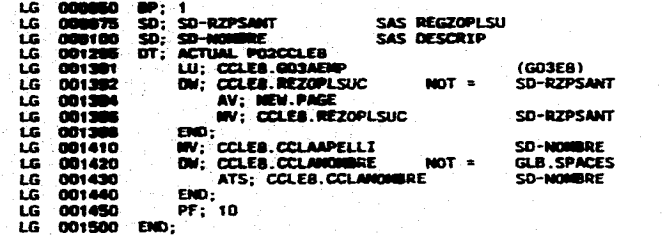

 $\,$   $\,$  $\,$  t  $\overline{\mathbf{2}}$ 

 $\overline{\mathbf{a}}$ 1 1392  $\mathbf{r}$  $\frac{2}{1}$  1420

 $\bullet$ 1295

## REPORT: LDL **GENERATED: 9 OCT 93 04:48** RUN: FRIDAY 08SEP95 13:36 LINCII SPECIFICATION LISTING FOR SPECIFICATION NO - PRINT SECURITY 9

٠.

in College

**PAGE 44** 

in, D -59

**的爱** 

ويحادينه

海绵红 e e como de la contra de 2011<br>La composición de la composición de 2012<br>La composición de 2012

si.

\*\* REPORT OPTIONS FOR REPORT RASIGAUTOM \*\*

**BRIEF DESCRIPTION:** REPORTE ASIGNACION AUTOMATICA **AUTHOR ORG**<br>1951 REPORT IMMIRER SPECIFICATION NUMBER 5

**OUTPUT OPTIONS** \*\*\*\*\*\*\*\*\*\*\*\*\*\*

DEFAILT DEVICE IS LINE PRINTER NOT VIDEO CAPABLE<br>ABLE TO BE TRANSFERRED

**LAYOUT OPTIONS** \*\*\*\*\*\*\*\*\*\*\*\*\*

STRELE SPACTING PRINTLINE LENGTH 132<br>DEFAULT PITCH 132<br>NO STANDARD HEADING 132

SYSTEM OPTIONS --------------

DB UPDATING CONNANDS NOT ALLOWED (WITH LSM) NO INTERNETY ROC USES DATABASE - YES

GLOBAL DATA OPTIONS --------------------

DECIMAL CHARACTER IS<br>S**EPARATOR CHARACTER IS .**<br>**HARERIC BEFAULT IS: NOT BLANK WHEN ZERO**<br>S**IGN OFFAULT IS: NOT FLOATING**<br>CURRENCY SIGN IS

TRACE OPTIONS =============

ina C  $\mathbf{v}$ 

™.

فلأسبرنان

TRACE IS NOT SET<br>NO TRACEMBLE ITENS

**GENERATE CROUPS EXESSEDERREER** 

GEN AS RASTANUTON TH'GG-PROCESO<br>GEN AS RASTANUTON TH'AESANTHING (AD)<br>GEN AS RASTANUTON IN REPOTTAB

**VERSION DETAILS** ===============

LAST CHRISE DATE OSAPRES, TIRE 14:10:05.70<br>LAST GEN DATE 28AUGES, TINE 13:20:17.00

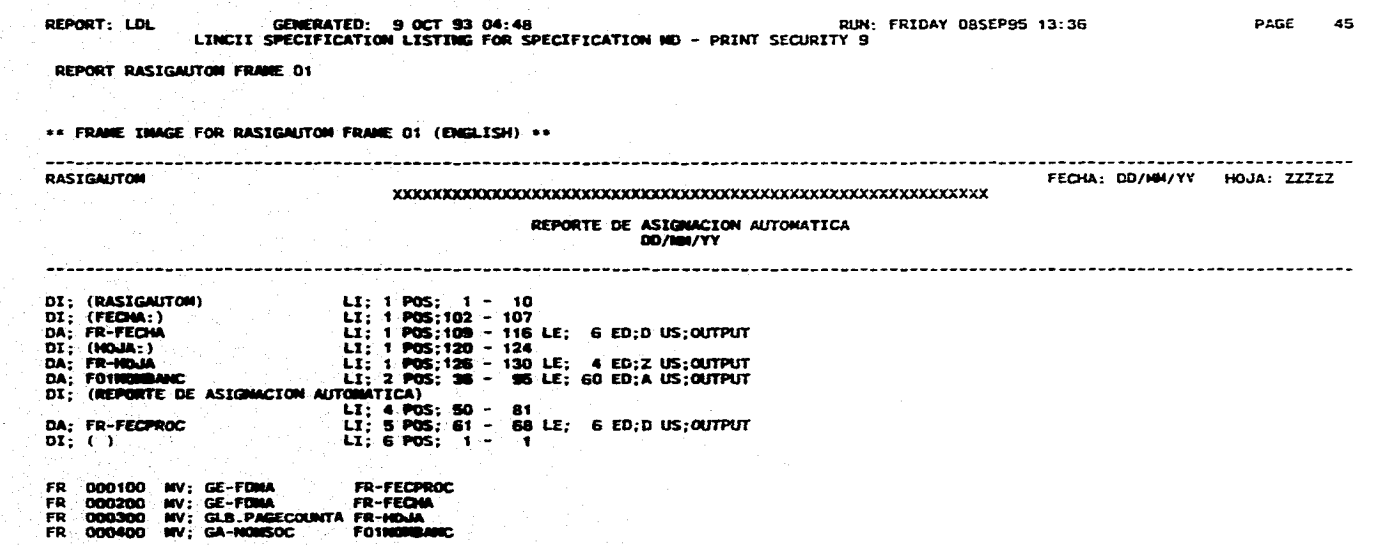

REPORT: LOL **GENERATED: 9 OCT 93 04:48** RUN: FRIDAY 085EP95 13:36<br>LINCII S**PECIFICATION LISTING FOR SPECIFICATION NO - PRINT SECURITY 9** 

 $\sim$  $\mathcal{L}_{\mathbf{a}}$ 

**REPORT RASIGAUTON FRANZ 02** 

يعتقل

**FRANE IMAGE FOR RASIGAUTOM FRANE 02 (ENGLISN) .\*** 

**zzzzzzzz 99 UXXXXXXXXXX ZZZZZ 229.9559 ZZ9.9999XX 229.9999 229.99999999 ZEUCCUUZZZZZ ZZZZZ7777777779.99 00/014/YY ZZZZZ9.99 X** 

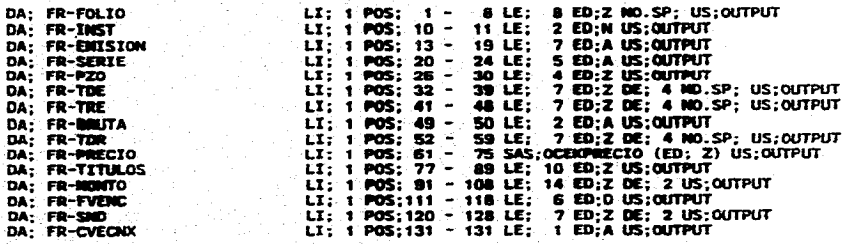

V.

متعانينا

SS. <u>eliklel</u>le

**PAGE 46** 

والأوارد والمتفا

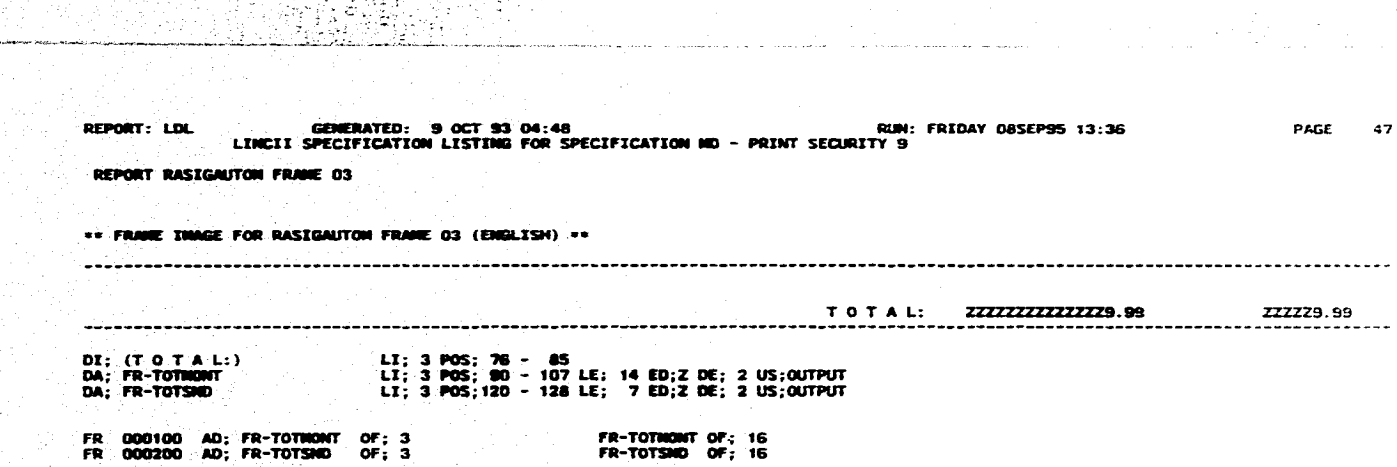

22.2020 - 2020 - 2020 - 2020 - 2020 - 2020 - 2020 - 2020 - 2020 - 2020 - 2020 - 2020 - 2020 - 2020 - 2020 - 20<br>2020 - 2020 - 2020 - 2020 - 2020 - 2020 - 2020 - 2020 - 2020 - 2020 - 2020 - 2020 - 2020 - 2020 - 2020 - 2020

**REPORT: LDL GENERATED: 9 OCT 93 04:49 RUN: FRIDAY OBSEP136 13:36 LINCII SPECIFICATION LISTING FOR SPECIFICATIOM MD - PRINT SECURITY 9 PAGE 48** 

**REPORT RASIGAUTOM FRAME 04** 

le.

 $\epsilon_{\rm th}$  **•\* FRANI IMMGE FOR RASIGAUTON MAME 04 (ENGLISN) •\*** 

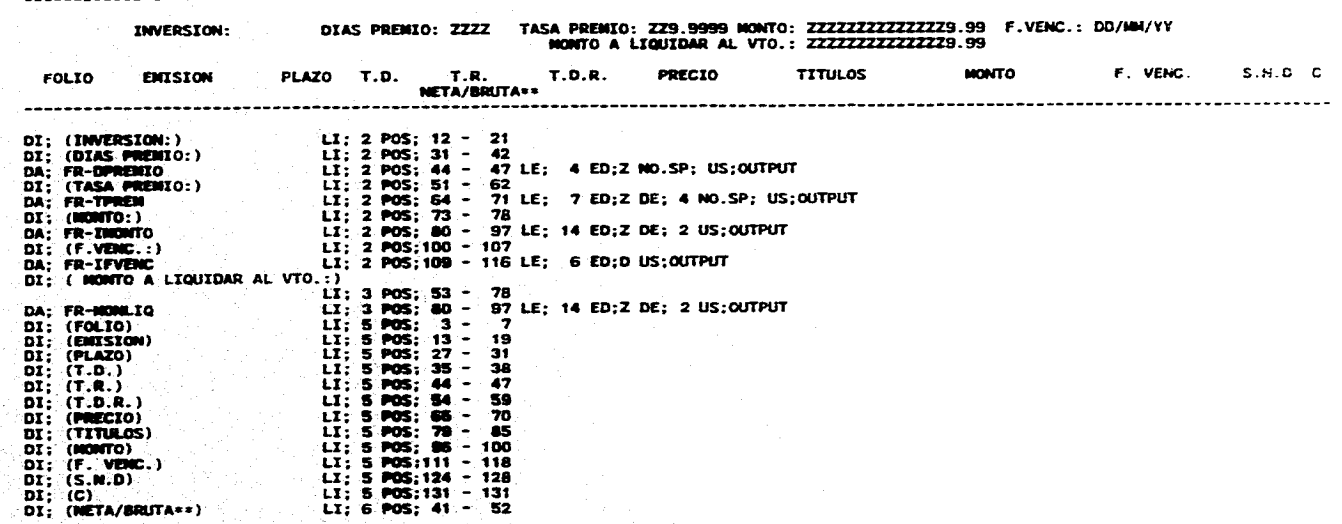

REPORT: LDL GENERATED: 9 OCT 93 04:48 RUN: FRIDAY 08SEP95 13:36 PAGE 49 LINCII SPECIFICATION LISTING FOR SPECIFICATION ND - PRINT SECURITY 9 REPORT RASIGAUTON FRAME OS \*\* FRANE IMAGE FOR RASIGAUTON FRAME OS (ENGLISH) \*\* <u>the model</u> . . . . . . . . . . . . . . . . . m XXXXXXXXXXX  $\overline{\mathbf{xx}}$ 50 ÷ SU<br>XXXXXXX **XXXXX** 1888<br>1981, SVAN 19.99 99 Ď. OB 500.5005 **DA; R-NUNCTA<br>DA; R-GUSAENP<br>DA; R-SUC<br>DA; R-FOLIO** LI; 1 POS;<br>LI; 2 POS;<br>LI; 2 POS;<br>LI; 4 POS;  $-$  10 LE; 10 ED;N ND.SP; US;OUTPUT  $\blacksquare$ 14 - 23 LE: 10 ED; A US; QUIPUT<br>1 - 3 LE: 13 ED; A US; QUIPUT<br>1 - 8 LE: 3 ED; A US; QUIPUT<br>1 - 1 LE: 1 ED; N US; QUIPUT 1 - 1 (2) 18:0079 (1) 18:0079 (1) 17:1 - 4 (2) 2) 18:0079 (1) 17:1 - 4 (2) 2) 18:0079 (1) 17:1 - 4 (2) 2) 18:0079 (1) 17:1 - 4 (2) 18:0079 (1) 18:0079 (1) 17:1 - 4 (2) 18:0079 (1) 18:0079 (1) 17:1 - 4 (2) 18:0079 (1) 18:0 DA: R-CHATHONG R-CHANNEL<br>DA: R-DESISTON<br>DA: R-DESISTON<br>DA: R-T-PZOP<br>DA: R-T-PZOP<br>DA: R-PZOP<br>DA: R-PROCO R-R-PHOCO<br>DA: R-PHOCO<br>DA: R-PHOCO<br>DA: R-PHOCO<br>DA: R-PHOCO<br>DA: R-PHOCO<br>DA: R-PHOCO<br>DA: R-PHOCO DA: R-C24 LI: 5 POS:<br>LI: 5 POS:<br>LI: 7 POS:<br>LI: 7 POS:<br>LI: 10 POS:<br>LI: 11 POS:<br>LI: 11 POS: LI:12 POS:<br>LI:13 POS; LT: 14 POS;<br>LT: 15 POS; LT: 16 POS:<br>LT: 17 POS: LT;18 POS:<br>LT:19 POS:<br>LT:20 POS:  $\frac{5}{1}$   $\frac{17}{15}$ ; 79. A 1 ED: A US: OUTPUT  $B$  i.e. **DA; R-TOR**  $LT$ ; 21  $POS$ ; 7 ED;N DE; 4 NO.SP; US;OUTPUT - 11 -

 $\rightarrow$  $\sim$ 

 $\frac{1}{2}$ 

 $\mathbb{Q}_{\infty, \mathbb{R}^3}$ 25,52

÷.

'e gol

 $\sim$   $\sim$ 

GENERATED: 9 OCT 93 04:48<br>LINCII SPECIFICATION LISTING FOR SPECIFICATION MD - PRINT SECURITY 9 RUN: FRIDAY OBSEP95 13:36 REPORT: LDL PAGE 50 REPORT RASIGAUTOM FRAME OG \*\* FRAME IMAGE FOR RASIGAUTON FRAME OG (ENGLISH) \*\* **RASIGALITOM** FECHA: DD/MM/YY HOJA: ZZZZZ SALDOS NO DISPONIBLES DE ASIGNACION AUTOMATICA **DD/MM/YY** INVERSION ORIGINAL NUM.CTA. NONBRE **FOLIO** FEC. INI. FEC. VEN.  $S.M.D.$ ------------------------------------------------------ $2222222$  $- - - - - - -$ DI; (RASIGAUTOM)  $LT$ ; 1 POS; 1 - 10 L1; 1 POS: 102 - 107<br>L1; 1 POS: 109 - 107<br>L1; 1 POS: 109 - 116 LE; 6 ED: 0 US: OUTPUT<br>L1: 1 POS: 119 - 123 DI: (FECHA:) DA: FR-FECHAS DI: (HDJA:) DI: (NOMA: 1975) 112 = 123 LE; 4 ED;Z US;OUTPUT<br>DA; FRIMMASS<br>DA; FRIMMASS LE; 5 POS; 35 - 129 LE; 6 ED;A US;OUTPUT<br>DA; FRIMMASS NO DISPONTBLES DE ASSEMANCTON AUTOMATICA)<br>DA; FRIMMERSION ORIGINAL) LI; 5 POS; 43 - 88 LE; 6 E LI: 8 POS: 7 - 14 DI; (MIM.CTA.) LI; 8 POS; 72 - 142<br>
LI; 8 POS; 78 - 82<br>
LI; 8 POS; 91 - 83<br>
LI; 8 POS; 91 - 93<br>
LI; 8 POS; 91 - 147<br>
LI; 8 POS; 122 - 127<br>
LI; 9 POS; 6 - 15  $\overline{01}$ ; (N O N B R E)<br>DI; (FOLIO) DI: (FEC. INI.)<br>DI: (FEC. VEN.)  $DI$ ; (S.M.D.)  $\overline{\mathbf{D}}$   $\overline{\mathbf{I}}$   $\overline{\mathbf{I}}$   $\overline{\$ -------------------LI: 9 POS; 23 - 68<br>LI: 9 POS; 23 - 68<br>LI: 9 POS; 76 - 83<br>LI: 9 POS; 106 - 113<br>LI: 9 POS;106 - 113<br>LI: 9 POS;121 - 127  $DI: (------)$  $D\Sigma$ ; (---------)  $DT; (------)$  $DI$ ;  $(-----)$ FR 000100<br>FR 000300<br>FR 000300<br>FR 000400 NY: GE-FONA FR-FECPRO<br>NY: GE-FONA FR-FECPRO<br>NY: G.B.PAGECOUNTS FR-HOMS<br>NY: GA-NONSOC FORMAN  $F_{\rm R}$ <br> $F_{\rm R}$ **FORMULANC**  $$ u an

-223

大利の死亡のこと

 $\frac{1}{2}$ 

بالبجة

 $\sim$ 

**REPORT; LOL GENERATED: 9 OCT 93 04:48** *RUN: FRIDAY* **G85EP95 13:38 PAGE 51 LINCII SPECIFICATION LISTING FOR SPECIFICATION ND - PRINT SECURITY 9** 

 $\sigma$  ,  $\sigma$  ,  $\sigma$  ,  $\sigma$  $\omega$  . The state  $\mathcal{F}(\mathbb{R}^n)$ 

**REPORT RASIGAUTON FRAME 07** 

ेटकी  $\mathcal{L}_{\mathcal{A}}$ ್ಲ

**\*. FRANE IMAGE FOR RASIGAUTON FRANE 07 (Excuso)** 

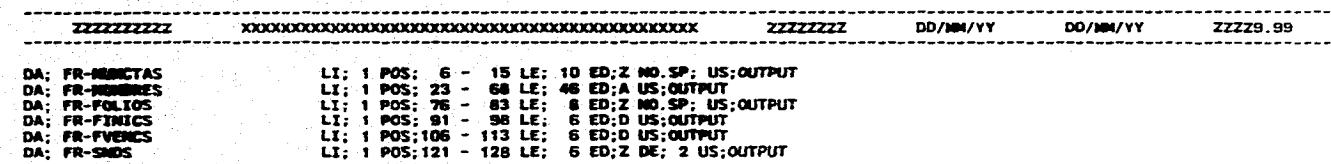

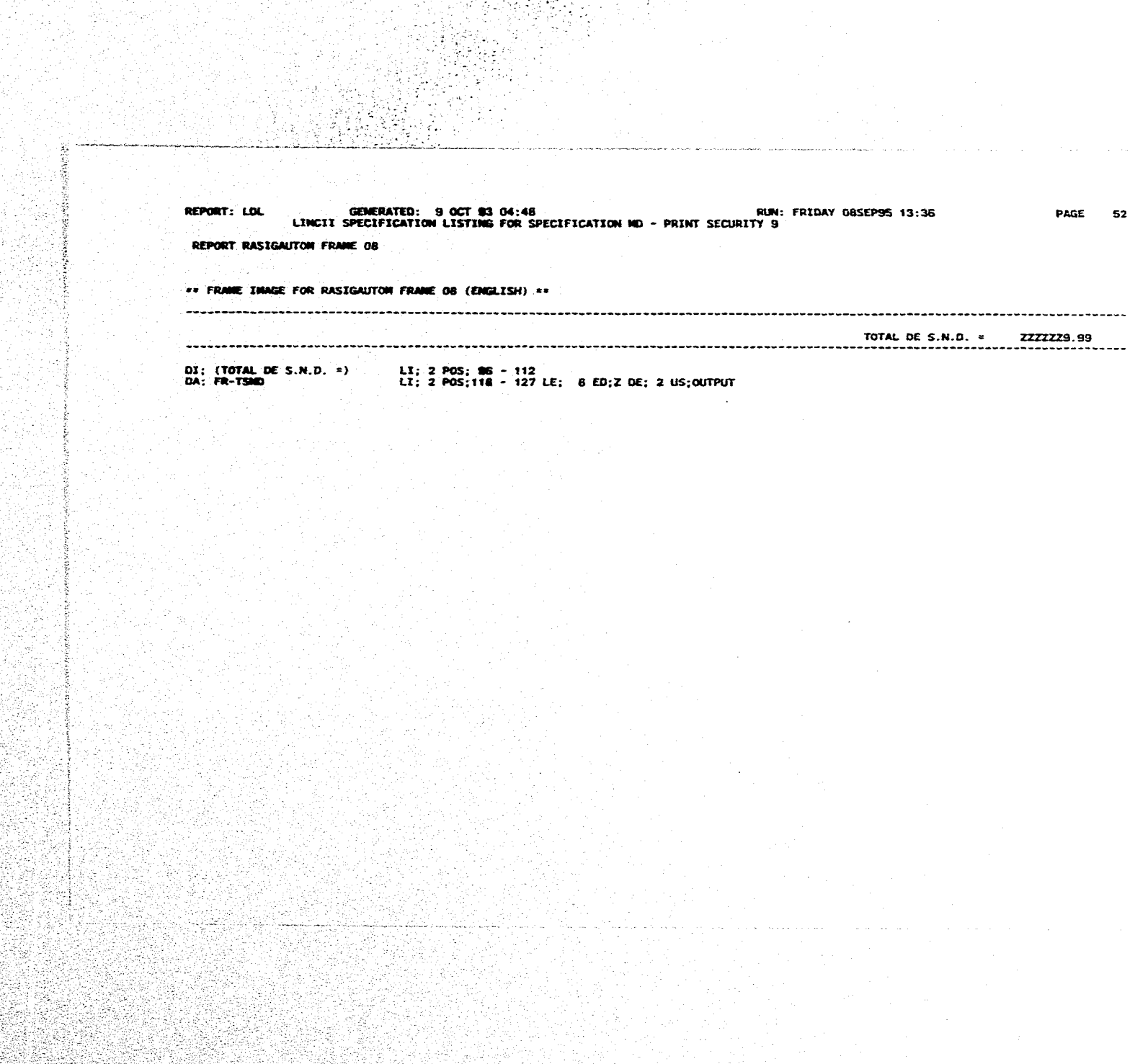

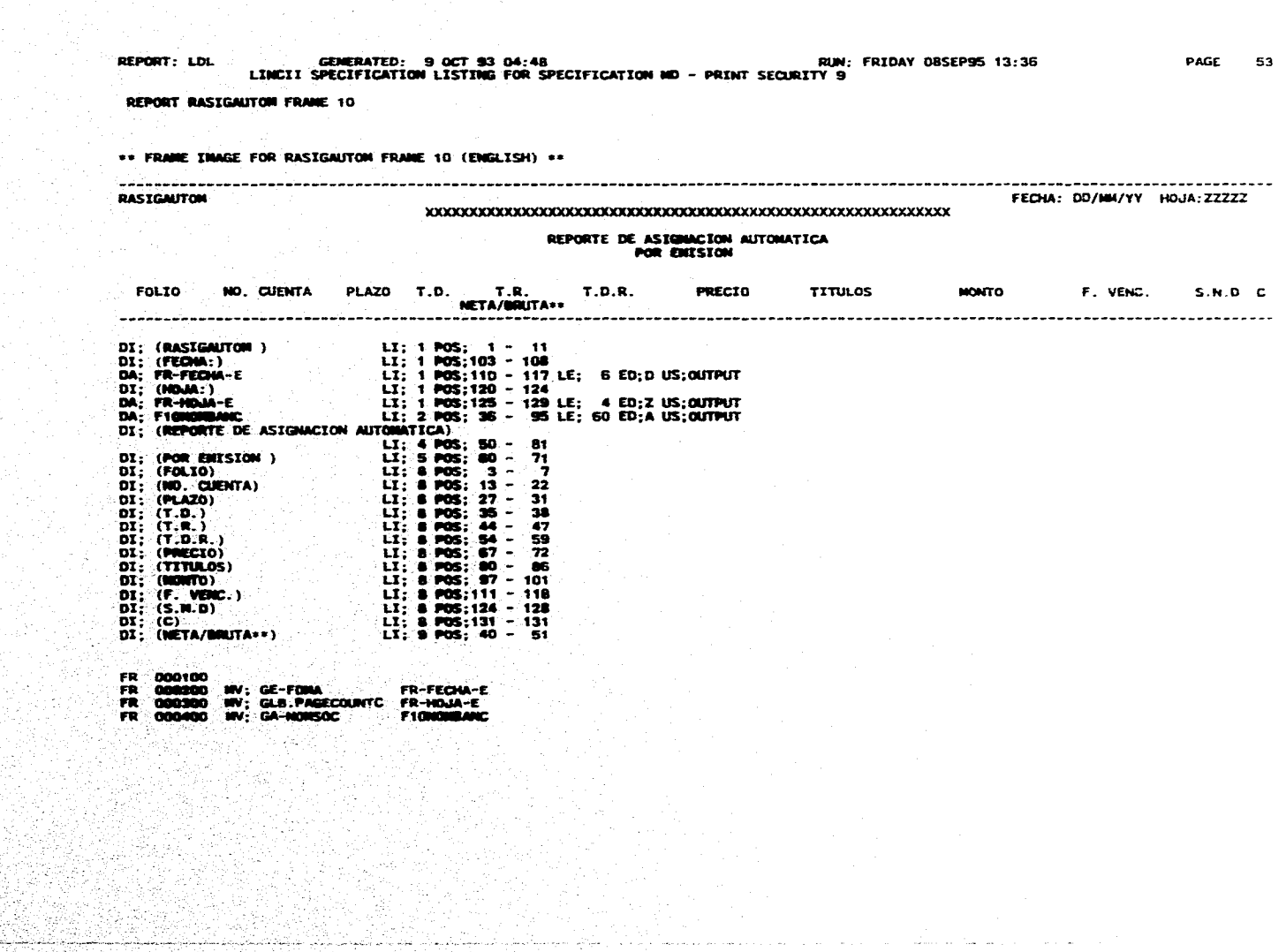

PAGE 54 REPORT: LDL **OENERATED: 9 OCT 93 04:48**<br>LINCII SPECIFICATION LISTING FOR SPECIFICATION ND - PRINT SECURITY 9 **REPORT RASIGAUTON FRARE 11** 

. . . . . . **.** .

**FRAME INAGE FOR RASIGAUTOM FRAME 11 (ENGLISH) \*\*** 

**ENISION: 99 10000000 100000** 

-------------

**CERSINES** 

 $\sim 5$ 

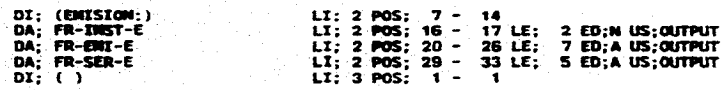

rigue

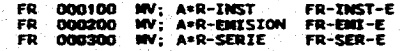

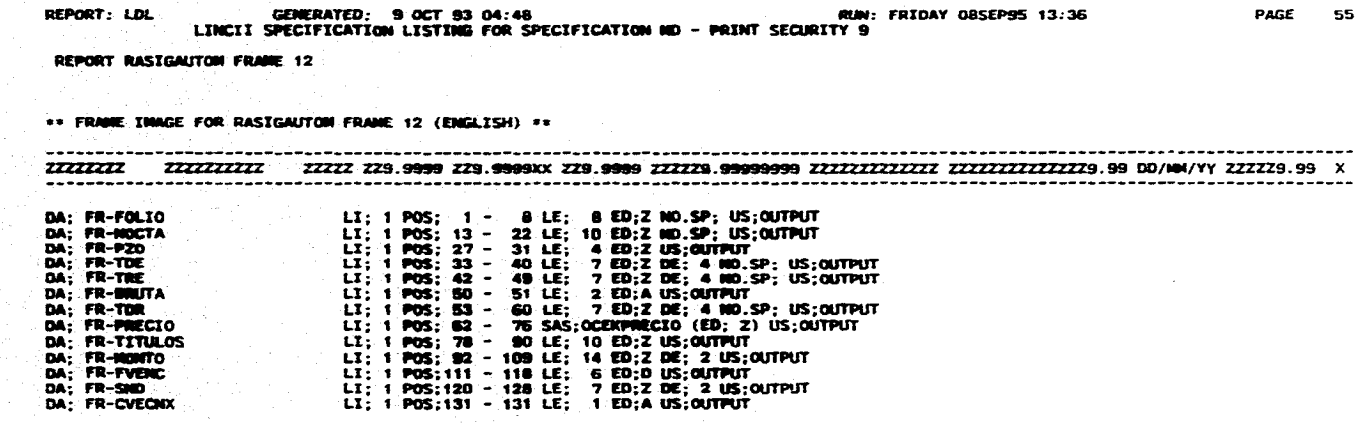

forak<br>Presid

 $\label{eq:3} \frac{1}{\sqrt{2\pi}\sqrt{2\pi}}\left(\frac{1}{\sqrt{2\pi}}\right)^{1/2} \left(\frac{1}{\sqrt{2\pi}}\right)^{1/2} \left(\frac{1}{\sqrt{2\pi}}\right)^{1/2} \left(\frac{1}{\sqrt{2\pi}}\right)^{1/2} \left(\frac{1}{\sqrt{2\pi}}\right)^{1/2} \left(\frac{1}{\sqrt{2\pi}}\right)^{1/2} \left(\frac{1}{\sqrt{2\pi}}\right)^{1/2} \left(\frac{1}{\sqrt{2\pi}}\right)^{1/2} \left(\frac{1}{\sqrt{2\pi}}\right)^{1$ 

 $\mathcal{L}_{\mathcal{A}}$  , and the second constraint constraints of the second constraints of  $\mathcal{A}$ 

**REPORT: LDL GENERATED: 9 OCT 53 04:48 RUN: FRIDAY 085EP95 13:36**  LINCII **SPECIFICATICN L/STING FOR SPECIPICATION NO - PRINT SECURITY 9 REPORT RASIGAUTON FRANE 13 FR 000100 PF; 14 451-C FR 000300 MY; GE -UNO GFLAG FR 000300 011; GE -UNO = GE -UNO FR 000400 END.NO.PRINT: PAGE 56 300** 

**不可以不可可以** 

Э.,

 $\mathcal{L}$ 

**REPORT: LDL GENERATED: 9 OCT 93 04:46 RUN: FRIDAY 08SEP95 13;36 PAGE 57 LINC4I SPECIFICATION LISTING FOR SPECIFICATION ID - PRINT SECURITY 9 REPORT RASIGAUTON FRASEE 14 •s FARDE IMAGE FOR fULSIGAUTON MANE 14 (ENGLIS\$)**.•• **TOTAL: 7777Z77777Fz7 777777777777774 99 222229.99 DI; (T O T A L:)<br>DA; FR-TOTTIT<br>DA; FR-TOTMONT<br>DA; FR-TOTSND LI; 3 POS; 57 - 66 LI; 3 POS; 77 - 89 LE; 10 ED;Z US;OUTPUT LI; 3 POS; 93 - 110** *LE;* **14 ED;Z DE; 2 US;OUTPUT LI; 3 POS;120 - 126 LE; 7 ED;Z DE; 2 0S;OUTPUT AD; FR-T01110117 OF; 14 AD; PR -TOTSIND OF; 14 AD; FR-TOTTIT OF; 14 FR-TOTINONTOf; 15 FR-TOTSND OF; 15**  *FR-TOTTIT* **OF; 15** 

<u> 사람</u>

2 م پر سا

y.<br>Je ∬tr  $\sim$   $\epsilon$  A.
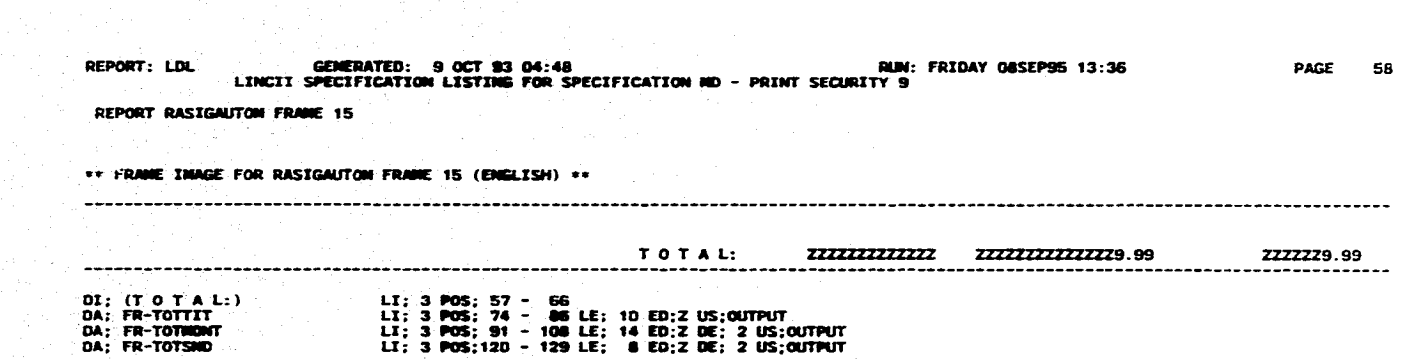

المنتوي المتعارض والمتعارض والمتواطأ فبعالا فتقاسمهم

mar matatan di kacamatan Indonesia.<br>Kacamatan

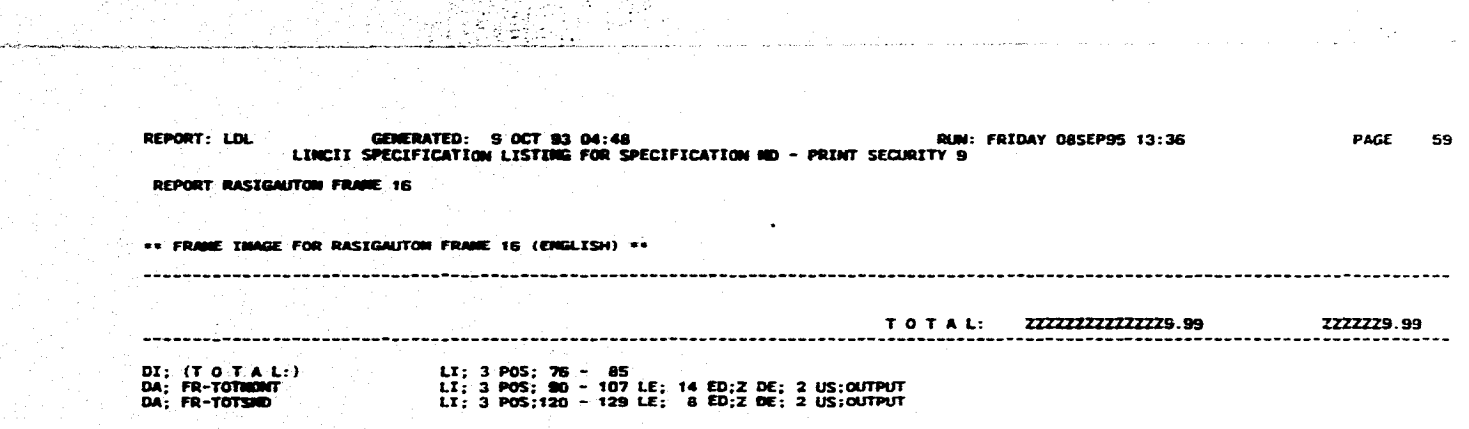

**PAGE** -60 REPORT: LDL GENERATED: 9 OCT 93 04:48 **RUN: FRIDAY ORSEP95 13:36**<br>LINCII SPECIFICATION LISTING FOR SPECIFICATION NO - PRINT SECURITY 9 **REPORT RASIRAUT010 FRANE 20 FRANE INAGE FOR RASIGAUTON FRANE 20 (ENGLISH) \*\* NUR. CTA.: 9898999999**<br>SUCURSAL: 988 **SUCURSAL : sag EJECUTIVO: 1031)00001111033=3:10121**  LI; 2 POS; 1 ~ 10<br>LI; 2 POS; 13 - 22 LE; 10 EO;N NO.SP; US;OUTPUT<br>LI; 2 POS; 26 - 32<br>LI; 2 POS; 34 - 79 LE; 46 ED;A US;OUTPUT<br>LI; 3 POS; 13 - 15 LE; 3 EO;N NO.SP; US;OUTPUT<br>LI; 3 POS; 26 - 15<br>LI; 3 POS; 26 - 15<br>LI; 3 POS; **DI; (NUM. CTA.:)**<br> **DA; fill-NUMCTA**<br> **DA; fill-NUMCTAL :1**<br> **DA; FR-NUMSAL :1**<br> **DI; (SUCURSAL :1)**<br> **DI; (EJECUTIVO:)**<br> **DA; FR-EJEC**<br> **DA; FR-EJEC** 

 $\sim$  ,  $\sim$ 

心理感

Ñ,

**PAGE 61 REPORT: LDL GENERATED: 9 OCT 93 04:48 RUN: FRIDAY 005EP95 13:36 LINCII SPECIFICATION LISTING FOR SPECIFICATION MD - PRINT SECURITY 9 REPORT RASIGAUTOM NAIR LOGIC LG 000100 LG 000200 LO 000300 LG 000400 LO 000000 SO; SO -PZONIN SAS OCEEPLAZO LO 0000110 SAS OPEAERSECU SO; SO -FOLIO -G GR;**  SO; SO-FOL **LOEN LE=06**<br>SO; SO-SUBFOL **LOEN LE=02 LO COMO**.  $SO$ ; SD-SUBFOL  $\mathbf{I}$ **LG 000000 EG; 500 512; so-rotioal LG 000000 LO 001000**   $GR:$ **SO: SO -FOL1 EDÉN LE=06 SD: SO -SUOFOL1 ED=N LE=06 LG 001100 I LG 001200 EG; 900 LG 001300 SO; SO -FOLI002 GR: LG 001400 LO 0011E10 LG 001000 LG- 001700 SO; SO-FOL2 ED=94 11=06 SO: SO-SORPOL2 EDÉN 11=02 (00i**  1 **EG; 1300 LG-0000 50; SO -1ERVEZ ED=N LE=01 LG 0012110 LO 002000 LU; GE -UNO (0ESC4) L6 002100 Me: OESES.DESCCOACEP GA-NOIESOC LG 002111 LG 002122 : Ilusos el Cipo de tasa bruta o neta con la que trabaja el sistema Lo 002133 : simpundiendo del tlpo de persona fisica o moral LG 2122<br>
002144<br>
002155<br>
002155<br>
002155 LG 002106 (0A10) LO a 00211111 RO; OPA10.12PAEF0LIO GE-TIPTASF LS 002117 NS: GPAIIII.GIARTASA GE-TIPTASN LO 0021110 LO 0021100 LU; 00-SEIS LG 0103011 00; OPAIS.WPAEFOLIO LG uppdpo OC; TO.OATE (GPA111) GUILTOTAL GE-FDRIA LG 000/00 DT; FROM P1001AB (GE -FOGA) DN; 00148.501EFECHA NOT = = GE -rama 2 <sup>1</sup>2700 LG IIK; LG 008000 190; LG 0031110 LO & & BIG & AND \$110**<br>BIG: **50 -P20111N 2600 LO -ossame ENG; LG 0023•0 CG3400 CV; GE-UNO**<br>**CG3R00** EX; CS **NIT = GE-UND LEX; OS AS; A RAS; (DAT/ND2/ASIGNAC)** 1 **3400 LG 003700 END**<br>LG 003700 **AS; A LG 000000 OP; 01**<br>LG **000015 LO 100033 :sesonisssir.s. LG** *'011110010* **:============ • osiess :=esim=sr=sss LO 002003 :sem\* w \*\*\* wee**  SE INNIBE LA IMPRESION DEL REPORTE<br>OE SALBOS NO DISPUNIBLES POR NO RE-<br>GUERIRSE DICHO DETALLE EN ESTE NO--<br>MENTO: GEV 17/AGOSTO/94  $. + + + + + + + + + + + +$ \*\*\*\*\*\*\*\*\*\*\*\*\*\*\* \*\*\*\*\*\*\*\*\*\*\*\*\*\*\* **LO 00111311 OP: 06 LO -00311110** 

 $\sim 20$ 

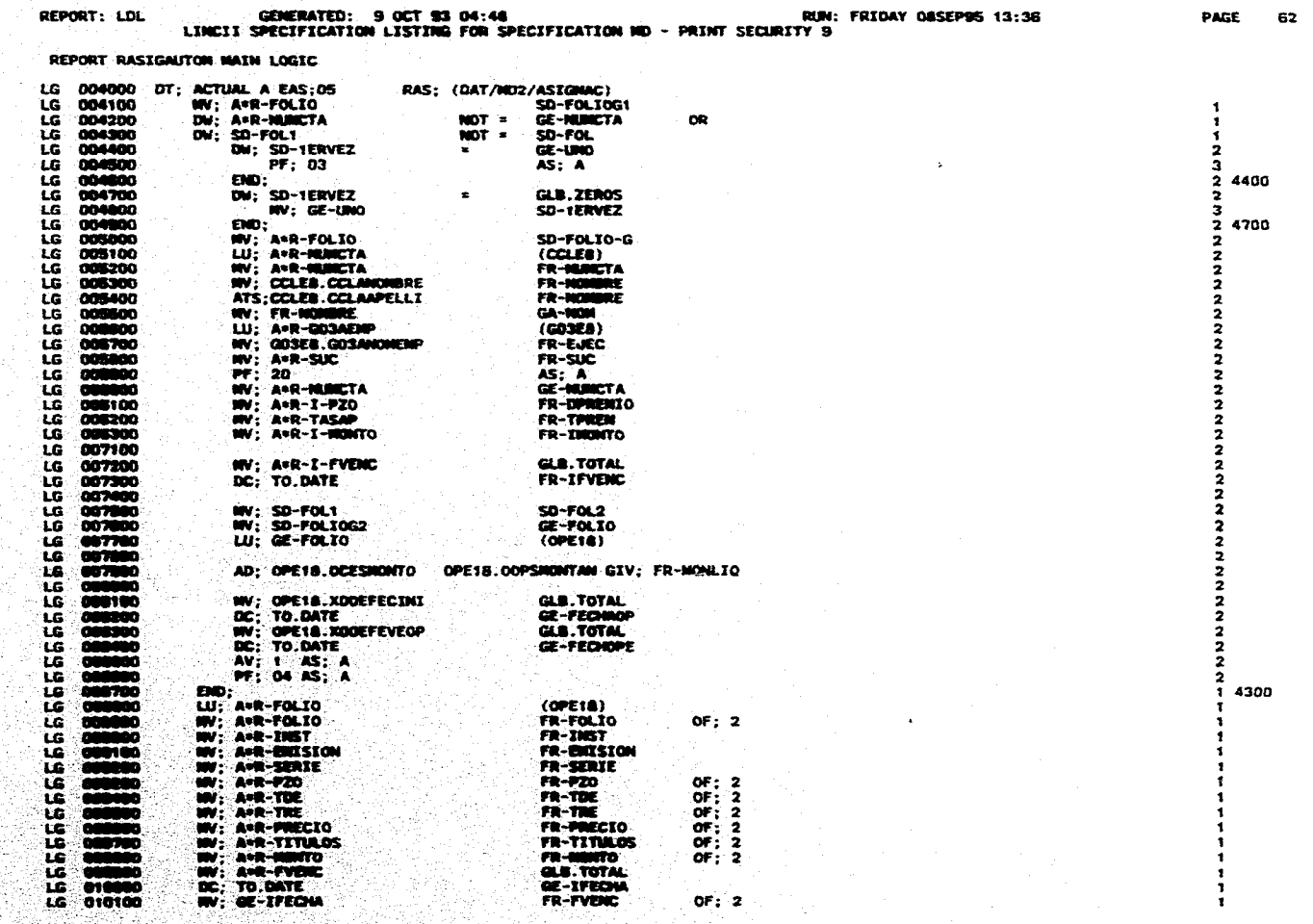

"大家的 化学生的

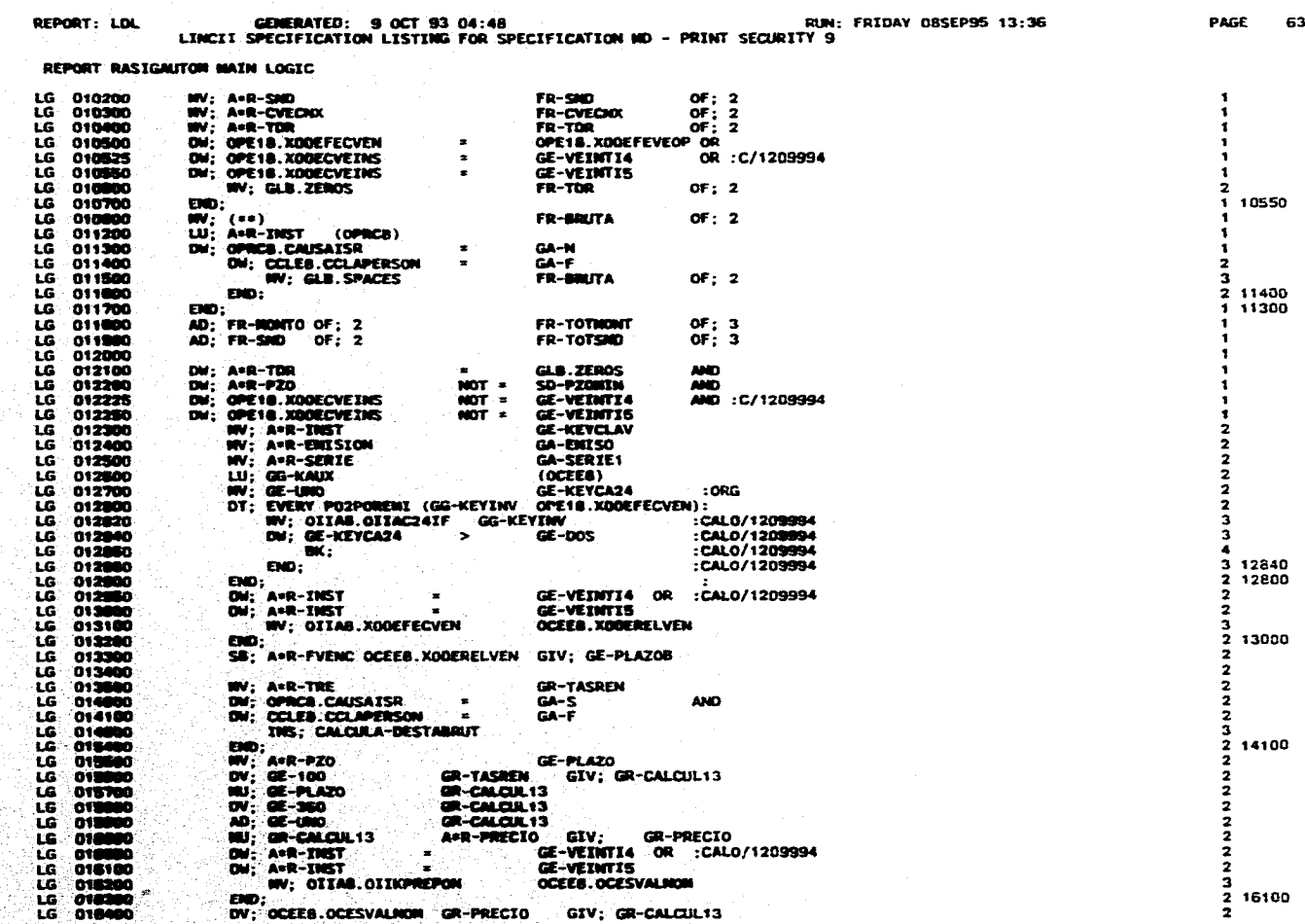

REPORT: LDL GENERATED: 9 OCT 93 04:48<br>LINCII SPECIFICATION LISTING FOR SPECIFICATION NO - PRINT SECURITY 9 RUN: FRIDAY OBSEP95 13:36 PAGE 64 REPORT RASIGAUTON MAIN LOGIC SB; GR-CALCUL13<br>MU; GE-350<br>DV; GE-PLAZOB ទេ<br>តែ 016500 GE-UNO<br>GR-CALCUL13 GIV: GR-CALCUL13  $\frac{2}{2}$  $010000$ 016700 GR-CALCUL13 -2 និងមានជ GR-CALCULIS GIV; GR-TASA ROU;<br>FR-TOR OF; 2  $018800$ **MU: DE-100**  $\overline{2}$ 010000 **IN': GR-TASA** 2 1 12250  $DD:$ 017100 017200 PF: 02 AS: A **LG** 017225 區  $017250$ SARARARARARARA EN INPRESIÓN DE SAD QUEDA INHIBIDA POR RARARARARARA<br>SARARARARARARA EO ANTERIOMADATE EXPUESTO, GGV 017275 \*\*\*\*\*\*\*\*\*\*\*\*\* LG 017300 : DW; A\*R-5000 > GLB.ZEROS និងទីនិង 017400<br>017500<br>017500<br>017700 **MV: A.R-NUMCTA FR-NUMCTAS**  $\mathbf{r}$ **FR-1008** MV; GA-NOM **MAES WW: GA-WOM<br>WW: GE-FECHAOP<br>WW: GE-FECHAOP<br>WW: A=R-SMD<br>MW: A=R-SMD<br>AD: A=R-SMD<br>PF: 07 AS: B** FR-FOLIOS Λt. ٠. **FR-FINICS** ធ្ 017800 **FR-FVENCS** 017800 **FR-SNDS**  $\frac{16}{16}$ FR-TSHD  $\cdot$  : 018100  $\cdot$  : ïΰ. 018200  $\therefore$  END; LG 018233  $\frac{LG}{LG}$ 018300 4000 END; 018400<br>018450<br>018500<br>018550 ន្ត្ PF; 03 AS; A<br>::\*\*\*\*\*\*\*\*\*\*\*\*\* SE INHIBEN LOS TOTALES DE SND. \*\*\*\*\*\*\*\*\*\*\*\*\*\*\*\*\*\*\*\*\*\* ĩG. :PF; 06 AS; B LG LG 018800 **PF; 16 AS; A** SO: A ASC; A+R-INST<br>ASC; A+R-ENISION<br>ASC; A+R-SERIE<br>ASC; A+R-NUNCTA **LG 019900<br>LG 019900<br>LG 019900<br>LG 019900<br>CG 019900<br>LG 019900<br>LG 019900<br>LG 019900**<br>LG 019900 ASC: A+R-FOLIO SD-1ERVEZ GE-KEYCLAV GA-ENTSO GA-SERIE1 LG 019800 **TESAX FOOTING**: 13 020100 GE-UND  $^{\circ}$ īē. GLB.ZEROS 020500  $\frac{16}{16}$ GFLAG **LG** SD-1ERVEZ 區 020700<br>020700<br>030800  $DO:$ 20200 **LIU: A=R-FOLIO<br>NV: A=R-FOLIO<br>NV: A=R-MAMCTA<br>NV: A=R-PZO** (OPE18) LG FR-FOLIO  $OF: 12$ 'ها . en 021000 FR-NOCTA īΞ **FR-PZO** OF: 12 145 **WV: A+R-TOE** FR-TOE  $or: 12$ t.G 021200

같은 것이<br>기도

物物物

۸ý.

地方的

 $\sim$  .

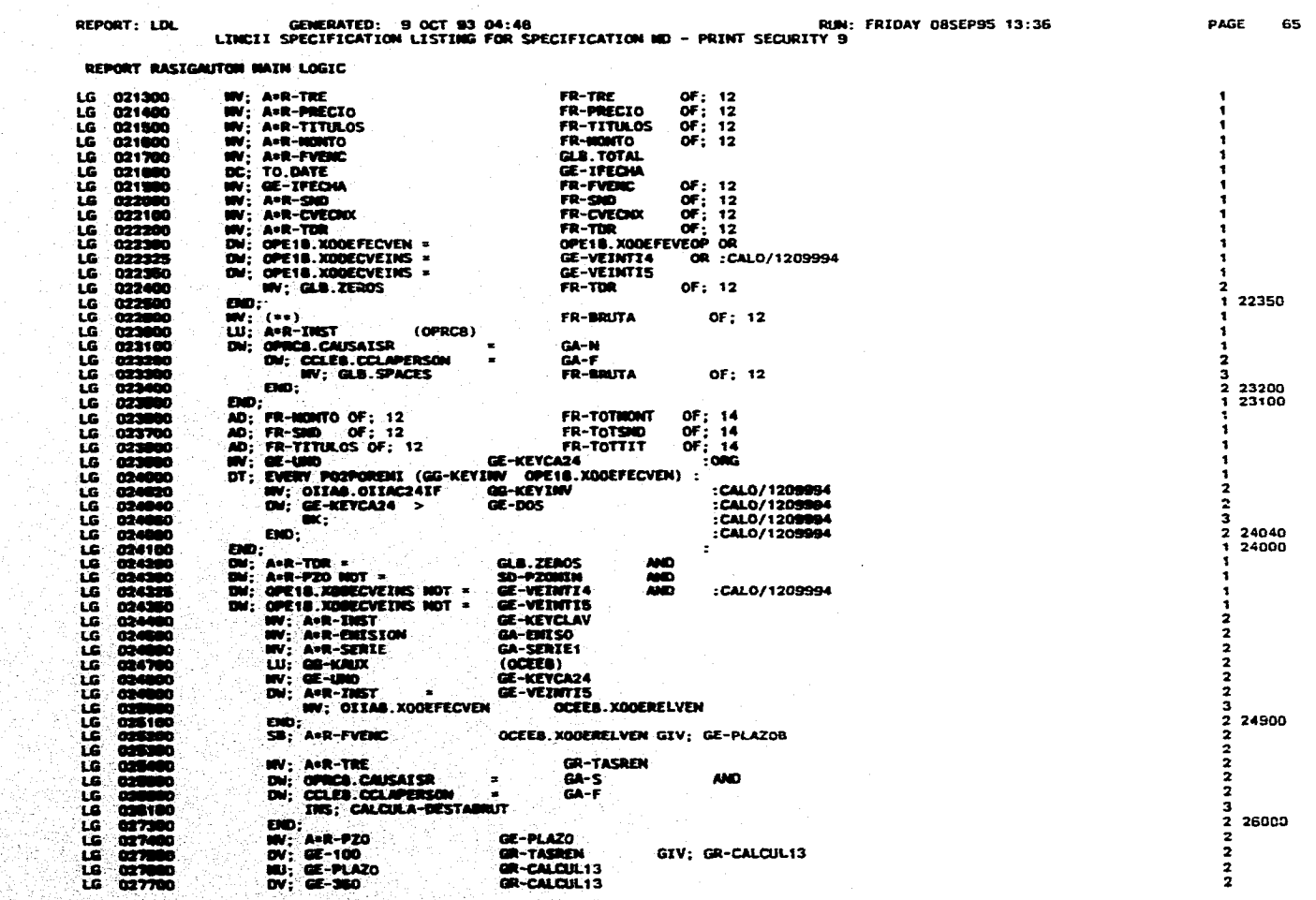

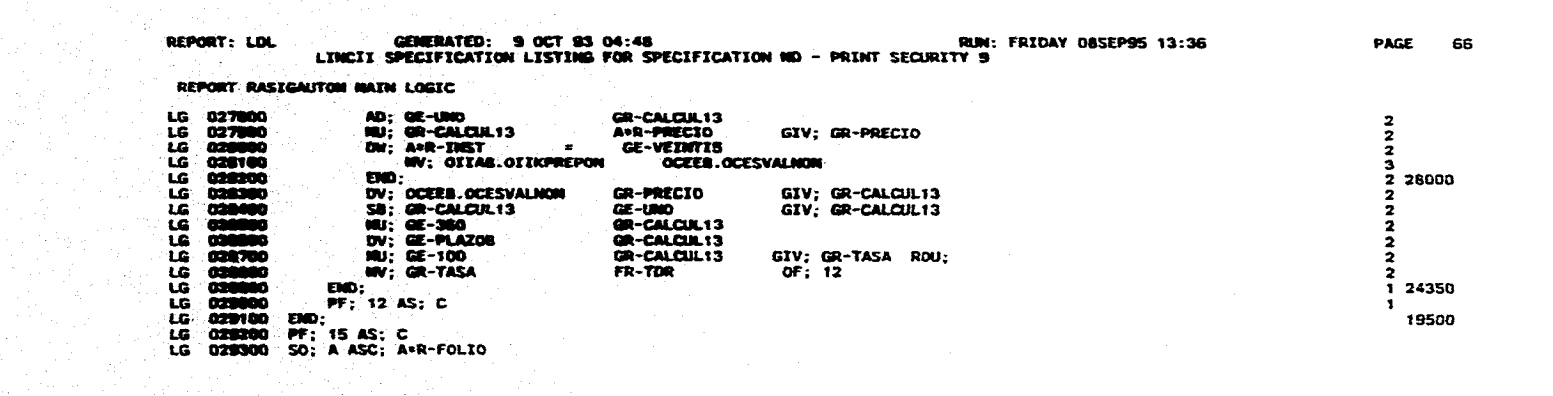

ξę.

ಿಕ

医皮肤

î.

 $\mathbf{v}_\mathrm{in}$ يجي ا REPORT: LDL GENERATED: 9 OCT 93 04:48 RUN: FRIDAY 085EP95 13:36 PAGE 67 LINCII SPECIFICATION LISTING FOR SPECIFICATION ND - PRINT SECURITY 9

\*\* REPORT OPTIONS FOR REPORT RASICDIREC \*\*

٠ź.

 $\mu \rightarrow \infty$  .

 $\mathbb{R}^{2k}$ 

- 2

-9.43 11.

ಂದ್ರಕ್ ಕಾರ್ಮನಿಯಲ್ಲಿ

ing a da j

**INTEF DESCRIPTION:** REPORTE ASIGNACION EN DIRECTO **OBS** 1962

93 S

 $\chi \sim 1$ 

 $\sim$ řΩ

Pably. 그 일부의  $\Delta$ 

NUTHOR<br>NEPORT: NUMBER 11<br>SPECIFICATION NUMBER 5

DB UPDATING COMMONS NOT ALLOWED (WITH LSM)

GEN AS RASIGRINEC IN GE-PROCESO<br>GEN AS RASIGRINEC IN MESANININO (AD)<br>GEN AS RASIGRINEC IN REPOITAB

LAST CHANNE DATE 2004405, TIME 15:11:42.63<br>LAST GEN DATE 2041005, TIME 13:24:46.12

**OUTPUT OPTIONS** 

--------------

DEFAULT DEVICE IS LINE PRINTER

**LAYOUT OFTIGHTS ESSESSEREESEE** 

SYSTEM OPTIONS \*\*\*\*\*\*\*\*\*\*\*\*\*\*

NO INTEGRITY

NOT VIDEO CAPABLE<br>ABLE TO BE TRANSFERRED

STRIGLE SPACERS<br>PREDITLEDUE LENGTH 132<br>OEFAULT PETCH 132<br>NO STANDARD HEADERS

SORT. SIZE - DEFAILT<br>ROC. USES DATABASE - YES GLOBAL DATA OFTIGHS \*\*\*\*\*\*\*\*\*\*\*\*\*\*\*\*\*\*\*

, ч.

 $\overline{\phantom{a}}$ 

病院的条款

TRACE OPTIONS

TRACE IS NOT SET<br>NO TRACEABLE ITENS GENERATE GROUPS **ENERGESSENSTERS** 

**VERSION DETAILS** \*\*\*\*\*\*\*\*\*\*\*\*\*\*\*

\*\*\*\*\*\*\*\*\*\*\*\*\*

DECTINAL CHARACTER IS .<br>SEPARATOR CHARACTER IS .<br>HIMBRITCH BEFAULT IS: HOT BLANK WIEN ZERO<br>STUN DEFAILT IS: HOT FLOATING<br>CARACHEY STUN IS

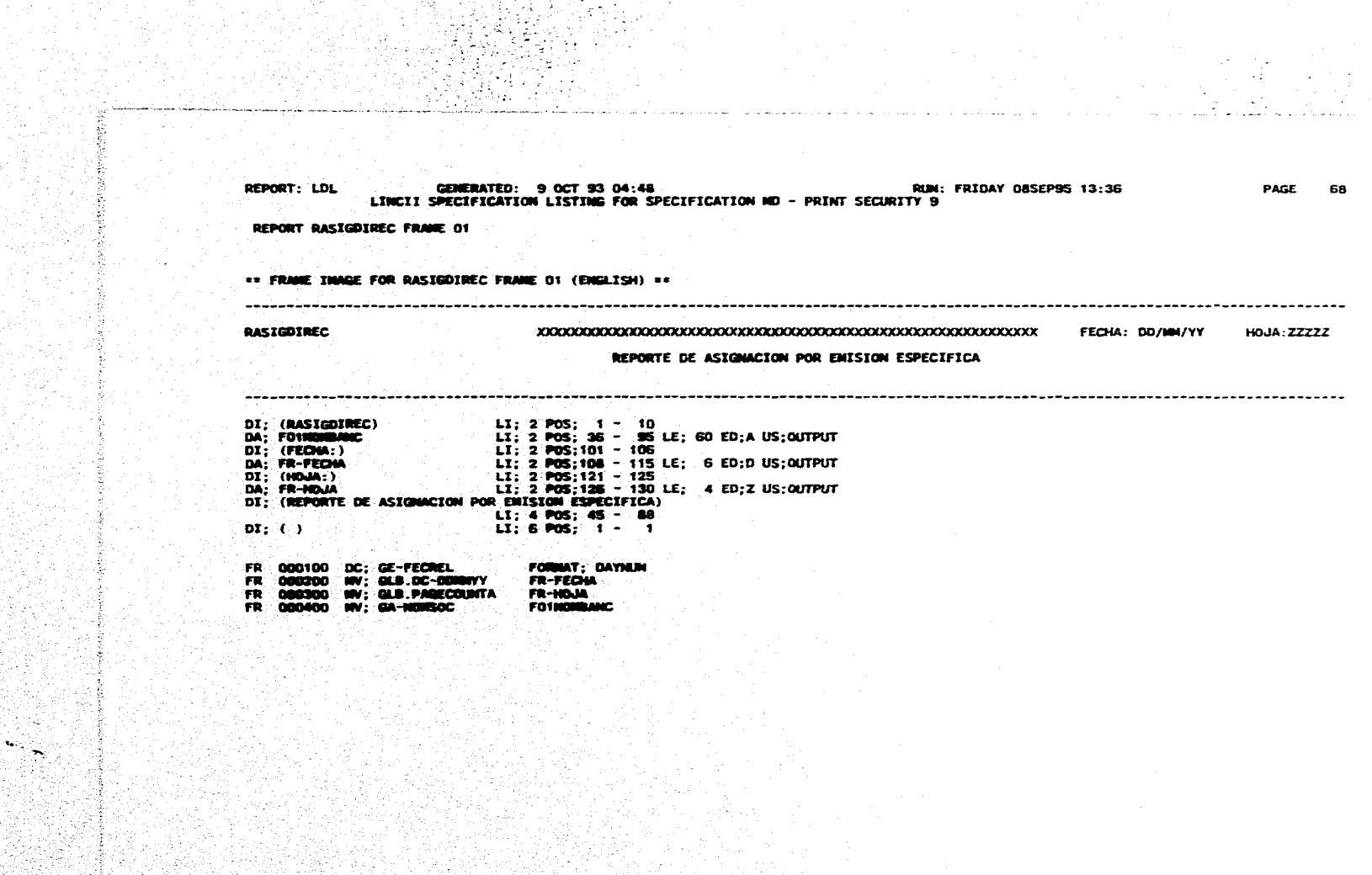

GEMERATED: 9 OCT 93 04:48 M. ERIDAY 085EP95 13:36<br>LINCII SPECIFICATION LISTING FOR SPECIFICATION ND - PRINT SECURITY 9 REPORT: LDL PAGE 69

Romana. معترض والمرادي

REPORT RASIGDIREC FRAME 02

地域機構造

de est

сü, ⊶ \*\* FRAME INNEE FOR RASIGDIREC FRAME 02 (ENGLISH) \*\*

-----------------------------------------------

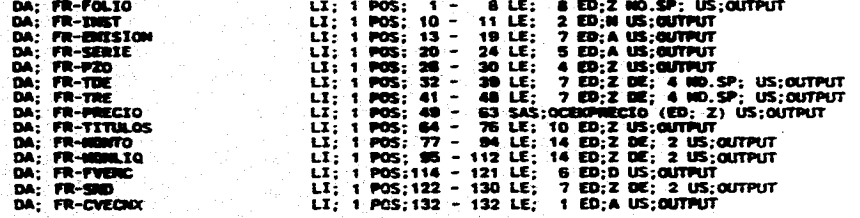

다.<br>대학

으로<br>발 개인

inger.<br>Dødsfall

(동생)<br>사업

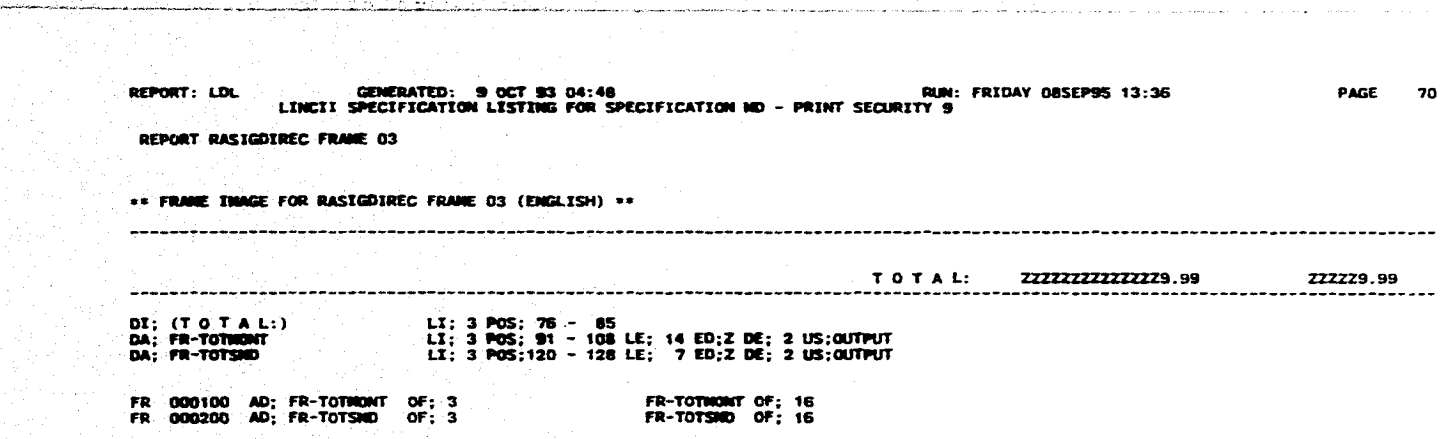

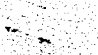

**REPORT: LDL GENERATED: 9 OCT 93 04:48 RUN: RUN: FRIDAY 085EP95 13:36 PAGE 71**<br>LINCII SPECIFICATION LISTING FOR SPECIFICATION ND - PRINT SECURITY 9

**REPORT RASIGDIREC FRAME 04** 

**REMOVED** 

Ķ.

**se FUME IIIIRSE FOR RASI0D/REC FRANE 04 (ENGLISM) se** 

i<br>Adi

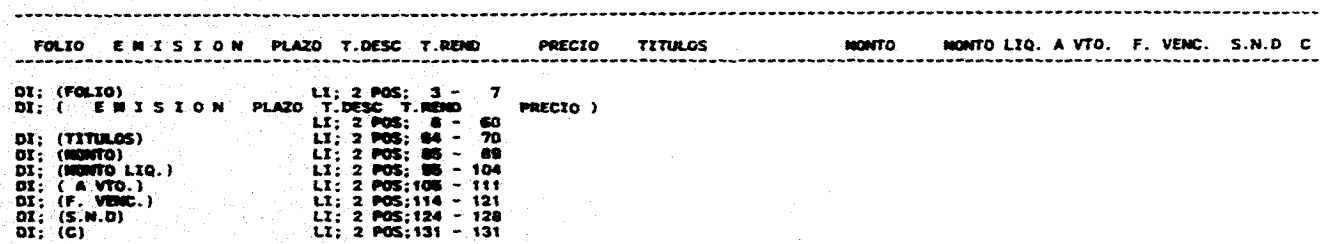

REPORT: LDL GENERATED: 9 OCT 93 04:48<br>LINCII SPECIFICATION LISTING FOR SPECIFICATION NO - PRINT SECURITY 9 RUN: FRIDAY OBSEP95 13:36 PAGE 72 REPORT RASIGDIREC FRAME 05 \*\* FRAME THAGE FOR RASIGDIREC FRAME OS (ENGLISH) \*\* XXXXXXXXXXX 19.99-99. خجخت **DA: OFIS.CO.PHOTA:**<br>DA: OFIS.XUEFOLTA<br>DA: OFIS.XUEFOLTA<br>DA: OFIS.XUEFOLTA<br>DA: OFIS.XUEFOLTA<br>DA: OFIS.XUEFOLTAXO.<br>DA: OFIS.QUEFOLTAXOR<br>DA: OFIS.XUEFOLTAXOR<br>DA: OFIS.XUEFOLTAXOR<br>DA: OFIS.XUEFOLTAXOR<br>DA: OFIS.XUEFOLTAXOR<br>DA: **LISTING POSSIBUTE 2012年1月11日には、1月11日には、1月11日には、1月11日には、1月11日には、1月11日には、1月11日には、1月11日には、1月11日には、1月11日には、1月11日には、1月11日には、1月11日には、1月11日には、1月11日には、1月11日には、1月11日には、1月11日には、1月11日には、1月11日には、1月11日には、1月11日には、1月11日には、1月11日には、1月11** 1 - 13 LE: 10 ED:N<br>1 - 1 LE: 8 ED:N<br>1 - 1 LE: 1 2 ED:N<br>1 - 1 LE: 2 TD:N<br>1 - 1 LE: 7 ED:N DE: 4<br>1 - 1 LE: 7 ED:N DE: 4<br>1 - 1 G LE: 73 ED:N DE: 2<br>1 - 1 G LE: 10 ED:N DE: 2<br>1 - 1 7 LE: 16 ED:N<br>1 - 7 LE: 6 ED:N<br>1 - 7 LE: 6 ED: 1 - 13 LE: 16 ED;N DE; 2<br>1 - 13 LE: 10 ED;N DE; 2<br>1 - 10 LE: 10 ED;A<br>1 - 10 LE: 10 ED;A<br>1 - 12 LE: 14 ED;A<br>1 - 2 LE: 2 ED;N

ţ

ik.

÷.  $\mathcal{L}_{\frac{R}{\lambda}}.$ 

÷. الافت

**Security** 

碍

 $\mathbf{r}_{\mathrm{max}}$ 

STATISTICS NEW

豪

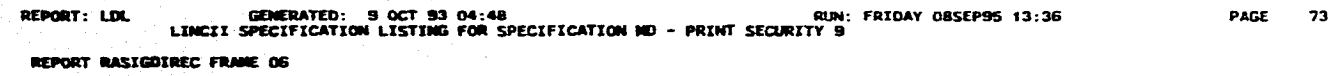

**Y. FRAME IMAGE FOR RASIGDIREC FRAME 06 (ENGLISH) s•** 

## **RASIGDIREC XX3OCXXXX3000000000(JO0000000001)OCXXXXW00000000CMOOCXXXXXXXXX FECHA: DO /1•4/Y Y HOJA : ZZIZZ**

----------------------------------

SALDOS NO DISPONIBLES DE ASIGNACION POR EMISION ESPECIFICA

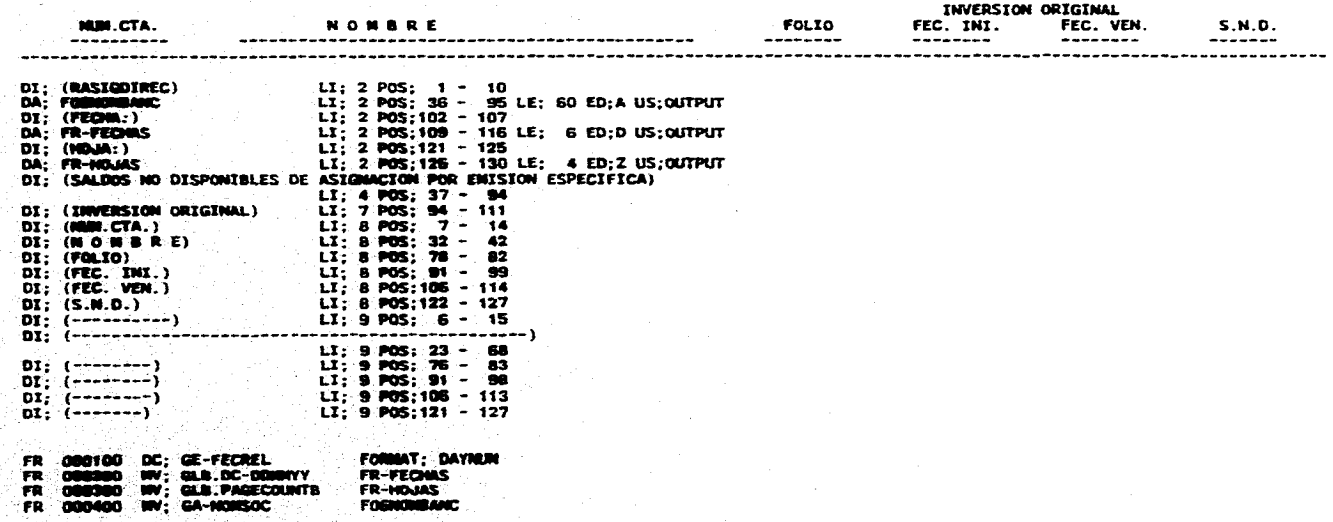

GENERATED: 9 OCT 93 D4:48. AND THE RIDAY OBSEPS 13:36<br>LINCII SPECIFICATION LISTING FOR SPECIFICATION ND - PRINT SECURITY 9 REPORT: LDL PAGE 74

REPORT RASIGDIREC FRAME 07

## \*\* FRAME INAGE FOR RASIGDIREC FRAME 07 (ENGLISH) \*\*

 $\sim$ 

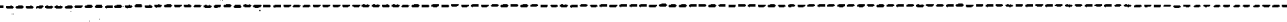

 $- - - - -$ 

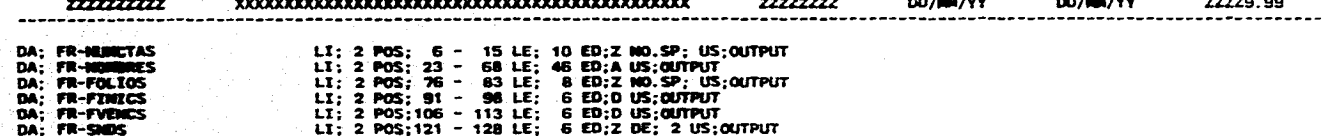

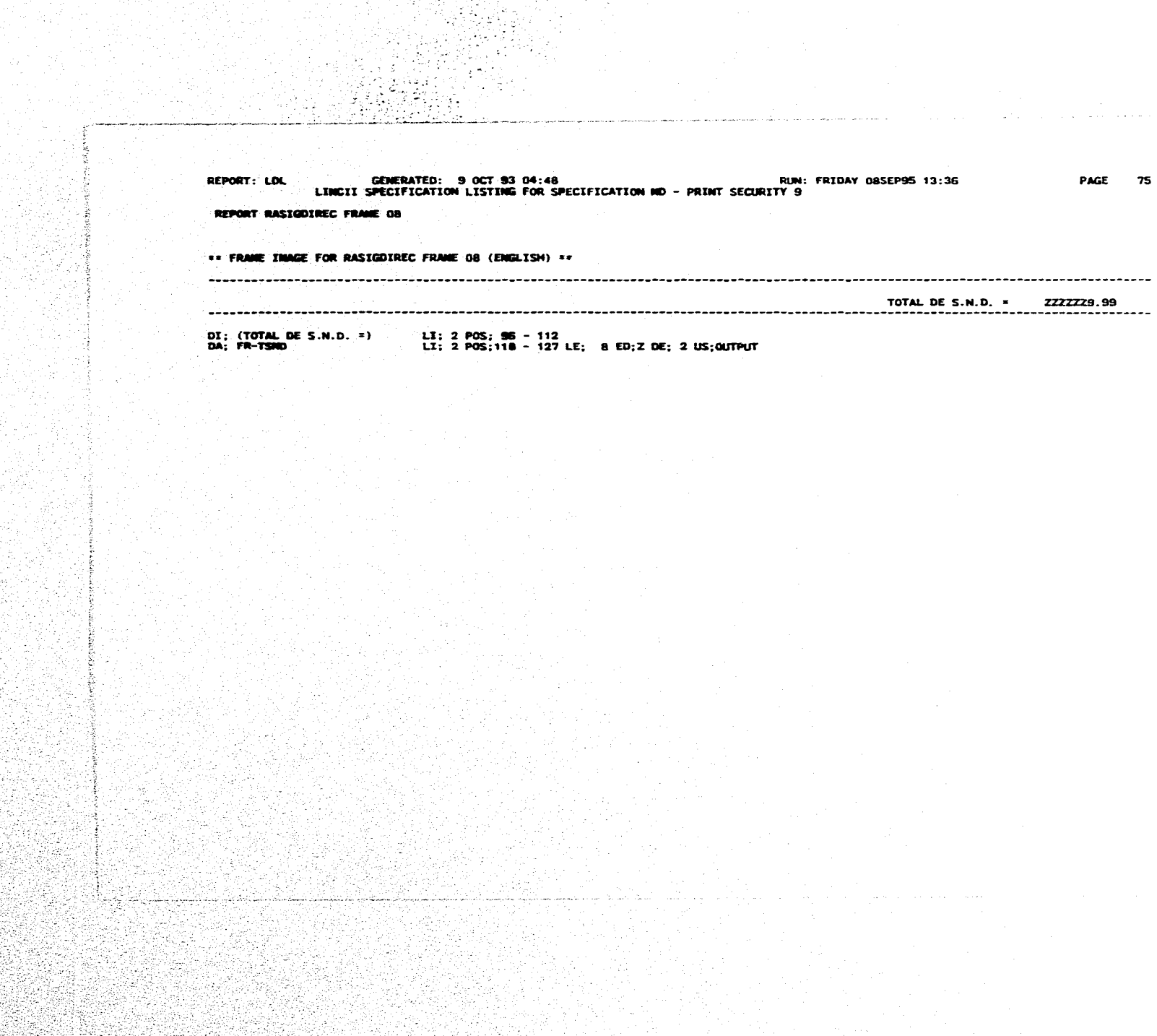

当 PAGE 76 **REPORT: La. GENERATED: 9 OCT 93 04:49 RUN: FRIDAY 06SEP9S 13:36 LINCII SPECIFICATION LISTO m FOR SPECIFICATION MD - PRINT SECURITY 9** REPORT RASIGDIREC FRAME 09 š  $\mathbf{v}_\mathrm{in}$  $\bullet$ **REGISTER** 

GENERATED: 9 OCT 93 04:46<br>LINCII SPECIFICATION LISTING FOR SPECIFICATION ND - PRINT SECURITY 9 RUN: FRIDAY OBSEP95 13:36 PAGE 77 REPORT: LDL **REPORT RASIGDIREC FRAME 10** \*\* FRAME IMAGE FOR RASIGDIREC FRAME 10 (ENGLISH) \*\* FECHA: DO/NN/YY HOJA: ZZZZZ RASIGDIREC REPORTE DE ASIGNACION POR ENISION NO. CUENTA PLAZO T.O. T.R. T.O.R. PRECIO **TITULOS MONTO** F. VENC.  $S.N.D C$ **FOLTO** ---------------. . . . . . . . . . . . 02; (RASIGOIREC) LI; 1 POS; 1 - 10<br>
02; (FEOMA:) LI; 1 POS; 99 - 104<br>
DR; PR-FEOMA:) LI; 1 POS; 99 - 104<br>
DR; TRIMA:E LI; 1 POS; 118 - 122<br>
DR; TRIMAN:E LI; 1 POS; 118 - 122<br>
DR; TRIMAN:E LI; 1 POS; 118 - 122<br>
DR; TRIMAN:E R ENTSION - 50<br>L11: 5 POS: 50 - 70 - 22<br>L11: 5 POS: 50 - 72<br>L11: 5 POS: 50 - 72<br>L11: 5 POS: 40 - 72<br>L11: 5 POS: 40 - 60<br>L11: 6 POS: 50 - 40<br>L11: 6 POS: 50 - 40<br>L11: 6 POS: 50 - 40<br>L11: 6 POS: 50 - 40<br>L11: 6 POS: 50 - 40<br>L1 DI: (ESPECIFICA) DI: (EDECIFICA)<br>DI: (NO. CODNTA)<br>DI: (NO. CODNTA)<br>DI: (T.O.)<br>DI: (T.R.)<br>DI: (T.R.) DI:  $(T, 0, R.)$ DI; (PRECIO)<br>DI; (TITULOS) DI; (WOWTO)<br>DI; (f. VENC.)<br>DI; (S.M.D)<br>DI; (C) FORMAT; DAYNUM<br>FR-FECHA-E<br>FR-HOJA-E 000100 OC: DE-FECREL **FR GLB.DC-T** 飛翔 w. œ٧ ₩ **GLS. PAGECOLINTC F10000000** CA.

 $T_{\rm eff}$ 

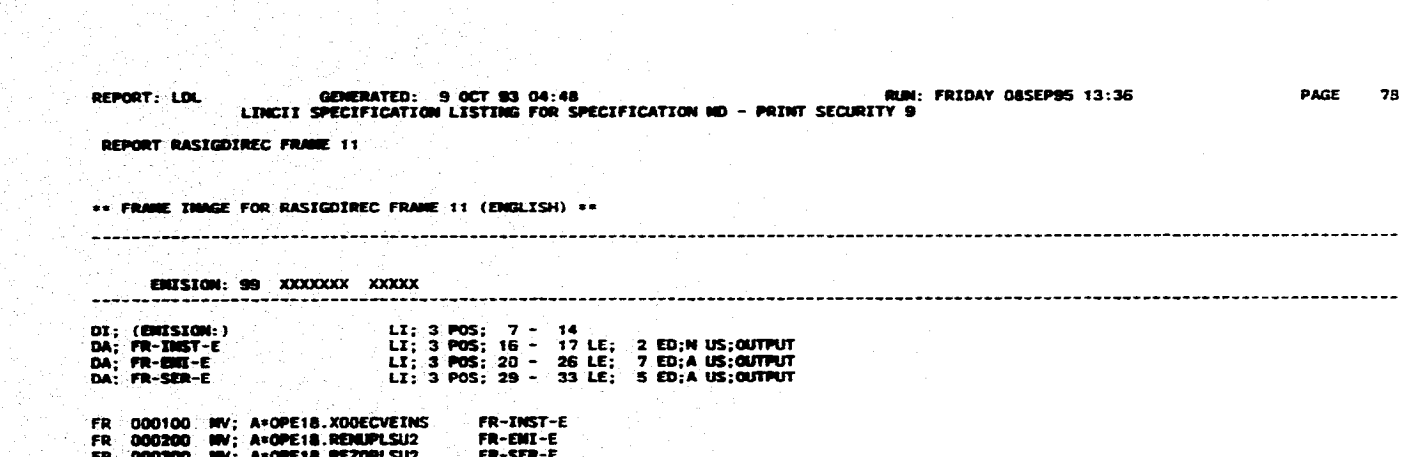

달 gia 고등한 분류 시스타

**FR 000300 MV; AeOVE11.11£20PLU2 FR -SER -E** 

**I** 

GENERATED: 9 OCT 93 04:48<br>LINCII SPECIFICATION LISTING FOR SPECIFICATION ND - PRINT SECURITY 9 **PAGE** REPORT: LDL RUN: FRIDAY 08SEP95 13:36 79 REPORT RASIGDIREC FRAME 12 \*\* FRAME INAGE FOR RASIGDIREC FRAME 12 (ENGLISH) \*\* <u> 1979: 1989: 1989: 1989: 1989: 1989: 1989: 1989: 1989: 1989: 1989: 1989: 1989: 1989: 1989: 1989: 1989: 1989: 1</u> 1: 1 POS; 13 - 22 LE; 8 ED;2 NO.SP; US;OUTPUT<br>LI; 1 POS; 13 - 22 LE; 10 ED;2 NO.SP; US;OUTPUT<br>LI; 1 POS; 23 - 40 LE; 4 ED;2 US;0UTPUT<br>LI; 1 POS; 33 - 40 LE; 7 ED;2 DE; 4 NO.SP; US;0UTPUT<br>LI; 1 POS; 43 - 49 LE; 7 ED;2 DE; 4 DA; FR-FOLIO **DA; FR-NOCTA**<br>DA; FR-P20 DA: FR-TDE DA: FR-TRE **DA: FR-TOR** DA: FR-PRECTO DA: FR-TITULOS DA: FR-NONTO LT: 1 POS:111 - 118 LE: 6 ED:0 US:0UTPUT<br>LT: 1 POS:120 - 128 LE: 7 ED:2 DE: 2 US:0UTPUT DA; FR-FVENC Vitas DA: FR-300 DA; FR-CVECKK LT: 1 POS;131 - 131 LE; 1 ED;A US;OUTPUT

Ş)

R ţ يحرف ÷ Tv. 移程序  $\mathcal{L}$ 信義 

à.

W. 全部装置

as 37 È.

tik 1 И.

**Sat** islandi. beyl,

 $\mathcal{G}^{\alpha}_{\alpha\beta} \subset \mathcal{E}^{\alpha}$ 

الات

FR 000100 MV; GE-UNO GFLAG

بقمكت

4 医学学院 두 고일 المتوجب بالتحادث **REPORT: LOL GENERATED: H OCT 13 04:48 RUN: FRIDAY OBSEP95 13:36 LINCII SPECIFICATICel LISTING FOR SPECIFICATION ND - PRINT SECURITY 9 PAGE 80 REPORT RASIGOIREC FRAME 13** 000100 PF; 14 AS; C<br>000200 WV; GE-UNO GFLAG<br>000300 DN; GE-UNO = GE-UNO<br>000400 END.NO.PRINT; FR. 麻麻麻 **300** 旅游の

 $\sim$ 

**GENERATED: 9 OCT 93 04:48 RUN: FRIDAY 085EP95 13:36 PAGE 81 LINCII SPECIFICATION LISTING FOR SPECIFICATION RD - PRINT SECURITY 9**  REPORT: LDL **REPORT RASIODIREC FRANE 14 s. FRASE IMAGE FOR RASIGDIREC MANE 14 (ENGLISN) sm TOTAL: ZZZEZZEZIZZZI23 99 722=9.99 LI; 3 POS; 57 - 66 LI; 3 POS; 74 - 06 LE; 10 ED;Z US;OUTPUT LI; 3 POS; 20 - 107 LE; 14 ED;Z DE; 2 US;OUTPUT LI; 3 POS;/20 - 128 LE; 7 042 0E; 2 US;OUTPUT**  DI; (T'O T'A L:)<br>DA; FR-TOTTIT<br>DA; FR-TOT**MONT**<br>DA; FR-TOT**SMD 000100 AD; FR-TOOMONT OF; 14 000200 AD; FR-TOT5RD OF; 14 000300 AD; FR-TOTTIT OF; 14 FR-T0111101170f; 15 FR-TOTSIND OF; 15 FR-TOTTET OF; 15** 

 $\sim$  1  $^{\circ}$ 

nd k ्री के प  $\mathcal{A}$ έš,

ιņ.

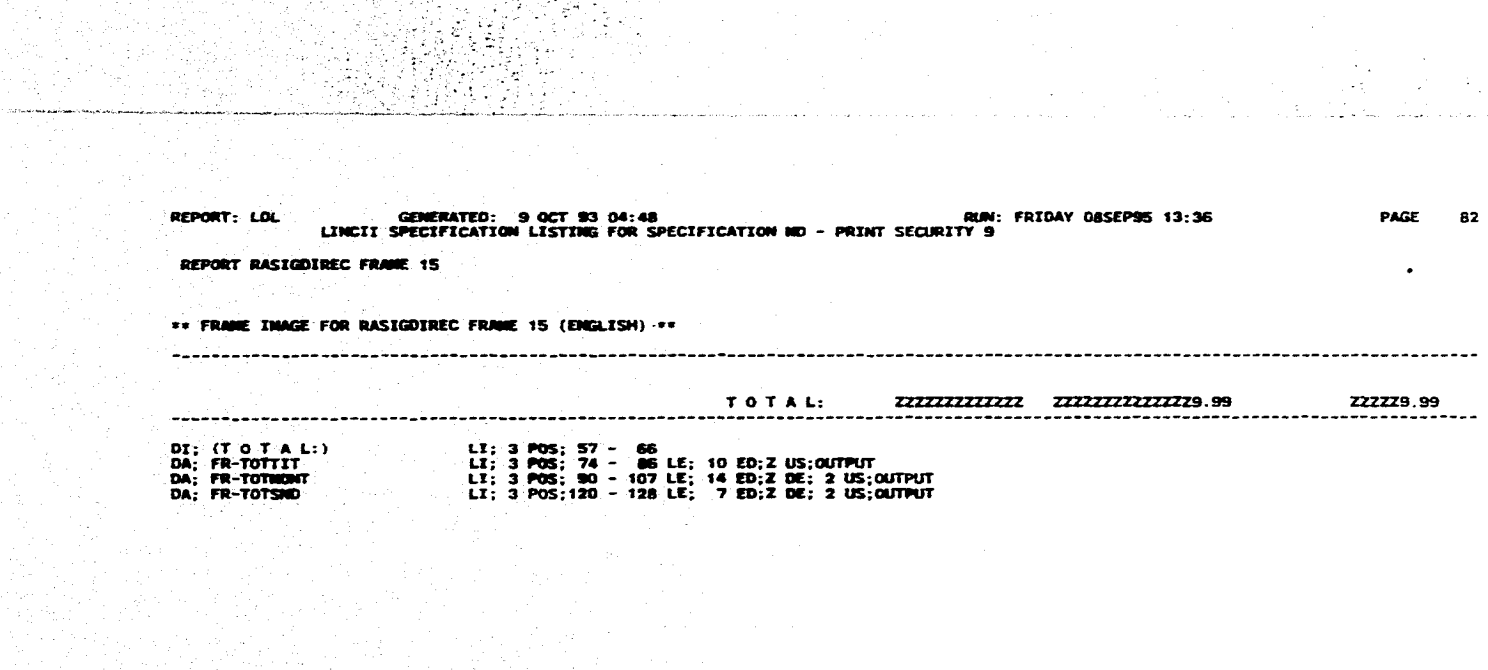

TATAN KANADIAN YANKING KATU<br>Bilanggunaan

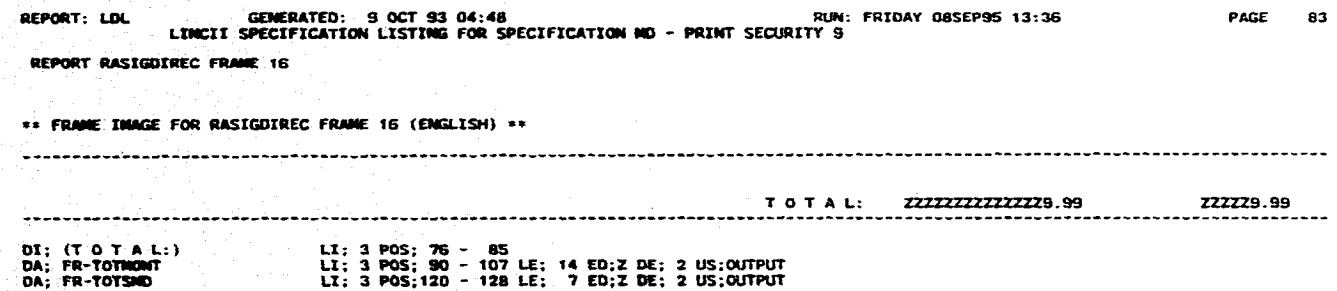

e<br>La componenta de la componenta de la componenta de la componenta de la componenta de la componenta de la compo

 $\varphi(\mathcal{F})=\mathcal{F}(\varphi)$ البارية الدعاه والدينة كدعيان

**PAGE 84 REPORT: LDL GERERATED: 9 OCT 93 04:44 RUN: FRIDAY OSSEP95 13:36 LIMCII SPECIFICATION LISTING FOR SPECIFICATION ND — PRINT SECURITY 9 REPORT RASIORIREC FRUIR 20**  \*\* FRAME IMAGE FOR RASIGDIREC FRAME 20 (ENGLISH) \*\* بالمستبدا **M. CTA.: 91//9999999 NOMBRE: XXIIJ0300(3330(XXXXXXXXXXXXXXXXXXX10(100000001XXXXX ~SAL 999 EJECUTIVO:..**  DI: (NUM. CTA..) LI: 2 POS; 1 - 10<br>DA: TR-NUMENTA LI: 2 POS; 13 - 22 LE; 10 ED;N NO.SP; US;OUTPUT<br>DI: (NUMENE:) LI: 2 POS; 26 - 32<br>DI: (SUCURSAL..) LI: 2 POS; 34 - 79 LE; 46 ED;A US;OUTPUT<br>DI: (SUCURSAL..) LI: 3 POS; 1 - 1 **DI; (SUCURSAL :) DA; FR-SUC** 

Ţ  $\mathcal{F}_{\mathcal{A}}\mathcal{G}$ ing Palau Æ 녹일)

وستواليا ليواني

 $\mathbf{r}_\mathrm{e}$ 

REPORT RASIGDIREC MAIN LOGIC 000100 ាន 000200 SD; SD-FOLIO-G<br>SD; SD-FOL<br>SD; SD-SUBFOL t.G GR-ដែលមានជា ED;N LE;06<br>ED;N LE;02 000000 EG: SD; SD-FOLIOG1 GR: 000700<br>000800<br>000800<br>001080 SD; SD-FOL1<br>SD; SD-SUBFOL1 ED:N LE;06<br>ED:N LE;02 EG: SD, TESAX **SAS OPEAENSECU** LG<br>LG<br>LG 001100 SD; SD-1ERVEZ **ED:N LE:01** 001300 LU: GE-UNO (DESCA) **WV: DESCE.DESCCONCEP GA-NOMSOC** LG 001500<br>001500<br>001700<br>001860 LG LU: GE-SEIS (GPA18)<br>INV: GPA18.GPAEFOLIO GE-FECREL LG tē ᇉ **BP**; 01 AS; A<br>BP; 06 AS; B<br>BP; 10 AS; C 001980<br>002090 LG 002000<br>002100<br>002200<br>002500<br>002500<br>002500<br>002500<br>002500<br>002500<br>002500<br>002500 LG **EXECUTIVESTED LEE OPE18 VIA OREOS LG**<br>LG<br>LG \*\*\*\*\*\*\*\*\*\*\*\*\*\*\*\* DT: FROM P20RE01 (GE-FECREL) NOT<sub>"</sub> OREOG.XDDERELINI **UREAK:** ជនជនជន END: ENTRE PROCESO OPE18 \*\*\*\*\*\*<br>LU; FROM OREOB.XOOEFOLIO<br>DW: OREOB.XOOEFOLIO<br>CH: OREOK:  $(OPE18)$ OPE18.XOOEFOLI1  $NOT =$ 003100 ĐO: **STATES EXTRAE FRAME OS STATESSTATES** 003300<br>003400<br>003400<br>003400<br>003700<br>003700 IN: OPE18.XDOEFOLI1<br>DM: OPE18.OPCECVEOPE<br>DM: OPE18.OPCECVEOPE SO-FOLIO-G ដូន តែទីនិងមិនមិនមិនមិនមិនមិនមិន  $\blacksquare$  $GE-55$ OR OPE18.OPCECVEOPE<br>DM; OPE18.OOPAESTATU °≖. **GE-SETENTA**  $\overline{G}$ - $\overline{V}$ ∵.s **WV: GA-D** OPE18.OPCACVECNX JUP TO, EXTRAES 003000  $DD:$ FM3-DN; OPE18.OPCECVEOPE<br>DN; OPE18.OPCECVEOPE GE-SESENTS OR 0030  $\blacksquare$ **CE-SETENTS** 004080 GA-V<br>GLS.ZEROS DW; OPE18.OOPAESTATU a. **AND DUE** SD-SUBFOL  $\bullet$ **AND** OPE18.XODECVEINS NOT = GLB.ZEROS 'nu : 094300 WY; GA-R<br>DW; OPE18.XDDECVEINS = OPE18.OPCACVECKX GE-VEINTIS 004300<br>004375<br>004400<br>LABEL<br>004600<br>004600 NV; OPE18.XODEFEVEOF OPE18.XDOEFEVEOP **DO:** LABEL; EXTRAES \*\*\*\*\*\*\*\*\*\*\*\*\* **NV; OPE18.OPEAENSECU** GG-KEYENI **WV: GA-ENISO** OPE18.RENUPLSU2

REPORT: LDL

×.

GENERATED: 9 OCT 93 04:48<br>LINCII SPECIFICATION LISTING FOR SPECIFICATION ND - PRINT SECURITY 9

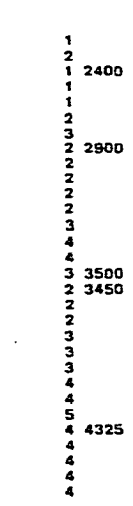

200

600

85

**PAGE** 

 $\mathbf{I}$  $\mathbf{\mathcal{L}}$ 

> $\mathbf{I}$  $\mathbf{I}$

RUN: FRIDAY OBSEP95 13:36

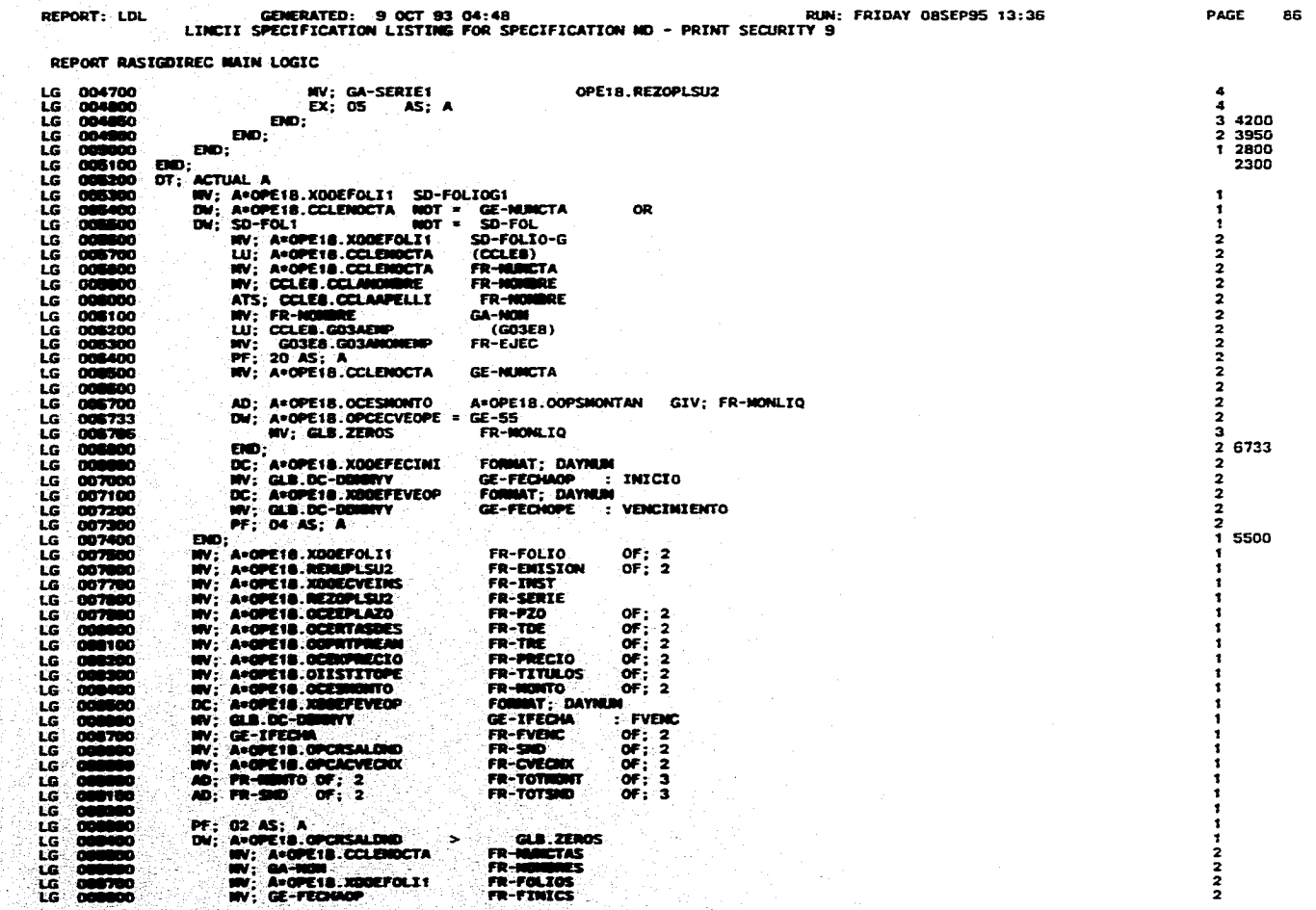

지금 사고 있는 사고 있다.<br>2003년 1월 1일 : 대한민국의 대한민국의 대한민국의 대한민국의 대한민국의 대한민국의 대한민국의 대한민국의 대한민국의 대한민국의 대한민국의 대한민국의 대한민국의 대한민국의 대한민국의 대한민국의<br>2004년 2월 20일 : 대한민국의 대한민국의 대한민국의 대한민국의 대한민국의 대한민국의 대한민국의 대한민국의 대한민국의 대한민국의 대한민국의 대한민국의 대한민국의 대한

de partie de la partie de la partie de la partie de la partie de la partie de la partie de la partie de la par<br>1990<br>Augustus de la partie de la partie de la partie de la partie de la partie de la partie de la partie de la

 $\gamma_{21}=\gamma_{12}=\gamma_{11}=\pm 1$  .

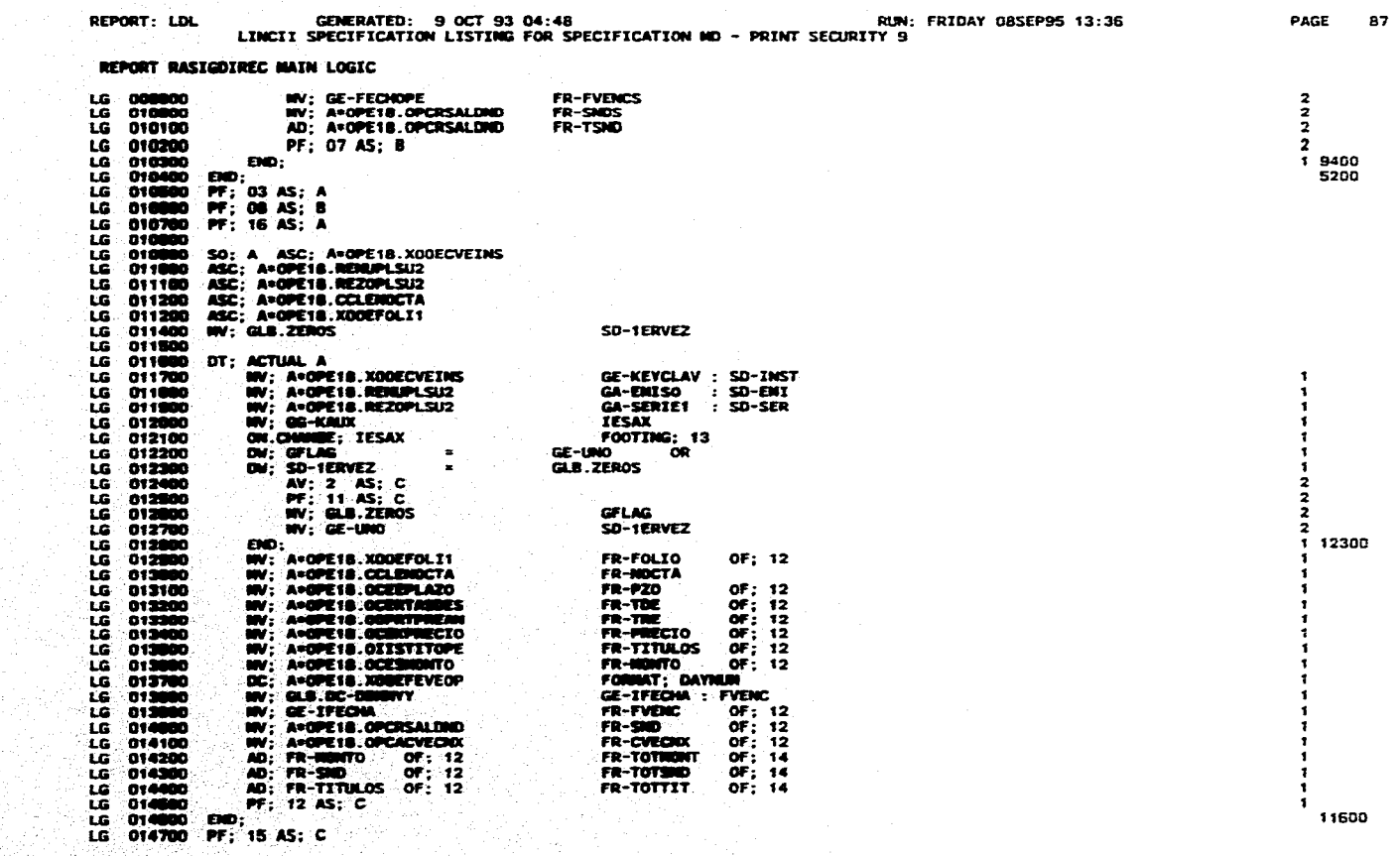

a de la participación.<br>1990<br>Antigal de la participación de la participación de la participación de la participación de la participación d

物物型化物

LAST CHANGE DATE 20000005, TIME 17:20:48:40<br>LAST GEN DATE 2000/05, TIME 11:28:12.78

VERSION DETAILS **SARAKEERAFRESE.** 

GEN AS RELOIANTO IN GG-PROCESO<br>GEN AS MELDEANTO IN HESANININO (AD)<br>GEN AS HELDEANTO IN AEPOITAB

GENERATE GROUPS ----------------

TRACE IS NOT SET<br>NO TRACEABLE ITENS

\*\*\*\*\*\*\*\*\*\*\*\*\*

TRACE OPTIONS

DECTRAL CHARACTER TS<br>SEPHRATOR CHARACTER TS ,<br>NUMERIC BEFARLT TS: NOT BLANK WHEN ZERO STUM DEFAULT IS: NOT FLOATING

GLOBAL DATA OPTIONS **BAXEDEMERSERAFASEE** 

**DE UPBATING COMMUNES ALLOWED**<br>NO INTERNATY **NEEDCUMPILE FLAG SET TO E<br>SORT SIZE - DEFAULT<br>ROC USES DATABASE - YES** 

SYSTEM OPTIONS EXECUTIVES

**STRIGLE SPACTRIG<br>PRINTLINE LENGTH 132<br>DEFAULT PITCH 132<br>NO STANDARD HEADING**  $-132$ 

LAYOUT OPTIONS **EXELESTRACESE** 

DEFAULT DEVICE IS LINE PRINTER NOT VIDEO CAPABLE<br>ABLE TO BE TRANSFERRED

**OUTPUT OPTIONS EXERCESSEREES** 

**SRIEF OESCRIPTION: REL. DIARIA DE VENCIMIENTOS<br>REPORT NUMBER : 1951<br>SPECIFICATION NUMBER 5** 

AQ

−.k

\*\* REPORT OPTIONS FOR REPORT RELDIAVTO \*\*

GENERATED: 9 OCT 93 04:48<br>LINCII SPECIFICATION LISTING FOR SPECIFICATION ND - PRINT SECURITY 9 REPORT: LDL RUM: FRIDAY 08SEP95 13:36

PAGE 88

Wang I े इ.स. (安全原料) 多彩

 $\mathcal{I}_1$  :

家路

**不要的** 

the c

**GENERA:MED: 9 OCT 93 04:48 RUN: FRIOAY 08SCP95 13:35 LINCII SPECIFICATION LISTING FOR SPECIFICATION MD - PRINT SECURITY 9 REPORT: PAGE 89 REPORT RELDIAVTO FRASE 01 \*\* FUME IRISE FOR RELDIAVTO FRASE 01 (E16LISH) \*\* 1000(X)00000000000000CXXXXYJCXX**  RELDIAVTO **FCH. PROC : XXXXXXXX HOJA ZZZZ SISTEMA MESA DE DINERO RELACIOM DIARIA DE VENCIMIENTOS POR TIPO DE INVERSION )000000000000000000000= NUM. CONTRATO NOMSRE NUM. FOLIO FECH.NOVTO. PLAZO T.R.E.1 DIA T. COMPRA C.C.**  TIP.INV. CTA. CHEQUES C.C.CTA.CHEQ IMPTE. INVERSION INT. BRUTO IMPUESTO INT. NETO IMPE. A LIQUIDAR **LI; 1-POS; 1 - 9 LI; 1 POS; 32 - 91 LE; 60 ED;A US;OUTPUT LI; 1 PO5;100 - 110 LI; 1 POS;112 - 119 LE; 8 ED;A US;OUTPUT 01; (RELDIAVTO) DA; FO1-NOMBAN<br>DI: (FCH. PMOC :)**<br>DA; FO1**-FCHPRO LI; 1 POS;123 - 126**<br> **LI; 1 POS;123 - 126**<br> **OMMERO) LI; 2 POS; 51 - 72**<br> **DE VENCHREPITOS POR TIPO DE INVERSION)**<br> **DE VENCHREPITOS POR TIPO DE INVERSION) DI; (MOJA) DA; FOI -HOJA DI; (SISTEMA 111ESA DE DI; OMILACION DIMAIA LI; 4 POS; 35 - 91 LI; S POS; SI - 74 LE: 24 ED;A US:OUTPUT DA; FOI -PECHA DI; ( LI: ?POS: 1 - SO DI; ( II; 7POS; SI - 132 DI; (NUM. CONTRATO) LI; 8 POS; 1 - 13<br>
<b>DI; (N 0 | N B** | R | E) LI; 8 POS; 27 - 42<br> **DI; (MMO: FOLIO) LI; 8 POS; 56 - 65** 01; (FEDI.ROVTO.) [1: 8 POS, 80 - 79<br>
01; (T.A.E.:1 DIA) [1: 8 POS, 85 - 89<br>
01: (T.A.E.:1 DIA) [1: 8 POS, 97 - 107<br>
01: (C.C.) [1: 8 POS, 110 - 118<br>
01: (C.C.) [1: 8 POS, 125 - 128<br>
01: (C.C.C.R.CORG) [1: 9 POS, 11 - 8<br>
0 **DI: (CTA. DIEQUES)**<br>DI: (C.C.CTA.ONG)<br>DI: (THPTE. THRENSION)<br>DI: (INT. BOUTO) **DI; (14V. m)ro) LI; 5 POS: (12 - 71 DI;**  $(F \cup F \cup E \leq T \cup C)$ <br>DI;  $(T \cup F \cup F \cap C)$ **DI; (SOF. sort)** *DI;* **(SOF. sort) <b>***LI;* **9 POS; 115 - 131**<br>DI; (SOFTE. A LIQUIDAR) LI; 9 POS:115 - 131 **DI; ( LI ;10 POS; 1- 33** 

**LI;1011.05; SI - 132** FORMAT; DOMMAYY FR **DODGEO** DC; GLB.DATE 1075 WV; GLB.DC-DD-NN-YY **FD FD1-FCHPRO** 

**DI**; ( -------------

 $\mathbf{v}_{\text{in}}$ 

òЖ.

**REPORT: LOE GEWERATED: 9 OCT 93 04:410 RUN: FRIDAY 065E1.96 13:36 PAGE 90 LINCl/ SPECIFICATION LISTING FOR SPECIFICATION NO - PRINT SECURITY 9** 

**REPORT RELDIAVTO FREIE 01** 

G.  $\mathbf{v}$ 

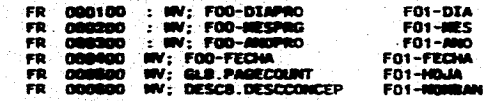

min

-29

**REPORT: LDL GOMERATED: 9 OCT 93 04:48 RUN: FRIDAY O8SEP9S 13:36 LINCII SPECIFICATION LISTING FOR SPECIFICATION UD - PRINT SECURITY 9** PAGE 91 REPORT RELDIAVTO FRAME 05

다 남자

مسهولين

rr **MAME IMAGE FOR RELDIAVTO FRAME 10 (ENGLISN)** 

-72

**REPORT RELDIAVTO FRARE 10** 

사장서, 

цb.

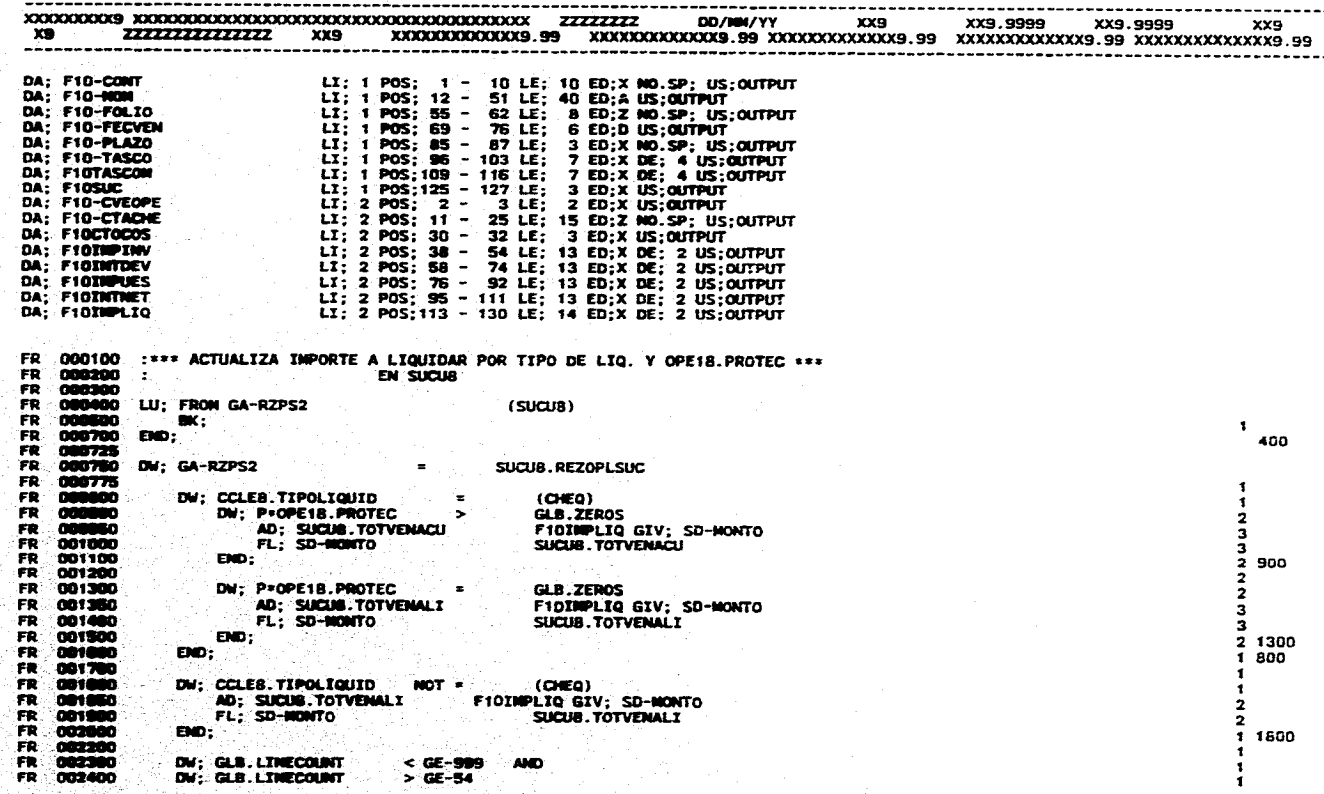

**REPORT: UN. GENERATED: 9 OCT 93 04:48 RUN: FRIDAY 08SEP95 13:36 LITEM SPECIFICATION LISTING FOR SPECIFICATION MD - PRINT SECURITY 9** *PAGE* **<sup>92</sup>**

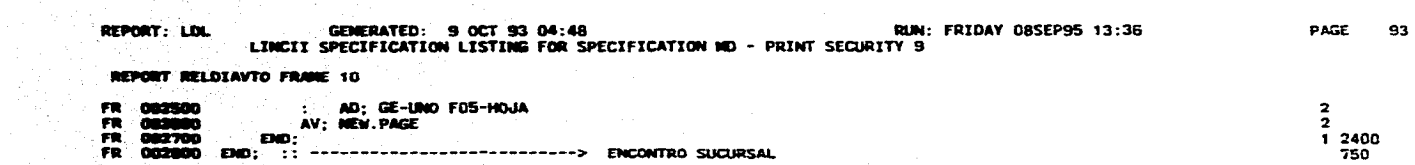
**REPORT: La. GEMERATED: 9 OCT 93 04:48 RUN: FRIDAY 08SEP95 13:36 PAGE 94 LINCII SPECIFICATION LISTING FOR SPECIFICATION 110 - PRINT SECURITY 9** 

**REPORT RELOIAVTO FRANE 15** 

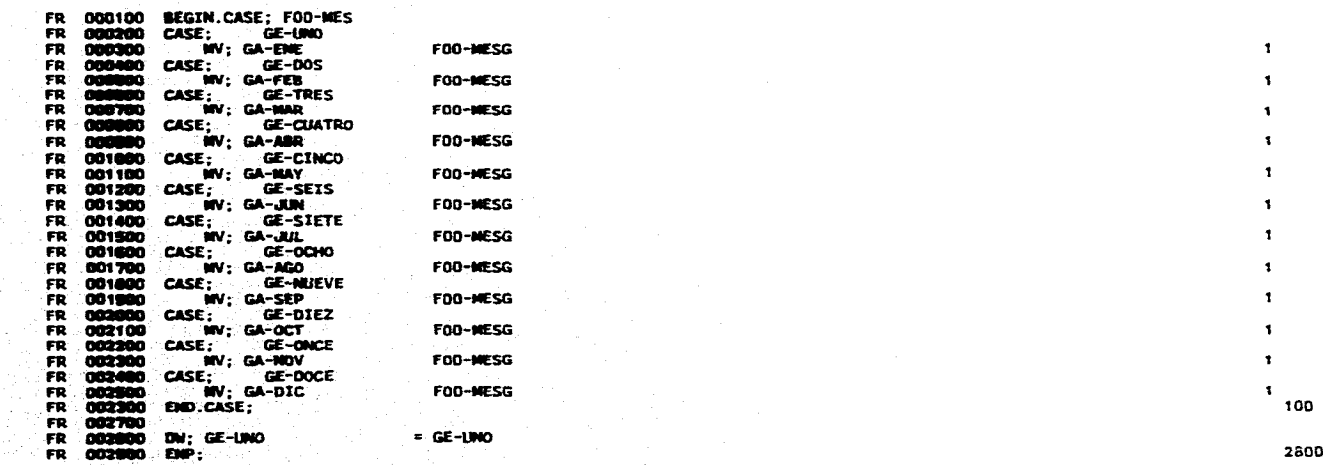

in t

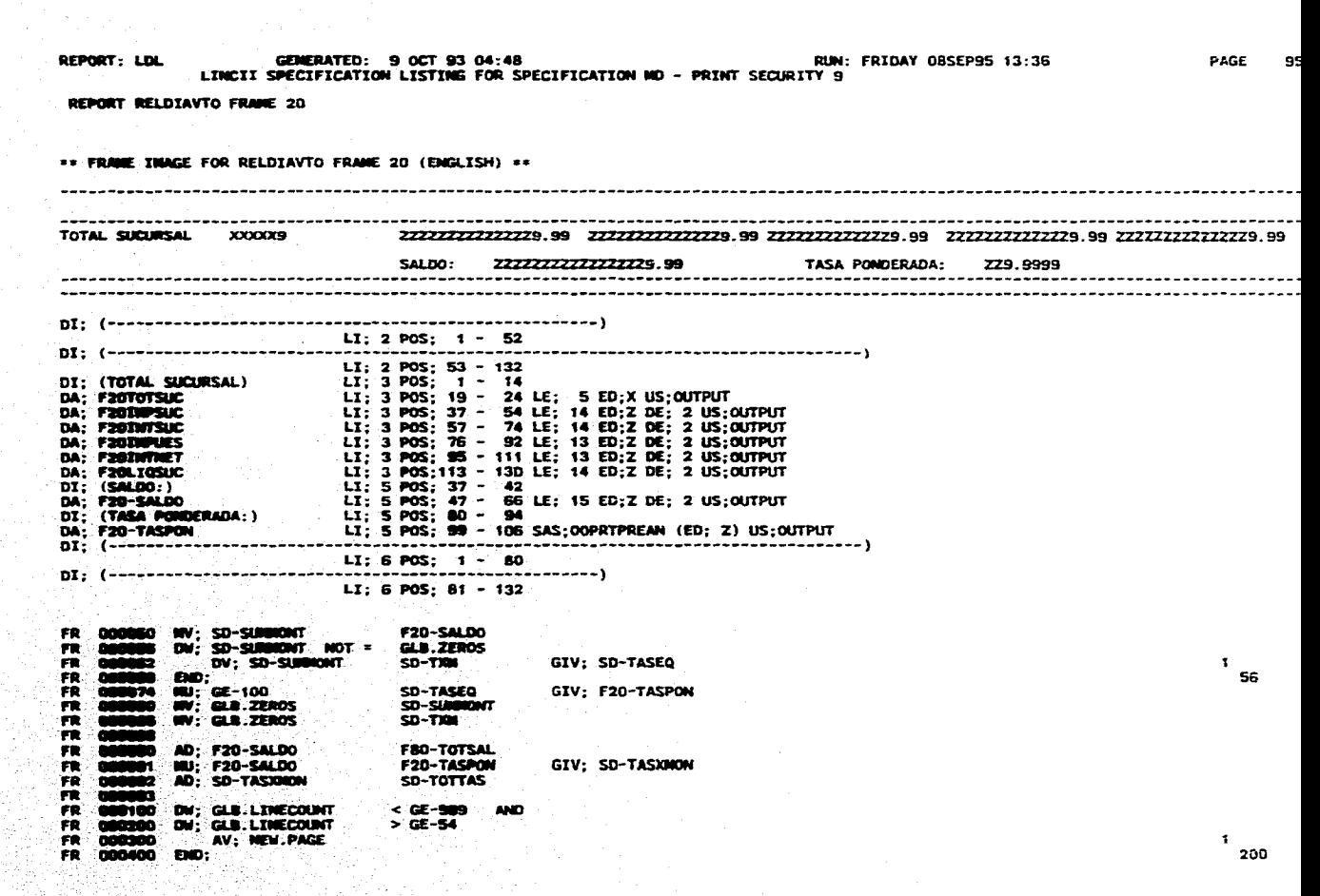

المراجع متعاونة

GENERATED: 9 OCT 93 04:48<br>LINCII SPECIFICATION LISTING FOR SPECIFICATION ND - PRINT SECURITY 9 RUN: FRIDAY 08SEP95 13:36 **PAGE** REPORT: LOL

 $\Delta\Delta\omega$ 

- 27

j.

REPORT RELDIAVTO FRAME 30

FR 000100 : \*\*\* NODIF. P/TASA RENDIN. EQUIVALENTE \*\*\* : CALO/150694 000200 Y SALDO TIPO PEVAB :CALO/150694 在我们的内容的时候我们的内容的内容的的时候我们的时候,  $-2.1$ 001000 : \*\*\* CALCULO DE LA TASA DE REMOINIENTO EQUIVALENTE A PLAZO NENOR \*\*\* 001990 æ  $002100$ DV: GE-100<br>INU: GE-PLAZO **GR-TASHEN** GIV; GR-CALCULO1 **GR-CALCILOS** 002300  $0000$ DV: CE-360 GR-CALCULOI m AD: GE-UND GR-CALCULOS GE-PLAZOB GIV; GR-CALCULO2 п 082780 **SD; COMP** ED;N LE: 18 DE;10 CHP; (GR-CALCULO1 \*\* GR-CALCULO2) **SB: GE-UND<br>IIU: GE-350<br>DV: GE-PLAZOB** GIV; GR-CALCULO2 **COMP** GR-CALCULOZ  $\bullet$ 003100 **BU: GR-CALCULO2** GE-100 GIV; GR-TASRENEQ ROU;  $\begin{smallmatrix} \bullet\texttt{...} & \bullet\texttt{...} & \bullet\texttt{...$ æ \* MV: GR-TASRENEQ F10-TASCO OF: 10 ADD: SO-SALDING GE-MONTO TERRETEREN CALCIRO DE LA TASA POMOERADA EXERCERENTERENTERENTEREN - $\begin{array}{c} \textbf{(b)} \textbf{;} \textbf{(c + 100)} \\ \textbf{(b)} \textbf{;} \textbf{59-} \textbf{7} \textbf{AS400M} \\ \textbf{(c)} \textbf{;} \textbf{59-} \textbf{7} \textbf{AS500M} \\ \textbf{(d)} \textbf{;} \textbf{;} \textbf{d} \textbf{;} \textbf{m} \textbf{in} \textbf{r} \textbf{0} \\ \textbf{(e)} \textbf{;} \textbf{;} \textbf{d} \textbf{;} \textbf{m} \textbf{in} \textbf{r} \textbf{0} \\ \textbf{(f$ **SD-TASEQ<br>SD-TASXINON<br>SD-TAM** GR-TASRENEQ  $GIV$ GE-MONTO GIV; æ فتقأ SD-SUBBROAT SD-SALDOTOT :CAL0/050794<br>:CAL0/050794 SD-TANTOT GE-UND **OGT** i9 ंख FR 0071 œ

7400

96

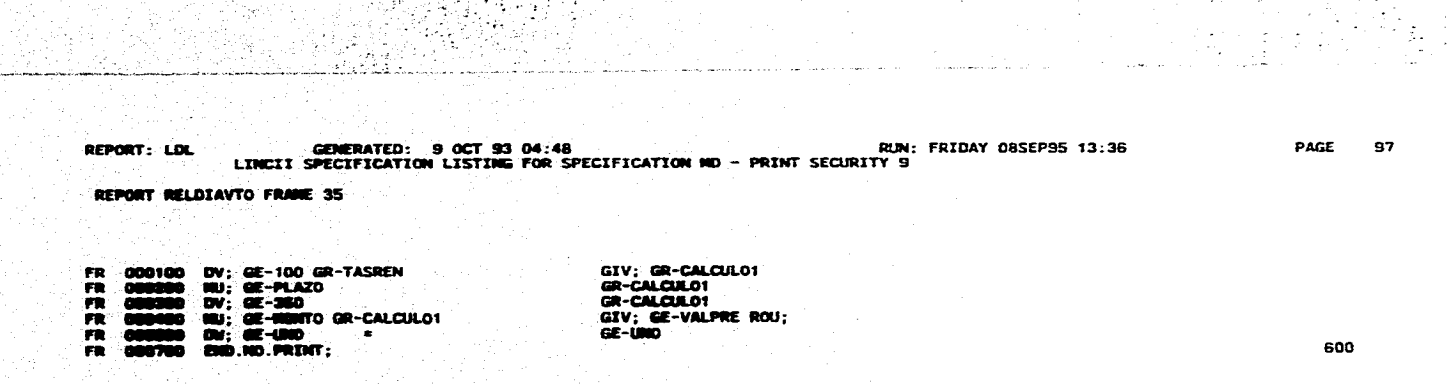

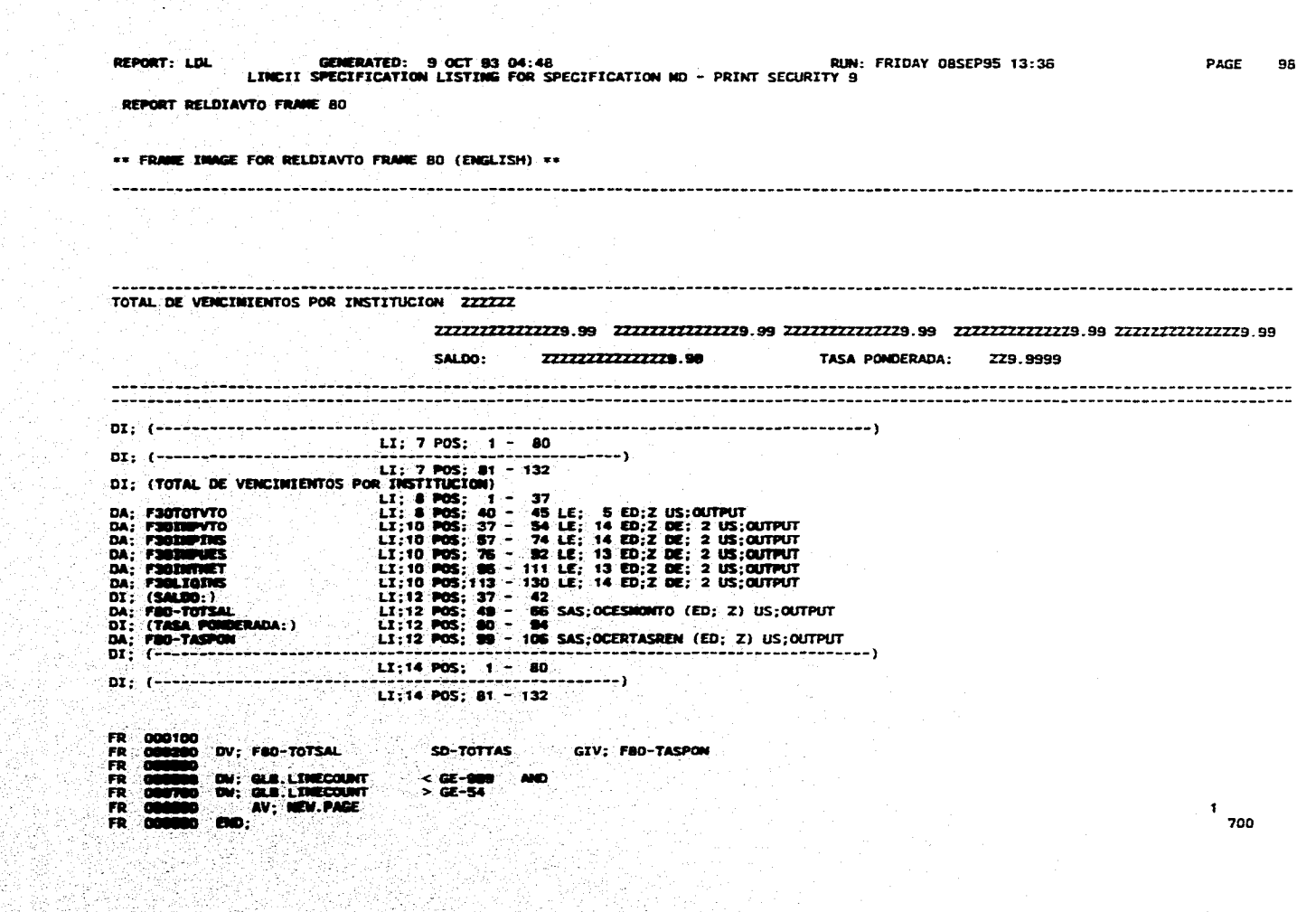

i provincia<br>1945: The Paris College of Linux

경우 정치 경기 전용 이 이 2003년 2012년 2013년 2월<br>1940년 2월 2013년 1월 2013년 2월 2013년 2월 2013년<br>1942년 2월 2013년 1월 2013년 2월 21일 21일 1월 21일 1월 21일

ng pag-alawang pag-alawang pag-alawang pag-alawang pag-alawang pag-alawang pag-alawang pag-alawang pag-alawang<br>Tanggal pag-alawang pag-alawang bang-alawang pag-alawang pag-alawang pag-alawang pag-alawang pag-alawang pag-a

 $\begin{tabular}{ll} $\textbf{50}; \textbf{F00} - \textbf{FCOW}$ & \textbf{GROUP}; \\ $\textbf{30}; \textbf{F00} - \textbf{OTAG}$ & \textbf{E0}; \textbf{N} \text{ L} \textbf{E}; 02 \\ $\textbf{30}; \textbf{F00} - \textbf{0}\textbf{E}1$ & \textbf{C} \text{ D} \text{ }$ & $\textbf{E0}; \textbf{A} \text{ L} \textbf{E}; 04$ \\ $\textbf{30}; \textbf{F00} - \textbf{0}\textbf{E}2$ & \textbf{C} \text{ D} \text{ }$ & $\text$ ∵££ 000100 **COOT DR:**<br>**90: POD-PRODUK<br><b>90: POD-DZA**<br>90: POD-RES **AND GROUP :<br>ED;N LE;02<br>ED;N LE;02** m 201108<br>001200<br>001400<br>001416<br>001416 **SD: F00-AND** ED;N LE:02 EG:<br>50: FOO-FECPRO GROUP: **10-100-01APRO<br>10:F00-01APRO<br>10:F00-ANDPRO ED:N LE:02 ED:N LE:02 ED:N LE:02** 19741 22: 50: FBO-FOLIOG<br>SD: FBO-FOLIOG<br>30: FBO-FOLIO 197251-0012 \$0: F00-SFOLIO ED;N LE;02 数: 150-1700 年 - 1700 年 - 1700 年 - 1700 年 - 1700 年 - 1700 年 - 1700 年 - 1700 年 - 1700 年 - 1700 年 - 1700 年 - 1700 年 - 1700 年 - 1700 年 - 1700 年 - 1700 年 - 1700 年 - 1700 年 - 1700 年 - 1700 年 - 1700 年 - 1700 年 - 1700 年 - 1700 年 te: **ED:N LE: 1** ED; A LE; 10 SAS XOUERELINI **ED:A LE:10<br>SAS XOUENELINI<br>SAS XOUENELINI<br>ED N LE 13 DE S** 00 N LE 13 DE 4 īā.  $\overline{u}$ 语. 39: 39-20207<br>39: 39-30-20207<br>39: 39-30-2020707<br>39: 39-40070<br>39: 39-40070 ED N LE 18 DE 2 **THURS** ED N LE 18 DE 4 ED N LE 13 DE 5 SAS MUNTOCOMP : Bumca el tipo de tasa bruta o neta con la que trabaja el sistema<br>: dupendiendo del tipo de persona física o moral ٠ïē 141 ū **GERTER** EEEEEEE LU: ME-218<br>W; MA18.MAEFOLIO<br>W; MA18.MARTASA (GPA18)<br>GE-TIPTASP GE-TIPTASM LU: OE-SEXS  $(QPAIB)$ Ξ **IN: GPA18.GPAEFOLIO**<br>IN: GE-FECHAOP GE-FECHAOP ū GLB.TOTAL is. W790

REPORT RELEZANTO WAIN LOGIC

x

PAGE 99

> $\mathbf{f}$  $\mathbf{r}$  $\mathbf{f}$  $\mathbf{f}$

> $\mathbf{r}$  $\mathbf{I}$

> > $\bullet$

۹

 $\mathbf{r}$ 

-1

-f

 $\mathbf{f}$ 

 $\mathbf{f}$ 1500

200

1000

1408

REPORT: LDL

GENERATED: 9 OCT 93 04:46<br>LINGII SPECIFICATION LISTING FOR SPECIFICATION ND – PRINT SEGURIYY 9 RUN: FRIDAY 08SEP95 13:36

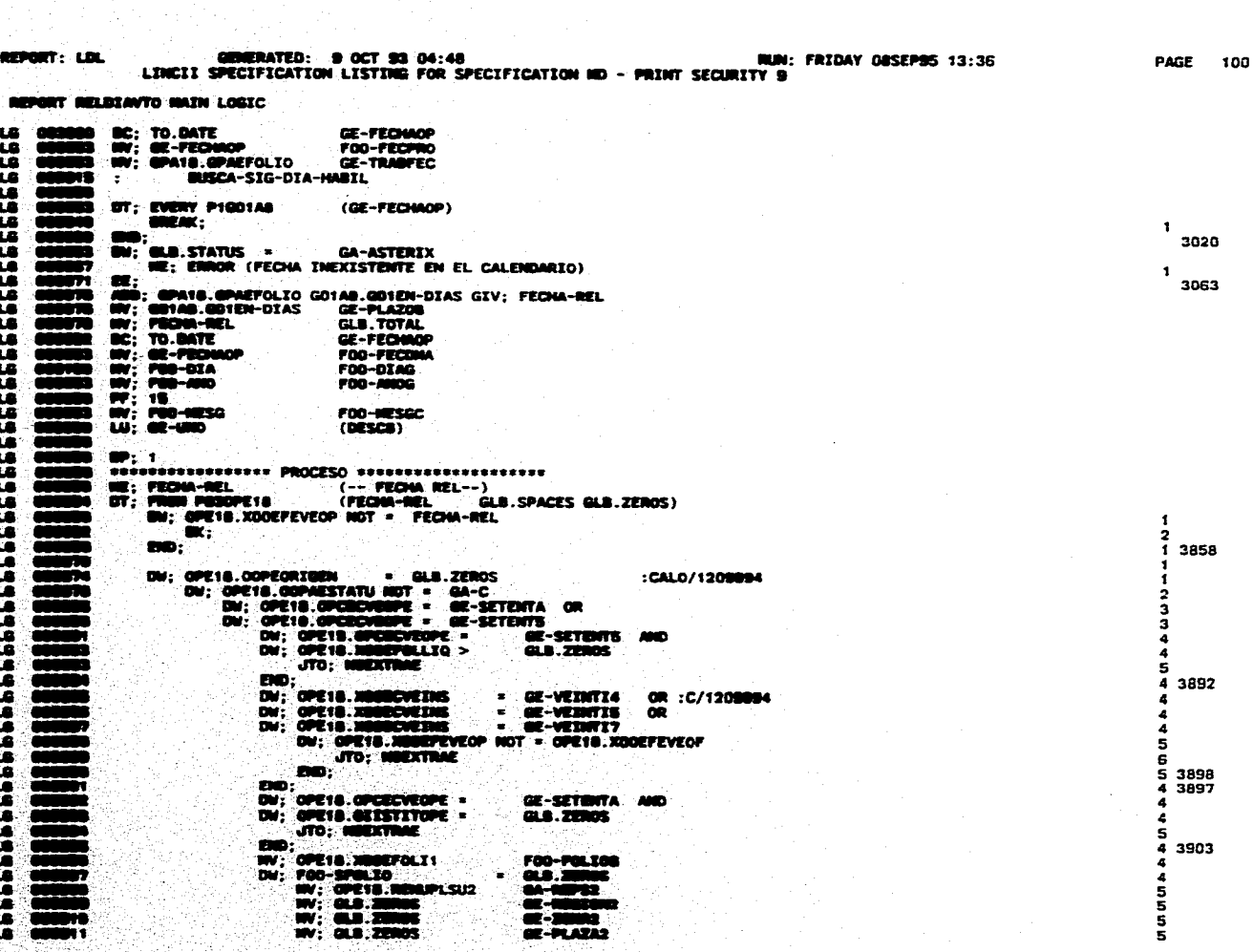

REPORT: LOL GENERATED: 9 OCT 93 04:48<br>LINCII SPECIFICATION LISTING FOR SPECIFICATION HD - PRINT SECURITY 9 PAGE 101

REPORT RELDIAVIO MAIN LOGIC

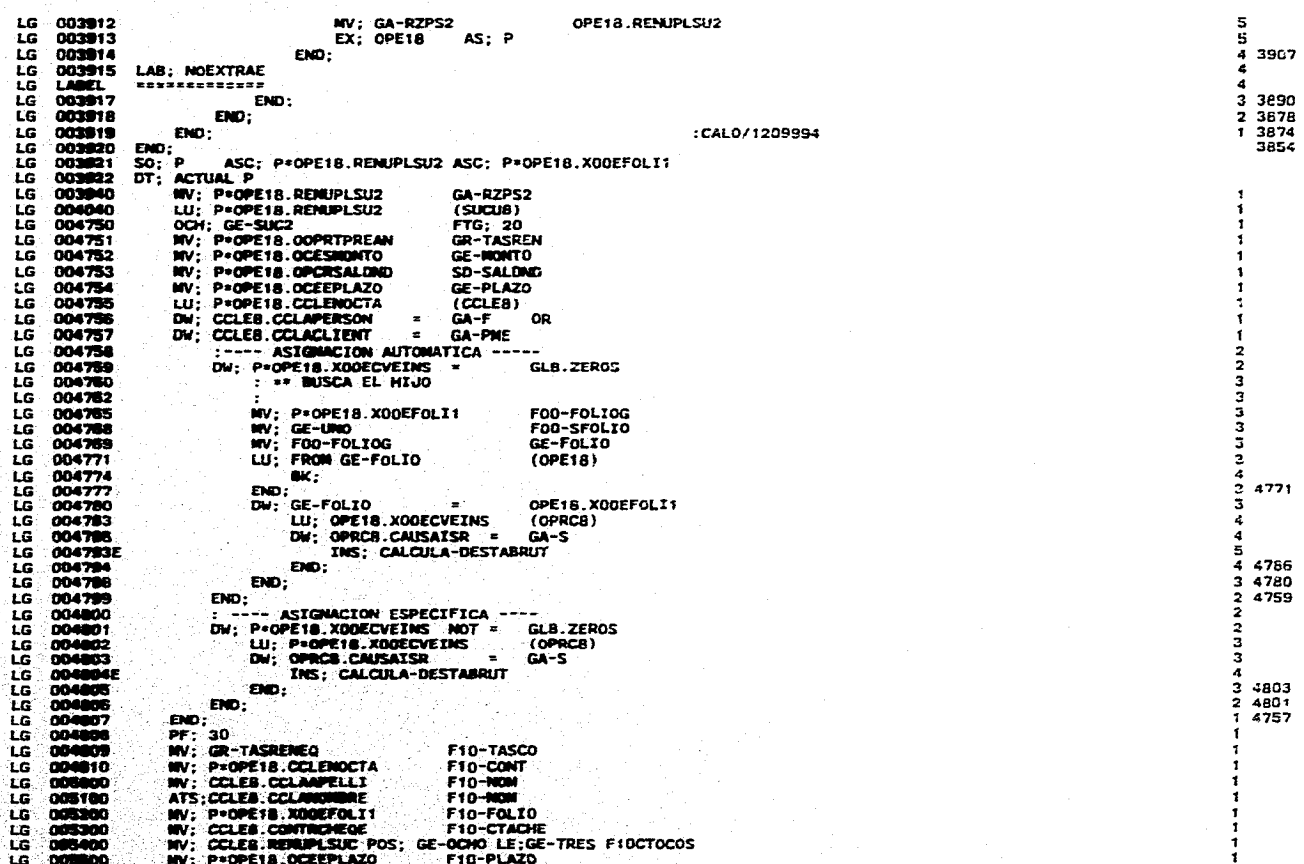

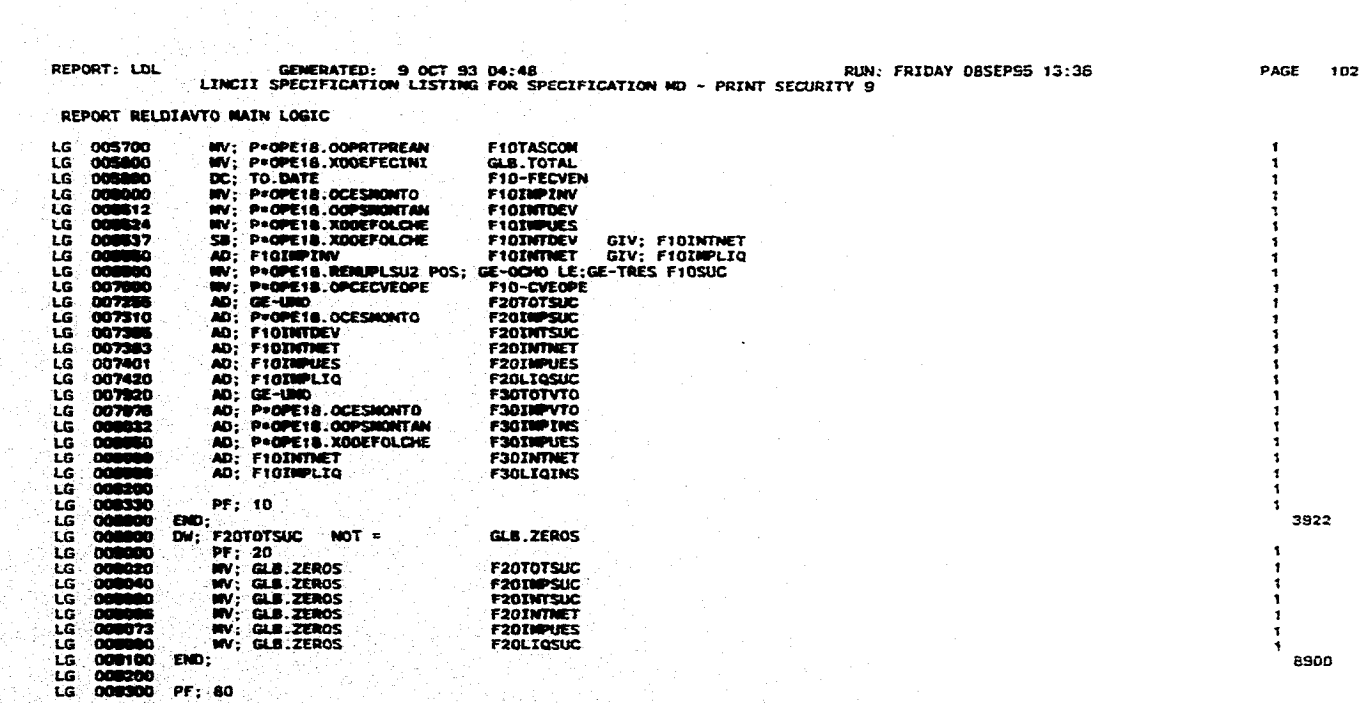

SE TEMPION NAMA

an<br>Albert Sammon and Albert Sammon

## **CONCLUSIONES**

**CONCLUSIONES** 

De acuerdo con el objetivo planteado al inicio del presente trabajo, se llegó a las siguientes conclusiones:

**Para lograr el diseño de los lenguajes de Cuarta Generación fue requisito indispensable haber empleado los lenguajes de la generación anterior en la creación de sistemas de información y percatarse de las deficiencias y problemas que estos generaban, así como de las ventajas que proporcionaban.** 

**Los lenguajes de tercera generación, como se ha podido ver, pueden generar todo tipo de aplicaciones, sin embargo, la razón principal por la que surgieron los de cuarta generación, fue la facilidad para generar bases de datos, incrementando la productividad, generando código, reportes, formatos de pantallas, y reduciendo los costos en el mantenimiento.** 

**Debido a la gran variedad de 4GL's existentes, es necesario conocer el tipo de negocio al que se le va a ofrecer una solución creada con alguno de ellos, de manera que nos permita deddir cual será la herramienta apropiada para satisfacer las necesidades cambiantes del negocio.** 

**Como el negocio elegido para determinar que lenguaje se estudiarla, fue la área financiera, que es el núcleo económico de los paises y que por sus**  presiones e importancia está en constante evolución, se requería de una **herramienta que fuera cambiando a la par de las necesidades de dicha área. El lenguaje elegido fue LINC.** 

LINC es un ambiente de desarrollo de sistemas de información que proporciona toda la tecnología para desarrollar, operar y evolucionar Sistemas de Información. Proporciona un enfoque de alto nivel para desarrollar sistemas, difiriendo de la mayoría de los demás enfoques ya que este se basa en una filosofía que tiene sus raíces en el manejo de los negocios, enfocándose en entender la estructura de la organización de negocios, las presiones en él y los requerimientos para realizar sus objetivos empresariales, es decir, orientarse al sistema de negocios.

Una característica importante de LINO, es su capacidad para interactuar con otras bases de datos desarrolladas por el propio lenguaje o con cualquier otra herramienta.

media - 420 Sender Adolphy Andrew March (1980), and the Content of Sender Adolphy Adolphy Adolphy Adolphy Adolphy Adolphy Adolphy Adolphy Adolphy Adolphy Adolphy Adolphy Adolphy Adolphy Adolphy Adolphy Adolphy Adolphy Adol

## **BIBLIOGRAFIA**

**BIBLIOGRAFIA** 

The ALLY Software Development 1989.

Byte México Editorial Abeja, Sept. 1995.

Client/Server Databases Enterprise Computing James Martin/Joe Leben Prentice Hall, 1995.

La Conformación de Una Nueva Banca Miguel Peñaloza Webb Mc Graw-Hill, 1994.

Comparative Programming Languages. Generalizing the Programming Function Linda Weiser Friedman Prentice Hall Hispanoamericana, S. A., 1994.

na sakita matatan dia ita melisian dan mandasan terdapat dan kelamatan di perantanya

36

 $\mathcal{N}(\cdot)$ 

Las Computadoras y la Información Lawrence S. Orilia Mc Graw-Hill, 1987.

**BIBLIOGRAFIA** 

Fourth Generation Languages Vol. Y. Principies James Martin Prentice-Hall, 1985.

Informática: Presente y Futuro Donald H. Sanders Mc Graw-Hill, 1990.

Ingenieria de Software. Un Enfoque Práctico Roger S. Pressman Mc Graw-Hill, 1988.

Ingeniería de Software lan Sommerville Addison-Wesley, 1988.

Introducción **a** la programación mediante FORTRAN IV Donald L. Dimitry/ Thomas H. Mott, Jr. Interamericana, S. A. de C. V., 1985.

Invierta en la Bolsa Alfredo Díaz Mata Grupo Editorial Iberoamérica, 1994.

J.

## **BIBLIOGRAFIA**

Lenguajes de Programación. Conceptos y constructores Raví Sethí Addison-Wesley Iberoamericana, 1989.

Lenguajes de Programación. Diseño e Implementación Terrence W. Pratt Prentice-Hall Hispanoamericana, S. A., 1987.

LINC II Administration and Operations Guide 1993.

LINC Systems Approach 1993.

LINC II Development Operations Guide 1993.

LINC II Information Systems-Development 1993.

LINC II Programming Reference Manual 1993.

Reingenieria Daniel Morris/ Joel Brandon Mc Graw-Hill, 1995.

Sistema Financiero Bancario Manual de Capacidades

Software Reusability Concepts and Model Ted J. Biggerstaff/Allan J. Perlis Addison-Wesley Publishing Company, 1989. **BIBLIOGRAFIA** 

 $\frac{1}{2}$ 

Understanding ORACLE James T. Perry/Joseph G. Lateer Sybex, 1989

Unisphere. The Magazine for Unisys Users